# Keysight U2040 X-Series Wide Dynamic Range Power Sensors

Wide dynamic range power sensors for any modulated signals

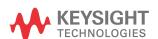

Programming Guide

## **Notices**

#### © Keysight Technologies 2015

No part of this manual may be reproduced in any form or by any means (including electronic storage and retrieval or translation into a foreign language) without prior agreement and written consent from Keysight Technologies as governed by United States and international copyright laws.

#### Manual Part Number

U2041-90003

#### Edition

Edition 1, February 2015

Printed in Malaysia

Keysight Technologies Bayan Lepas Free Industrial Zone, 11900, Penang, Malaysia

## Warranty

THE MATERIAL CONTAINED IN THIS DOCUMENT IS PROVIDED "AS IS," AND IS SUBJECT TO BEING CHANGED, WITHOUT NOTICE, IN FUTURE EDITIONS. FURTHER, TO THE MAXIMUM EXTENT PERMITTED BY APPLICABLE LAW, KEYSIGHT DISCLAIMS ALL WARRANTIES, EITHER EXPRESS OR IMPLIED WITH REGARD TO THIS MANUAL AND ANY INFORMATION CONTAINED HEREIN, INCLUDING BUT NOT LIMITED TO THE IMPLIED WARRANTIES OF MERCHANTABILITY AND FITNESS FOR A PARTICULAR PURPOSE. KEYSIGHT SHALL NOT BE LIABLE FOR ERRORS OR FOR INCIDENTAL OR CONSEQUENTIAL DAMAGES IN CONNECTION WITH THE FURNISHING, USE, OR PERFORMANCE OF THIS DOCUMENT OR ANY INFORMATION CONTAINED HEREIN. SHOULD KEYSIGHT AND THE USER HAVE A SEPARATE WRITTEN AGREEMENT WITH WARRANTY TERMS COVERING THE MATERIAL IN THIS DOCUMENT THAT CONFLICT WITH THESE TERMS, THE WARRANTY TERMS IN THE SEPARATE AGREEMENT WILL CONTROL.

## Technology Licenses

The hardware and/or software described in this document are furnished under a license and may be used or copied only in accordance with the terms of such license.

## Restricted Rights Legend

If software is for use in the performance of a U.S. Government prime contract or subcontract, Software is delivered and licensed as "Commercial computer software" as defined in DFAR 252.227-7014 (June 1995), or as a "commercial item" as defined in FAR 2.101(a) or as "Restricted computer software" as defined in FAR 52.227-19 (June 1987) or any equivalent agency regulation or contract clause. Use, duplication or disclosure of Software is subject to Keysight Technologies' standard commercial license terms, and non-DOD Departments and Agencies of the U.S. Government will receive no greater than Restricted Rights

as defined in FAR 52.227-19(c)(1-2) (June 1987). U.S. Government users will receive no greater than Limited Rights as defined in FAR 52.227-14 (June 1987) or DFAR 252.227-7015 (b)(2) (November 1995), as applicable in any technical data.

## Safety Notices

#### **CAUTION**

A CAUTION notice denotes a hazard. It calls attention to an operating procedure, practice, or the like that, if not correctly performed or adhered to, could result in damage to the product or loss of important data. Do not proceed beyond a CAUTION notice until the indicated conditions are fully understood and met.

## WARNING

A WARNING notice denotes a hazard. It calls attention to an operating procedure, practice, or the like that, if not correctly performed or adhered to, could result in personal injury or death. Do not proceed beyond a WARNING notice until the indicated conditions are fully understood and met.

## Table of Contents

## 1 U2040 X-Series Remote Operation

```
Configuring the USB/LAN Interface 19
```

Introduction to the SCPI Language 20

Zeroing and Calibrating the U2040 X-Series 25

Making Measurements 26

Using Frequency-Dependent Offset Tables 37

Setting the Averaging 44

Setting Offsets 47

Setting Measurement Limits 49

Getting the Best Speed Performance 51

How Measurements are Calculated 54

Status Reporting 55

Saving and Recalling U2040 X-Series Configurations 65

Using Device Clear to Halt Measurements 66

Making Measurements on Wireless Communication Standards 67

## 2 IEEE-488 Common Commands

- \*CLS 70
- \*DDT 71
- \*ESE 73
- \*ESR? 74
- \*IDN? 75
- \*LRN? 76
- \*OPC 77
- \*OPT? 78
- \*RCL 79
- \*RST 80
- \*SAV 81
- \*SRE 82
- \*STB? 83
- \*TRG 84
- \*TST 85
- \*WAI 86

## 3 ABORt Subsystem

ABORt[1] 88

## 4 CALCulate Subsystem

CALCulate[1]|2|3|4:FEED[1]|2 90

CALCulate[1]|2|3|4:GAIN:STATe 92

CALCulate[1]|2|3|4:GAIN[:MAGNitude] 93

CALCulate[1]|2|3|4:LIMit:CLEar:AUTO 94

CALCulate[1]|2|3|4:LIMit:CLEar[:IMMediate] 96

CALCulate[1]|2|3|4:LIMit:FAIL? 97

CALCulate[1]|2|3|4:LIMit:FCOunt? 98

CALCulate[1]|2|3|4:LIMit:LOWer[:DATA] 100

CALCulate[1]|2|3|4:LIMit:STATe 102

CALCulate[1]|2|3|4:LIMit:UPPer[:DATA] 103

CALCulate[1]|2|3|4:MATH [:EXPRession] 105

CALCulate[1]|2|3|4:MATH [:EXPRession]:CATalogue? 106

CALCulate[1]|2|3|4:PHOLd:CLEar 107

CALCulate[1]|2|3|4:RELative:STATe 108

CALCulate[1]|2|3|4:RELative[:MAGNitude]:AUTO 109

## 5 CALibration Subsystem

CALibration[1]:AUTO 112

CALibration[1]:ZERO:AUTO 113

CALibration[1]:ZERO:TYPe 114

CALibration[1]:ZERO:NORMal:AUTO 115

CALibration[1][:ALL] 116

## 6 CONFigure Subsystem

CONFigure[1]|2|3|4[:SCALar][:POWer][:AC] 118

CONFigure[1]|2|3|4[:SCALar][:POWer][:AC]:DIFFerence 120

CONFigure[1]|2|3|4[:SCALar][:POWer][:AC]:DIFFerence:RELative 122

CONFigure[1]|2|3|4[:SCALar][:POWer][:AC]:RATio 124

CONFigure[1]|2|3|4[:SCALar][:POWer][:AC]:RATio:RELative 126

CONFigure[1]|2|3|4[:SCALar][:POWer][:AC]:RELative 128

CONFigure[1]|2|3|4? 130

## 7 FETCh Subsystem

FETCh[1]|2|3|4[:SCALar][:POWer][:AC]? 132

FETCh[1]|2|3|4[:SCALar][:POWer][:AC]:DIFFerence? 134

FETCh[1]|2|3|4[:SCALar][:POWer][:AC]:DIFFerence:RELative? 136

FETCh[1]|2|3|4[:SCALar][:POWer][:AC]:RATio? 138

FETCh[1]|2|3|4[:SCALar][:POWer][:AC]:RATio:RELative? 140

FETCh[1]|2|3|4[:SCALar][:POWer][:AC]:RELative? 142

## 8 FORMat Subsystem

FORMat[:READings]:BORDer 146 FORMat[:READings][:DATA] 147

## 9 INITiate Subsystem

INITiate[1]:CONTinuous 150
INITiate[1]:CONTinuous:ALL 152
INITiate[1]:CONTinuous:SEQuence[1] 153
INITiate[1][:IMMediate] 154
INITiate[1][:IMMediate]:ALL 155
INITiate[1][:IMMediate]:SEQuence[1] 156

## 10 INPut Subsystem

INPut:TRIGger:IMPedance 158

## 11 MEASure Subsystem

MEASure[1]|2|3|4[:SCALar][:POWer][:AC]? 160

MEASure[1]|2|3|4[:SCALar][:POWer][:AC]:DIFFerence? 161

MEASure[1]|2|3|4[:SCALar][:POWer][:AC]:DIFFerence:RELative? 162

MEASure[1]|2|3|4[:SCALar][:POWer][:AC]:RATio? 164

MEASure[1]|2|3|4[:SCALar][:POWer][:AC]:RATio:RELative? 165

MEASure[1]|2|3|4[:SCALar][:POWer][:AC]:RELative? 166

## 12 MEMory Subsystem

MEMory:CATalog:STATe? 168
MEMory:CATalog:TABLe? 169
MEMory:CATalog[:ALL]? 170
MEMory:CLEar:TABLe 171
MEMory:CLEar[:NAME] 172
MEMory:FREE:STATe? 173
MEMory:FREE:TABLe? 174

MEMory:FREE[:ALL]? 175

MEMory:NSTates? 176

MEMory:NTABles? 177

MEMory:STATe:CATalog? 178

MEMory:STATe:DEFine 179

MEMory:TABLe:FREQuency 180

MEMory:TABLe:FREQuency:POINts? 182

MEMory:TABLe:MOVE 183

MEMory:TABLe:GAIN[:MAGNitude] 184

MEMory:TABLe:GAIN[:MAGNitude]:POINts? 186

MEMory:TABLe:SELect 187

MEMory:TABLe:SGAMma 188

MEMory:TABLe:SGAMma:POINts? 189

MEMory:TABLe:SPARam 190

MEMory:TABLe:SPARam:POINts? 192

## 13 OUTPut Subsystem

OUTPut:TRIGger[1][:STATe] 194

## 14 READ Subsystem

READ[1]|2|3|4[:SCALar][:POWer][:AC]? 198

READ[1]|2|3|4[:SCALar][:POWer][:AC]:DIFFerence? 200

READ[1]|2|3|4[:SCALar][:POWer][:AC]:DIFFerence:RELative? 202

READ[1]|2|3|4[:SCALar][:POWer][:AC]:RATio? 204

READ[1]|2|3|4[:SCALar][:POWer][:AC]:RATio:RELative? 206

READ[1]|2|3|4[:SCALar][:POWer][:AC]:RELative? 208

## 15 SENSe Subsystem

[:SENSe[1]:]AVERage2:COUNt 213

[:SENSe[1]:]AVERage2[:STATe] 214

[:SENSe[1]:]AVERage:COUNt 215

[:SENSe[1]:]AVERage:COUNt:AUTO 217

[:SENSe[1]:]AVERage:RESet 219

[:SENSe[1]:]AVERage:SDETect 220

[:SENSe[1]:]AVERage[:STATe] 222

[:SENSe[1]:]BANDwidth|BWIDth:VIDeo 223

[:SENSe[1]:]BANDwidth|BWIDth:VIDeo:STATe 224

```
[:SENSe[1]:]BUFFer:COUNt 225
```

[:SENSe[1]:]BUFFer:MTYPe 226

[:SENSe[1]:]CORRection:CSET2:STATe 227

[:SENSe[1]:]CORRection:CSET3:STATe 228

[:SENSe[1]:]CORRection:CSET4:STATe 229

[:SENSe[1]:]CORRection:CSET2[:SELect] 230

[:SENSe[1]:]CORRection:CSET3[:SELect] 232

[:SENSe[1]:]CORRection:CSET4[:SELect] 233

[:SENSe[1]:]CORRection:DCYCle|GAIN3:STATe 234

[:SENSe[1]:]CORRection:DCYCle|GAIN3[:INPut][:MAGNitude] 235

[:SENSe[1]:]CORRection:FDOFfset|GAIN4[:INPut][:MAGNitude]? 237

[:SENSe[1]:]CORRection:GAIN2[:INPut]:STATe 238

[:SENSe[1]:]CORRection:GAIN2[:INPut][:MAGNitude] 239

[:SENSe[1]:]CORRection:LOSS2[:INPut]:STATe 241

[:SENSe[1]:]CORRection:LOSS2[:INPut][:MAGNitude] 242

[:SENSe[1]:]CORRection:SGAMma? 244

[:SENSe[1]:]CORRection:SGAMma:STATe 245

[:SENSe[1]:]CORRection:SGAMma:MAGNitude 246

[:SENSe[1]:]CORRection:SGAMma:PHASe 247

[:SENSe[1]:]CORRection:SPARam? 248

[:SENSe[1]:]DETector:FUNCtion 249

[:SENSe[1]:]FREQuency[:CW|:FIXed] 250

[:SENSe[1]:]FREQuency[:CW|:FIXed]:STARt 251

[:SENSe[1]:]FREQuency[:CW|:FIXed]:STOP 253

[:SENSe[1]:]FREQuency[:CW|:FIXed]:STEP 255

[:SENSe[1]:]LIST:FREQuency:STARt 257

[:SENSe[1]:]LIST:FREQuency:STOP 258

[:SENSe[1]:]LIST:MTYPe 259

[:SENSe[1]:]LIST:POINts 260

[:SENSe[1]:]LIST:STATe 262

[:SENSe[1]:]LIST:TSCount 263

[:SENSe[1]:]LIST:TSLot:EXCLude:OFFSet:TIME 265

[:SENSe[1]:]LIST:TSLot:EXCLude:TIME 266

[:SENSe[1]:]LIST:TSLot:TIME 267

[:SENSe[1]:]LIST:TSLot:TREF1 269

[:SENSe[1]:]LIST:TSLot:TREF2 270

[:SENSe[1]:]MRATe 271

[:SENSe[1]:]SWEep:[1]|2|3|4:AUTO 273

[:SENSe[1]:]SWEep:[1]|2|3|4:AUTO:REF1|REF2 275

[:SENSe[1]:]SWEep[1]|2|3|4:OFFSet:TIME 276

[:SENSe[1]:]SWEep[1]|2|3|4:TIME 278

[:SENSe[1]:]SWEep:APERture 280

[:SENSe[1]:]SWEep:APERture:AUTO 282

[:SENSe[1]:]TEMPerature? 283

[:SENSe[1]:]TRACe:OFFSet:TIME 284

[:SENSe[1]:]TRACe:TIME 285

[:SENSe[1]:]TRACe:UNIT 286

[:SENSe[1]:]TRACe:AUToscale 287

## 16 SERVice Subsystem

SERVice:BIST:CW:ZSET:NUMber? 290

SERVice:BIST:PEAK[1]:LINearity 291

SERVice:BIST:PEAK[1]:LINearity:PERRor? 292

SERVice:BIST:PEAK[1]:ZSET 293

SERVice:BIST:PEAK[1]:ZSET:NUMber? 294

SERVice:BIST:RAM:MODE < character\_data > 295

SERVice:BIST:TBASe:STATe 296

SERVice:LAN:PHOStname 297

SERVice:SECure:ERASe 298

SERVice:SENSor[1]:CDATe? 299

SERVice:SENSor[1]:CPLace? 300

SERVice:SENSor[1]:FREQuency:MAXimum? 301

SERVice:SENSor[1]:FREQuency:MINimum? 302

SERVice:SENSor[1]:POWer:AVERage:MAXimum? 303

SERVice:SENSor[1]:POWer:PEAK:MAXimum? 304

SERVice:SENSor[1]:POWer:USABle:MAXimum? 305

SERVice:SENSor[1]:POWer:USABle:MINimum? 306

SERVice:SENSor[1]:RADC? 307

SERVice:SENSor[1]:SNUMber? 308

SERVice:SENSor[1]:TYPE? 309

SERVice:SNUMber? 310

## 17 STATus Subsystem

STATus Subsystem 312

Status Register Set Commands 314

Device Status Register Sets 317

Operation Register Sets 318

STATus: OPERation 319

STATus:OPERation:CALibrating[:SUMMary] 320

STATus:OPERation:LLFail[:SUMMary] 321

STATus:OPERation:MEASuring[:SUMMary] 322

STATus: OPERation: SENSe[:SUMMary] 323

STATus: OPERation: TRIGger[:SUMMary] 324

STATus:OPERation:ULFail[:SUMMary] 325

STATus:PRESet 326

Questionable Register Sets 327

STATus: QUEStionable 328

STATus:QUEStionable:CALibration[:SUMMary] 329

STATus:QUEStionable:POWer:CHA 330

STATus:QUEStionable:POWer[:SUMMary] 331

Status Block Diagram 332

## 18 SYSTem Subsystem

SYSTem:COMMunicate:LAN:AIP[:STATe] 334

SYSTem:COMMunicate:LAN:DHCP[:STATe] 335

SYSTem:COMMunicate:LAN:ADDRess 336

SYSTem:COMMunicate:LAN:DGATeway 337

SYSTem:COMMunicate:LAN:DNAMe 338

SYSTem:COMMunicate:LAN:HNAMe 339

SYSTem: COMMunicate: LAN: MAC 340

SYSTem:COMMunicate:LAN:SMASk 341

SYSTem: COMMunicate: LAN: RESTart 342

SYSTem: COMMunicate: LAN: CURRent: ADDRess? 343

SYSTem:COMMunicate:LAN:CURRent:DGATeway? 344

SYSTem:COMMunicate:LAN:CURRent:DNAMe? 345

SYSTem:COMMunicate:LAN:CURRent:SMASk? 346

SYSTem:COMMunicate:TCPip:CONTrol? 347

SYSTem:ERRor? 348

SYSTem:HELP:HEADers? 353

SYSTem:PRESet 354

SYSTem:SET 410

## 19 TRACe Subsystem

TRACe[1]:STATe 414

TRACe[1]:UNIT 415

TRACe[1][:DATA]? 416

TRACe[1]:DEFine:DURation:REFerence 418

TRACe[1]:DEFine:TRANsition:REFerence 419

TRACe[1]:MEASurement:REFerence? 420

TRACe[1]:MEASurement:INSTant:REFerence? 421

TRACe[1]:MEASurement:PULSe[1]|2|3|4|5|6|7|8|9|..20:AM? 422

TRACe[1]:MEASurement:PULSe[1]|2|3|4|5|6|7|8|9|..20:AT? 423

TRACe[1]:MEASurement:PULSe[1]|2|3|4|5|6|7|8|9|..20:DCYCle? 424

TRACe[1]:MEASurement:PULSe[1]|2|3|4|5|6|7|8|9|..20:DURation? 425

TRACe[1]:MEASurement:PULSe[1]|2|3|4|5|6|7|8|9|..20:PERiod? 426

TRACe[1]:MEASurement:PULSe[1]|2|3|4|5|6|7|8|9|..20:SEParation? 427

TRACe[1]:MEASurement:PULSe[1]|2|3|4|5|6|7|8|9|..20:TILT? 428

TRACe[1]:MEASurement:TRANsition[1]|2|3|4|5|6|7|8|9|..20:NEGative:DURation? 429

TRACe[1]:MEASurement:TRANsition[1]|2|3|4|5|6|7|8|9|..20:NEGative:OCCurence? 430

TRACe[1]:MEASurement:TRANsition[1]|2|3|4|5|6|7|8|9|..20:POSitive:DURation? 431

TRACe[1]:MEASurement:TRANsition[1]|2|3|4|5|6|7|8|9|..20:POSitive:OCCurence? 432

TRACe[1]:MEASurement:TILT:UNIT 433

TRACe[1]:OFFSet:TIME 434

TRACe[1]:TIME 435

TRACe[1]:AUToscale 436

## 20 TRIGger Subsystem

TRIGger[1][:SEQuence[1]]:COUNt 438

TRIGger[1][:SEQuence[1]]:DELay 440

TRIGger[1][:SEQuence[1]]:DELay:AUTO 441

TRIGger[1][:SEQuence[1]]:HOLDoff 442

TRIGger[1][:SEQuence[1]]:HYSTeresis 443

TRIGger[1][:SEQuence[1]][:IMMediate] 444

TRIGger[1][:SEQuence[1]]:LEVel 445

TRIGger[1][:SEQuence[1]]:LEVel:AUTO 446

TRIGger[1][:SEQuence[1]]:QUALifier:TIME 447

TRIGger[1][:SEQuence[1]]:SLOPe 448

TRIGger[1][:SEQuence[1]]:SOURce 449

## 21 UNIT Subsystem

UNIT[1]|2|3|4:POWer 452 UNIT[1]|2|3|4:POWer:RATio 453

## 22 Programming Examples

Example 1: Two Time Slot GSM Measurement 456

Example 2: Achieve Measurement Speed of >20000 Readings/s 457

Example 3: Achieve Fast Measurement Speed of 50000 Readings/s 459

Example 4: Capture Every Timeslot in GSM Frames 460

THIS PAGE HAS BEEN INTENTIONALLY LEFT BLANK.

## List of Figures

| Figure 1-1  | Frequency-dependent offset tables 38           |     |
|-------------|------------------------------------------------|-----|
| Figure 1-2  | Typical averaged readings 45                   |     |
| Figure 1-3  | Typical averaged readings (continued) 46       |     |
| Figure 1-4  | Averaging range hysteresis 46                  |     |
| Figure 1-5  | Limits checking results 49                     |     |
| Figure 1-6  | How measurements are calculated 54             |     |
| Figure 1-7  | Generalized status register model 55           |     |
| Figure 1-8  | Typical status register bit changes 56         |     |
| Figure 1-9  | Status system 58                               |     |
| Figure 18-1 | IEEE-488.2 arbitrary block program data format | 353 |

THIS PAGE HAS BEEN INTENTIONALLY LEFT BLANK.

## List of Tables

| Table 1-1   | MEASure? and CONFigure preset states 26                   |
|-------------|-----------------------------------------------------------|
| Table 1-2   | Range of values for limits 49                             |
| Table 1-3   | Bit definitions - Status byte register 59                 |
| Table 1-4   | Bit definitions - Standard event register 60              |
| Table 1-5   | Bit definitions - Questionable status registers 61        |
| Table 1-6   | Bit change conditions for questionable status register 61 |
| Table 1-7   | Bit definitions - Operation status 62                     |
| Table 1-8   | Bit change conditions for operation status 62             |
| Table 1-9   | Bit definitions - Device status register 63               |
| Table 1-10  | Bit change conditions for device status register 63       |
| Table 2-1   | *ESE mapping 73                                           |
| Table 2-2   | *ESR? mapping 74                                          |
| Table 2-3   | *SRE mapping 82                                           |
| Table 2-4   | *STB? mapping 83                                          |
| Table 4-1   | Measurement units 100                                     |
| Table 4-2   | Measurement units 103                                     |
| Table 12-1  | Frequency and offset factor list 184                      |
| Table 17-1  | Commands and events affecting the status register 312     |
| Table 18-1  | DEFault: U2040 X-Series presets 356                       |
| Table 18-2  | GSM900: U2040 X-Series presets 358                        |
| Table 18-3  | GSM900: U2040 X-Series presets for calc setup 359         |
| Table 18-4  | EDGE: U2040 X-Series presets 360                          |
| Table 18-5  | EDGE: U2040 X-Series presets for calc setup 361           |
| Table 18-6  | NADC: U2040 X-Series presets 363                          |
| Table 18-7  | NADC: U2040 X-Series presets for calc setup 364           |
| Table 18-8  | BLUetooth: U2040 X-Series presets 366                     |
| Table 18-9  | BLUetooth: U2040 X-Series presets for calc setup 367      |
| Table 18-10 | CDMAone: U2040 X-Series presets 368                       |
| Table 18-11 | CDMAone: U2040 X-Series presets for calc setup 369        |
| Table 18-12 | W-CDMA: U2040 X-Series presets 371                        |
| Table 18-13 | W-CDMA: U2040 X-Series presets for calc setup 372         |
| Table 18-14 | CDMA2000: U2040 X-Series presets 374                      |
| Table 18-15 | CDMA2000: U2040 X-Series presets for calc setup 375       |
| Table 18-16 | iDEN: U2040 X-Series presets 377                          |
| Table 18-17 | iDEN: U2040 X-Series presets for calc setup 378           |
| Table 18-18 | MCPa: U2040 X-Series presets 380                          |
| Table 18-19 | MCPa: U2040 X-Series presets for calc setup 381           |
| Table 18-20 | RADar: U2040 X-Series presets 382                         |
| Table 18-21 | RADar: U2040 X-Series presets for calc setup 383          |
| Table 18-22 | WL802DOT11A: U2040 X-Series presets 384                   |
| Table 18-23 | WL802DOT11A: U2040 X-Series presets for calc setup 385    |
| Table 18-24 | WL802D0T11B: U2040 X-Series presets 386                   |

Table 18-25 WL802DOT11B: U2040 X-Series presets for calc setup 387 Table 18-26 XEVDO: U2040 X-Series presets 388 Table 18-27 XEVDO: U2040 X-Series presets for calc setup 389 Table 18-28 XEVDV: U2040 X-Series presets 390 Table 18-29 XEVDV: U2040 X-Series presets for calc setup 391 Table 18-30 TDSCdma: U2040 X-Series presets 392 Table 18-31 TDSCdma: U2040 X-Series presets for calc setup 393 Table 18-32 DVB: U2040 X-Series presets 394 Table 18-33 TDVB: U2040 X-Series presets for calc setup 395 Table 18-34 HIPERLAN2: U2040 X-Series presets 396 Table 18-35 HIPERLAN2: U2040 X-Series presets for calc setup 397 Table 18-36 WIMAX: U2040 X-Series presets 398 Table 18-37 WIMAX: U2040 X-Series presets for calc setup 399 Table 18-38 HSDPA: U2040 X-Series presets 400 Table 18-39 HSDPA: U2040 X-Series presets for calc setup 401 Table 18-40 DME: U2040 X-Series presets 402 Table 18-41 DME: U2040 X-Series presets for calc setup 403 Table 18-42 DMEPRT: U2040 X-Series presets 404 Table 18-43 DMEPRT: U2040 X-Series presets for calc setup 405 Table 18-44 LTEFDD: U2040 X-Series presets 406 Table 18-45 LTEFDD: U2040 X-Series presets for calc setup 407 Table 18-46 LTETDD: U2040 X-Series presets 408 Table 18-47 LTETDD: U2040 X-Series presets for calc setup 409

## Keysight U2040 X-Series Wide Dynamic Range Power Sensors Programming Guide

## 1 U2040 X-Series Remote Operation

```
Configuring the USB/LAN Interface
                                  19
Introduction to the SCPI Language
                                  20
   Mnemonic forms
                     20
   Using a colon ":"
                     20
   Using a semicolon ";"
                         20
   Using a comma ","
                      21
   Using whitespace
   Using "?" commands 21
   Using "*" commands
                       22
   Syntax conventions
   SCPI data types
   Input message terminators
Zeroing and Calibrating the U2040 X-Series
   Zeroing
   Calibration 25
Making Measurements
   Using MEASure? 26
   Using the CONFigure command
   Using the lower-level commands
Using Frequency-Dependent Offset Tables
Setting the Averaging
   Overview
   Editing frequency-dependent offset tables
   Selecting a frequency-dependent offset table
   Enabling a frequency-dependent offset table
   Making the measurement 42
Setting Offsets
   Averaging
              44
   Auto-averaging mode 44
   Filter length 46
Setting Measurement Limits 49
   Channel offsets 47
```

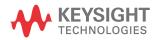

```
CALCulate offsets 47
Getting the Best Speed Performance
   Setting limits 49
   Checking for limit failures
How Measurements are Calculated
   Measurement rate 51
   Trigger mode
   Output format 53
   Units 53
   Command used 53
   Fast mode 53
Status Reporting 55
Saving and Recalling U2040 X-Series Configurations
   The general status register model 55
   How to use registers 57
   Device Status register 63
   Using the Operation Complete commands 64
Using Device Clear to Halt Measurements
   How to save and recall a configuration 65
Making Measurements on Wireless Communication Standards 67
   Starting a preset example 68
```

This chapter describes the parameters that configure the U2040 X-Series, and helps you determine the settings to optimize performance.

## Configuring the USB/LAN Interface

The USB interface requires no front panel or remote configuration.

Before connecting the USB/LAN cable, make sure that the Keysight IO Libraries software is installed on your PC.

NOTE

For further information on connecting and verifying the U2040 X-Series via USB/LAN, refer to the *U2040 X-Series User's Guide*.

### NOTE

- For more information on configuring the USB/LAN remote interface connectivity, refer to the Keysight USB/LAN/GPIB Interfaces Connectivity Guide.
- If you have installed the IO Libraries Suite, you can access the Connectivity Guide via the IO Libraries Control icon or via the Web at www.keysight.com/find/connectivity.
- If you have installed other I/O software, refer to the documentation that accompanies the software.

## Introduction to the SCPI Language

Standard Commands for Programmable Instruments (SCPI) is an ASCII-based instrument command language designed for test and measurement instruments. SCPI commands are based on a hierarchical structure, also known as a tree system. In this system, associated commands are grouped together under a common node or root, thus forming subsystems. A portion of the SYSTem subsystem is shown below to illustrate the tree system.

SYSTem:

```
PRESet [<character_data>[,<character_data>]]
```

SYSTem is the root keyword of the command and PRESet is the second-level keyword. A colon ":" separates a command keyword from a lower-level keyword.

#### Mnemonic forms

Each keyword has both a long and a short form. A standard notation is used to differentiate the short-form keyword from the long-form keyword. The long form of the keyword is shown, with the short-form portion shown in upper-case characters, and the rest of the keyword shown in lower-case characters. For example, the short form of TRIGGER IS TRIG.

## Using a colon ":"

When a colon is the first character of a command keyword, it indicates that the next command mnemonic is a root-level command. When a colon is inserted between two command mnemonics, the colon moves the path down one level in the present path (for the specified root-level command) of the command tree. You must separate command mnemonics from each other using a colon. You can omit the leading colon if the command is the first of a new program line.

## Using a semicolon ";"

Use a semicolon to separate two commands within the same command string. The semicolon does not change the present path specified. For example, the following two statements are equivalent. Note that in the first statement, the first colon is optional but the third is compulsory.

SENS: AVER ON; SENS: AVER: COUN 1

SENS: AVER ON; AVER: COUN 1

## Using a comma ","

If a command requires more than one parameter, you must separate adjacent parameters using a comma.

## Using whitespace

You must use whitespace characters, [tab], or [space] to separate a parameter from a command keyword. Whitespace characters are generally ignored only in parameter lists.

## Using "?" commands

The bus controller may send commands at any time, but a SCPI instrument may only send responses when specifically instructed to do so. Only queries (commands that end with a "?") instruct the instrument to send a response message. Queries return either measured values or internal instrument settings.

#### NOTE

If you send two queries without reading the response from the first, then attempt to read the second response, you may receive some data from the first response followed by the complete second response. To avoid this, do not send a query without reading the response.

## Using "\*" commands

Commands starting with a "\*" are called common commands. They are required to perform the identical function for all instruments that are compliant with the IEEE-488 interface standard. The "\*" commands are used to control the reset, clear status, identification request, self-test, wait-before-execution, and status operations in the U2040 X-Series.

## Syntax conventions

Throughout this programming guide, the following conventions are used for SCPI command syntax:

- Square brackets "[]" indicate optional keywords or parameters and can be omitted. The
  brackets are not sent with the command string. If you do not specify a value for an
  optional parameter, the instrument chooses a default value.
- Braces "{}" enclose one or more parameters that may be included zero or more times.
   The brackets are not sent with the command string.
- Triangle brackets "<>" indicate that you must substitute a value for the enclosed parameter. The brackets are not sent with the command string.
- Parenthesis "()" enclose parameters that are usually a channel list.
- Vertical bars "|" can be read as "or" and are used to separate alternative parameter options.

## SCPI data types

The SCPI language defines different data formats for use in program messages and response messages. Instruments are flexible listeners and can accept commands and parameters in various formats. However, SCPI instruments are precise talkers. This means that SCPI instruments always respond to a particular query in a predefined, rigid format.

#### <br/> <boolean> definition

Throughout this document, <boolean> is used to represent ON | OFF | <NRf>. Boolean parameters have a value of 0 or 1 and are unitless. ON corresponds to 1 and OFF corresponds to 0.

On input, an <NRf> is rounded to an integer. A nonzero result is interpreted as 1. Queries always return a 1 or 0, never ON or OFF.

## <character data> definition

Throughout this document, <character\_data> is used to represent character data, that is, A-Z, a-z, 0-9, and \_ (underscore). For example: START and R6\_5F.

#### <NAN> definition

Not a number (NAN) is represented as 9.91E37. Not a number is defined in IEEE 754.

#### <non-decimal numeric> definition

Throughout this document, <non-decimal numeric> is used to represent numeric information in bases other than 10 (that is, hexadecimal, octal, and binary). For example: #HA2F, #ha4e, #Q62, #q15, and #B01011. Refer to section 7.7.4.1 of IEEE 488.2 for further details.

#### <NRf> definition

Throughout this document, <NRf> is used to denote a flexible numeric representation. For example: +200, -56, and +9.9E36. Refer to section 7.7.2.1 of IEEE 488.2 for further details.

#### <NR1> definition

Throughout this document, the <NR1> numeric response data is used to denote a numeric representation including optional signs. For example: 146, +146, and -12345. Refer to section 8.7.2 of IEEE 488.2 for further details.

#### <NR2> definition

Throughout this document, the <NR2> numeric response data is used to denote a numeric representation including optional signs and decimal points. For example: 12.3, +1.2345, and -0.123. Refer to section 8.7.3 of IEEE 488.2 for further details.

#### <NR3> definition

Throughout this document, the <NR3> numeric response data is used to denote a numeric representation including optional signs, decimal points, and scientific notation. For example: 1.23E+6, 123.4E-54, and -1234.567E+90. Refer to section 8.7.4 of IEEE 488.2 for further details.

## <numeric\_value> definition

Throughout this document, the decimal numeric element is abbreviated to <numeric\_value>. For example: <NRf>, MINimum, MAXimum, DEFault, or Not A Number (NAN).

## <string> definition

Throughout this document, <string> is used to represent 7-bit ASCII characters. A string must begin and end with matching quotes, either with a single quote or a double quote. You can include the quote delimiter as part of the string by typing it twice without any characters in between.

## Input message terminators

Program messages sent to a SCPI instrument must terminate with a <newline> character. The IEEE.488 EOI (end or identify) signal is interpreted as a <newline> character and may also be used to terminate a message in place of the <newline> character. A <carriage return> followed by a <newline> is also accepted. Many programming languages allow you to specify a message terminator character or EOI state to be automatically sent with each bus transaction. Message termination always sets the current path back to the root-level.

## Zeroing and Calibrating the U2040 X-Series

## Zeroing

Zeroing adjusts the U2040 X-Series for a zero power reading.

The command CALibration[1]:ZERO:AUTO [ONCE|ON|OFF|0|1] causes the U2040 X-Series to perform its auto-zeroing routine when enabled.

When 1 or ON is specified, zero is maintained by a combination of zero on-the-fly for measurements and temperature compensation.

Zeroing of the U2040 X-Series occurs automatically:

- on power up.
- every 5 seconds [only applicable for the NORMal (peak) path].

#### Calibration

The command used to auto-calibrate the U2040 X-Series is:

CALibration[1]:AUTO ONCE

It is recommended that you zero the U2040 X-Series before calibrating.

CALibration[1][:ALL] allows you to perform calibration with a single command. This calibration consists of zeroing the U2040 X-Series.

You can query the calibration status by sending CALibration[1][:ALL]?.

If the result is 0, the calibration is successful. If the result is 1, the calibration has failed.

#### NOTE

The CALibration[1][:ALL] command is identical to the CALibration[1][:ALL]? query except that no number is returned to indicate the outcome of the calibration sequence. You can examine the Questionable Status Register or the error queue to determine if the sequence has passed or failed. Refer to "Status Reporting" on page 55 for further information.

## Making Measurements

The MEASure? and CONFigure commands provide a straightforward method to program the U2040 X-Series for measurements. You can select the measurement expected power level, resolution, and measurement type (single channel, difference, or ratio measurements) in one command. The U2040 X-Series automatically presets other measurement parameters to the default values as shown in **Table 1-1** below.

**Table 1-1** MEASure? and CONFigure preset states

| Command                                    | MEASure? and CONFigure settings |
|--------------------------------------------|---------------------------------|
| Trigger source (TRIGger: SOURce)           | Immediate                       |
| Filter ([:SENSe[1]:]AVERage:COUNt:AUTO)    | On                              |
| Filter state ([:SENSe[1]:]AVERage[:STATe]) | On                              |
| Trigger cycle (INITiate: CONTinuous)       | Off                             |
| Trigger delay (TRIGger: DELay: AUTO)       | On                              |

An alternative method to program the U2040 X-Series is to use the lower-level commands. The advantage of using the lower-level commands over the MEASure? query and CONFigure command is that they give you more precise control of the U2040 X-Series. As shown in **Table 1-1**, the CONFigure command presets various states in the U2040 X-Series. It may be likely that you do not want to preset these states. Refer to "**Using the lower-level commands**" on page **36** for further information.

## Using MEASure?

The simplest way to program the U2040 X-Series for measurements is by using the MEASure? query. However, this query does not offer much flexibility. When you execute the query, the U2040 X-Series selects the best settings for the requested configuration and immediately performs the measurement. You cannot change any settings (other than the expected power value, resolution, and measurement type) before the measurement is taken. This means you cannot fine tune the measurement, for example, you cannot change the filter length. To make more flexible and accurate measurements, use the CONFigure command. MEASure? is a compound command which is equivalent to an ABORt, followed by a CONFigure and a READ?.

## MEASure? examples

The following commands show a few examples of how to use the MEASure? query to make a measurement. It is advisable to read through these examples in order as they become increasingly more detailed. These examples configure the U2040 X-Series for a measurement (as described in each individual example), automatically place the U2040 X-Series in the "wait-for-trigger" state, internally trigger the U2040 X-Series to take one reading, and then send the reading to the output buffer.

These examples give an overview of the MEASure? query. For further information on MEASure?, refer to **Chapter 11**, "MEASure Subsystem".

## Example 1: The simplest method

The following commands show the simplest method of making measurements; using MEAS1? results in a CALCulate1 measurement, and MEAS2? in a CALCulate2 measurement. The channel can be set using the source list parameter (see "Specifying the source list parameter" on page 27), or defaults as in this example.

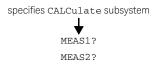

## Example 2: Specifying the source list parameter

The MEASure? query has three optional parameters: an expected power value, a resolution, and a source list. These parameters must be entered in the specified order. If parameters are omitted, they default from the right. The parameter <code>DEFault</code> is used as a placeholder.

The source list parameter is used to specify a measurement channel. The U2040 X-Series supports only one channel. Therefore, the only valid value is (@1). The expected power and resolution parameters are set to their default values, leaving them at their current settings.

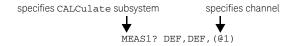

## Example 3: Specifying the expected power parameter

The previous example details the three optional parameters which can be used with the MEASure? query. The first optional parameter is used to enter an expected power value.

The following example uses the expected value parameter to specify a value of -30 dBm. The resolution parameter is defaulted, leaving it at its current setting.

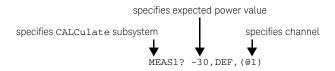

## Example 4: Specifying the resolution parameter

The previous examples detailed the use of the expected value and source list parameters. The resolution parameter is used to set the resolution of the specified CALCulate subsystem. This parameter does not affect the resolution of the data, however it does affect the auto-averaging setting (refer to **Figure 1-2**).

The following example uses the resolution parameter to specify a resolution setting of 3. This setting represents three significant digits if the measurement suffix is W or %, and 0.01 dB if the suffix is dB or dBm.

Refer to **Chapter 11**, "MEASure Subsystem" for further details on the resolution parameter. The expected power and source list parameters are defaulted in the example. The expected power value remains unchanged at its current setting. Note that as the source list parameter is the last specified parameter, you do not have to specify DEF.

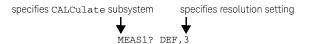

## Example 5: Making a difference measurement

The following example queries the CALCulate2 subsystem to make a difference measurement of Channel A – Channel A. The expected power level and resolution parameters are defaulted, leaving them at their current settings.

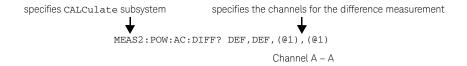

## Example 6: Making a ratio measurement

The following example queries the CALCulate1 subsystem to make a ratio measurement of Channel A/A. The expected power level and resolution parameters are defaulted, leaving them at their current settings.

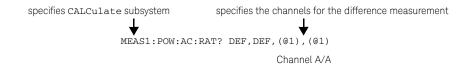

## Using the CONFigure command

When you execute this command, the U2040 X-Series presets the optimum settings for the requested configuration (like the MEASure? query). However, the measurement is not automatically started and you can change measurement parameters before making measurements. This allows you to change the U2040 X-Series configuration from the preset conditions. The U2040 X-Series offers a variety of low-level commands in the SENSe, CALCulate, and TRIGger subsystems. For example, if you want to change the averaging, use the [:SENSe[1]:]AVERage:COUNt command.

Use the INITiate or READ? guery to initiate the measurement.

## Using READ?

CONFigure does not take the measurement. One method of obtaining a result is to use the READ? query. The READ? query takes the measurement using the parameters set by the CONFigure command and then sends the reading to the output buffer. Using the READ? query obtains new data.

## Using INITiate and FETCh?

CONFigure does not take the measurement. One method of obtaining the result is to use the INITiate and FETCh? commands. The INITiate command causes the measurement to be taken. The FETCh? query retrieves a reading when the measurement is complete, and sends the reading to the output buffer. FETCh? can be used to obtain the measurement results in a number of different formats without taking fresh data for each measurement.

## **CONFigure** examples

The following program segments show how to use the commands READ?, INITiate, FETCh?, and CONFigure to make measurements.

It is advisable to read through these examples in order as they become increasingly more detailed.

These examples give an overview of the CONFigure command. For further information on the CONFigure commands, refer to Chapter 11, "MEASure Subsystem".

## Example 1: The simplest method

The following program segments show the simplest method of querying the measurement results of the CALCulate subsystem.

#### Using READ?

| *RST   | Resets the U2040 X-Series.                                                       |
|--------|----------------------------------------------------------------------------------|
| CONF1  | Configures $\mathtt{CALCulate1} - \mathtt{defaults}$ to a Channel A measurement. |
| READ1? | Takes the CALCulate1 measurement.                                                |
|        |                                                                                  |
| *RST   | Resets the U2040 X-Series                                                        |
| CONF2  | Configures $\mathtt{CALCulate2} - \mathtt{defaults}$ to a Channel A measurement. |
| READ2? | Takes the CALCulate2 measurement.                                                |

#### Using INITiate and FETCh?

| *RST   | Resets the U2040 X-Series.                                                               |
|--------|------------------------------------------------------------------------------------------|
| CONF1  | $\label{lem:configures} \mbox{CalCulate1} - \mbox{defaults to a Channel A measurement}.$ |
| INIT1? | Causes Channel A to make a measurement.                                                  |
| FETC1? | Retrieves the CALCulate1 measurement.                                                    |
|        |                                                                                          |
| *RST   | Resets the U2040 X-Series.                                                               |
| CONF2  | Configures $\mathtt{CALCulate2} - \mathtt{defaults}$ to a Channel A measurement.         |
| INIT1  | Causes Channel A to make a measurement.                                                  |
| FETC2? | Retrieves the CALCulate2 measurement.                                                    |

## Example 2: Specifying the source list parameter

The CONFigure and READ? commands have three optional parameters: an expected power value, a resolution, and a source list. These parameters must be entered in the specified order. If parameters are omitted, they default from the right. The parameter DEFault is used as a placeholder.

The following examples use the source list parameter to specify the measurement channel as Channel A. The expected power and resolution parameters are defaulted, leaving them at their current settings.

Although the READ? and FETCh? queries have three optional parameters, it is not necessary to define them as shown in these examples. If they are defined, they must be identical to those defined in the CONFigure command otherwise an error occurs.

#### Using READ?

ABOR1 Aborts Channel A.

CONF1 DEF, DEF, (@1)

Configures CALCulate1 to make a Channel A measurement using

the current expected power and resolution settings.

READ1? Takes the CALCulate1 measurement.

#### Using INITiate and FETCh?

ABOR1 Aborts Channel A.

CONF1 DEF, DEF, (@1)

Configures CALCulate1 to make a Channel A measurement using

the current expected power and resolution settings.

INIT1 Causes Channel A to make a measurement. FETC1? DEF, DEF, (@1) Retrieves the CALCulate1 measurement.

## Example 3: Specifying the expected power parameter

The previous example details the three optional parameters which can be used with the CONFigure and READ? commands. The first optional parameter is used to enter an expected power value.

The following example uses the expected value parameter to specify a value of -30 dBm. The resolution parameter is defaulted, leaving it at its current setting. The source list parameter specifies a Channel A measurement.

READ1?

#### Using READ?

ABOR1 Aborts Channel A.

Configures CALCulate1 to make a Channel A measurement using an expected power of -30 dBm and the current resolution setting.

Takes the CALCulate1 measurement.

Some fine tuning of measurements can be performed using the CONFigure and READ? commands. For example, in the above program segment, some fine tuning can be performed by setting the filter length to 1024 and the trigger delay off.

1 ABOR1

2 CONF1 -30, DEF, (@1)

3 SENS1:AVER:COUN 1024

4 TRIG1:DEL:AUTO OFF

**5** READ1?

#### Using INITiate and FETCh?

| ABOR1                | Aborts Channel A.                                                                                                    |
|----------------------|----------------------------------------------------------------------------------------------------|
| CONF1 -30, DEF, (@1) | Configures CALCulate1 to make a Channel A measurement using an expected power of -30 dBm and the current resolution setting. |
| INIT1                | Causes Channel A to make a measurement.                                                                                      |
| FETC1? -30.DEF.(@1)  | Retrieves the CALCulate1 measurement.                                                                                        |

Some fine tuning of measurements can be carried out using the CONFigure command and INITiate and FETCh? commands. For example, in the above program segment, some fine tuning can be carried out by setting the filter length to 1024 and the trigger delay off.

- 1 ABOR1
- 2 CONF1 -30, DEF, (@1)
- 3 SENS1:AVER:COUN 1024
- 4 TRIG1:DEL:AUTO OFF
- 5 INIT1
- **6** FETC1? -30, DEF, (@1)

## Example 4: Specifying the resolution parameter

The previous examples detailed the use of the expected value and source list parameters. The resolution parameter is used to set the resolution of the specified CALCulate subsystem. This parameter does not affect the resolution of the data, however it does affect the auto-averaging setting (refer to **Figure 1-2**).

The following example uses the resolution parameter to specify a resolution setting of 3. This setting represents three significant digits if the measurement suffix is W or %, and 0.01 dB if the suffix is dB or dBm (for further details on the resolution parameter, refer to the commands in **Chapter 11**, "MEASure Subsystem"). Also, in this example, the expected power and source list parameters are defaulted. The expected power value is left unchanged at its current setting. Note that as the source list parameter is the last specified parameter, you do not have to specify DEF.

#### Using READ?

ABOR1 Aborts Channel A.

Configures CALCulate1 to make a measurement using the current

CONF1 DEF, 3 setting of the expected power and source list and a resolution

setting of 3.

READ1? Takes the CALCulate1 measurement.

Some fine tuning of the above program segment can be carried out, for example, by setting the trigger delay off.

- 1 ABOR1
- 2 CONF1 DEF, 3
- 3 TRIG1:DEL:AUTO OFF
- 4 READ1?

#### Using INITiate and FETCh?

ABOR1 Aborts Channel A.

Configures CALCulate1 to make a measurement using the current

CONF1 DEF, 3 setting of the expected power and source list and a resolution

setting of 3.

INIT1 Causes Channel A to make a measurement.

FETC1? DEF, 3 Retrieves the CALCulate1 measurement.

1

Some fine tuning of the above program segment can be carried out, for example, by setting the trigger delay off.

```
1 ABOR1
```

- 2 CONF1 DEF, 3
- 3 TRIG1:DEL:AUTO OFF
- 4 INIT1:IMM
- **5** FETC1? DEF, 3

## Example 5: Making a difference measurement

The following program segment queries the CALCulate2 subsystem to make a difference measurement of Channel A – Channel A. The expected power level and resolution parameters are defaulted, leaving them at their current settings. Some fine tuning of the measurement is carried out by setting the averaging, and the trigger delay to off.

#### Using READ?

#### ABOR1

```
CONF2:POW:AC:DIFF DEF,DEF,(@1),(@1)
SENS1:AVER:COUN 1024
TRIG1:DEL:AUTO OFF
READ2:POW:AC:DIFF?
READ2:POW:AC:DIFF? DEF,DEF,(@1),(@1)
```

(A second READ? query is sent to make a Channel A – Channel A measurement using fresh measurement data).

#### Using INITiate and FETCh?

#### ABOR1

```
CONF2:POW:AC:DIFF DEF,DEF,(@1),(@1)
SENS1:AVER:COUN 1024
TRIG1:DEL:AUTO OFF
INIT1:IMM
FETC2:POW:AC:DIFF?
FETC2:POW:AC:DIFF? DEF,DEF,(@1),(@1)
```

(A second FETCh? query is sent to make a Channel A – Channel A measurement using the current measurement data).

## Example 6: Making a ratio measurement

The following program segment queries the CALCulate2 subsystem to make a ratio measurement of Channel A/A. The expected power level and resolution parameters are defaulted, leaving them at their current settings. Some fine tuning of the measurement is carried out by setting the averaging.

#### Using READ?

```
ABOR1
```

CONF2:POW:AC:RAT DEF, DEF, (@1), (@1)

SENS1:AVER:COUN 512 READ2:POW:AC:RAT?

READ2:POW:AC:RAT? DEF, DEF, (@1), (@1)

(A second READ? query is sent to make a Channel A/Channel A measurement using fresh measurement data.)

#### Using INITiate and FETCh?

#### ABOR1

CONF2: POW: AC: RAT DEF, DEF, (@1), (@1)

SENS1:AVER:COUN 512

INIT1:IMM

FETC2:POW:AC:RAT?

FETC2: POW: AC: RAT? DEF, DEF, (@1), (@1)

(A second FETCh? query is sent to make a Channel A/Channel A measurement using the current measurement data.)

## Using the lower-level commands

An alternative method of making measurements is to use the lower-level commands to set the measurement type. This can be done using the following commands:

```
CALCulate[1]|2|3|4:MATH[:EXPRession]
CALCulate[1]|2|3|4:RELative[:MAGNitude]:AUTO
```

The advantage of using the lower-level commands over the CONFigure command is that they give you more precise control of the U2040 X-Series. As shown in **Table 1-1**, the CONFigure command presets various states in the U2040 X-Series. It may be likely that you do not want to preset these states.

## Example

The following example sets the single Channel A measurement on the CALCulate2 subsystem.

ABOR1 Aborts Channel A.

CALC2:MATH:EXPR "(SENS1)" Sets CALCulate2 to a single measurement.

INIT1 Causes Channel A to make a measurement.

FETC2? Retrieves the CALCulate2 measurement.

# Using Frequency-Dependent Offset Tables

This section describes how to use frequency-dependent offset tables. These tables give you the ability to compensate for frequency effects in your test setup.

#### Overview

If the [:SENSe[1]:]CORRection:CSET2:STATe command is OFF, the frequency-dependent offset tables are not used. When

[:SENSe[1]:]CORRection:CSET2:STATe is ON, the frequency-dependent offset tables are used, providing you with a quick and convenient method of compensating for your external test setup over a range of frequencies. Note that when selected, frequency-dependent offset correction is IN ADDITION to any correction applied for sensor frequency response. The U2040 X-Series is capable of storing 10 frequency-dependent offset tables of 512 frequency points each.

To use frequency-dependent offset tables, you:

- 1 Edit a frequency-dependent offset table if necessary.
- **2** Select the frequency-dependent offset table.
- **3** Enable the frequency-dependent offset table.
- 4 Zero and calibrate the U2040 X-Series.
- **5** Specify the frequency of the signal you want to measure. The required offset is automatically set by the U2040 X-Series from the frequency-dependent offset table.
- 6 Make the measurement.

Figure 1-1 illustrates how frequency-dependent offset tables operate.

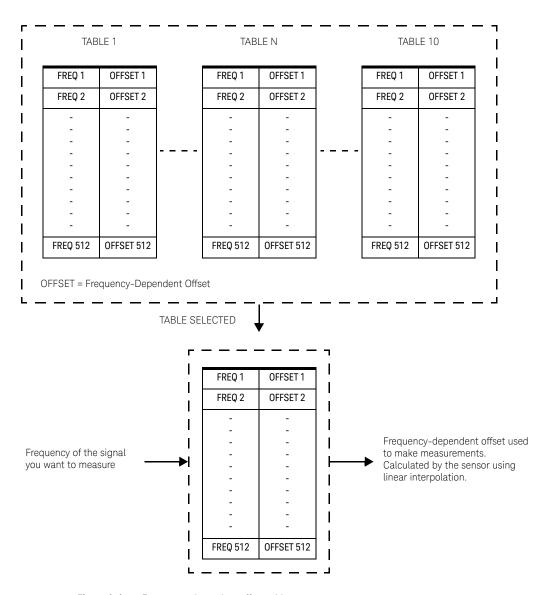

Figure 1-1 Frequency-dependent offset tables

#### Editing frequency-dependent offset tables

It is not possible to create any additional frequency-dependent offset tables. However, the 10 existing tables can be edited using the MEMory subsystem. To do this:

- Select one of the existing tables using: MEMory:TABLe:SELect <string> For information on naming frequency-dependent offset tables, see "Naming frequency-dependent offset tables" on page 41. For information on the current names you can select, refer to "Listing the frequency-dependent offset table names" on page 40.
- 2 Enter the frequency data using:
   MEMory:TABLe:FREQuency <numeric\_value>{, <numeric\_value>}
- 3 Enter the offset factors as shown in the table below using:
   MEMory:TABLe:GAIN <numeric\_value>{, <numeric\_value>}

| Frequency   | Offset   |
|-------------|----------|
| Frequency 1 | Offset 1 |
| Frequency 2 | Offset 2 |
| и           | и        |
| Frequency n | Offset n |

4 If required, rename the frequency-dependent offset table using MEMory: TABLe: MOVE <string>, <string>. The first <string> parameter identifies the existing table name, and the second identifies the new table name.

#### NOTE

- The legal frequency suffix multipliers are any of the IEEE suffix multipliers, for example, KHZ, MHZ, and GHZ. If no units are specified, the data is assumed as Hz.
- PCT is the only legal unit for offset factors and can be omitted.
- The frequency and offset data must be within range. Refer to the individual commands in **Chapter 5**, "CALibration Subsystem" for their specified ranges.
- Any offset values entered into the table should exclude the effect of the U2040 X-Series.
- Characterization of the test setup independently of the U2040 X-Series allows the same table to be used with any sensor.
- Ensure that the frequency points you use cover the frequency range of the signals you
  want to measure. If you measure a signal with a frequency outside the frequency range
  defined in the frequency-dependent offset table, then the U2040 X-Series uses the
  highest or lowest frequency point in the table to calculate the offset.
- To make subsequent editing of a frequency-dependent offset table simpler, it is recommended that you retain a copy of your data in a program.

#### Listing the frequency-dependent offset table names

To list the frequency-dependent offset tables currently stored in the U2040 X-Series, use the following query:

```
MEMory: CATalog: TABLe?
```

The U2040 X-Series returns the data in the form of two numeric parameters and a string list representing all stored tables.

```
<numeric_value>,<numeric_value>{,<string>}
```

The first numeric parameter indicates the amount of memory, in bytes, used for storage of tables. The second parameter indicates the memory, in bytes, available for tables.

Each string parameter returned indicates the name, type, and size of a stored frequency-dependent offset table:

```
<string>, <type>, <size>
<string>, <type>, and <size> are all character data. <type> is always
TABL, <size> is displayed in bytes.
```

For example, a sample of the response may look like:

```
560,8020, "Offset_1,TABL,220", "Offset_2,TABL,340" ...
```

#### Naming frequency-dependent offset tables

To rename a frequency-dependent offset table, use:

MEMory:TABLe:MOVE <string>,<string>

The first <string> parameter identifies the existing table name, and the second identifies the new table name.

The following rules apply to frequency-dependent offset table names:

- **1** Table names use a maximum of 12 characters.
- 2 All characters must be upper or lower-case alphabetic characters, or numeric (0-9), or an underscore ( ).

No spaces are allowed in the name.

#### Reviewing table data

To review the data stored in a frequency-dependent offset table, use the following commands:

MEMory:TABLe:SELect "Offset1"

Select the frequency-dependent offset table named "Offset1".

MEMory:TABLe:SELect?

Query which returns the name of the currently selected table.

MEMory:TABLe:FREQuency:POINts?

Query which returns the number of stored frequency points.

MEMory: TABLe: FREQuency?

Query which returns the frequencies stored in the frequency-dependent offset table (in Hz).

MEMory:TABLe:GAIN[:MAGNitude]:POINts?

Query which returns the number of offset factor points stored in the frequency-dependent offset table.

MEMory:TABLe:GAIN[:MAGNitude]?

Query which returns the offset factors stored in the frequency-dependent offset table.

#### Modifying data

If you need to modify the frequency and offset factor data stored in a frequency-dependent offset table, you need to resend the complete data lists.

If you have retained the original data in a program, edit the program and resend the data.

#### Selecting a frequency-dependent offset table

After you have created the frequency-dependent offset table, you can select it using the following command:

```
[:SENSe[1]:]CORRection:CSET2[:SELect] <string>
```

To find out which frequency-dependent offset table is currently selected, use the query:

```
[:SENSe[1]:]CORRection:CSET2[:SELect]?
```

## Enabling a frequency-dependent offset table

To enable the frequency-dependent offset table, use the following command:

```
[:SENSe[1]:]CORRection:CSET2:STATe ON
```

If you set [:SENSe[1]:]CORRection:CSET2:STATe to ON and no frequency-dependent offset table is selected, error -221, "Settings conflict" occurs.

## Making the measurement

To make the power measurement, set the U2040 X-Series for the frequency of the signal you want to measure. The U2040 X-Series automatically sets the offset factor. Use either INITiate, FETCh?, or READ? to initiate the measurement as shown in the following program segments:

## INITiate example

```
ABORt1
```

CONFigure1:POWer:AC DEF,1,(@1) SENS1:CORR:CSET2:SEL "Offset1" SENS1:CORR:CSET2:STAT ON SENS1:FREQuency 500MHZ INITiate1:IMMediate FETCh1?

#### **READ? Example**

ABORt1

CONFigure1:POWer:AC DEF,2,(@1) SENS1:CORR:CSET2:SEL "Offset1"

SENS1:CORR:CSET2:STAT ON SENS1:FREQuency 500MHZ

READ1?

#### NOTE

- If the measurement frequency does not correspond directly to a frequency in the frequency-dependent offset table, the U2040 X-Series calculates the offset using linear interpolation.
- If you enter a frequency outside the frequency range defined in the frequency-dependent offset table, then the U2040 X-Series uses the highest or lowest frequency point in the table to set the offset.
- To find out the value of the offset being used by the U2040 X-Series to make a measurement, use the

[:SENSe[1]:]CORRection:FDOFfset|GAIN4[:INPut][:MAGNitude]? query. The response may be an interpolated value.

# Setting the Averaging

This section provides an overview of setting the averaging. For more detailed information, refer to the individual commands in **Chapter 15**, "SENSe Subsystem".

## Averaging

The U2040 X-Series has a digital filter to average power readings. The number of readings averaged can range from 1 to 1024. This filter is used to reduce noise, obtain the desired resolution, and to reduce the jitter in the measurement results. However, the time to take the measurement is increased. You can select the filter length or you can set the U2040 X-Series to the auto-filter mode. To enable and disable averaging, use the following command:

[:SENSe[1]:]AVERage[:STATe] <boolean>

#### Auto-averaging mode

To enable and disable the auto-filter mode, use the following command:

[:SENSe[1]:]AVERage:COUNt:AUTO <boolean>

When the auto-filter mode is enabled, the U2040 X-Series automatically sets the number of readings averaged together to satisfy the filtering requirements for most power measurements. The number of readings averaged together depends on the resolution and the power level currently being measured. **Figure 1-2** shows the typical number of averages for each range and resolution when the U2040 X-Series is in the auto-filter mode and set to the normal speed mode.

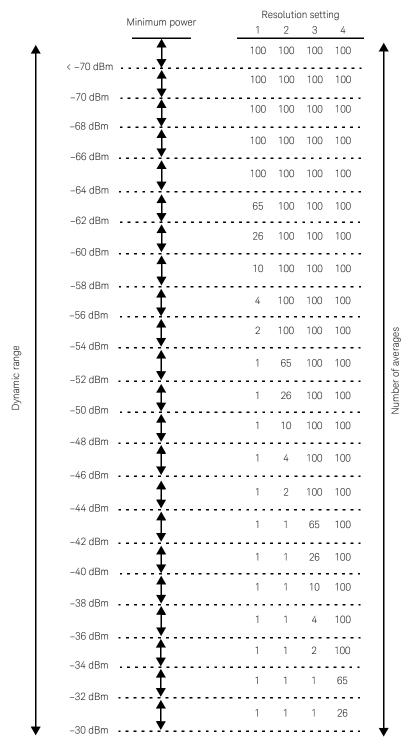

Figure 1-2 Typical averaged readings

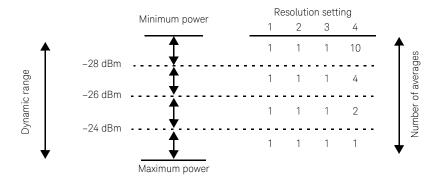

The four resolution levels represent:

- 1, 0.1, 0.01, 0.001 dB respectively if the measurement suffix is dBm or dB.
- 1, 2, 3, or 4 significant digits respectively if the measurement suffix is W or %.

Figure 1-3 Typical averaged readings (continued)

Figure 1-4 illustrates part of the U2040 X-Series dynamic range hysteresis.

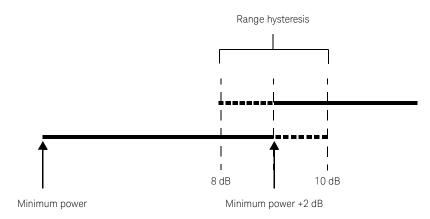

Figure 1-4 Averaging range hysteresis

## Filter length

You can specify the filter length using the following command:

[:SENSe[1]:]AVERage:COUNt <numeric\_value>

The range of values for the filter length is 1 to 1024. Specifying this command disables automatic filter length selection. Increasing the value of the filter length reduces measurement noise. However, the time to take the measurement is increased.

# Setting Offsets

#### Channel offsets

The U2040 X-Series can be configured to compensate for signal loss or gain in your test setup (for example, to compensate for the loss of a 10 dB attenuator). You use the SENSe command subsystem to configure the U2040 X-Series. Gain and loss corrections are a coupled system. If you enter an offset value, the state is automatically enabled. However, it can be enabled and disabled using the [:SENSe[1]:]CORRection:GAIN2:STATe <boolean> and [:SENSe[1]:]CORRection:LOSS2:STATe <boolean> commands.

#### CALCulate offsets

CALCulate offset values can be entered using the CALCulate[1] |2|3|4:GAIN[:MAGNitude] command. CALCulate[1] |2|3|4:GAIN:STATe must be set to ON to enable the offset value. If you enter an offset value, the state is automatically enabled. This offset is applied after any math calculations (refer to **Figure 1-6**).

#### Example

The following command sequence details how to use the channel and CALCulate offsets to make a Channel A/A ratio measurement.

The final result is:

$$\left( \left( \frac{A_{dBm} - 10}{A_{dBm} - 10} \right) - 20 \right)_{dB}$$

Send device clear Clears the U2040 X-Series interface.

\*RST Sets the U2040 X-Series to a known state.

CONF: POW: AC: RAT 20DBM, 2, (@1), (@1)

Configures the U2040 X-Series to make the

measurement.

UNIT: POW DBM Sets the measurement unit to dBm.

SENS:CORR:GAIN2 -10 Sets the channel offset to -10 dB.

SENS: CORR: GAIN2: STAT ON Enables the gain correction.

CALC1:GAIN -20DB Sets the CALCulate offset to -20 dB.

INIT1: IMM Initiates the measurement.

FETC:POW:AC:RAT? 20DBM, 2, (@1), (@1) Retrieves the result.

For further information on channel offsets, refer to "SENSe Subsystem" on page 211. For further information on CALCulate offsets, refer to "CALCulate Subsystem" on page 89.

# Setting Measurement Limits

You can configure the U2040 X-Series to detect when a measurement is outside of a predefined upper and/or lower limit value. Limits can be applied to power, ratio, or difference measurements.

## Setting limits

The U2040 X-Series can be configured to verify the power being measured against an upper and/or lower limit value. The range of values that can be set for lower and upper limits is -150.00 dBm to +230.00 dBm. The default upper limit is +90.00 dBm and the default lower limit is -90.00 dBm.

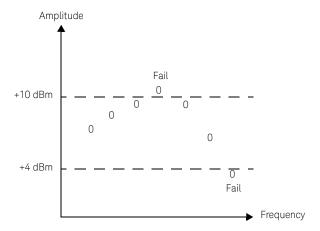

Figure 1-5 Limits checking results

The range of values that can be set for the upper and lower limits and the default values depend on the measurement units in the current measurement line. Refer to **Table 1-2**.

| Table 1-2 | Range of values for | limits |
|-----------|---------------------|--------|
|-----------|---------------------|--------|

| Units | Maximum    | Minimum  | Default maximum | Default minimum |
|-------|------------|----------|-----------------|-----------------|
| dB    | +200 dB    | -180 dB  | 60 dB           | -120 dB         |
| dBm   | +230 dBm   | -150 dBm | 90 dBm          | -90 dBm         |
| %     | 10.0 Z%    | 100.0 a% | 100.0 M%        | 100.0 p%        |
| W     | 100.000 EW | 1.000 aW | 1.000 MW        | 1.000 pW        |

#### Checking for limit failures

There are two ways to check for limit failures:

- Use the CALCulate[1]|2|3|4:LIMit:FAIL? and CALCulate[1]|2|3|4:LIMit:FCOunt? queries for limits.
- Use the STATus command subsystem.

NOTE

If TRIGger: DELay: AUTO is set to ON, then the number of failures returned by CALCulate[1] | 2 | 3 | 4:LIMit: FCOunt? is affected by the current filter settings.

# Getting the Best Speed Performance

This section discusses the factors that influence the speed of operation (number of readings/sec) of the U2040 X-Series.

The following factors are those which have the greatest effect upon measurement speed (in no particular order):

- The selected measurement rate (NORMal, DOUBle, FAST).
- The trigger mode (for example, free run, trigger with delay, etc.).
- The output format (ASCii or REAL).
- The units used for the measurement.
- The command used to take a measurement.
- The aperture size (SENS: SWE: APER) in the AVERage path.

In addition, there are other influences in the FAST mode which are described in "Fast mode" on page 53.

The following paragraphs give a brief description of the above factors and how they are controlled from SCPI.

#### Measurement rate

There are three possible speed settings: NORMal, DOUBle, and FAST. These are set using the [:SENSe[1]:]MRATe command.

In the NORMal and DOUBle modes, full instrument functionality is available, but in the FAST mode, limits and ratio/difference math functions are disabled.

Refer to the specifications in the *U2040 X-Series User's Guide* to determine the influence of these speed settings on the accuracy and noise performance of the U2040 X-Series.

#### Trigger mode

The U2040 X-Series has a very flexible triggering system. For simplicity, it can be described as having three modes:

- Free Run: When the U2040 X-Series is in the Free Run mode, it continuously takes measurements. A measurement is in free run when INITiate: CONTinuous is set to ON and TRIGger: SOURce is set to IMMediate.
- Triggered Free Run: When the U2040 X-Series is in the Triggered Free Run or Continuous Trigger mode, it takes a new measurement each time a trigger event is detected. A measurement is in triggered free run or continuous trigger when INITiate: CONTinuous is set to ON and TRIGger: SOURce is not set to IMMediate.

Single Shot: When the U2040 X-Series is in the Single Shot mode, it takes a new measurement when a trigger event is detected and then returns to the idle state. A measurement is in single shot when INITiate: CONTinuous is set to OFF. Note that a measurement can take several INT/EXT triggers depending on the filter settings. Refer to "TRIGGER[1][:SEQuence[1]]:DELay:AUTO" on page 441 for further information.

#### NOTE

A trigger event can be any of the following:

- The input signal meeting the trigger level criteria.
- Auto-level triggering being used.
- A TRIGger[1][:IMMediate] or \*TRG command being sent.
- An external TTL level trigger being detected.

#### Trigger with delay

This can be achieved using the same sequences above (apart from the second) with TRIG: DEL: AUTO set to ON. Also, the MEAS? query operates in the trigger with delay mode.

In the trigger with delay mode, a measurement is not completed until the U2040 X-Series filter is full. In this way, the reading returned is guaranteed to be settled. In all other modes, the result returned is simply the current result from the filter and may or may not be settled. This depends on the current length of the filter and the number of readings that have been taken since a change in power level.

When trigger with delay is enabled, the measurement speed for average path in single trigger mode can be approximately calculated using the following equation:

readings/sec = 1/[(aperture duration \* filter length) + IO processing time]

where the IO processing time is approximately 3 ms and can vary slightly depending on the speed of the controller used to retrieve results from the U2040 X-Series.

#### NOTE

The equation above only applies for aperture of  $500 \mu s$  and above.

Typically, the free run mode provides the best speed performance from the U2040 X-Series (especially in the FAST mode).

#### Output format

The U2040 X-Series has two output formats for measurement results: ASCii and REAL. These formats are selected using the FORMat command. When FORMat is set to REAL, the returned result is in the IEEE 754 floating-point format (note that the byte order can be changed using FORMat: BORDer) plus <LF> as an end sentinel of the block.

The REAL format is likely to be required only for the FAST mode as it reduces the amount of bus traffic.

#### Units

The U2040 X-Series can output results in either linear or log units. The internal units are linear, therefore optimal performance is achieved when the results output are also in linear units (since the overhead of performing a log function is removed).

#### Command used

In the Free Run mode, FETCh? must be used to return a result.

In other trigger modes, there are a number of queries that can be used, for example, MEASure?, READ?, FETCh? Note that the MEAS? and READ? queries are compound commands — they perform a combination of other lower-level commands. Typically, the best speed performance is achieved using the low-level commands directly.

#### Trigger count

To get the fastest measurement speed, TRIG: COUNt must be set to return multiple measurements for each FETCh? query. In the normal mode (peak measurements), a count of 50 is required to attain 3500 or more readings per second.

#### Fast mode

In the highest speed setting, the limiting factor tends to be the speed of the controller being used to retrieve results from the U2040 X-Series, and to a certain extent, the volume of remote traffic. The latter can be reduced using the FORMat REAL command to return results in the binary format. The former is a combination of two factors:

- the hardware platform being used
- the programming environment being used

# How Measurements are Calculated

**Figure 1-6** details how measurements are calculated. It shows the order in which the various U2040 X-Series functions are implemented in the measurement calculation.

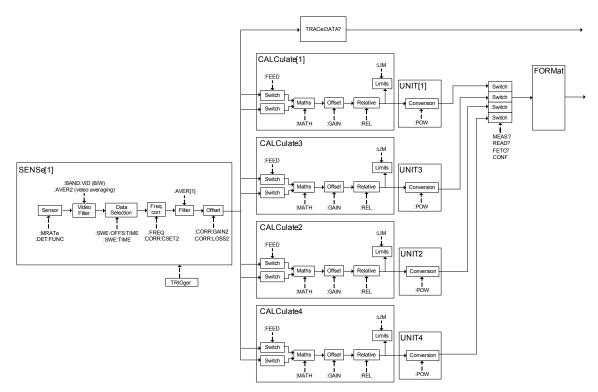

Figure 1-6 How measurements are calculated

The MEASure query in this figure can be replaced with FETCh? and READ?.

# Status Reporting

Status reporting is used to monitor the U2040 X-Series to determine when events have occurred. Status reporting is accomplished by configuring and reading status registers.

The U2040 X-Series has the following main registers:

- Status Register
- Standard Event Register
- Operation Status Register
- Questionable Status Register
- Device Status Register

There are other registers that exist "behind" the main registers, and are described later in this chapter.

Status and Standard Event registers are read using the IEEE-488.2 common commands.

Operation and Questionable Status registers are read using the SCPI STATus command subsystem.

#### The general status register model

The generalized status register model shown in **Figure 1-7** is the building block of the SCPI status system. This model consists of a condition register, a transition filter, an event register, and an enable register. A set of these registers is called a status group.

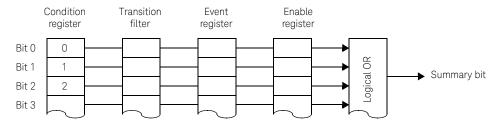

Figure 1-7 Generalized status register model

When a status group is implemented in an instrument, it always contains all of the component registers. However, there is not always a corresponding command to read or write to every register.

#### Condition register

The condition register continuously monitors the hardware and firmware status of the U2040 X-Series. There is no latching or buffering for this register, it is updated in real time. Condition registers are read-only.

#### Transition filter

The transition filter specifies which type of bit state changes in the condition registers and sets corresponding bits in the event register. Transition filter bits may be set for positive transitions (PTR), negative transitions (NTR), or both. Transition filters are read-write. They are unaffected by \*CLS or queries. After STATus: PRESet, the NTR register is set to 0 and all bits of the PTR are set to 1.

#### Event register

The event register latches transition events from the condition register as specified by the transition filter. Bits in the event register are latched and on setting, they remain set until cleared by a query or a \*CLS. Also on setting, an event bit is no longer affected by condition changes. It remains set until the event register is cleared; either when you read the register or when you send the \*CLS (clear status) command. Event registers are read-only.

#### Enable register

The enable register specifies the bits in the event register that can generate a summary bit. The instrument logically ANDs corresponding bits in the event and enable registers and ORs all the resulting bits to obtain a summary bit. Enable registers are read-write. Querying an enable register does not affect it.

#### An example sequence

**Figure 1-8** illustrates the response of a single bit position in a typical status group for various settings. The changing state of the condition in question is shown at the bottom of the figure. A small binary table shows the state of the chosen bit in each status register at the selected times T1 to T5.

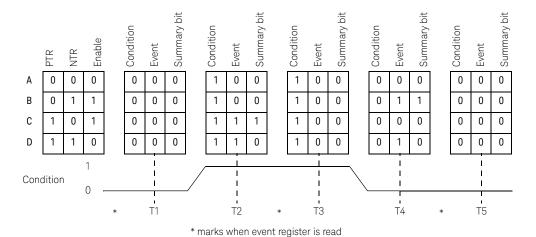

Figure 1-8 Typical status register bit changes

#### How to use registers

Use the polling method to access the information in status groups. In this polling method, the U2040 X-Series has a passive role. It only informs the controller that conditions have changed when the controller asks. When you monitor a condition with the polling method, you must:

- 1 Determine which register contains the bit that monitors the condition.
- **2** Send the unique query that reads that register.
- **3** Examine the bit to see if the condition has changed.

#### Status registers

The Status system in the U2040 X-Series is shown in **Figure 1-9**. The Operation Status and Questionable Status groups are 16 bits wide, while the Status Byte and Standard Event groups are 8 bits wide. In all 16-bit groups, the most significant bit (bit 15) is not used and is always set to 0.

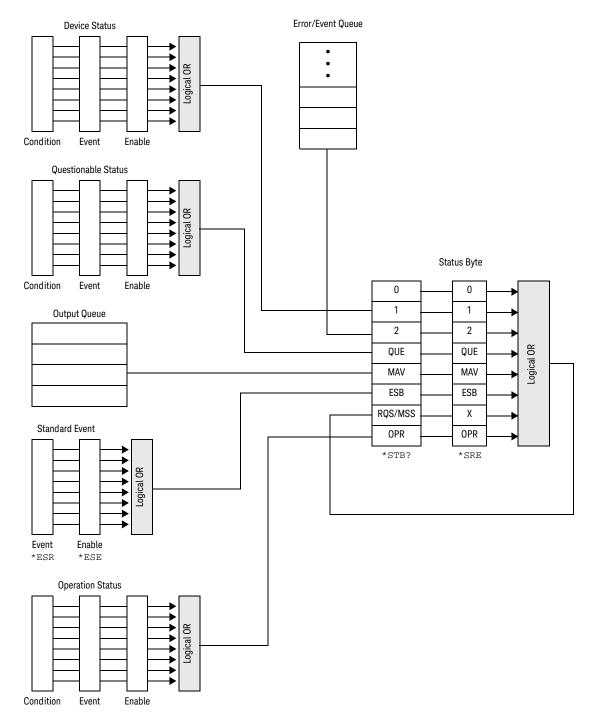

Figure 1-9 Status system

#### The Status Byte summary register

The status byte summary register reports conditions from other status registers. Query data waiting in the U2040 X-Series output buffer is immediately reported through the "message available" bit (bit 4). Clearing an event register clears the corresponding bits in the status byte summary register. Reading all messages in the output buffer, including any pending queries, clears the message available bit.

**Table 1-3** Bit definitions - Status byte register

| Bit number | Decimal weight | Definition                                                                                                    |
|------------|----------------|----------------------------------------------------------------------------------------------------|
| 0          | 1              | Not Used (Always set to 0)                                                                                                    |
| 1          | 2              | Device Status Register summary bit. One or more bits are set in the Device Status Register (bits must be "enabled" in the enable register)              |
| 2          | 4              | Error/Event Queue                                                                                                    |
| 3          | 8              | Questionable Status Register summary bit. One or more bits are set in the Questionable Status Register (bits must be "enabled" in the enable register). |
| 4          | 16             | Data Available<br>Data is available in the output buffer.                                                                                               |
| 5          | 32             | Standard Event One or more bits are set in the Standard Event register (bits must be "enabled" in the enable register).                                 |
| 6          | 64             | Request Service<br>The U2040 X-Series is requesting service (serial poll).                                                                              |
| 7          | 128            | Operation Status Register summary bit. One or more bits are set in the Operation Status Register (bits must be "enabled" in the enable register).       |

Particular bits in the status byte register are cleared when:

- The standard event, questionable status, operation status, and device status are queried.
- The error/event queue becomes empty.
- The output queue becomes empty.

The status byte enable register (SRE, service request enable) is cleared when you:

- cycle the U2040 X-Series power.
- execute a \*SRE 0 command.

## Using \*STB? to read the status byte

The \*STB? (status byte query) command is similar to a serial poll except it is processed like any other U2040 X-Series command. \*STB? returns the same result as an IEEE-488 serial poll except that the request service bit (bit 6) is not cleared if a serial poll has occurred. \*STB? is not handled automatically by the IEEE-488 bus interface hardware and the command is executed only after previous commands have completed. Using \*STB? does not clear the status byte summary register.

#### The Standard Event register

The standard event register reports the following types of instrument events: power-on detected, command and syntax errors, command execution errors, self-test or calibration errors, query errors, or when an overlapped command completes following an \*OPC command. Any or all of these conditions can be reported in the standard event summary bit through the enable register. You must write a decimal value using the \*ESE (event status enable) command to set the enable register mask.

Table 1-4 Bit definitions - Standard event register

| Bit number | Decimal value | Definition                                                                                                    |
|------------|---------------|----------------------------------------------------------------------------------------------------|
| 0          | 1             | Operation Complete All overlapped commands following an *OPC command have been completed.                         |
| 1          | 2             | Not Used. (Always set to 0.)                                                                                      |
| 2          | 4             | Query Error A query error occurred, refer to error numbers 410 to 440 in "Error message" on page 348.             |
| 3          | 8             | Device-Dependent Error A device error occurred, refer to error numbers 310 to 350 in "Error message" on page 348. |
| 4          | 16            | Execution Error An execution error occurred, refer to error numbers 211 to 241 in "Error message" on page 348.    |
| 5          | 32            | Command Error A command syntax error occurred, refer to error numbers 101 to 178 in "Error message" on page 348.  |
| 6          | 64            | User Request                                                                                                    |
| 7          | 128           | Power On Power has been turned off and on since the last time the event register was read or cleared.             |

The standard event register is cleared when you:

- send a \*CLS (clear status) command.
- query the event register using the \*ESR? (event status register) query.

The standard event enable register is cleared when you:

- cycle the U2040 X-Series power.
- execute a \*ESE 0 command.

## Questionable Status register

The questionable status register provides information about the quality of the U2040 X-Series measurement results. Any or all of these conditions can be reported in the questionable data summary bit through the enable register. You must write a value using the STATus:QUEStionable:ENABle command to set the enable register mask.

The following bits in these registers are used by the U2040 X-Series.

**Table 1-5** Bit definitions - Questionable status registers

| Bit number | Decimal weight | Definition          |
|------------|----------------|---------------------|
| 0 to 2     | -              | Not used            |
| 3          | 8              | POWer Summary       |
| 4 to 7     | -              | Not used            |
| 8          | 256            | CALibration Summary |
| 9          | 512            | Power-On Self-Test  |
| 10 to 14   | -              | Not used            |
| 15         | -              | Not used (always 0) |

The condition bits are set and cleared under the following conditions:

 Table 1-6
 Bit change conditions for questionable status register

| Bit number | Meaning             | EVENts causing bit changes                                                                                                    |
|------------|---------------------|----------------------------------------------------------------------------------------------------|
| 3          | POWer Summary       | This is a summary bit for the Questionable POWer Register.  - SET:  Error -230, "Data corrupt or stale"  Error -231, "Data questionable;Input Overload"  Error -231, "Data questionable;CALC1 log error"  Error -231, "Data questionable;CALC2 log error"  Error -231, "Data questionable;CALC3 log error"  Error -231, "Data questionable;CALC4 log error"  - CLEARED: When no errors are detected by the U2040 X-Series during a measurement covering the causes given for it to set. |
| 8          | CALibration Summary | This is a summary bit for the Questionable CALibration Register.  - SET:  These may be caused by CALibration[1]:ZERO:AUTO ONCE OR  CALibration[1]:AUTO ONCE OR CALibration[1][:ALL] OR  CALibration[1][:ALL]?.  Error -231, "Data questionable;ZERO ERROR"  Error -231, "Data questionable;CAL ERROR"  - CLEARED: When any of the commands listed above succeed and no errors are placed on the error queue.                                                                            |
| 9          | Power-On Self-Test  | <ul> <li>SET: This bit is set when the poweron self-test fails.</li> <li>CLEARED: When the power-on self-test passes.</li> </ul>                                                                                                    |

## Operation status

The operation status group monitors conditions in the U2040 X-Series measurement process.

The following bits in these registers are used by the U2040 X-Series:

Table 1-7 Bit definitions - Operation status

| Bit number | Decimal weight | Definition                  |
|------------|----------------|-----------------------------|
| 0          | 1              | CALibrating Summary         |
| 1          | 2              | Self-Test Started           |
| 2 to 3     | -              | Not used                    |
| 4          | 16             | MEASuring Summary           |
| 5          | 32             | Waiting for TRIGger Summary |
| 6 to 9     | -              | Not used                    |
| 10         | 1024           | SENSe Summary               |
| 11         | 2048           | Lower Limit Fail Summary    |
| 12         | 4096           | Upper Limit Fail Summary    |
| 13 to 14   | -              | Not used                    |
| 15         | -              | Not used (always 0)         |

The condition bits are set and cleared under the following conditions:

 Table 1-8
 Bit change conditions for operation status

| Bit number | Meaning             | EVENts causing bit changes                                                                                                    |
|------------|---------------------|----------------------------------------------------------------------------------------------------|
| 0          | CALibrating         | This is a summary bit for the Operation CALibrating Register.  - SET: At beginning of zeroing (CALibration: ZERO: AUTO ONCE) and at the beginning of calibration (CALibration: AUTO ONCE). Also for the compound command/query CALibration[: ALL]?, this bit is set when zeroing begins.  - CLEARED: At the end of zeroing or calibration. |
| 1          | Self-Test Started   | <ul> <li>SET: At the beginning of the peak linearity test (SERVice:BIST:PEAK:LINearity) and at the beginning of zero set and noise test (SERVice:BIST:PEAK:ZSET).</li> <li>CLEARED: At the end of each test.</li> </ul>                                                                                                    |
| 4          | MEASuring           | This is a summary bit for the Operation MEASuring Register.  - SET: When the U2040 X-Series is taking a measurement.  - CLEARED: When the measurement is completed.                                                                                                    |
| 5          | Waiting for TRIGger | This is a summary bit for the Operation TRIGger Register.  - SET: When the U2040 X-Series enters the "wait for trigger" state.  - CLEARED: When the U2040 X-Series enters the "idle" state.                                                                                                    |
| 10         | SENSe               | This is a summary bit for the Operation SENSe Register.  - SET: When the U2040 X-Series is reading data from EEPROM.  - CLEARED: When the U2040 X-Series is not reading data from EEPROM.                                                                                                    |

 Table 1-8
 Bit change conditions for operation status (continued)

| Bit number | Meaning          | EVENts causing bit changes                                                                                                    |
|------------|------------------|----------------------------------------------------------------------------------------------------|
| 11         | Lower Limit Fail | This is a summary bit for the Lower Limit Fail Register.  - SET: If a measurement is made and the lower limit test fails.  - CLEARED: If a measurement is made and the lower limit test is not enabled or the test is enabled and passes. |
| 12         | Upper Limit Fail | This is a summary bit for the Upper Limit Fail Register.  - SET: If a measurement is made and the upper limit test fails.  - CLEARED: If a measurement is made and the upper limit test is not enabled or the test is enabled and passes. |

## Device Status register

The device status register set contains bits which give device-dependent information.

The following bit in these registers is used by the U2040 X-Series:

 Table 1-9
 Bit definitions - Device status register

| Bit number | Decimal weight | Definition          |
|------------|----------------|---------------------|
| 0 to 2     | -              | Not used            |
| 3          | 8              | Sensor error        |
| 4 to 14    | -              | Not used            |
| 15         | -              | Not used (always 0) |

The condition bit is set and cleared under the following conditions:

Table 1-10 Bit change conditions for device status register

| Bit number | Meaning      | EVENts causing bit changes                                          |
|------------|--------------|---------------------------------------------------------------------|
| 3          | Sensor error | - SET: If the EEPROM has failed - CLEARED: In every other condition |

#### Using the Operation Complete commands

The \*OPC? and \*OPC commands allow you to maintain synchronization between the computer and the U2040 X-Series. The \*OPC? query places an ASCII character 1 into the U2040 X-Series output queue when all pending commands are completed. If your program reads this response before continuing program execution, you can ensure synchronization between one or more instruments and the computer.

The \*OPC command sets bit 0 (Operation Complete) in the standard event status register when all pending U2040 X-Series operations are completed.

#### Procedure

- 1 Send a device clear message to clear the U2040 X-Series output buffer.
- 2 Clear the event registers with the \*CLS (clear status) command.
- **3** Enable operation complete using the \*ESE 1 command (standard event register).
- **4** Send the \*OPC? (operation complete query) command and enter the result to assure synchronization.
- **5** Send your programming command string, and place the \*OPC (operation complete) command as the last command.
- **6** Send the \*STB? (status byte query) command to poll the register. This command does not clear the status byte summary register.

#### Examples

This example program uses the \*OPC? command to determine when the U2040 X-Series has finished calibrating.

CAL:AUTO ONCE \*OPC?

MEAS: POW: AC?

# Saving and Recalling U2040 X-Series Configurations

To reduce repeated programming, up to 10 U2040 X-Series configurations can be stored in the U2040 X-Series non-volatile memory. The error list, remote addresses, frequency-dependent offset table data, and zeroing/calibration information are not stored.

#### How to save and recall a configuration

U2040 X-Series configurations are saved and recalled with the following commands:

- \*SAV <NRf>
- \*RCL <NRf>

The range of values for <NRf> in the above commands is 1 to 10.

# Using Device Clear to Halt Measurements

Device clear is an IEEE-488 low-level bus message which can be used to halt measurements in progress. Different programming languages and IEEE-488 interface cards provide access to this capability through their own unique commands. The status registers, the error queue, and all configuration states are left unchanged when a device clear message is received. Device clear performs the following actions.

- All measurements in progress are aborted.
- The U2040 X-Series returns to the trigger "idle state".
- The U2040 X-Series input and output buffers are cleared.
- The U2040 X-Series is prepared to accept a new command string.

# Making Measurements on Wireless Communication Standards

The following sections describe typical measurements you may want to make.

The optimum method of measuring these Wireless Communication Standards is to use the SYSTem: PRESet [<character\_data>[,<character\_data>]] command and use one of the following values.

Refer to "SYSTem:PRESet" on page 354 for more details.

- GSM900
- EDGE
- CDMAone
- CDMA2000
- WCDMA
- BLUetooth
- MCPa
- RADar
- WL802DOT11A
- HIPERLAN2
- WL802DOT11B
- XEVDO
- XEVDV
- TDSCdma
- NADC
- IDEN
- DVB
- WiMAX
- DMF
- DME-PRT
- HSDPA
- LTEFDD
- LTETDD

## Starting a preset example

- 10 \*CLS !Clears error queue
- 20 \*RST !Resets settings to their default states
- 30 :SYST:ERR? <read string> !The system error query should!return
- "0: No error"
- 40 SYSTem: PRESet GSM900

# Keysight U2040 X-Series Wide Dynamic Range Power Sensors Programming Guide

# 2 IEEE-488 Common Commands

```
*CLS
    70
*DDT 71
*ESE 73
*ESR? 74
*IDN? 75
*LRN? 76
*OPC 77
*OPT? 78
*RCL 79
*RST 80
*SAV 81
*SRE 82
*STB? 83
*TRG 84
*TST
     85
*WAI
     86
```

This chapter describes the IEEE-488 common commands.

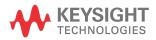

\*CLS

Command

\*CLS

## Description

The \*CLS (CLear Status) command clears the status data structures. The SCPI registers (Questionable Status, Operation Status, and all the other SCPI registers), the Standard Event Status Register, the Status Byte, and the Error/Event Queue are all cleared.

#### \*DDT

#### Command

\*DDT <arbitrary block program data> | <string program data> |

## Description

The \*DDT (Define Device Trigger) command determines the U2040 X-Series response to the \*TRG common command. This command effectively turns \*TRG into a query, with the measured power being returned.

#### **Parameters**

| Item                         | Range of values                         | Description/Default value                |
|------------------------------|-----------------------------------------|------------------------------------------|
| arbitrary block program data | #nN <action><sup>[a] [b]</sup></action> | The command which is executed on a *TRG. |
| string program data          | " <action>"<sup>[a]</sup></action>      |                                          |

[a] The <action> field of the parameter may contain:

FETC? FETC1?

\*TRG

TRIG1

[b] The first digit after the # indicates the number of following digits. The following digits indicate the length of the data.

## Examples

Examples of <arbitrary block program data> parameters are:

#15FETC? and #206FETC?

Examples of <string program data> are:

"FETC1?", "FETC?", and "TRIG1; FETC1"

#### Reset condition

On reset, the <action> field of \*DDT is set to \*TRG.

#### Query

\*DDT?

The query returns the action which is performed on receipt of a \*TRG. This is returned as a <definite-length arbitrary block response data> value in the form of #nN<action>.

## Error message

If an invalid parameter is received, error -224, "Illegal parameter value" occurs.

#### Command

\*ESE <NRf>

### Description

The \*ESE (Event Status Enable) <NRf> command sets the Standard Event Status Enable Register. This register contains a mask value for the bits to be enabled in the Standard Event Status Register. A 1 in the Enable Register enables the corresponding bit in the Status Register, while a 0 disables the bit. The parameter value, when rounded to an integer and expressed in base 2, represents the bit values of the Standard Event Status Enable Register. **Table 2-1** shows the contents of this register.

Table 2-1 \*ESE mapping

| Bit | Weight | Meaning                    |
|-----|--------|----------------------------|
| 0   | 1      | Operation Complete         |
| 1   | 2      | Request Control (not used) |
| 2   | 4      | Query Error                |
| 3   | 8      | Device Dependent Error     |
| 4   | 16     | Execution Error            |
| 5   | 32     | Command Error              |
| 6   | 64     | User Request               |
| 7   | 128    | Power On                   |

### Parameter

| Item | Range of values | Description/Default value                                      |
|------|-----------------|----------------------------------------------------------------|
| NRf  | 0 to 255        | A value used to set the Standard Event Status Enable Register. |

## Query

\*ESE?

The query returns the current contents of the Standard Event Status Enable Register. The format of the return is <NR1> in the range of 0 to 255.

\*ESR?

Query

\*ESR?

## Description

The \*ESR? query returns the contents of the Standard Event Status Register and then clears it. The format of the return is <NR1> in the range of 0 to 255. **Table 2-2** shows the contents of this register.

Table 2-2 \*ESR? mapping

| Bit | Weight | Meaning                    |
|-----|--------|----------------------------|
| 0   | 1      | Operation Complete         |
| 1   | 2      | Request Control (not used) |
| 2   | 4      | Query Error                |
| 3   | 8      | Device Dependent Error     |
| 4   | 16     | Execution Error            |
| 5   | 32     | Command Error              |
| 6   | 64     | User Request               |
| 7   | 128    | Power On                   |

\*IDN?

### Query

\*IDN?

### Description

The \*IDN? query allows the U2040 X-Series to identify itself. The string returned is, for example:

Keysight Technologies,U2041XA,<serial number>,A1.XX.YY
where:

- <serial number> uniquely identifies each U2040 X-Series.
- A1.XX.YY represents the firmware revision with XX and YY representing the major and minor revisions respectively.

\*LRN?

Query

\*LRN?

## Description

The \*LRN? query returns the U2040 X-Series state.

\*OPC

### Command

\*OPC

### Description

The \*OPC (OPeration Complete) command causes the U2040 X-Series to set the operation complete bit in the Standard Event Status Register when all pending device operations have completed.

### Query

\*OPC?

The query places an ASCII 1 in the output queue when all pending device operations have completed.

\*OPT?

Query

\*OPT?

## Description

The \*OPT? query reports the options installed in the U2040 X-Series and returns a " " empty string for a standard instrument.

\*RCL

### Command

\*RCL <NRf>

### Description

The \*RCL <NRf> (ReCall) command restores the state of the U2040 X-Series from the specified save/recall register. An instrument setup must have been stored previously in the specified register.

### Parameter

| Item | Range of values | Description/Default value                  |
|------|-----------------|--------------------------------------------|
| NRf  | 1 to 10         | The number of the register to be recalled. |

### Error message

If the register does not contain a saved state, error -224, "Illegal parameter value" occurs.

\*RST

Command

\*RST

## Description

The \*RST (ReSeT) command places the U2040 X-Series in a known state. Refer to "SYSTem:PRESet" on page 354 for information on the reset values.

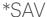

### Command

\*SAV <NRf>

## Description

The  $\star$ SAV <NRf> (SAVe) command stores the current state of the U2040 X-Series in the specified register.

### Parameter

| Item | Range of values | Description/Default value                                                                  |
|------|-----------------|--------------------------------------------------------------------------------------------|
| NRf  | 1 to 10         | The number of the register that the current state of the U2040 X-Series is to be saved to. |

### \*SRE

#### Command

\*SRE <NRf>

## Description

The \*SRE <NRf> command enables the bits in the Status Byte enable register. The selected enabled bits are summarized in the "Master Status Summary" (MSS) bit (bit 6) of the Status Byte register. If any of the selected bit condition changes from 0 to 1, a Service Request is generated. **Table 2-3** shows the contents of this register.

Table 2-3 \*SRE mapping

| Bit | Weight | Meaning                                     |
|-----|--------|---------------------------------------------|
| 0   | 1      | Not used                                    |
| 1   | 2      | Device Status Register Summary              |
| 2   | 4      | Error/Event Queue                           |
| 3   | 8      | QUEStionable Status Register Summary        |
| 4   | 16     | Message Available                           |
| 5   | 32     | Event Status Byte Summary                   |
| 6   | 64     | Master Status Summary (Request for service) |
| 7   | 128    | OPERation Status Register Summary           |

### Parameter

| Item | Range of values | Description/Default value                                        |
|------|-----------------|------------------------------------------------------------------|
| NRf  | 0 to 255        | A value used to set the bits in the Status Byte enable register. |

### Query

\*SRE?

The query returns the current contents of the Status Byte enable register. The format of the return is <NR1> in the range of 0 to 255.

\*STB?

### Query

\*STB?

### Description

The \*STB? (STatus Byte) query reads the condition register of the Status Byte register and returns a decimal value which corresponds to the binary-weighted sum of all bits set in the register. The format of the return is <NR1> in the range of 0 to 255. **Table 2-4** shows the contents of this register.

Table 2-4 \*STB? mapping

| Bit | Weight | Meaning                                     |
|-----|--------|---------------------------------------------|
| 0   | 1      | Not used                                    |
| 1   | 2      | Device Status Register Summary              |
| 2   | 4      | Error/Event Queue                           |
| 3   | 8      | QUEStionable Status Register Summary        |
| 4   | 16     | Message Available                           |
| 5   | 32     | Event Status Byte Summary                   |
| 6   | 64     | Master Status Summary (Request for service) |
| 7   | 128    | OPERation Status Register Summary           |

### \*TRG

### Command

\*TRG

### Description

The \*TRG (TRiGger) command triggers all channels that are in the wait-for-trigger state. Using the \*DDT command may change the function of the \*TRG command.

### Error messages

- If TRIGger: SOURce is not set to BUS, error -211, "Trigger ignored" occurs.
- If the U2040 X-Series is not in the wait-for-trigger state, error –211, "Trigger ignored" occurs.

\*TST

### Command

\*TST

## Description

The  ${ ilde {\tt TST?}}$  (TeST) query causes the U2040 X-Series to perform the self-test. The test takes approximately 100 seconds.

The result of the test is placed in the output queue.

- 0 is returned if the test passes
- 1 if the test fails

\*WAI

### Command

\*WAI

## Description

The \*WAI (WAIt) command causes the U2040 X-Series to wait until either:

- all pending operations are complete
- the device clear command is received
- power is cycled

before executing any subsequent commands or queries.

## Keysight U2040 X-Series Wide Dynamic Range Power Sensors Programming Guide

# 3 ABORt Subsystem

ABORt[1] 88

This chapter describes the ABORt subsystem command.

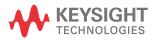

## ABORt[1]

### Command

ABORt[1]

### Description

This command removes the channel from the wait-for-trigger state and places it in the idle state. It does not affect any other settings of the trigger system. When the INITiate command is sent, the trigger system responds as it did before ABORT was executed.

If INITiate: CONTinuous is ON, then after ABORt, the channel immediately goes into the wait-for-trigger state.

### Example

ABOR

Places the channel in the idle state.

## Keysight U2040 X-Series Wide Dynamic Range Power Sensors Programming Guide

## 4 CALCulate Subsystem

```
CALCulate[1]|2|3|4:FEED[1]|2
                             90
CALCulate[1]|2|3|4:GAIN:STATe 92
CALCulate[1]|2|3|4:GAIN[:MAGNitude]
                                     93
CALCulate[1]|2|3|4:LIMit:CLEar:AUTO
CALCulate[1]|2|3|4:LIMit:CLEar[:IMMediate]
                                          96
CALCulate[1]|2|3|4:LIMit:FAIL? 97
CALCulate[1]|2|3|4:LIMit:FCOunt? 98
CALCulate[1]|2|3|4:LIMit:LOWer[:DATA]
                                      100
CALCulate[1]|2|3|4:LIMit:STATe
CALCulate[1]|2|3|4:LIMit:UPPer[:DATA]
                                      103
CALCulate[1]|2|3|4:MATH [:EXPRession] 105
CALCulate[1]|2|3|4:MATH [:EXPRession]:CATalogue?
                                                  106
CALCulate[1]|2|3|4:PHOLd:CLEar
CALCulate[1]|2|3|4:RELative:STATe
CALCulate[1]|2|3|4:RELative[:MAGNitude]:AUTO
```

This chapter describes the CALCulate subsystem commands.

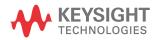

## CALCulate[1]|2|3|4:FEED[1]|2

#### Command

CALCulate[1]|2|3|4:FEED[1]|2 "POW:PEAK"|"POW:PTAV"|"POW:AVER"|"POW:MIN"

### Description

This command sets the input measurement mode to be fed to the specified input on the CALC block. It is applied to the measurement after the CALC: MATH: EXPR command has been used to specify which channel the feed is taken from.

Measurement modes are coupled for combination measurements (for example, ratio measurements). For example, if one feed is changed to PTAV, the other is automatically changed to PTAV.

Under certain circumstances, the measurement mode is changed by the CALC: MATH: EXPR command. Refer to "CALCulate[1]|2|3|4:MATH [:EXPRession]" on page 105 for further information.

#### Parameter

| Item   | Range of values                                | Description/Default value                                                                                                    |
|--------|------------------------------------------------|----------------------------------------------------------------------------------------------------|
|        |                                                | The input measurement type to be fed to the specific input on the $\mathtt{CALC}$ block:                                                                                                    |
| string | "POW: PEAK" "POW: PTAV" "POW: AVER" "POW: MIN" | - PEAK: peak power - PTAV: peak to average power - AVER: average power - MIN: minimum power  Values may be followed by ON SWEEP[1]   2   3   4 where the numeric specifies the gate to be used for the feed. For example: "POW: PEAK ON SWEEP2".  If ON SWEEP[1]   2   3   4 is not supplied, the gate used is left unchanged. |
|        |                                                | A feed of " " (empty string) has no effect if specified.                                                                                                    |

## Example

CALC3:FEED2 "POW:AVER ON SWEEP2" Selects the input for FEED2 of CALC3 block to be average power, using gate 2.

### Reset condition

On reset, data\_handle is set to : POW: AVER.

### Query

CALCulate[1] | 2 | 3 | 4: FEED[1] | 2?

The query returns the current value of the string.

### Error messages

- If <string> contains ON SWEEP[1]|2|3|4 and the feed's TRIG: SOUR is not INT or EXT, error -221, "Settings conflict" occurs.
- If CALC: FEED is set to PEAK, MIN, or PTAV when DET: FUNC is set to AVER, error -221, "Settings conflict" occurs.

## CALCulate[1]|2|3|4:GAIN:STATe

#### Command

CALCulate[1] |2 |3 |4:GAIN:STATe ON |OFF |1 |0

### Description

This command is used on the specified CALCulate block to enable and disable the offset set by the CALCulate[1] | 2 | 3 | 4:GAIN[:MAGNitude] command.

## Example

CALC2:GAIN:STAT 1 Enables the CALCulate2 offset.

### Reset condition

On reset, the offset is disabled.

### Query

CALCulate[1] | 2 | 3 | 4:GAIN:STATe?

The query enters a 1 or 0 into the output buffer indicating the status of the offset.

- 1 is returned when the offset is enabled
- 0 is returned when the offset is disabled

### Error message

If CALCulate[1] | 2 | 3 | 4:GAIN[:MAGNitude] is set to ON while [:SENSe[1]:]MRATe is set to FAST, error -221, "Settings conflict" occurs.

## CALCulate[1]|2|3|4:GAIN[:MAGNitude]

#### Command

CALCulate[1] | 2 | 3 | 4:GAIN[:MAGNitude] < numeric\_value>

### Description

This command is used to enter a value for the offset on the specified CALCulate block. The offset is applied to the measurement signal after any math calculation.

Entering a value using this command automatically turns the CALCulate[1] | 2 | 3 | 4 : GAIN: STATE command to ON.

#### Parameter

| Item          | Range of values                              | Description/Default value                                                                                           |
|---------------|----------------------------------------------|----------------------------------------------------------------------------------------------------|
| numeric_value | -100.000 to +100.000 dB<br>DEF<br>MIN<br>MAX | A numeric value for the CALCulate offset:  - DEF: the default value is 0 dB  - MIN: -100.000 dB  - MAX: +100.000 dB |

### Example

CALC2:GAIN 20

Enters a CALCulate2 offset of 20 dB.

#### Reset condition

On reset, the offset is set to 0 dB (DEF).

### Query

CALCulate[1]|2|3|4:GAIN[:MAGNitude]? [MIN|MAX]

The query returns the current setting of the offset or the value associated with  ${\tt MIN}$  and  ${\tt MAX}$ .

### Error message

If CALCulate[1] | 2 | 3 | 4:GAIN[:MAGNitude] is set to ON while
[:SENSe[1]:]MRATe is set to FAST, error -221, "Settings conflict" occurs.

## CALCulate[1]|2|3|4:LIMit:CLEar:AUTO

#### Command

CALCulate[1] |2 |3 |4:LIMit:CLEar:AUTO ON |OFF | 1 | 0 | ONCE

### Description

This command controls when the fail counter (FCO) is cleared of any limit failures. The FCO is used to determine the results returned by the CALCulate[1] |2|3|4:LIMit:FAIL? query.

- If ON is specified, the FCO is set to 0 each time a measurement is:
  - Initiated using INITiate[:IMMediate]
  - Initiated using INITiate: CONTinuous ON
  - Measured using MEASure?
  - Read using READ?
- If OFF is specified, the FCO is not cleared by the above commands.
- If ONCE is specified, the FCO is cleared only after the first initialization then starts accumulating any limit failures.

### Example

CALC1:LIM:CLE:AUT 1 Switches on automatic clearing of the FCO for CALCulate1.

### Reset condition

On reset, the CALCulate blocks and their measurements are set to ON.

### Query

CALCulate[1] |2 |3 |4:LIMit:CLEar:AUTO?

The query enters a 1 or 0 into the output buffer indicating whether limit failures are cleared automatically when a new measurement is initiated on the specified CALCulate block.

- 1 is entered into the output buffer when limit failures are cleared automatically when a new measurement is initiated.
- 0 is entered into the output buffer when limit failures are not cleared automatically when a new measurement is initiated.

In the case where limit failures are cleared once, when a query occurs, a 1 is entered into the output buffer if no measurement is initiated. If a measurement is initiated, then 0 is entered.

## CALCulate[1]|2|3|4:LIMit:CLEar[:IMMediate]

### Command

CALCulate[1] | 2 | 3 | 4:LIMit:CLEar[:IMMediate]

### Description

This command immediately clears the fail counter (FCO) of any limit failures for the specified CALCulate block. The FCO is used to determine the results returned by the CALCulate[1] | 2 | 3 | 4:LIMit:FAIL? query.

### Example

CALC2:LIM:CLE

Clears the FCO for CALCulate2.

## CALCulate[1]|2|3|4:LIMit:FAIL?

### Query

CALCulate[1] | 2 | 3 | 4:LIMit:FAIL?

### Description

This query enters a 1 or 0 into the output buffer indicating whether there have been any limit failures for the CALCulate block. A limit failure is defined as CALC[1] |2|3|4:LIMit:FCO? being non-zero. The fail counter (FCO) can be zeroed using the CALC[1] |2|3|4:LIMit:CLEar command.

- 1 is returned when one or more limit failures have occurred
- 0 is returned when no limit failures have occurred

### Example

CALC1:LIM:FAIL? Queries if there have been any limit failures on CALCulate1.

#### Reset condition

On reset, the buffer is set to zero for all CALCulate blocks.

## CALCulate[1]|2|3|4:LIMit:FCOunt?

### Query

CALCulate[1] |2|3|4:LIMit:FCOunt?

### Description

This query returns the total number of limit failures for the specified CALCulate block.

If the appropriate STATe commands are set to ON, each time a measurement is initiated on the specified window/measurement and the result is outside the limits, the counter is incremented by one.

If the measured value is equal to a limit, this is a limit pass.

The counter is reset to zero by any of the following commands:

- \*RST
- CALCulate[1]|2|3|4:LIMit:CLEar:IMMediate
- CALCulate[1]|2|3|4:LIMit:CLEar:AUTO ON

When CALCulate [1] | 2 | 3 | 4:LIMit:CLEar:AUTO is set to ON, the counter is set to zero *each* time a measurement is:

- measured using MEASure?
- read using READ?
- initiated using:
  - INITiate[:IMMediate] or,
  - INITiate: CONTinuous ON

When CALCulate [1] [2] [3] [4]: LIMit: CLEar: AUTO is set to ONCE, the counter is set to zero the *first* time a measurement is:

- measured using MEASure?
- read using READ?
- initiated using:
  - INITiate[:IMMediate] or,
  - INITiate: CONTinuous ON

The maximum number of errors is  $2^{16}$ –1. If more than  $2^{16}$ –1 errors are detected, the counter returns to zero

## Example

CALC1:LIM:FCO?

Queries the number of limit failures on CALCulate1.

## Reset condition

On reset, the counter is set to zero for all CALCulate blocks.

## CALCulate[1]|2|3|4:LIMit:LOWer[:DATA]

#### Command

CALCulate[1]|2|3|4:LIMit:LOWer[:DATA] <numeric\_value>

### Description

This command enters a value for the lower test limit for the specified CALCulate block used in the CALCulate[1] | 2 | 3 | 4:LIMit: FAIL? test. The units used are dependent on the current setting of UNIT: POWer and CALCulate: RELative: STATe as shown in Table 4-1.

When the measured value is less than the value specified in CALCulate[1] | 2 | 3 | 4:LIMit:LOWer[:DATA], CALCulate[1] | 2 | 3 | 4:LIMit:FAIL? reports a fail. When the measured value is greater than or equal to the limit, a fail is not reported.

Table 4-1 Measurement units

| Measurement mode  | Measurement type | CALC:REL:STAT OFF |     | CALC:REL:STAT ON |     |
|-------------------|------------------|-------------------|-----|------------------|-----|
| Wiedsurement mode |                  | Linear            | Log | Linear           | Log |
| Single channel    | Avg, Pk          | Watt              | dBm | %                | dB  |
| Single chainlet   | Pk-Avg           | %                 | dB  | %                | dB  |
| Ratio             | Avg, Pk, Pk-Avg  | %                 | dB  | %                | dB  |
| Difference        | Avg, Pk          | Watt              | dBm | %                | dB  |
| Difference        | Pk-Avg           | %                 | dB  | %                | dB  |

### Parameter

| Item          | Range of values                                             | Description/Default value                                                                                                    |
|---------------|-------------------------------------------------------------|----------------------------------------------------------------------------------------------------|
| numeric_value | -150 to +230 dBm or<br>-180 to +200 dB<br>DEF<br>MIN<br>MAX | A numeric value for the lower test limit:  DEF: the default is -90 dBm or -120 dB  MIN: -150 dBm or -180 dB  MAX: +230 dBm or +200 dB |

### Example

Enters a lower limit for CALCulate2 depending on

the units as follows:

dBm = 0.1 dBm

CALC2:LIM:LOW:DATA 0.1

W = 100 mW

dB = 0.1 dB

% = 0.1%

### Reset condition

On reset, the lower limit for all CALCulate blocks is set to -90.00 dBm or -120 dB (DEF).

### Query

CALCulate[1] | 2 | 3 | 4:LIMit:LOWer[:DATA]? [MIN | MAX]

The query returns the current setting of the lower limit or the values associated with MIN and MAX for the specified CALCulate block.

## CALCulate[1]|2|3|4:LIMit:STATe

#### Command

CALCulate[1] |2 |3 |4:LIMit:STATe ON |OFF |1 |0

### Description

This command enables/disables the test limits for the specified CALCulate block.

### Example

CALC2:LIM:STAT 1 Enables the limit checking function for CALCulate2.

### Reset condition

On reset, limit checking is disabled.

### Query

CALCulate[1] | 2 | 3 | 4:LIMit:STATe?

The query enters 1 or 0 into the output buffer indicating the status of the limit testing feature for the specified CALCulate block.

- 1 is returned when limit testing is enabled
- 0 is returned when limit testing is disabled

### Error message

If CALCulate[1|2|3|4]:LIMit:STATe is set to ON while [:SENSe[1]:]MRATe is set to 200, error -221, "Settings conflict" occurs.

## CALCulate[1]|2|3|4:LIMit:UPPer[:DATA]

#### Command

CALCulate[1] | 2 | 3 | 4:LIMit:UPPer[:DATA] < numeric\_value>

### Description

This command enters a value for the upper test limit for the specified CALCulate block used in the CALCulate[1] |2|3|4:LIMit:FAIL? test. The units used are dependent on the current setting of UNIT: POWer and CALCulate: RELative: STATe as shown in Table 4-2. When the measured power is greater than the value specified in CALCulate[1] |2|3|4:LIMit:UPPer[:DATA],

CALCulate[1] | 2 | 3 | 4:LIMit:FAIL? reports a fail. When the measured level is less than or equal to the limit, a fail is not reported.

Table 4-2 Measurement units

| Measurement mode | Measurement type | CALC:REL:STAT OFF |     | CALC:REL:STAT ON |     |
|------------------|------------------|-------------------|-----|------------------|-----|
|                  |                  | Linear            | Log | Linear           | Log |
| Single channel   | Avg, Pk          | Watt              | dBm | %                | dB  |
|                  | Pk-Avg           | %                 | dB  | %                | dB  |
| Ratio            | Avg, Pk, Pk-Avg  | %                 | dB  | %                | dB  |
| Difference       | Avg, Pk          | Watt              | dBm | %                | dB  |
|                  | Pk-Avg           | %                 | dB  | %                | dB  |

### Parameter

| Item          | Range of values                                             | Description/Default value                                                                                                    |
|---------------|-------------------------------------------------------------|----------------------------------------------------------------------------------------------------|
| numeric_value | -150 to +230 dBm or<br>-180 to +200 dB<br>DEF<br>MIN<br>MAX | A numeric value for the upper test limit:  DEF: the default is 90 dBm or 120 dB  MIN: -150 dBm or -180 dB  MAX: +230 dBm or +200 dB |

#### 4 CALCulate Subsystem

### Example

Enters an upper limit for CALCulate2 depending

on the units as follows:

dBm = 5 dBm

CALC2:LIM:UPP:DATA 5

W = 5 W

dB = 5 dB

% = 5%

### Reset condition

On reset, the upper limit for all CALCulate blocks is set to 90.00 dBm or 120 dB (DEF).

## Query

CALCulate[1] | 2 | 3 | 4:LIMit:UPPer[:DATA]? [MIN | MAX]

The query returns the current setting of the upper limit or the values associated with MIN and MAX for the specified CALCulate block.

## CALCulate[1]|2|3|4:MATH [:EXPRession]

#### Command

CALCulate[1]|2|3|4:MATH [:EXPRession] "(SENS1)"|"(SENS1-SENS1)"|"(SENS1/SENS1)"

### Description

This command sets the specified CALCulate block to a single channel, difference, or ratio measurement.

### Parameters

| Item   | Range of values                                 | Description/Default value                                                               |
|--------|-------------------------------------------------|-----------------------------------------------------------------------------------------|
| string | "(SENS1)"<br>"(SENS1-SENS1)"<br>"(SENS1/SENS1)" | A single string value detailing the measurement type. The default value is " (SENS1) ". |

### Example

CALC2:MATH "(SENS1/SENS1)" Sets CALCulate2 to make a Channel A/A ratio measurement.

### Reset condition

On reset, all CALCulate blocks are set to "(SENS1)".

### Query

CALCulate[1] | 2 | 3 | 4:MATH[:EXPRession]?

The query returns the current math measurement setting on the specified CALCulate block.

### Error message

If string is not set to "(SENS1)" while [:SENSe[1]:]MRATe is set to FAST, error -221, "Settings conflict" occurs.

## CALCulate[1]|2|3|4:MATH [:EXPRession]:CATalogue?

### Query

CALCulate[1] | 2 | 3 | 4:MATH [:EXPRession]:CATalogue?

### Description

This query lists all the defined math expressions in the form of comma-separated strings as follows:

```
"(SENS1)","(SENS1-SENS1)","(SENS1/SENS1)"
```

Each string contains a math expression.

### Example

CALC1:MATH:CAT? Lists all the defined math expressions.

# CALCulate[1]|2|3|4:PHOLd:CLEar<sup>[1]</sup>

### Command

CALCulate[1] | 2 | 3 | 4: PHOLd: CLEar

### Description

This command clears the peak hold value for a specified CALC block so that a new peak hold value can be set.

NOTE

Clearing the peak hold value for a specified CALC block may affect the peak hold value of other CALC blocks, depending on the CALC channel set up (set by CALC:MATH:EXPR).

### Example

CALC2:PHOL:CLE

Clears the peak hold value for CALC2.

### Error messages

- If TRIG: SOUR is set to INT or EXT, error -221 "Settings conflict" occurs.
- If DET: FUNC is set to AVER, error -221, "Settings conflict" occurs.

<sup>[1]</sup> Applicable for U2042XA/U2044XA only.

## CALCulate[1]|2|3|4:RELative:STATe

#### Command

CALCulate[1] |2|3|4:RELative:STATe ON|OFF|1|0

### Description

This command enables/disables the relative mode. If the command is:

- disabled, the measurement signal remains unchanged.
- enabled, the current relative value set by CALCulate: RELative: MAGNitude: AUTO is applied to the measurement signal.

### Example

CALC1:REL:STAT OFF Disables the relative mode on CALCulate1.

#### Reset condition

On reset, the relative mode is disabled.

### Query

CALCulate[1] | 2 | 3 | 4: RELative: STATe?

The query returns a 1 or 0 into the output buffer.

- 1 is returned when the relative mode is enabled
- 0 is returned when the relative mode is disabled

### Error message

If CALCulate: RELative: STATe is set to ON while [:SENSe[1]:]MRATe is set to FAST, error -221, "Settings conflict" occurs.

## CALCulate[1]|2|3|4:RELative[:MAGNitude]:AUTO

#### Command

CALCulate[1] | 2 | 3 | 4: RELative[:MAGNitude]: AUTO ONCE

### Description

This command sets the reference value to be used in the relative measurement. Within the CALCulate block, the relative value is applied to the measurement signal after any math calculations and offsets have been applied.

The value should be set to ONCE to set the reference value to be used in relative measurements. Selecting ONCE sets the reference value to that of the measurement signal after any math calculations and display offsets have been applied. After the reference value has been set, the command returns to OFF. Setting this command to ONCE turns the CALCulate[1] | 2 | 3 | 4: RELative: STATe command to ON.

If 0 | OFF is selected, no reference value is applied to the measurement signal. There is no situation in which you would want to send this command with OFF. OFF is only available because it is required for the query response. If 1 | ON is selected, it causes error -224, "Illegal parameter value" to occur.

### Example

CALC1:REL:AUTO ONCE

Sets a reference value to be used in the relative measurement on CALCulate1.

#### Reset condition

On reset, the reference value is 0.

#### Query

CALCulate[1] | 2 | 3 | 4: RELative[:MAGNitude]: AUTO?

The query always returns OFF.

- If CALCulate: RELative [: MAGNitude]: AUTO is set to ONCE while [: SENSe[1]:] MRATE is set to FAST, error -221, "Settings conflict" occurs.
- If the value is set to ON, error -224, "Illegal parameter value" occurs.

4 CALCulate Subsystem

THIS PAGE HAS BEEN INTENTIONALLY LEFT BLANK.

## Keysight U2040 X-Series Wide Dynamic Range Power Sensors Programming Guide

# 5 CALibration Subsystem

```
CALibration[1]:AUTO 112
CALibration[1]:ZERO:AUTO 113
CALibration[1]:ZERO:TYPe 114
CALibration[1]:ZERO:NORMal:AUTO 115
CALibration[1]:ALL] 116
```

This chapter describes the CALibration subsystem commands.

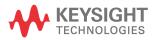

## CALibration[1]:AUTO

#### Command

CALibration[1]:AUTO 0|OFF|1|ON|ONCE

### Description

This command auto-calibrates channel A when enabled.

When 1 | ON is enabled, auto-calibration is updated every 10 minutes.

0 | OFF can be set to disable auto-calibration.

NOTE

The U2040 X-Series should be zeroed before calibration using the CALibration: ZERO: AUTO ONCE command.

### Example

CAL:AUTO ONCE

Causes the U2040 X-Series to perform a calibration on Channel A.

#### Reset condition

On reset, auto-calibration is disabled.

### Query

CALibration[1]:AUTO?

The query returns the calibration state.

- If calibration was not carried out successfully, error -231, "Data questionable; CAL ERROR" occurs.
- If CAL: AUTO is set to ON while LIST: STAT is set to ON, error -221, "Settings conflict; list mode is running" occurs.

## CALibration[1]:ZERO:AUTO

#### Command

CALibration[1]:ZERO:AUTO 0|OFF|1|ON|ONCE

#### Description

This command causes the U2040 X-Series to perform its auto-zeroing routine when enabled. This adjusts the U2040 X-Series for a zero power reading with or without power supplied to the U2040 X-Series.

When 1 | ON is enabled, the zero is maintained by a combination of on-the-fly zero measurements and temperature compensation. The on-the-fly zero measurements are applicable only when the U2040 X-Series is in the NORMal measurement mode.

In the AVERage measurement mode, auto-zeroing is triggered by an internal timer 24 hours after the last zeroing.

0 | OFF can be set to disable auto-zeroing.

#### NOTE

Ensure that the U2040 X-Series is not connected to the RF source when performing zeroing in the average mode.

### Example

CAL: ZERO: AUTO ONCE

Causes the U2040 X-Series to perform a zeroing routine on Channel A.

#### Reset condition

On reset, auto-zeroing is disabled.

#### Query

CALibration[1]:ZERO:AUTO?

The query returns the zeroing state.

- If zeroing was not carried out successfully, error -231, "Data questionable; ZERO ERROR" occurs.
- If CAL: ZERO: AUTO is set to ON while CAL: ZERO: TYPE is set to EXT, error
   -221, "Settings conflict" occurs.

## CALibration[1]:ZERO:TYPe

#### Command

CALibration[1]:ZERO:TYPe EXTernal | INTernal

### Description

This command sets the U2040 X-Series to the external or internal zeroing mode. External zeroing requires a 50 MHz 1 mW power reference, while internal zeroing utilizes the internal reference circuit to perform zeroing and does not require the 50 MHz 1 mW power reference.

Upon power up, the U2040 X-Series defaults to the internal zeroing mode.

NOTE

Setting this command to EXTernal will automatically set CALibration[1]: ZERO: AUTO to OFF.

### Example

CAL:ZERO:TYP EXT

Sets the external zeroing mode.

#### Reset condition

On reset, the zeroing mode is set to internal.

### Query

CALibration[1]:ZERO:TYPe?

This query returns the current zeroing mode of either INT or EXT.

#### Error message

This command is only able to set the zeroing mode to EXT or INT. Error –224, "Illegal parameter value" occurs for any other value.

# CALibration[1]:ZERO:NORMal:AUTO<sup>[1]</sup>

#### Command

CALibration[1]:ZERO:NORMal:AUTO 0|OFF|ONCE

#### Description

This command provides a quick way of zeroing the NORMal path of the U2040 X-Series.

This command causes the U2040 X-Series to perform its zeroing routine when ONCE is selected. This adjusts the U2040 X-Series for a zero power reading with or without power supplied to the U2040 X-Series.

The 0 | OFF parameter is only required for the query response and is ignored in the command. If 1 | ON is selected, it causes the error -224, "Illegal parameter value" to occur.

#### Example

CAL:ZERO:NORM:AUTO ONCE

Causes the U2040 X-Series to perform a zeroing routine on Channel A.

#### Reset condition

On reset, this command is set to OFF.

### Query

CALibration[1]:ZERO:NORMal:AUTO?

The guery always returns a value of 0.

- If zeroing was not carried out successfully, error -231, "Data questionable; ZERO ERROR" occurs.
- If this command is set to 1 ON, error -224, "Illegal parameter value" occurs.
- If CAL: ZERO: NORM: AUTO is set while SENS: DET: FUNC is set to AVER, error -221,
   "Settings conflict" occurs.

<sup>[1]</sup> Applicable for U2042XA/U2044XA only.

### CALibration[1][:ALL]

#### Command

CALibration[1][:ALL]

### Description

This command causes the U2040 X-Series to perform a calibration sequence which consists of:

- 1 Zeroing the U2040 X-Series (CALibration[1]:ZERO:AUTO ONCE), and
- 2 Calibrating the U2040 X-Series (CALibration[1]: AUTO ONCE).

### Example

CAL Causes the U2040 X-Series to perform a calibration sequence on Channel A.

#### Query

CALibration[1][:ALL]?

When the calibration sequence is completed, this query enters 0 or 1 into the output buffer to indicate if the sequence was successful. If the result is:

- 0, the calibration has passed.
- 1, the calibration has failed.

- If calibration was not carried out successfully, error -231, "Data questionable; CAL ERROR" occurs.
- If zeroing was not carried out successfully, error -231, "Data questionable; ZERO ERROR" occurs.

## Keysight U2040 X-Series Wide Dynamic Range Power Sensors Programming Guide

# 6 CONFigure Subsystem

```
CONFigure[1]|2|3|4[:SCALar][:POWer][:AC] 118

CONFigure[1]|2|3|4[:SCALar][:POWer][:AC]:DIFFerence 120

CONFigure[1]|2|3|4[:SCALar][:POWer][:AC]:DIFFerence:RELative 122

CONFigure[1]|2|3|4[:SCALar][:POWer][:AC]:RATio 124

CONFigure[1]|2|3|4[:SCALar][:POWer][:AC]:RATio:RELative 126

CONFigure[1]|2|3|4[:SCALar][:POWer][:AC]:RELative 128
```

This chapter describes the CONFigure subsystem commands.

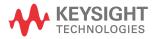

## CONFigure[1]|2|3|4[:SCALar][:POWer][:AC]

#### Command

```
CONFigure[1]|2|3|4[:SCALar][:POWer][:AC]
[<expected_value>[,<resolution>[,<source_list>]]]
```

#### Description

This command is used on the specified CALCulate block to set:

- the expected power level of the measurement.
- the resolution of the measurement.
- the channel on which the measurement will be made.

The values shown in this command are those that are tested.

#### **Parameters**

| Item           | Range of values                                                 | Description/Default value                                                                                                    |
|----------------|-----------------------------------------------------------------|----------------------------------------------------------------------------------------------------|
| expected_value | sensor-dependent $_{\rm DEF}^{\rm [a]}$                         | A numeric value for the expected power level. The units of measurement are dBm and W. The default units are defined by UNIT: POWer.                                          |
| resolution     | 1 to 4 <sup>[b]</sup> 1.0, 0.1, 0.01, 0.001  DEF <sup>[a]</sup> | A numeric value for the resolution. If unspecified, the current resolution setting is used.                                                                                  |
| source_list    | (@1)                                                            | The channel which the command is implemented on. If unspecified, the current setup is used. If the ratio or difference measurement was set up, it will default to Channel A. |

<sup>[</sup>a] The mnemonic DEF means DEFault. This is not equivalent to the DEFault parameter used in the command subsystems. The parameters must be entered in the specified order. If parameters are omitted, they default from the right. The parameter DEFault is used as a placeholder. Specifying DEF leaves the parameter value unchanged.

### Example

CONF DEF, 2, (@1) Configures CALCulate1 to measure the power of Channel A, using the current range and a resolution setting of 2.

<sup>[</sup>b] When SENS: AVER: COUN: AUTO is enabled, the resolution setting affects the number of averages applied. Refer to "Auto-averaging mode" on page 44 for more information.

### Query

CONFigure[1] | 2 | 3 | 4[:SCALar] [:POWer] [:AC]?

This query returns the present configuration of the specified CALCulate block.

## CONFigure[1]|2|3|4[:SCALar][:POWer][:AC]:DIFFerence

#### Command

```
CONFigure[1]|2|3|4[:SCALar][:POWer][:AC]:DIFFerence
[<expected_value>[,<resolution>[,<source_list>]]]
```

#### Description

This command sets the measurement function and resolution of the specified CALCulate block. It sets the measurement function to difference with relative mode off.

The values shown in this command are those that are tested.

#### **Parameters**

| Item                                                | Range of values                                        | Description/Default value                                                                                                    |
|-----------------------------------------------------|--------------------------------------------------------|----------------------------------------------------------------------------------------------------|
| expected_value<br>(for the expected power<br>level) | sensor-dependent $_{\mathrm{DEF}}^{[a]}$               | The U2040 X-Series ignores the numeric value entered in this parameter. Any value entered is treated like ${\tt DEF.}$                                                                                                    |
| resolution                                          | 1 to $4^{[b]}$ 1.0, 0.1, 0.01, 0.001 $_{ m DEF}^{[a]}$ | A numeric value for the resolution. If unspecified, the current resolution setting is used.                                                                                                    |
| source_list                                         | (@1),(@1)                                              | This channel list specifies between which channels the difference is calculated. If unspecified and the current setup is a difference measurement, then this difference setup is used, otherwise it defaults to Channel A-A. |

<sup>[</sup>a] The mnemonic DEF means DEFault. This is not equivalent to the DEFault parameter used in the command subsystems. The parameters must be entered in the specified order. If parameters are omitted, they default from the right. The parameter DEFault is used as a placeholder. Specifying DEF leaves the parameter value unchanged.

### Example

CONF2:DIFF DEF,1,(@1),(@1)

Configures CALCulate2 to make a difference measurement of Channel A – Channel A, using the current range and a resolution of 1.

<sup>[</sup>b] When SENS: AVER: COUN: AUTO is enabled, the resolution setting affects the number of averages applied. Refer to "Auto-averaging mode" on page 44 for more information.

### Query

CONFigure[1] | 2 | 3 | 4[:SCALar] [:POWer] [:AC]:DIFFerence?

This query returns the present configuration of the specified CALCulate block.

# CONFigure[1]|2|3|4[:SCALar][:POWer][:AC]:DIFFerence:RELative

#### Command

```
CONFigure[1]|2|3|4[:SCALar][:POWer][:AC]:DIFFerence:RELative
[<expected_value>[,<resolution>[,<source_list>]]]
```

#### Description

This command sets the measurement function, range, and resolution of the specified CALCulate block. It sets the measurement function to difference with relative mode on. The relative value used is set by the CALCulate: RELative: MAGNitude: AUTO command.

The values shown in this command are those that are tested.

#### **Parameters**

| Item                                                | Range of values                                                                 | Description/Default value                                                                                                    |
|-----------------------------------------------------|---------------------------------------------------------------------------------|----------------------------------------------------------------------------------------------------|
| expected_value<br>(for the expected power<br>level) | sensor-dependent $_{ m DEF}^{[a]}$                                              | The U2040 X-Series ignores the numeric value entered in this parameter. Any value entered is treated like DEF.                                                                                                    |
| resolution                                          | 1 to 4 <sup>[b]</sup><br>1.0, 0.1, 0.01, 0.001<br><sub>DEF</sub> <sup>[a]</sup> | A numeric value for the resolution. If unspecified, the current resolution setting is used.                                                                                                    |
| source_list                                         | (@1),(@1)                                                                       | This channel list specifies the channels used to calculate the difference. If unspecified and the current setup is a difference measurement, then this difference setup is used, otherwise it defaults to Channel A-A. |

<sup>[</sup>a] The mnemonic DEF means DEFault. This is not equivalent to the DEFault parameter used in the command subsystems. The parameters must be entered in the specified order. If parameters are omitted, they default from the right. The parameter DEFault is used as a placeholder. Specifying DEF leaves the parameter value unchanged.

<sup>[</sup>b] When SENS: AVER: COUN: AUTO is enabled, the resolution setting affects the number of averages applied. Refer to "Auto-averaging mode" on page 44 for more information.

### Example

CONF1:DIFF:REL DEF,1,(@1),(@1)

Configures CALCulate1 to make a difference measurement of Channel A – Channel A with relative mode on, using the current range and a resolution of 1

### Query

CONFigure[1]|2|3|4[:SCALar][:POWer][:AC]:DIFFerence:RELative? This query returns the present configuration of the specified CALCulate block.

## CONFigure[1]|2|3|4[:SCALar][:POWer][:AC]:RATio

#### Command

```
CONFigure[1]|2|3|4[:SCALar][:POWer][:AC]:RATio
[<expected_value>[,<resolution>[,<source_list>]]]
```

#### Description

This command sets the measurement function, range, and resolution of the specified CALCulate block. It sets the measurement function to ratio with relative mode off.

The values shown in this command are those that are tested.

#### **Parameters**

| Item                                                | Range of values                                        | Description/Default value                                                                                                    |
|-----------------------------------------------------|--------------------------------------------------------|----------------------------------------------------------------------------------------------------|
| expected_value<br>(for the expected power<br>level) | sensor-dependent $_{\mathrm{DEF}}^{[a]}$               | The U2040 X-Series ignores the numeric value entered in this parameter. Any value entered is treated like DEF.                                                                                          |
| resolution                                          | 1 to $4^{[b]}$ 1.0, 0.1, 0.01, 0.001 $_{ m DEF}^{[a]}$ | A numeric value for the resolution. If unspecified, the current resolution setting is used.                                                                                                    |
| source_list                                         | (@1),(@1)                                              | This channel list specifies the channels used to calculate the ratio. If unspecified and the current setup is a ratio measurement, then this ratio setup is used, otherwise it defaults to Channel A/A. |

<sup>[</sup>a] The mnemonic DEF means DEFault. This is not equivalent to the DEFault parameter used in the command subsystems. The parameters must be entered in the specified order. If parameters are omitted, they default from the right. The parameter DEFault is used as a placeholder. Specifying DEF leaves the parameter value unchanged.

### Example

CONF1:RAT DEF,4,(@1),(@1)

Configures CALCulate1 to make a ratio measurement of Channel A over Channel A, using the current range and a resolution setting of 4.

<sup>[</sup>b] When SENS: AVER: COUN: AUTO is enabled, the resolution setting affects the number of averages applied. Refer to "Auto-averaging mode" on page 44 for more information.

### Query

CONFigure[1] | 2 | 3 | 4[:SCALar] [:POWer] [:AC]:RATio?

This query returns the present configuration of the specified CALCulate block.

## CONFigure[1]|2|3|4[:SCALar][:POWer][:AC]:RATio:RELative

#### Command

```
CONFigure[1]|2|3|4[:SCALar][:POWer][:AC]:RATio:RELative
[<expected_value>[,<resolution>[,<source_list>]]]
```

#### Description

This command sets the measurement function, range, and resolution of the specified CALCulate block. It sets the measurement function to ratio with relative mode on. The relative value used is that set by the CALCulate: RELative: MAGNitude: AUTO command.

The values shown in this command are those that are tested.

#### **Parameters**

| Item                                                | Range of values                                              | Description/Default value                                                                                                    |
|-----------------------------------------------------|--------------------------------------------------------------|----------------------------------------------------------------------------------------------------|
| expected_value<br>(for the expected power<br>level) | sensor-dependent $_{\mathrm{DEF}}^{[a]}$                     | The U2040 X-Series ignores the numeric value entered in this parameter. Any value entered is treated like DEF.                                                                                          |
| resolution                                          | 1 to $4^{[b]}$<br>1.0, 0.1, 0.01, 0.001<br>$_{ m DEF}^{[a]}$ | A numeric value for the resolution. If unspecified, the current resolution setting is used.                                                                                                    |
| source_list                                         | (@1),(@1)                                                    | This channel list specifies the channels used to calculate the ratio. If unspecified and the current setup is a ratio measurement, then this ratio setup is used, otherwise it defaults to Channel A/A. |

<sup>[</sup>a] The mnemonic DEF means DEFault. This is not equivalent to the DEFault parameter used in the command subsystems. The parameters must be entered in the specified order. If parameters are omitted, they default from the right. The parameter DEFault is used as a placeholder. Specifying DEF leaves the parameter value unchanged.

### Example

CONF1:RAT:REL DEF,1,(@1),(@1)

Configures the CALCulate1 to make a ratio measurement of Channel A over Channel A with relative mode on, using the current range and a resolution setting of 1.

<sup>[</sup>b] When SENS: AVER: COUN: AUTO is enabled, the resolution setting affects the number of averages applied. Refer to "Auto-averaging mode" on page 44 for more information.

### Query

CONFigure[1] | 2 | 3 | 4 [:SCALar] [:POWer] [:AC]:RATio:RELative?

This query returns the present configuration of the specified CALCulate block.

## CONFigure[1]|2|3|4[:SCALar][:POWer][:AC]:RELative

#### Command

```
CONFigure[1]|2|3|4[:SCALar][:POWer][:AC]:RELative
[<expected_value>[,<resolution>[,<source_list>]]]
```

#### Description

This command sets the measurement function, range, and resolution of the specified CALCulate block. It sets the measurement function to single channel with relative mode on. The relative value used is that set by the CALCulate: RELative: MAGNitude: AUTO command.

The values shown in this command are those that are tested.

#### **Parameters**

| Item                                                | Range of values                                              | Description/Default value                                                                                                    |
|-----------------------------------------------------|--------------------------------------------------------------|----------------------------------------------------------------------------------------------------|
| expected_value<br>(for the expected power<br>level) | sensor-dependent $_{\mathrm{DEF}}^{[a]}$                     | A numeric value for the expected power level. The units of measurement are dBm and W. The default units are defined by UNIT: POWer.                                          |
| resolution                                          | 1 to $4^{[b]}$<br>1.0, 0.1, 0.01, 0.001<br>$_{ m DEF}^{[a]}$ | A numeric value for the resolution. If unspecified, the current resolution setting is used.                                                                                  |
| source_list                                         | (@1)                                                         | The channel which the command is implemented on. If unspecified, the current setup is used. If the ratio or difference measurement was set up, it will default to Channel A. |

<sup>[</sup>a] The mnemonic DEF means DEFault. This is not equivalent to the DEFault parameter used in the command subsystems. The parameters must be entered in the specified order. If parameters are omitted, they default from the right. The parameter DEFault is used as a placeholder. Specifying DEF leaves the parameter value unchanged.

### Example

CONF2:REL -20DBM, 3, (@1)

Configures CALCulate2 to measure the relative power of Channel A, using an expected power level of -20 dBm and a resolution setting of 3.

<sup>[</sup>b] When SENS: AVER: COUN: AUTO is enabled, the resolution setting affects the number of averages applied. Refer to "Auto-averaging mode" on page 44 for more information.

### Query

CONFigure[1] | 2 | 3 | 4[:SCALar] [:POWer] [:AC]:RELative?

This query returns the present configuration of the specified CALCulate block.

## CONFigure[1]|2|3|4?

### Query

CONFigure[1] | 2 | 3 | 4?

### Description

This query returns the present configuration of the specified CALCulate block.

The string returned depends on the setting of the CALCulate: MATH and CALCulate: RELative: STATe commands.

The configuration is returned as a quoted string in the following format:

"<function> <expected\_value>,<resolution>,<source\_list>"

| CALCulate: MATH   | CALCulate:RELative:<br>STATe | Function         | <source_list></source_list> |
|-------------------|------------------------------|------------------|-----------------------------|
| (SENSe1)          | OFF                          | :POW:AC          | (@1)                        |
| (SENSe1)          | ON                           | :POW:AC:REL      | (01)                        |
| (SENSe1 - SENSe1) | OFF                          | :POW:AC:DIFF     | (@1),(@1)                   |
| (SENSe1 - SENSe1) | ON                           | :POW:AC:DIFF:REL | (@1),(@1)                   |
| (SENSe1 / SENSe1) | OFF                          | :POW:AC:RAT      | (@1),(@1)                   |
| (SENSe1 / SENSe1) | ON                           | :POW:AC:RAT:REL  | (@1),(@1)                   |

<expected\_value> returns the expected value sent by the last CONFigure command
or +20 dBm by default.

 $\ensuremath{<}$  resolution> returns the resolution value in the  $\ensuremath{<}$  NR1> format in the range of 1 through 4.

### Example

CONF2? Queries the current configuration of the CALCulate2 measurement.

#### Reset condition

#### On reset:

- The command function is set to : POWer: AC.
- The expected power level is set to +20 dBm.
- The resolution is set to 3.
- The source list is set to Channel A.

## Keysight U2040 X-Series Wide Dynamic Range Power Sensors Programming Guide

# 7 FETCh Subsystem

```
FETCh[1]|2|3|4[:SCALar][:POWer][:AC]? 132

FETCh[1]|2|3|4[:SCALar][:POWer][:AC]:DIFFerence? 134

FETCh[1]|2|3|4[:SCALar][:POWer][:AC]:DIFFerence:RELative? 136

FETCh[1]|2|3|4[:SCALar][:POWer][:AC]:RATio? 138

FETCh[1]|2|3|4[:SCALar][:POWer][:AC]:RATio:RELative? 140

FETCh[1]|2|3|4[:SCALar][:POWer][:AC]:RELative? 142
```

This chapter describes the FETCh subsystem commands.

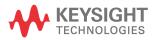

# FETCh[1]|2|3|4[:SCALar][:POWer][:AC]?

### Query

```
FETCh[1]|2|3|4[:SCALar][:POWer][:AC]?
[<expected_value>[,<resolution>[,<source_list>]]]
```

#### Description

This query sets the specified CALCulate block measurement function to single channel with relative mode off, recalculates the measurement, and places the result on the bus. The result is a power-based measurement and is expressed in the units defined by UNIT[1]|2|3|4:POWer.

#### **Parameters**

| Item                                                | Range of values                                        | Description/Default value                                                                                                    |
|-----------------------------------------------------|--------------------------------------------------------|----------------------------------------------------------------------------------------------------|
| expected_value<br>(for the expected power<br>level) | sensor-dependent $_{\mathrm{DEF}}^{[a]}$               | The expected power level parameter can be set to DEF or a numeric value. If a value is entered, it should correspond to that set by CONFigure otherwise an error occurs. The units of measurement are dBm and W. The default units are defined by UNIT: POWer. |
| resolution                                          | 1 to $4^{[b]}$ 1.0, 0.1, 0.01, 0.001 $_{ m DEF}^{[a]}$ | A numeric value for the resolution. If it is unspecified, the current resolution setting is used. If a value is entered, it should correspond to the current resolution setting otherwise an error occurs.                                                     |
| source_list                                         | (@1)                                                   | The channel which the command is implemented on. If unspecified, the current setup is used. If the ratio or difference measurement was set up, it will default to Channel A.                                                                                   |

<sup>[</sup>a] The mnemonic DEF means DEFault. This is not equivalent to the DEFault parameter used in the command subsystems. The parameters must be entered in the specified order. If parameters are omitted, they default from the right. The parameter DEFault is used as a placeholder. Specifying DEF leaves the parameter value unchanged.

### Example

FETC2? Queries the CALCulate2 measurement result.

<sup>[</sup>b] When SENS: AVER: COUN: AUTO is enabled, the resolution setting affects the number of averages applied. Refer to "Auto-averaging mode" on page 44 for more information.

- If the last measurement is not valid, error -230, "Data corrupt or stale" occurs. A
  measurement is valid after it has been initiated. It becomes invalid when either a reset
  occurs or any measurement parameter, for example frequency, is changed.
- If the expected value and resolution parameters are not the same as the current expected value and resolution setting on the specified CALCulate block, error -221, "Settings conflict" occurs.

## FETCh[1]|2|3|4[:SCALar][:POWer][:AC]:DIFFerence?

### Query

```
FETCh[1]|2|3|4[:SCALar][:POWer][:AC]:DIFFerence?
[<expected_value>[,<resolution>[,<source_list>]]]
```

#### Description

This query sets the specified CALCulate block measurement function to power difference with relative mode off, recalculates the measurement, and places the results on the bus. The result is a power-based measurement and is expressed in the units defined by UNIT[1]|2|3|4:POWer.

#### **Parameters**

| Item                                                | Range of values                                              | Description/Default value                                                                                                    |
|-----------------------------------------------------|--------------------------------------------------------------|----------------------------------------------------------------------------------------------------|
| expected_value<br>(for the expected power<br>level) | sensor-dependent<br>DEF <sup>[a]</sup>                       | The expected power level parameter can be set to DEF or a numeric value. If a value is entered, it should correspond to that set by CONFigure otherwise an error occurs. The units of measurement are dBm and W. The default units are defined by UNIT: POWer. |
| resolution                                          | 1 to $4^{[b]}$ 1.0, 0.1, 0.01, 0.001 $_{\mathrm{DEF}}^{[a]}$ | A numeric value for the resolution. If it is unspecified, the current resolution setting is used. If a value is entered, it should correspond to the current resolution setting otherwise an error occurs.                                                     |
| source_list                                         | (@1),(@1)                                                    | This channel list specifies the channels used to calculate the difference. If unspecified and the current setup is a difference measurement, then this difference setup is used, otherwise it defaults to Channel A-A.                                         |

<sup>[</sup>a] The mnemonic DEF means DEFault. This is not equivalent to the DEFault parameter used in the command subsystems. The parameters must be entered in the specified order. If parameters are omitted, they default from the right. The parameter DEFault is used as a placeholder. Specifying DEF leaves the parameter value unchanged.

## Example

FETC4: DIFF? Queries the CALCulate4 difference measurement.

<sup>[</sup>b] When SENS: AVER: COUN: AUTO is enabled, the resolution setting affects the number of averages applied. Refer to "Auto-averaging mode" on page 44 for more information.

- If the last measurement is not valid, error -230, "Data corrupt or stale" occurs. A
  measurement is valid after it has been initiated. It becomes invalid when either a reset
  occurs or any measurement parameter, for example frequency, is changed.
- If the expected value and resolution parameters are not the same as the current expected value and resolution settings on the specified CALCulate block, error -221, "Settings conflict" occurs.

## FETCh[1]|2|3|4[:SCALar][:POWer][:AC]:DIFFerence:RELative?

### Query

```
FETCh[1]|2|3|4[:SCALar][:POWer][:AC]:DIFFerence:RELative?
[<expected_value>[,<resolution>[,<source_list>]]]
```

#### Description

This query sets the specified CALCulate block measurement function to power difference with relative mode on, recalculates the measurement, and places the results on the bus. The result is a ratio-based measurement and is expressed in the units defined by UNIT[1]|2|3|4:POWer:RATio.

The relative value used is that set by the CALCulate: RELative: MAGNitude: AUTO command.

#### **Parameters**

| Item                                                | Range of values                                              | Description/Default value                                                                                                    |
|-----------------------------------------------------|--------------------------------------------------------------|----------------------------------------------------------------------------------------------------|
| expected_value<br>(for the expected power<br>level) | sensor-dependent ${}_{\mathrm{DEF}^{[a]}}$                   | The expected power level parameter can be set to DEF or a numeric value. If a value is entered, it should correspond to that set by CONFigure otherwise an error occurs. The units of measurement are dBm and W. The default units are defined by UNIT: POWer. |
| resolution                                          | 1 to $4^{[b]}$<br>1.0, 0.1, 0.01, 0.001<br>$_{ m DEF}^{[a]}$ | A numeric value for the resolution. If it is unspecified, the current resolution setting is used. If a value is entered, it should correspond to the current resolution setting otherwise an error occurs.                                                     |
| source_list                                         | (@1),(@1)                                                    | This channel list specifies the channels used to calculate the difference. If unspecified and the current setup is a difference measurement, then this difference setup is used, otherwise it defaults to Channel A-A.                                         |

<sup>[</sup>a] The mnemonic DEF means DEFault. This is not equivalent to the DEFault parameter used in the command subsystems. The parameters must be entered in the specified order. If parameters are omitted, they default from the right. The parameter DEFault is used as a placeholder. Specifying DEF leaves the parameter value unchanged.

<sup>[</sup>b] When SENS: AVER: COUN: AUTO is enabled, the resolution setting affects the number of averages applied. Refer to "Auto-averaging mode" on page 44 for more information.

### Example

FETC1:DIFF:REL? DEF, 3, (@1), (@1)

Queries the CALCulate1 relative difference measurement of Channel A – Channel A, using the current range and a resolution setting of 3.

- If the last measurement is not valid, error -230, "Data corrupt or stale" occurs. A
  measurement is valid after it has been initiated. It becomes invalid when either a reset
  occurs or any measurement parameter, for example frequency, is changed.
- If the expected value and resolution parameters are not the same as the current expected value and resolution settings on the specified CALCulate block, error -221, "Settings conflict" occurs.

## FETCh[1]|2|3|4[:SCALar][:POWer][:AC]:RATio?

### Query

```
FETCh[1]|2|3|4[:SCALar][:POWer][:AC]:RATio?
[<expected_value>[,<resolution>[,<source_list>]]]
```

#### Description

This query sets the specified CALCulate block measurement function to power ratio with relative mode off, recalculates the measurement, and places the results on the bus. The result is a ratio-based measurement and is expressed in the units defined by UNIT[1] | 2 | 3 | 4: POWer: RATio.

#### **Parameters**

| Item                                                | Range of values                                              | Description/Default value                                                                                                    |
|-----------------------------------------------------|--------------------------------------------------------------|----------------------------------------------------------------------------------------------------|
| expected_value<br>(for the expected power<br>level) | sensor-dependent<br>DEF <sup>[a]</sup>                       | The expected power level parameter can be set to DEF or a numeric value. If a value is entered, it should correspond to that set by CONFigure otherwise an error occurs. The units of measurement are dBm and W. The default units are defined by UNIT: POWer. |
| resolution                                          | 1 to $4^{[b]}$ 1.0, 0.1, 0.01, 0.001 $_{\mathrm{DEF}}^{[a]}$ | A numeric value for the resolution. If it is unspecified, the current resolution setting is used. If a value is entered, it should correspond to the current resolution setting otherwise an error occurs.                                                     |
| source_list                                         | (@1),(@1)                                                    | This channel list specifies the channels used to calculate the ratio. If unspecified and the current setup is a ratio measurement, then this ratio setup is used, otherwise it defaults to Channel A/A.                                                        |

<sup>[</sup>a] The mnemonic DEF means DEFault. This is not equivalent to the DEFault parameter used in the command subsystems. The parameters must be entered in the specified order. If parameters are omitted, they default from the right. The parameter DEFault is used as a placeholder. Specifying DEF leaves the parameter value unchanged.

## Example

FETC2:RAT? DEF,1,(@1),(@1)

Queries the CALCulate2 ratio measurement of Channel A over Channel A, using the current range and a resolution of 1.

<sup>[</sup>b] When SENS: AVER: COUN: AUTO is enabled, the resolution setting affects the number of averages applied. Refer to "Auto-averaging mode" on page 44 for more information.

- If the last measurement is not valid, error -230, "Data corrupt or stale" occurs. A
  measurement is valid after it has been initiated. It becomes invalid when either a reset
  occurs or any measurement parameter, for example frequency, is changed.
- If the expected value and resolution parameters are not the same as the current expected value and resolution settings on the specified CALCulate block, error -221, "Settings conflict" occurs.

## FETCh[1]|2|3|4[:SCALar][:POWer][:AC]:RATio:RELative?

### Query

```
FETCh[1]|2|3|4[:SCALar][:POWer][:AC]:RATio:RELative?
[<expected_value>[,<resolution>[,<source_list>]]]
```

#### Description

This query sets the specified CALCulate block measurement function to power ratio with relative mode on, recalculates the measurement, and places the results on the bus. The result is a ratio-based measurement and is expressed in the units defined by UNIT[1]|2|3|4:POWer:RATio. The relative value used is that set by the CALCulate:RELative:MAGNitude:AUTO command.

#### **Parameters**

| Item                                                | Range of values                                                 | Description/Default value                                                                                                    |
|-----------------------------------------------------|-----------------------------------------------------------------|----------------------------------------------------------------------------------------------------|
| expected_value<br>(for the expected power<br>level) | sensor-dependent $_{\mathrm{DEF}}^{\mathrm{[a]}}$               | The expected power level parameter can be set to DEF or a numeric value. If a value is entered, it should correspond to that set by CONFigure otherwise an error occurs. The units of measurement are dBm and W. The default units are defined by UNIT: POWer. |
| resolution                                          | 1 to 4 <sup>[b]</sup> 1.0, 0.1, 0.01, 0.001  DEF <sup>[a]</sup> | A numeric value for the resolution. If it is unspecified, the current resolution setting is used. If a value is entered, it should correspond to the current resolution setting otherwise an error occurs.                                                     |
| source_list                                         | (@1),(@1)                                                       | This channel list specifies the channels used to calculate the ratio. If unspecified and the current setup is a ratio measurement, then this ratio setup is used, otherwise it defaults to Channel A/A.                                                        |

<sup>[</sup>a] The mnemonic DEF means DEFault. This is not equivalent to the DEFault parameter used in the command subsystems. The parameters must be entered in the specified order. If parameters are omitted, they default from the right. The parameter DEFault is used as a placeholder. Specifying DEF leaves the parameter value unchanged.

### Example

FETC:RAT:REL? Queries the CALCulate1 relative ratio measurement.

<sup>[</sup>b] When SENS: AVER: COUN: AUTO is enabled, the resolution setting affects the number of averages applied. Refer to "Auto-averaging mode" on page 44 for more information.

- If the last measurement is not valid, error -230, "Data corrupt or stale" occurs. A
  measurement is valid after it has been initiated. It becomes invalid when either a reset
  occurs or any measurement parameter, for example frequency, is changed.
- If the expected value and resolution parameters are not the same as the current expected value and resolution settings on the specified CALCulate block, error -221, "Settings conflict" occurs.

## FETCh[1]|2|3|4[:SCALar][:POWer][:AC]:RELative?

### Query

```
FETCh[1]|2|3|4[:SCALar][:POWer][:AC]:RELative?
[<expected_value>[,<resolution>[,<source_list>]]]
```

#### Description

This query sets the specified CALCulate block measurement function to single channel with relative mode on, recalculates the measurement, and places the results on the bus. The result is a ratio-based measurement and is expressed in the units defined by UNIT[1]|2|3|4:POWer:RATio.

The relative value used is that set by the CALCulate: RELative: MAGNitude: AUTO command.

#### **Parameters**

| Item                                                | Range of values                                              | Description/Default value                                                                                                    |
|-----------------------------------------------------|--------------------------------------------------------------|----------------------------------------------------------------------------------------------------|
| expected_value<br>(for the expected power<br>level) | sensor-dependent $_{\rm DEF}^{[a]}$                          | The expected power level parameter can be set to DEF or a numeric value. If a value is entered, it should correspond to that set by CONFigure otherwise an error occurs. The units of measurement are dBm and W. The default units are defined by UNIT: POWer. |
| resolution                                          | 1 to $4^{[b]}$ 1.0, 0.1, 0.01, 0.001 $_{\mathrm{DEF}}^{[a]}$ | A numeric value for the resolution. If it is unspecified, the current resolution setting is used. If a value is entered, it should correspond to the current resolution setting otherwise an error occurs.                                                     |
| source_list                                         | (@1)                                                         | The channel which the command is implemented on. If unspecified, the current setup is used. If the ratio or difference measurement was set up, it will default to Channel A.                                                                                   |

<sup>[</sup>a] The mnemonic DEF means DEFault. This is not equivalent to the DEFault parameter used in the command subsystems. The parameters must be entered in the specified order. If parameters are omitted, they default from the right. The parameter DEFault is used as a placeholder. Specifying DEF leaves the parameter value unchanged.

### Example

FETC1:REL? DEF,2,(@1)

Queries the CALCulate1 relative measurement of Channel A, using the current range and a resolution setting of 2.

<sup>[</sup>b] When SENS: AVER: COUN: AUTO is enabled, the resolution setting affects the number of averages applied. Refer to "Auto-averaging mode" on page 44 for more information.

- If the last measurement is not valid, error -230, "Data corrupt or stale" occurs. A
  measurement is valid after it has been initiated. It becomes invalid when either a reset
  occurs or any measurement parameter, for example frequency, is changed.
- If the expected value and resolution parameters are not the same as the current expected value and resolution settings on the specified CALCulate block, error -221, "Settings conflict" occurs.

7

THIS PAGE HAS BEEN INTENTIONALLY LEFT BLANK.

## Keysight U2040 X-Series Wide Dynamic Range Power Sensors Programming Guide

# 8 FORMat Subsystem

FORMat[:READings]:BORDer 146
FORMat[:READings][:DATA] 147

This chapter describes the FORMat subsystem commands.

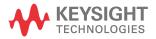

# FORMat[:READings]:BORDer

#### Command

FORMat[:READings]:BORDer NORMal|SWAPped

### Description

This command controls whether the binary data is transferred in normal or swapped Byte ORDer. It is only used when FORMat [:READings] [:DATA] is set to REAL.

### Example

FORM: BORD SWAP Sets the byte order to swapped.

#### Reset condition

On reset, this value is set to NORMal.

### Query

FORMat[:READings]:BORDer?

The query returns the current setting of the byte order. The format of the response is NORMal or SWAPped.

## FORMat[:READings][:DATA]

#### Command

FORMat[:READings][:DATA] ASCii|REAL

### Description

This command sets the data format for transferring numeric information to either ASCii or REAL:

- When the format type is ASCii, numeric data is output as ASCII bytes in the <NR3> format.
- When the format type is REAL, numeric data is output as IEEE 754 64-bit floating point numbers in a definite length block. The result is an 8-byte block per number. Each complete block is terminated by a line feed character.

#### NOTE

The FORMat data formatting is not affected by the TRACe subsystem data formatting.

#### Example

FORM REAL

Sets the format to REAL.

#### Reset condition

On reset, the format is set to ASCii.

#### Query

FORMat[:READings][:DATA]?

The query returns the current setting of format: either ASCii or REAL.

8

THIS PAGE HAS BEEN INTENTIONALLY LEFT BLANK.

## Keysight U2040 X-Series Wide Dynamic Range Power Sensors Programming Guide

# 9 INITiate Subsystem

```
INITiate[1]:CONTinuous 150
INITiate[1]:CONTinuous:ALL 152
INITiate[1]:CONTinuous:SEQuence[1] 153
INITiate[1][:IMMediate] 154
INITiate[1][:IMMediate]:ALL 155
INITiate[1][:IMMediate]:SEQuence[1] 156
```

This chapter describes the INITiate subsystem commands.

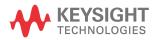

## INITiate[1]:CONTinuous

#### Command

INITiate[1]:CONTinuous ON|OFF|1|0

## Description

This command sets the U2040 X-Series for either a single trigger cycle or continuous trigger cycles. A trigger cycle means that the U2040 X-Series exits the wait-for-trigger state and starts a measurement.

If INITiate: CONTinuous is set to:

- OFF, the trigger system remains in the idle state until it is set to ON, or INITiate: IMMediate is received. Once this trigger cycle is complete, the trigger system returns to the idle state.
- ON, the trigger system is initiated and exits the idle state. On completion of each trigger cycle, the trigger system immediately commences another trigger cycle without entering the idle state.

NOTE

This command performs the same function as INITiate: CONTinuous: SEQuence[1].

#### Example

INIT: CONT ON Initiates the trigger.

#### Reset condition

- On reset (\*RST), this command is set to OFF.
- On preset (SYSTem: PRESet) and U2040 X-Series power-up, if TRIGger[:SEQuence[1]]:SOURce is set to INT[1] or EXT, INITiate:CONTinuous is not changed. For other trigger sources, INITiate:CONTinuous is set to ON.

### Query

INITiate[1]:CONTinuous?

The query enters a 1 or 0 into the output buffer.

- 1 is returned when there is continuous triggering
- 0 is returned when there is only a single trigger

## INITiate[1]:CONTinuous:ALL

#### Command

INITiate[1]:CONTinuous:ALL ON|OFF|1|0

### Description

This command sets all trigger sequences to be continuously initiated.

If INITiate: CONTinuous: ALL is set to:

- ON, trigger sequences are set to be continuously initiated
- OFF, trigger sequences are not set to be continuously initiated

### Example

INIT: CONT: ALL ON

Sets all trigger sequences to be continuously initiated.

#### Reset condition

On reset (\*RST), this command is disabled.

On preset (SYSTem: PRESet) and U2040 X-Series power-up, this command is enabled.

### Query

INITiate[1]:CONTinuous:ALL?

The query enters a 1 or 0 into the output buffer.

- 1 is returned when trigger sequences are set to be continuous
- 0 is returned when trigger sequences are not set to be continuous

## INITiate[1]:CONTinuous:SEQuence[1]

#### Command

INITiate[1]:CONTinuous:SEQuence[1] ON|OFF|1|0

### Description

This command sets the U2040 X-Series for either a single trigger cycle or continuous trigger cycles. A trigger cycle means that the U2040 X-Series exits the wait-for-trigger state and starts a measurement.

If INITiate: CONTinuous: SEQuence[1] is set to:

- OFF, the trigger system remains in the idle state until it is set to ON, or INITiate:IMMediate is received. Once this trigger cycle is complete, the trigger system returns to the idle state.
- ON, the trigger system is initiated and exits the idle state. On completion of each trigger cycle, the trigger system immediately commences another trigger cycle without entering the idle state.

NOTE

This command performs the same function as INITiate[1]:CONTinuous.

#### Example

INIT: CONT: SEQ ON Initiates the trigger.

#### Reset condition

On reset (\*RST), this command is disabled.

On preset (SYSTem: PRESet) and U2040 X-Series power-up, this command is enabled.

#### Query

INITiate[1]:CONTinuous:SEQuence[1]?

The guery enters a 1 or 0 into the output buffer.

- 1 is returned when there is continuous triggering
- 0 is returned when there is only a single trigger

## INITiate[1][:IMMediate]

#### Command

INITiate[1][:IMMediate]

#### Description

This command sets the U2040 X-Series in the wait-for-trigger state. When a trigger is received, the measurement is taken and the result is placed in the U2040 X-Series memory. If TRIGger: SOURce is set to IMMediate, the measurement begins as soon as INITiate[1][:IMMediate] is executed.

Use FETCh? to transfer a measurement from memory to the output buffer. Refer to **Chapter 7**, "FETCh Subsystem" for further details.

NOTE

This command performs the same function as INITiate[:IMMediate]:SEQuence[1].

#### Example

INIT

Places the U2040 X-Series in the wait-for-trigger state.

### Error message

If the U2040 X-Series is not in the idle state or INITiate: CONTinuous is ON, error -213, "INIT ignored" occurs.

# INITiate[1][:IMMediate]:ALL

#### Command

```
INITiate[1][:IMMediate]:ALL
```

#### Description

This command initiates all trigger sequences.

### Example

INIT:ALL

Initiates all trigger sequences.

#### Error message

If the U2040 X-Series is not in the idle state or INITiate: CONTinuous is ON, error -213, "INIT ignored" occurs.

## INITiate[1][:IMMediate]:SEQuence[1]

#### Command

INITiate[1][:IMMediate]:SEQuence[1]

#### Description

This command sets the U2040 X-Series in the wait-for-trigger state. When a trigger is received, the measurement is taken and the result is placed in the U2040 X-Series memory. If TRIGger: SOURce is set to IMMediate, the measurement begins as soon as INITiate[1][:IMMediate] is executed.

Use FETCh? to transfer a measurement from memory to the output buffer. Refer to **Chapter 7**, "FETCh Subsystem" for further information.

NOTE

This command performs the same function as INITiate[1][:IMMediate].

#### Example

INIT:SEO

Places the U2040 X-Series in the wait-for-trigger state.

### Error message

If the U2040 X-Series is not in the "idle" state or INITiate: CONTinuous is ON, error -213, "INIT ignored" occurs.

## Keysight U2040 X-Series Wide Dynamic Range Power Sensors Programming Guide

# 10 INPut Subsystem

INPut:TRIGger:IMPedance 158

This chapter describes the INPut subsystem commands.

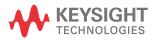

## INPut:TRIGger:IMPedance

#### Command

INPut:TRIGger:IMPedance LOW|HIGH

#### Description

This command sets the impedance of the U2040 X-Series trigger input:

LOW: 50 Ω

- HIGH:  $100 \text{ k}\Omega$  (default)

#### NOTE

This impedance setting is not cleared each time you cycle the U2040 X-Series power.

### Example

INP:TRIG:IMP LOW

Sets the trigger input impedance to low (50  $\Omega$ ).

#### Reset condition

On reset, the trigger input impedance is set to HIGH.

#### Query

INPut:TRIGger:IMPedance?

The query returns the current trigger input impedance setting.

### Error message

If the trigger input impedance is not set to HIGH or LOW, error -224, "Illegal parameter value" occurs.

## Keysight U2040 X-Series Wide Dynamic Range Power Sensors Programming Guide

# 11 MEASure Subsystem

MEASure[1]|2|3|4[:SCALar][:POWer][:AC]? 160

MEASure[1]|2|3|4[:SCALar][:POWer][:AC]:DIFFerence? 161

MEASure[1]|2|3|4[:SCALar][:POWer][:AC]:DIFFerence:RELative? 162

MEASure[1]|2|3|4[:SCALar][:POWer][:AC]:RATio? 164

MEASure[1]|2|3|4[:SCALar][:POWer][:AC]:RATio:RELative? 165

MEASure[1]|2|3|4[:SCALar][:POWer][:AC]:RELative? 166

This chapter describes the MEASure subsystem commands.

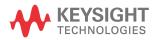

## MEASure[1]|2|3|4[:SCALar][:POWer][:AC]?

#### Command

```
MEASure[1]|2|3|4[:SCALar][:POWer][:AC]?
[<expected_value>[,<resolution>[,<source_list>]]]
```

#### Description

This command sets the specified CALCulate block measurement function to single channel with relative mode off, aborts, configures the CALCulate block then initiates Channel A, calculates the measurement result, and places the result on the bus.

The values shown in this command are those that are tested.

#### **Parameters**

| Item                                                | Range of values                                        | Description/Default value                                                                                                    |
|-----------------------------------------------------|--------------------------------------------------------|----------------------------------------------------------------------------------------------------|
| expected_value<br>(for the expected power<br>level) | sensor-dependent $_{\mathrm{DEF}}^{[a]}$               | A numeric value for the expected power level. The units of measurement are dBm and W. The default units are defined by UNIT: POWer.                                          |
| resolution                                          | 1 to $4^{[b]}$ 1.0, 0.1, 0.01, 0.001 $_{ m DEF}^{[a]}$ | A numeric value for the resolution. If unspecified, the current resolution setting is used.                                                                                  |
| source_list                                         | (@1)                                                   | The channel which the command is implemented on. If unspecified, the current setup is used. If the ratio or difference measurement was set up, it will default to Channel A. |

<sup>[</sup>a] The mnemonic DEF means DEFault. This is not equivalent to the DEFault parameter used in the command subsystems. The parameters must be entered in the specified order. If parameters are omitted, they default from the right. The parameter DEFault is used as a placeholder. Specifying DEF leaves the parameter value unchanged.

## Example

MEAS2? -20DBM,1,(@1)

Queries the CALCulate2 measurement of Channel A, using an expected power level of -20 dBm and a resolution setting of 1.

<sup>[</sup>b] When SENS: AVER: COUN: AUTO is enabled, the resolution setting affects the number of averages applied. Refer to "Auto-averaging mode" on page 44 for more information.

## MEASure[1]|2|3|4[:SCALar][:POWer][:AC]:DIFFerence?

### Query

```
MEASure[1]|2|3|4[:SCALar][:POWer][:AC]:DIFFerence?
[<expected_value>[,<resolution>[,<source_list>]]]
```

#### Description

This query sets the specified CALCulate block measurement function to the difference mode with relative mode off, aborts, configures then initiates Channel A, calculates the difference measurement result, and places the result on the bus. The result is a power-based measurement and is expressed in the units defined by  $\mathtt{UNIT[1][2]3|4:POWer}$ .

The values shown in this query are those that are tested.

#### **Parameters**

| Item                                                | Range of values                                        | Description/Default value                                                                                                    |
|-----------------------------------------------------|--------------------------------------------------------|----------------------------------------------------------------------------------------------------|
| expected_value<br>(for the expected power<br>level) | sensor-dependent ${}^{\mathrm{DEF}^{\left[a ight]}}$   | The U2040 X-Series ignores the numeric value entered in this parameter. Any value entered is treated like DEF.                                                                                                    |
| resolution                                          | 1 to $4^{[b]}$ 1.0, 0.1, 0.01, 0.001 $_{ m DEF}^{[a]}$ | A numeric value for the resolution. If unspecified, the current resolution setting is used.                                                                                                    |
| source_list                                         | (@1),(@1)                                              | This channel list specifies the channels used to calculate the difference. If unspecified and the current setup is a difference measurement, then this difference setup is used, otherwise it defaults to Channel A-A. |

<sup>[</sup>a] The mnemonic DEF means DEFault. This is not equivalent to the DEFault parameter used in the command subsystems. The parameters must be entered in the specified order. If parameters are omitted, they default from the right. The parameter DEFault is used as a placeholder. Specifying DEF leaves the parameter value unchanged.

### Example

MEAS2:DIFF? Queries the CALCulate2 difference measurement.

<sup>[</sup>b] When SENS: AVER: COUN: AUTO is enabled, the resolution setting affects the number of averages applied. Refer to "Auto-averaging mode" on page 44 for more information.

## MEASure[1]|2|3|4[:SCALar][:POWer][:AC]:DIFFerence:RELative?

#### Query

```
MEASure[1]|2|3|4[:SCALar][:POWer][:AC]:DIFFerence:RELative?
[<expected_value>[,<resolution>[,<source_list>]]]
```

#### Description

This query sets the specified CALCulate block measurement function to the difference mode with relative mode on, aborts, configures then initiates Channel A, calculates the difference measurement result, and places the result on the bus. The result is a ratio-based measurement and is expressed in the units defined by UNIT[1]|2|3|4:POWer:RATio. The relative value used is that set by the CALCulate:RELative:MAGNitude:AUTO command.

The values shown in this query are those that are tested.

#### **Parameters**

| Item                                                | Range of values                                        | Description/Default value                                                                                                    |
|-----------------------------------------------------|--------------------------------------------------------|----------------------------------------------------------------------------------------------------|
| expected_value<br>(for the expected power<br>level) | sensor-dependent ${}^{\mathrm{DEF}^{\left[a ight]}}$   | The U2040 X-Series ignores the numeric value entered in this parameter. Any value entered is treated like DEF.                                                                                                    |
| resolution                                          | 1 to $4^{[b]}$ 1.0, 0.1, 0.01, 0.001 $_{ m DEF}^{[a]}$ | A numeric value for the resolution. If unspecified, the current resolution setting is used.                                                                                                    |
| source_list                                         | (@1),(@1)                                              | This channel list specifies the channels used to calculate the difference. If unspecified and the current setup is a difference measurement, then this difference setup is used, otherwise it defaults to Channel A-A. |

<sup>[</sup>a] The mnemonic DEF means DEFault. This is not equivalent to the DEFault parameter used in the command subsystems. The parameters must be entered in the specified order. If parameters are omitted, they default from the right. The parameter DEFault is used as a placeholder. Specifying DEF leaves the parameter value unchanged.

<sup>[</sup>b] When SENS: AVER: COUN: AUTO is enabled, the resolution setting affects the number of averages applied. Refer to "Auto-averaging mode" on page 44 for more information.

## Example

MEAS1:DIFF:REL? DEF,3,(@1),(@1)

Queries the CALCulate1 relative difference measurement of Channel A – Channel A, using the current range and a resolution setting of 3.

## MEASure[1]|2|3|4[:SCALar][:POWer][:AC]:RATio?

#### Query

```
MEASure[1]|2|3|4[:SCALar][:POWer][:AC]:RATio?
[<expected_value>[,<resolution>[,<source_list>]]]
```

#### Description

This query sets the specified CALCulate block measurement function to the ratio mode with relative mode off, aborts, configures then initiates Channel A, calculates the ratio measurement result, and places the result on the bus. The result is a ratio-based measurement and is expressed in the units defined by UNIT[1] | 2 | 3 | 4: POWer: RATio.

The values shown in this query are those that are tested.

#### **Parameters**

| Item                                                | Range of values                                                                 | Description/Default value                                                                                                    |
|-----------------------------------------------------|---------------------------------------------------------------------------------|----------------------------------------------------------------------------------------------------|
| expected_value<br>(for the expected power<br>level) | sensor-dependent $_{\mathrm{DEF}}^{[a]}$                                        | The U2040 X-Series ignores the numeric value entered in this parameter. Any value entered is treated like DEF.                                                                                          |
| resolution                                          | 1 to 4 <sup>[b]</sup><br>1.0, 0.1, 0.01, 0.001<br><sub>DEF</sub> <sup>[a]</sup> | A numeric value for the resolution. If unspecified, the current resolution setting is used.                                                                                                    |
| source_list                                         | (@1),(@1)                                                                       | This channel list specifies the channels used to calculate the ratio. If unspecified and the current setup is a ratio measurement, then this ratio setup is used, otherwise it defaults to Channel A/A. |

<sup>[</sup>a] The mnemonic DEF means DEFault. This is not equivalent to the DEFault parameter used in the command subsystems. The parameters must be entered in the specified order. If parameters are omitted, they default from the right. The parameter DEFault is used as a placeholder. Specifying DEF leaves the parameter value unchanged.

#### Example

MEAS2:RAT? DEF,1,(@1),(@1)

Queries the CALCulate2 ratio measurement of Channel A over Channel A, using the current range and a resolution of 1.

<sup>[</sup>b] When SENS: AVER: COUN: AUTO is enabled, the resolution setting affects the number of averages applied. Refer to "Auto-averaging mode" on page 44 for more information.

## MEASure[1]|2|3|4[:SCALar][:POWer][:AC]:RATio:RELative?

#### Query

```
MEASure[1]|2|3|4[:SCALar][:POWer][:AC]:RATio:RELative?
[<expected_value>[,<resolution>[,<source_list>]]]
```

#### Description

This query sets the specified CALCulate block measurement function to the ratio mode with relative mode on, aborts, configures then initiates Channel A, calculates the ratio measurement, and places the result on the bus. The result is a ratio-based measurement and is expressed in the units defined by UNIT[1]|2|3|4:POWer:RATio. The relative value used is that set by the CALCulate:RELative:MAGNitude:AUTO command.

The values shown in this guery are those that are tested.

#### **Parameters**

| Item                                                | Range of values                                                 | Description/Default value                                                                                                    |
|-----------------------------------------------------|-----------------------------------------------------------------|----------------------------------------------------------------------------------------------------|
| expected_value<br>(for the expected power<br>level) | sensor-dependent ${}^{\mathrm{DEF}^{\left[a ight]}}$            | The U2040 X-Series ignores the numeric value entered in this parameter. Any value entered is treated like ${\tt DEF}.$                                                                                  |
| resolution                                          | 1 to $4^{[b]}$<br>1.0, 0.1, 0.01, 0.001<br>$\mathrm{DEF}^{[a]}$ | A numeric value for the resolution. If unspecified, the current resolution setting is used.                                                                                                    |
| source_list                                         | (@1),(@1)                                                       | This channel list specifies the channels used to calculate the ratio. If unspecified and the current setup is a ratio measurement, then this ratio setup is used, otherwise it defaults to Channel A/A. |

<sup>[</sup>a] The mnemonic DEF means DEFault. This is not equivalent to the DEFault parameter used in the command subsystems. The parameters must be entered in the specified order. If parameters are omitted, they default from the right. The parameter DEFault is used as a placeholder. Specifying DEF leaves the parameter value unchanged.

## Example

MEAS: RAT: REL? Queries the CALCulate1 relative ratio measurement.

<sup>[</sup>b] When SENS: AVER: COUN: AUTO is enabled, the resolution setting affects the number of averages applied. Refer to "Auto-averaging mode" on page 44 for more information.

## MEASure[1]|2|3|4[:SCALar][:POWer][:AC]:RELative?

#### Query

```
MEASure[1]|2|3|4[:SCALar][:POWer][:AC]:RELative?
[<expected_value>[,<resolution>[,<source_list>]]]
```

#### Description

This query sets the specified CALCulate block measurement function to single channel with relative mode on, aborts, configures then initiates the specified channel, calculates the measurement result, and places the result on the bus. The result is a ratio-based measurement and is expressed in the units defined by UNIT[1]|2|3|4:POWer:RATio. The relative value used is that set by the CALCulate:RELative:MAGNitude:AUTO command.

The values shown in this query are those that are tested.

#### **Parameters**

| Item                                                | Range of values                                                | Description/Default value                                                                                                    |
|-----------------------------------------------------|----------------------------------------------------------------|----------------------------------------------------------------------------------------------------|
| expected_value<br>(for the expected power<br>level) | sensor-dependent $_{\mathrm{DEF}}^{[a]}$                       | A numeric value for the expected power level. The units of measurement are dBm and W. The default units are defined by UNIT: POWer.                                          |
| resolution                                          | 1 to $4^{[b]}$<br>1.0, 0.1, 0.01, 0.001<br>$_{ m DEF}{}^{[a]}$ | A numeric value for the resolution. If unspecified, the current resolution setting is used.                                                                                  |
| source_list                                         | (@1)                                                           | The channel which the command is implemented on. If unspecified, the current setup is used. If the ratio or difference measurement was set up, it will default to Channel A. |

<sup>[</sup>a] The mnemonic DEF means DEFault. This is not equivalent to the DEFault parameter used in the command subsystems. The parameters must be entered in the specified order. If parameters are omitted, they default from the right. The parameter DEFault is used as a placeholder. Specifying DEF leaves the parameter value unchanged.

#### Example

MEAS1:REL? -10DBM,2,(@1)

Queries the CALCulate1 relative measurement of Channel A, using an expected power level of -10 dBm and a resolution setting of 2.

<sup>[</sup>b] When SENS: AVER: COUN: AUTO is enabled, the resolution setting affects the number of averages applied. Refer to "Auto-averaging mode" on page 44 for more information.

## Keysight U2040 X-Series Wide Dynamic Range Power Sensors Programming Guide

# 12 MEMory Subsystem

```
MEMory: CATalog: STATe?
                      168
MEMory: CATalog: TABLe?
                      169
MEMory:CATalog[:ALL]? 170
MEMory:CLEar:TABLe 171
MEMory:CLEar[:NAME]
                     172
MEMory:FREE:STATe?
                    173
MEMory:FREE:TABLe?
                    174
MEMory:FREE[:ALL]? 175
MEMory: NSTates?
MEMory:NTABles?
                 177
MEMory:STATe:CATalog?
                      178
MEMory:STATe:DEFine 179
MEMory:TABLe:FREQuency 180
MEMory:TABLe:FREQuency:POINts?
                                182
MEMory:TABLe:MOVE 183
MEMory:TABLe:GAIN[:MAGNitude]
MEMory:TABLe:GAIN[:MAGNitude]:POINts?
MEMory:TABLe:SELect 187
MEMory:TABLe:SGAMma 188
MEMory:TABLe:SGAMma:POINts?
                              189
MEMory:TABLe:SPARam
MEMory:TABLe:SPARam:POINts?
                             192
```

This chapter describes the MEMory subsystem commands.

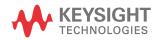

## MEMory: CATalog: STATe?

#### Query

MEMory:CATalog:STATe?

### Description

This query is used to list the save/recall registers.

The U2040 X-Series returns the data in the form of two numeric parameters and as many strings as there are save/recall registers.

<numeric\_value>, <numeric\_value>{, <string>}

- The first numeric parameter indicates the amount of memory, in bytes, used for the storage of registers.
- The second parameter indicates the memory, in bytes, available for the storage of registers.
- Each string parameter returned indicates the name, type, and size of a save/recall register:

```
<string>,<type>,<size>
```

- <string> indicates the name of the save/recall register.
- <type> indicates STAT for the save/recall register.
- <size> indicates the size of the save/recall register in bytes.

For example, a sample response may look like:

```
0,24800, "State1,STAT,0", "State2,STAT,0", "State3,STAT,0", "State4,S
TAT,0", "State5,STAT,0", "State6,STAT,0", "State7,STAT,0", "State8,ST
AT,0", "State9,STAT,0", "State10,STAT,0"
```

#### Example

MEM:CAT:STAT?

Queries the list of save/recall registers.

## MEMory: CATalog: TABLe?

#### Query

MEMory: CATalog: TABLe?

### Description

This query is used to list the stored frequency-dependent offset, gamma, and S-parameter tables.

The U2040 X-Series returns the data in the form of two numeric parameters and as many strings as there are stored tables.

<numeric\_value>,<numeric\_value>{,<string>}

- The first numeric parameter indicates the amount of memory, in bytes, used for the storage of tables.
- The second parameter indicates the memory, in bytes, available for the storage of tables.
- Each string parameter returned indicates the name, type, and size of a stored table:

```
<string>,<type>,<size>
```

- <string> indicates the name of the table.
- <type> indicates TABL for a table.
- <size> indicates the size of the table in bytes.

For example, a sample response may look like:

0,933460, "CUSTOM\_A, TABL, 0", "CUSTOM\_B, TABL, 0", "CUSTOM\_C, TABL, 0", "CUSTOM\_D, TABL, 0", "CUSTOM\_E, TABL, 0", "CUSTOM\_F, TABL, 0", "CUSTOM\_G, TABL, 0", "CUSTOM\_H, TABL, 0", "CUSTOM\_I, TABL, 0", "CUSTOM\_J, TABL, 0", "Gamma 1, TABL, 0", "Gamma 2, TABL, 0", "Gamma 3, TABL, 0", "Gamma 4, TABL, 0", "Gamma 5, TABL, 0", "Gamma 6, TABL, 0", "Gamma 7, TABL, 0", "Gamma 8, TABL, 0", "Gamma 9, TABL, 0", "Gamma 10, TABL, 0", "SParam 1, TABL, 0", "SParam 2, TABL, 0", "SParam 3, TABL, 0", "SParam 4, TABL, 0", "SParam 5, TABL, 0", "SParam 6, TABL, 0", "SParam 6, TABL, 0", "SParam 7, TABL, 0", "SParam 9, TABL, 0", "SParam 10, TABL, 0", "SParam 10, TABL, 0", "SPara

### Example

MEM:CAT:TABL?

Queries the list of stored tables.

## MEMory: CATalog[:ALL]?

#### Query

MEMory:CATalog[:ALL]?

#### Description

This query lists the stored frequency-dependent offset, gamma, and S-parameter tables and save/recall registers.

The U2040 X-Series returns the data in the form of two numeric parameters and as many strings as there are stored tables and save/recall registers:

<numeric\_value>, <numeric\_value>{, <string>}

- The first numeric parameter indicates the amount of memory, in bytes, used for the storage of tables and registers.
- The second numeric parameter indicates the memory, in bytes, available for the storage of tables and registers.
- Each string parameter returned indicates the name, type, and size of a stored table or save/recall register:

```
<string>, <type>, <size>
```

- <string> indicates the name of the table or save/recall register.
- <type> indicates TABL for calibration and frequency-dependent offset tables, or STAT for a save/recall register.
- <size> indicates the size of the table or save/recall register in bytes.

A sample response may look like the following:

0,958260, "CUSTOM\_A, TABL, 0", "CUSTOM\_B, TABL, 0", "CUSTOM\_C, TABL, 0", "C
USTOM\_D, TABL, 0", "CUSTOM\_E, TABL, 0", "CUSTOM\_F, TABL, 0", "CUSTOM\_G, TAB
L, 0", "CUSTOM\_H, TABL, 0", "CUSTOM\_I, TABL, 0", "CUSTOM\_J, TABL, 0", "Gamma
1, TABL, 0", "Gamma2, TABL, 0", "Gamma3, TABL, 0", "Gamma4, TABL, 0", "Gamma5,
TABL, 0", "Gamma6, TABL, 0", "Gamma7, TABL, 0", "Gamma8, TABL, 0", "Gamma9,
TABL, 0", "Gamma10, TABL, 0", "SParam1, TABL, 0", "SParam2, TABL, 0", "SParam3, TABL, 0", "SParam4, TABL, 0", "SParam5, TABL, 0", "SParam6, TABL, 0", "SParam7, TABL, 0", "SParam8, TABL, 0", "SParam9, TABL, 0", "SParam10, TABL, 0", "State1, STAT, 0", "State2, STAT, 0", "State3, STAT, 0", "State4, STAT, 0", "State9, STAT, 0", "State10, STAT, 0", "State9, STAT, 0", "State10, STAT, 0", "State9, STAT, 0", "State10, STAT, 0", "State9, STAT, 0", "State10, STAT, 0"

### Example

MEM: CAT? Queries the list of tables and save/recall registers.

## MEMory:CLEar:TABLe

#### Command

MEMory: CLEar: TABLe

### Description

This command is used to clear the contents of the table currently selected using MEMory: TABLe: SELect. Although the table remains, a MEMory: TABLe: FREQuency: POINts? query returns a 0 as the table contents are empty.

This command is an alternative form of the MEMory: CLEar [:NAME] command. The difference is the method in which the table is selected.

NOTE

The contents cleared using this command are non-recoverable.

#### Example

MEM: CLE: TABL Clears the contents of the currently selected table.

### Error message

If no table is selected, error -221, "Settings conflict" occurs.

## MEMory:CLEar[:NAME]

#### Command

MEMory:CLEar[:NAME] <character\_data>

### Description

This command clears the contents stored in frequency-dependent offset, gamma, and S-parameter tables and save/recall registers. This command removes the data contents but does not affect the name of the associated table or save/recall register.

Although the table remains, a MEMory: TABLe: FREQuency: POINts? query returns a 0 as there are no contents in the table.

For frequency-dependent offset tables, this command is an alternative form of the MEMory: CLEar: TABLe command, the only difference being the method in which the table is selected.

NOTE

The contents cleared using this command are non-recoverable.

#### Parameter

| Item           | Range of values                                  | Description/Default value                                |
|----------------|--------------------------------------------------|----------------------------------------------------------|
| character_data | Any existing table name or save/recall register. | Contains an existing table name or save/recall register. |

#### Example

MEM:CLE "TABLE1" Clears the contents of frequency-dependent offset table "TABLE1".

#### Error message

If the table or save/recall register name does not exist, error -224, "Illegal parameter value" occurs.

# MEMory:FREE:STATe?

### Query

MEMory:FREE:STATe?

### Description

This query returns the amount of memory free for save/recall registers.

The format of the response is:

<bytes\_available>, <bytes\_in\_use>

### Example

MEM: FREE: STAT?

Queries the amount of free memory for save/recall registers.

# MEMory:FREE:TABLe?

#### Query

MEMory: FREE: TABLe?

### Description

This query returns the amount of memory free for frequency-dependent offset tables, gamma tables, and S-parameter tables. The format of the response is:

<bytes\_available>, <bytes\_in\_use>

### Example

MEM: FREE: TABL?

Queries the amount of free memory for tables.

# MEMory:FREE[:ALL]?

#### Query

MEMory:FREE[:ALL]?

### Description

This query returns the amount of memory free for frequency-dependent offset tables, gamma tables, S-parameter tables, and save/recall registers The format of the response is:

<bytes\_available>,<bytes\_in\_use>

### Example

MEM:FREE?

Queries the amount of free memory in total.

# MEMory: NSTates?

#### Query

MEMory: NSTates?

### Description

This query returns the number of registers that are available for save/recall. As there are 10 registers, this query always returns 10.

### Example

MEM: NST? Queries the number of registers available for save/recall.

# MEMory:NTABles?

## Query

MEMory: NTABles? FDOFfset | SGAMma | SPARam

### Description

This query returns the number of available frequency-dependent offset, gamma, or S-parameter tables.

#### Parameter

| Item           | Range of values              | Description/Default value                                                                                 |
|----------------|------------------------------|----------------------------------------------------------------------------------------------------|
| character_data | FDOFfset<br>SGAMma<br>SPARam | Specifies the table type:  - FDOFfset: Frequency-dependent offset  - SGAMma: Gamma  - SPARam: S-parameter |

### Example

MEM:NTAB? FDOF

Queries the number of available frequency-dependent offset tables.

# MEMory:STATe:CATalog?

#### Query

MEMory:STATe:CATalog?

#### Description

This query returns a list of the save/recall register names in ascending order of register number. The format of the response is:

```
<string>,<string>,...,<string>
```

#### Example

MEM:STAT:CAT?

Queries the register names.

## MEMory:STATe:DEFine

#### Command

MEMory:STATe:DEFine <character\_data>,<numeric\_value>

### Description

This command is used to associate a name with a save/recall register number.

#### **Parameters**

| Item           | Range of values                                                        | Description/Default value                                          |
|----------------|------------------------------------------------------------------------|--------------------------------------------------------------------|
| character_data | A to Z (upper-case)<br>a to z (lower-case)<br>0 to 9<br>_ (underscore) | Details the register name. A maximum of 12 characters can be used. |
| numeric_value  | 1 to 10                                                                | A numeric value ( <nrf>) for the register number.</nrf>            |

### Example

MEM:STAT:DEF "SETUP1", 4 Names register 4 "SETUP1".

### Query

MEMory:STATe:DEFine? <string>

The query returns the register number for the given register name.

#### Error messages

- If the register number is out of range, error –222, "Data out of range" occurs.
- If the name is invalid, error -224, "Illegal parameter value" occurs.
- If a register with the same name already exists, error -257, "File name error" occurs (command only).

## MEMory:TABLe:FREQuency

#### Command

MEMory:TABLe:FREQuency <numeric\_value>{,<numeric\_value>}

## Description

This command is used to enter frequency data into the current selected table. Any previous frequency list is cleared before the new frequency list is stored. The frequencies must be entered in ascending order. Entries in the frequency lists correspond with entries in the offset factor, gamma, or S-parameter lists.

Ensure that the frequency points you use cover the frequency range of the signals that you want to measure. If you measure a signal with a frequency outside the frequency range defined in the table, then the U2040 X-Series uses the highest or lowest point in the table to calculate the value.

Depending on available memory, the U2040 X-Series is capable of storing 10 frequency-dependent offset tables (containing 512 frequency points each), 10 gamma tables (containing 1024 frequency points each), and 10 S-parameter tables (containing 1024 frequency points each).

#### Parameter

| Item                                             | Range of values                        | Description/Default value                                  |
|--------------------------------------------------|----------------------------------------|------------------------------------------------------------|
| numeric_value                                    | 1 kHz to 1000.0 GHz <sup>[a] [b]</sup> | A numeric value for the frequency. The default unit is Hz. |
| [a] The following measurement units can be used: |                                        |                                                            |
| Hz                                               |                                        |                                                            |
| kHz (10 <sup>3</sup> )                           |                                        |                                                            |
| MHz (10 <sup>6</sup> )                           |                                        |                                                            |
| GHz (10 <sup>9</sup> )                           |                                        |                                                            |
| [b] All frequencies are                          | truncated to a multiple of 1 kHz.      |                                                            |

## Example

MEM: TABL: FREQ 200kHz, 600kHz

Enters frequencies of 200 kHz and 600 kHz into the currently selected table.

#### Query

MEMory:TABLe:FREQuency?

The query returns a list of frequency points for the currently selected table. The frequencies are returned in Hz.

- If more than 512 frequencies (for frequency-dependent offset) and 1024 frequencies (for gamma/S-parameter) are in the list, error -108, "Parameter not allowed" occurs.
- If the frequencies are not entered in ascending order, error -220, "Parameter error; Frequency list must be in ascending order" occurs.
- If a table has not been specified using the MEMory: TABLe: SELect command, the data cannot be entered into the table and error -221, "Settings conflict" occurs.
- If a frequency is sent which is outside of the allowed frequency range, error -222, "Data out of range" occurs.

# MEMory:TABLe:FREQuency:POINts?

#### Query

MEMory:TABLe:FREQuency:POINts?

#### Description

This query returns the number of frequency points for the currently selected table. The response format is <NRf>. If no frequency values have been set, this command returns 0. If no table is selected, this command returns NAN.

#### Example

MEM: TABL: FREQ: POIN?

Queries the number of frequency points in the current table.

# MEMory:TABLe:MOVE

#### Command

MEMory:TABLe:MOVE <character\_data>,<character\_data>

## Description

This command is used to rename a frequency-dependent offset, gamma, or S-parameter table.

#### Parameters

| Item                           | Range of values                                                        | Description/Default value                                           |
|--------------------------------|------------------------------------------------------------------------|---------------------------------------------------------------------|
| character_data (1st parameter) | Existing table name                                                    | Contains the existing table name.                                   |
| character_data (2nd parameter) | A to Z (upper-case)<br>a to z (lower-case)<br>0 to 9<br>_ (underscore) | Details the new table name. A maximum of 12 characters can be used. |

#### Example

MEM: TABL: MOVE "tab1", "tab1a" Renames a table named "tab1" to "tab1a".

- If either table name is invalid, error -224, "Illegal parameter value" occurs.
- If the first parameter does not match an existing table name, error –256, "File name not found" occurs.
- If the second parameter matches an existing table name or save/recall register, error
   -257, "File name error" occurs.

# MEMory:TABLe:GAIN[:MAGNitude]

#### Command

MEMory:TABLe:GAIN[:MAGNitude] <numeric\_value>{, <numeric\_value>}

## Description

This command is used to enter offsets into the frequency-dependent offset table, currently selected using MEMory: TABLe: SELect. Any previous offset list is cleared before the new offsets are stored.

A maximum of 512 parameters for frequency-dependent offset tables can be sent with this command.

Entries in the frequency lists correspond (as shown in **Table 12-1**) with entries in the offset factor lists.

Table 12-1 Frequency and offset factor list

| Frequency     | Offset     |
|---------------|------------|
| Frequency 1   | Offset 1   |
| п             | п          |
| Frequency 512 | Offset 512 |

#### Parameter

| Item          | Range of values | Description/Default value                                |
|---------------|-----------------|----------------------------------------------------------|
| numeric_value | 1.0 to 150.0    | A numeric value for the offset factors. The unit is PCT. |

### Example

MEM:TABL:SEL "Table\_1"

MEM:TABL:GAIN 97,99.5,97.4

Enters offset factors of 97%, 99.5%, and 97.4% into the frequency-dependent offset table.

## Query

MEMory:TABLe:GAIN[:MAGNitude]?

The query returns a list of offset points for the currently selected table.

- If more than 512 offsets for frequency-dependent offset tables are in the list, error -108, "Parameter not allowed" occurs.
- If a table is not specified using the MEMory: TABLe: SELect command, the data cannot be entered and error -221, "Settings conflict" occurs.
- If any of the offset factors are outside of the allowed range, error –222, "Data out of range" occurs.

# MEMory:TABLe:GAIN[:MAGNitude]:POINts?

#### Query

MEMory:TABLe:GAIN[:MAGNitude]:POINts?

#### Description

This query is used to return the number of offset points for the currently selected table. If no values have been set, 0 is returned. If no table is selected, NAN is returned.

## Example

MEM: TABL: GAIN: POIN? Queries the nu

Queries the number of offset points in the current table.

# MEMory:TABLe:SELect

#### Command

MEMory:TABLe:SELect <character\_data>

## Description

This command is used to activate a frequency-dependent offset, gamma, or S-parameter table. A table must be activated before any operation can be performed on it.

#### Parameter

| Item           | Range of values                                                        | Description/Default value                                           |
|----------------|------------------------------------------------------------------------|---------------------------------------------------------------------|
| character_data | A to Z (upper-case)<br>a to z (lower-case)<br>0 to 9<br>_ (underscore) | Details the new table name. A maximum of 12 characters can be used. |

## Example

MEM:TABL:SEL "Table1"

Selects a frequency-dependent offset table named "Table1".

## Query

MEMory: TABLe: SELect?

The guery returns the name of the currently selected table.

## Error message

If the table name is invalid, error -224, "Illegal parameter value" occurs.

## MEMory:TABLe:SGAMma

#### Command

```
MEMory:TABLe:SGAMma
<numeric_value>, <numeric_value>}{, <numeric_value>}{, <numeric_value>}
```

#### Description

This command sets the magnitude-phase pairs for the source gamma for the currently selected gamma table. A gamma table needs to be selected before this command can be used. The maximum number of magnitude-phase pairs is 1024.

#### Parameter

| Item          | Range of values                                                           | Description/Default value             |
|---------------|---------------------------------------------------------------------------|---------------------------------------|
| numeric_value | Magnitude: 0.0 to 0.999<br>Phase: $-180.0^{\circ} \le p < +180.0^{\circ}$ | Sets the magnitude-phase pair values. |

## Example

This command sets the magnitude-phase pairs as 1.0 (mag1), 160 (phase1), 0.45 (mag2), and 60 (phase2).

#### Query

MEMory: TABLe: SGAMma?

The query returns a list of magnitude-phase pairs for the currently selected gamma table.

- If more than 1024 magnitude-phase pairs for gamma values are in the list, error -108,
   "Parameter not allowed" occurs.
- If a table is not specified using the MEMory: TABLe: SELect command, the data cannot be entered and error -221, "Settings conflict" occurs.
- If any of the magnitude or phase values are outside of the allowed range, error -222,
   "Data out of range" occurs.

# MEMory:TABLe:SGAMma:POINts?

## Query

MEMory:TABLe:SGAMma:POINts?

## Description

This query is used to list the number of magnitude-phase pairs for the source gamma for the currently selected gamma table.

If no magnitude-phase values have been set, this query returns a 0.

If no table is selected, this query returns NAN.

#### Example

MEM:TABL:SGAM:POIN?

Queries the number of magnitude-phase pairs for the currently selected gamma table.

# MEMory:TABLe:SPARam

#### Command

```
MEMory:TABLe:SPARam
<S11|S12|S21|S22>,<numeric_value>,<numeric_value>{,<numeric_value>}
{,<numeric_value>}
```

## Description

This command sets the magnitude-phase pairs for the selected S-parameter type for the currently selected S-parameter table. The maximum number of magnitude-phase pairs is 1024.

#### Parameter

| Item          | Range of values                                                                                                    | Description/Default value             |
|---------------|----------------------------------------------------------------------------------------------------|---------------------------------------|
| numeric_value | For S11, S22<br>- Magnitude: (0.0 to 0.999)<br>- Phase: (-180.0° $\leq p < +180.0$ °)<br>For S12, S21<br>- Magnitude: $(1.0 \times 10^{-5} \text{ to } 1.0 \times 10^{5})$<br>- Phase: $(-180.0^{\circ} \leq p < +180.0^{\circ})$ | Sets the magnitude-phase pair values. |

## Example

MEM:TABL:SPAR S11,0.3,100

This command sets the values 0.3 and 100 as a magnitude-phase pair for the S11 S-parameter.

## Query

```
MEMory: TABLe: SPARam? S11 | S12 | S21 | S22
```

The query returns a list of magnitude-phase pairs for the currently selected S-parameter table.

- If more than 1024 magnitude-phase pairs for S-parameter values are in the list, error
   -108, "Parameter not allowed" occurs.
- If a table is not specified using the MEMory: TABLe: SELect command, the data cannot be entered and error -221, "Settings conflict" occurs.
- If any of the magnitude or phase values are outside of the allowed range, error -222,
   "Data out of range" occurs.

# MEMory:TABLe:SPARam:POINts?

#### Query

MEMory: TABLe: SPARam: POINts? S11 | S12 | S21 | S22

## Description

This query is used to list the number of magnitude-phase pairs for the selected S-parameter for the currently selected S-parameter table.

If no magnitude-phase values have been set, this query returns a 0.

If no table is selected, this query returns NAN.

#### Example

MEM:TABL:SPAR:POIN? S11

Queries the number of S11 magnitude-phase pairs for the currently selected S-parameter table.

# Keysight U2040 X-Series Wide Dynamic Range Power Sensors Programming Guide

# 13 OUTPut Subsystem

OUTPut:TRIGger[1][:STATe] 194

This chapter describes the OUTPut subsystem commands.

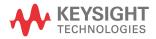

## OUTPut:TRIGger[1][:STATe]

#### Command

OUTPut:TRIGger[1][:STATe] ON|OFF|1|0

#### Description

This command enables or disables the trigger output signal.

#### NOTE

The SERVice:BIST:TBASe:STATe command overrides the OUTPut:TRIGger[1][:STATe] command.

For example, if OUTPut:TRIGger[1][:STATe] is ON and the command SERVice:BIST:TBASe:STATe ON is sent, this command overrides the trigger state and sets it to OFF.

If SERVice: BIST: TBASe: STATe is ON and OUTPut: TRIGger[1][:STATe] ON is sent, the channel trigger output is now routed to the Trig Out port overriding the 10 MHz timebase signal output command and turning it off.

#### Example

OUTP:TRIG 1

Enables the trigger output signal.

#### Reset condition

On reset, the trigger output signal is disabled.

#### Query

OUTPut:TRIGger[1][:STATe]?

The query indicates whether or not the trigger output signal is enabled or disabled.

- 1 is returned when the trigger output signal is enabled
- 0 is returned when the trigger output signal is disabled

#### Error messages

- The trigger output signal can be enabled in any trigger source except for the bus trigger source. If the trigger source is set to bus, error –221, "Settings conflict" occurs.

THIS PAGE HAS BEEN INTENTIONALLY LEFT BLANK.

# Keysight U2040 X-Series Wide Dynamic Range Power Sensors Programming Guide

# 14 READ Subsystem

READ[1]|2|3|4[:SCALar][:POWer][:AC]? 198

READ[1]|2|3|4[:SCALar][:POWer][:AC]:DIFFerence? 200

READ[1]|2|3|4[:SCALar][:POWer][:AC]:DIFFerence:RELative? 202

READ[1]|2|3|4[:SCALar][:POWer][:AC]:RATio? 204

READ[1]|2|3|4[:SCALar][:POWer][:AC]:RATio:RELative? 206

READ[1]|2|3|4[:SCALar][:POWer][:AC]:RELative? 208

This chapter describes the READ subsystem commands.

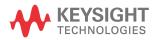

# READ[1]|2|3|4[:SCALar][:POWer][:AC]?

#### Query

```
READ[1]|2|3|4[:SCALar][:POWer][:AC]?
[<expected_value>[,<resolution>[,<source_list>]]]
```

#### Description

This query sets the specified CALCulate block measurement function to single channel with relative mode off, aborts then initiates the specified channel, calculates the measurement result, and places the result on the bus. The result is a power-based measurement and is expressed in the units defined by UNIT[1]|2|3|4:POWer.

NOTE

INITiate: CONTinuous must be set to OFF, otherwise error -213, "INIT ignored" occurs. If TRIGger: SOURce is set to BUS, error -214, "Trigger deadlock" occurs.

#### **Parameters**

| Item                                                | Range of values                                                    | Description/Default value                                                                                                    |
|-----------------------------------------------------|--------------------------------------------------------------------|----------------------------------------------------------------------------------------------------|
| expected_value<br>(for the expected power<br>level) | sensor-dependent $_{\mathrm{DEF}}^{[a]}$                           | The expected power level parameter can be set to DEF or a numeric value. If a value is entered, it should correspond to that set by CONFigure otherwise an error occurs.                                   |
| resolution                                          | 1 to $4^{[b]}$<br>1.0, 0.1, 0.01, 0.001<br>$_{\mathrm{DEF}}^{[a]}$ | A numeric value for the resolution. If it is unspecified, the current resolution setting is used. If a value is entered, it should correspond to the current resolution setting otherwise an error occurs. |
| source_list                                         | (@1)                                                               | The channel which the command is implemented on. If unspecified, the current setup is used. If the ratio or difference measurement was set up, it will default to Channel A.                               |

<sup>[</sup>a] The mnemonic DEF means DEFault. This is not equivalent to the DEFault parameter used in the command subsystems. The parameters must be entered in the specified order. If parameters are omitted, they default from the right. The parameter DEFault is used as a placeholder. Specifying DEF leaves the parameter value unchanged.

#### Example

READ2: POW: AC? Queries the CALCulate2 measurement.

<sup>[</sup>b] When SENS: AVER: COUN: AUTO is enabled, the resolution setting affects the number of averages applied. Refer to "Auto-averaging mode" on page 44 for more information.

- INITiate: CONTinuous must be set to OFF, otherwise error -213, "INIT ignored" occurs.
- If TRIGger: SOURce is set to BUS or HOLD, error -214, "Trigger deadlock" occurs.
- If the expected value and resolution parameters are not the same as the current expected value and resolution settings on the specified CALCulate block, error -221, "Settings conflict" occurs.

## READ[1]|2|3|4[:SCALar][:POWer][:AC]:DIFFerence?

#### Query

```
READ[1]|2|3|4[:SCALar][:POWer][:AC]:DIFFerence?
[<expected_value>[,<resolution>[,<source_list>]]]
```

#### Description

This query sets the specified CALCulate block measurement function to the difference mode with relative mode off, aborts then initiates Channel A, calculates the difference measurement result, and places the result on the bus. The result is a power-based measurement and is expressed in the units defined by UNIT[1]|2|3|4:POWer.

NOTE

INITiate: CONTinuous must be set to OFF, otherwise error -213, "INIT ignored" occurs. If TRIGger: SOURce is set to BUS, error -214, "Trigger deadlock" occurs.

#### **Parameters**

| Item                                                | Range of values                                              | Description/Default value                                                                                                    |
|-----------------------------------------------------|--------------------------------------------------------------|----------------------------------------------------------------------------------------------------|
| expected_value<br>(for the expected power<br>level) | sensor-dependent ${}_{\mathrm{DEF}}^{[a]}$                   | The U2040 X-Series ignores the numeric value entered in this parameter. Any value entered is treated like DEF.                                                                                                    |
| resolution                                          | 1 to $4^{[b]}$ 1.0, 0.1, 0.01, 0.001 $_{\mathrm{DEF}}^{[a]}$ | A numeric value for the resolution. If it is unspecified, the current resolution setting is used. If a value is entered, it should correspond to the current resolution setting otherwise an error occurs.             |
| source_list                                         | (@1),(@1)                                                    | This channel list specifies the channels used to calculate the difference. If unspecified and the current setup is a difference measurement, then this difference setup is used, otherwise it defaults to Channel A-A. |

<sup>[</sup>a] The mnemonic DEF means DEFault. This is not equivalent to the DEFault parameter used in the command subsystems. The parameters must be entered in the specified order. If parameters are omitted, they default from the right. The parameter DEFault is used as a placeholder. Specifying DEF leaves the parameter value unchanged.

#### Example

READ2:DIFF?

Queries the CALCulate2 difference measurement.

<sup>[</sup>b] When SENS: AVER: COUN: AUTO is enabled, the resolution setting affects the number of averages applied. Refer to "Auto-averaging mode" on page 44 for more information.

- INITiate: CONTinuous must be set to OFF, otherwise error -213, "INIT ignored" occurs.
- If TRIGger: SOURce is set to BUS or HOLD, error -214, "Trigger deadlock" occurs.
- If the resolution parameter is not the same as the current resolution setting on the specified CALCulate block, error -221, "Settings conflict" occurs.

## READ[1]|2|3|4[:SCALar][:POWer][:AC]:DIFFerence:RELative?

#### Query

```
READ[1]|2|3|4[:SCALar][:POWer][:AC]:DIFFerence:RELative?
[<expected_value>[,<resolution>[,<source_list>]]]
```

#### Description

This query sets the specified CALCulate block measurement function to the difference mode with relative mode on, aborts then initiates Channel A, calculates the difference measurement result, and places the result on the bus. The result is a ratio-based measurement and is expressed in the units defined by UNIT[1] | 2 | 3 | 4: POWET: RATIO. The relative value used is that set by the CALCulate: RELative: MAGNitude: AUTO command.

NOTE

INITiate: CONTinuous must be set to OFF, otherwise error -213, "INIT ignored" occurs. If TRIGger: SOURce is set to BUS, error -214, "Trigger deadlock" occurs.

#### **Parameters**

| Item                                                | Range of values                                              | Description/Default value                                                                                                    |
|-----------------------------------------------------|--------------------------------------------------------------|----------------------------------------------------------------------------------------------------|
| expected_value<br>(for the expected power<br>level) | sensor-dependent $_{\mathrm{DEF}}^{[a]}$                     | The U2040 X-Series ignores the numeric value entered in this parameter. Any value entered is treated like $\mathtt{DEF}.$                                                                                              |
| resolution                                          | 1 to $4^{[b]}$<br>1.0, 0.1, 0.01, 0.001<br>$_{ m DEF}^{[a]}$ | A numeric value for the resolution. If it is unspecified, the current resolution setting is used. If a value is entered, it should correspond to the current resolution setting otherwise an error occurs.             |
| source_list                                         | (@1),(@1)                                                    | This channel list specifies the channels used to calculate the difference. If unspecified and the current setup is a difference measurement, then this difference setup is used, otherwise it defaults to Channel A-A. |

<sup>[</sup>a] The mnemonic DEF means DEFault. This is not equivalent to the DEFault parameter used in the command subsystems. The parameters must be entered in the specified order. If parameters are omitted, they default from the right. The parameter DEFault is used as a placeholder. Specifying DEF leaves the parameter value unchanged.

<sup>[</sup>b] When SENS: AVER: COUN: AUTO is enabled, the resolution setting affects the number of averages applied. Refer to "Auto-averaging mode" on page 44 for more information.

#### Example

READ1:DIFF:REL? DEF,4,(@1),(@1)

Queries the CALCulate1 relative difference measurement of Channel A – Channel A, using the current range and a resolution setting of 4.

- INITiate: CONTinuous must be set to OFF, otherwise error -213, "INIT ignored" occurs.
- If TRIGger: SOURce is set to BUS or HOLD, error -214, "Trigger deadlock" occurs.
- If the resolution parameter is not the same as the current resolution setting on the specified CALCulate block, error -221, "Settings conflict" occurs.

# READ[1]|2|3|4[:SCALar][:POWer][:AC]:RATio?

#### Query

```
READ[1]|2|3|4[:SCALar][:POWer][:AC]:RATio?
[<expected_value>[,<resolution>[,<source_list>]]]
```

#### Description

This query sets the specified CALCulate block measurement function to the ratio mode with relative mode off, aborts then initiates Channel A, calculates the ratio measurement result, and places the result on the bus. The result is a ratio-based measurement and is expressed in the units defined by UNIT[1]|2|3|4:POWer:RATio.

NOTE

INITiate: CONTinuous must be set to OFF, otherwise error -213, "INIT ignored" occurs. If TRIGger: SOURce is set to BUS, error -214, "Trigger deadlock" occurs.

#### **Parameters**

| Item                                                | Range of values                                              | Description/Default value                                                                                                    |
|-----------------------------------------------------|--------------------------------------------------------------|----------------------------------------------------------------------------------------------------|
| expected_value<br>(for the expected power<br>level) | sensor-dependent $_{\mathrm{DEF}}^{[a]}$                     | The U2040 X-Series ignores the numeric value entered in this parameter. Any value entered is treated like DEF.                                                                                             |
| resolution                                          | 1 to $4^{[b]}$ 1.0, 0.1, 0.01, 0.001 $_{\mathrm{DEF}}^{[a]}$ | A numeric value for the resolution. If it is unspecified, the current resolution setting is used. If a value is entered, it should correspond to the current resolution setting otherwise an error occurs. |
| source_list                                         | (@1),(@1)                                                    | This channel list specifies the channels used to calculate the ratio. If unspecified and the current setup is a ratio measurement, then this ratio setup is used, otherwise it defaults to Channel A/A.    |

<sup>[</sup>a] The mnemonic DEF means DEFault. This is not equivalent to the DEFault parameter used in the command subsystems. The parameters must be entered in the specified order. If parameters are omitted, they default from the right. The parameter DEFault is used as a placeholder. Specifying DEF leaves the parameter value unchanged.

<sup>[</sup>b] When SENS: AVER: COUN: AUTO is enabled, the resolution setting affects the number of averages applied. Refer to "Auto-averaging mode" on page 44 for more information.

#### Example

READ2:RAT? DEF,1,(@1),(@1)

Queries the CALCulate2 ratio measurement of Channel A over Channel A, using the current range and a resolution of 1.

- INITiate: CONTinuous must be set to OFF, otherwise error -213, "INIT ignored" occurs.
- If TRIGger: SOURce is set to BUS or HOLD, error -214, "Trigger deadlock" occurs.
- If the resolution parameter is not the same as the current resolution setting on the specified CALCulate block, error -221, "Settings conflict" occurs.

## READ[1]|2|3|4[:SCALar][:POWer][:AC]:RATio:RELative?

#### Query

READ[1]|2|3|4[:SCALar][:POWer][:AC]:RATio:RELative?
[<expected\_value>[,<resolution>[,<source\_list>]]]

#### Description

This query sets the specified CALCulate block measurement function to the ratio mode with relative mode on, aborts then initiates Channel A, calculates the ratio measurement result using the new data, and places the result on the bus. The result is a ratio-based measurement and is expressed in the units defined by UNIT[1] | 2 | 3 | 4: POWer: RATio. The relative value used is that set by the CALCulate: RELative: MAGNitude: AUTO command.

NOTE

INITiate: CONTinuous must be set to OFF, otherwise error -213, "INIT ignored" occurs. If TRIGger: SOURce is set to BUS, error -214, "Trigger deadlock" occurs.

#### **Parameters**

| Item                                                | Range of values                                              | Description/Default value                                                                                                    |
|-----------------------------------------------------|--------------------------------------------------------------|----------------------------------------------------------------------------------------------------|
| expected_value<br>(for the expected power<br>level) | sensor-dependent $_{\mathrm{DEF}}^{[a]}$                     | The U2040 X-Series ignores the numeric value entered in this parameter. Any value entered is treated like ${\tt DEF}.$                                                                                     |
| resolution                                          | 1 to $4^{[b]}$ 1.0, 0.1, 0.01, 0.001 $_{\mathrm{DEF}}^{[a]}$ | A numeric value for the resolution. If it is unspecified, the current resolution setting is used. If a value is entered, it should correspond to the current resolution setting otherwise an error occurs. |
| source_list                                         | (@1),(@1)                                                    | This channel list specifies the channels used to calculate the ratio. If unspecified and the current setup is a ratio measurement, then this ratio setup is used, otherwise it defaults to Channel A/A.    |

<sup>[</sup>a] The mnemonic DEF means DEFault. This is not equivalent to the DEFault parameter used in the command subsystems. The parameters must be entered in the specified order. If parameters are omitted, they default from the right. The parameter DEFault is used as a placeholder. Specifying DEF leaves the parameter value unchanged.

## Example

READ: RAT: REL? Queries the CALCulate1 relative ratio measurement.

<sup>[</sup>b] When SENS: AVER: COUN: AUTO is enabled, the resolution setting affects the number of averages applied. Refer to "Auto-averaging mode" on page 44 for more information.

- INITiate: CONTinuous must be set to OFF, otherwise error -213, "INIT ignored" occurs.
- If TRIGger: SOURce is set to BUS or HOLD, error -214, "Trigger deadlock" occurs.
- If the resolution parameter is not the same as the current resolution setting on the specified CALCulate block, error -221, "Settings conflict" occurs.

## READ[1]|2|3|4[:SCALar][:POWer][:AC]:RELative?

#### Query

```
READ[1] | 2 | 3 | 4 [:SCALar] [:POWer] [:AC]:RELative?
[<expected_value>[,<resolution>[,<source_list>]]]
```

#### Description

This query sets the specified CALCulate block measurement function to single channel with relative mode on, aborts then initiates the specified channel, calculates the measurement result, and places the result on the bus. The result is a ratio-based measurement and is expressed in the units defined by UNIT[1] | 2 | 3 | 4 : POWer : RATio. The relative value used is that set by the CALCulate: RELative: MAGNitude: AUTO command.

NOTE

INITiate: CONTinuous must be set to OFF, otherwise error -213, "INIT ignored" occurs. If TRIGger: SOURce is set to BUS, error -214, "Trigger deadlock" occurs.

#### **Parameters**

| Item                                                | Range of values                                                    | Description/Default value                                                                                                    |
|-----------------------------------------------------|--------------------------------------------------------------------|----------------------------------------------------------------------------------------------------|
| expected_value<br>(for the expected power<br>level) | sensor-dependent $_{\rm DEF}^{\rm [a]}$                            | The expected power level parameter can be set to DEF or a numeric value. If a value is entered, it should correspond to that set by CONFigure otherwise an error occurs.                                   |
| resolution                                          | 1 to $4^{[b]}$<br>1.0, 0.1, 0.01, 0.001<br>$_{\mathrm{DEF}}^{[a]}$ | A numeric value for the resolution. If it is unspecified, the current resolution setting is used. If a value is entered, it should correspond to the current resolution setting otherwise an error occurs. |
| source_list                                         | (@1)                                                               | The channel which the command is implemented on. If unspecified, the current setup is used. If the ratio or difference measurement was set up, it will default to Channel A.                               |

<sup>[</sup>a] The mnemonic DEF means DEFault. This is not equivalent to the DEFault parameter used in the command subsystems. The parameters must be entered in the specified order. If parameters are omitted, they default from the right. The parameter DEFault is used as a placeholder. Specifying DEF leaves the parameter value unchanged.

## Example

READ: REL? DEF, 1, (@1)

Queries the CALCulate1 relative measurement of Channel A, using the current range and a resolution of 1.

<sup>[</sup>b] When SENS: AVER: COUN: AUTO is enabled, the resolution setting affects the number of averages applied. Refer to "Auto-averaging mode" on page 44 for more information.

- INITiate: CONTinuous must be set to OFF, otherwise error -213, "INIT ignored" occurs.
- If TRIGger: SOURce is set to BUS or HOLD, error -214, "Trigger deadlock" occurs.
- If the expected value and resolution parameters are not the same as the current expected value and resolution settings on the specified CALCulate block, error -221, "Settings conflict" occurs.

THIS PAGE HAS BEEN INTENTIONALLY LEFT BLANK.

## Keysight U2040 X-Series Wide Dynamic Range Power Sensors Programming Guide

# 15 SENSe Subsystem

```
[:SENSe[1]:]AVERage2:COUNt
                             213
[:SENSe[1]:]AVERage2[:STATe]
                              214
[:SENSe[1]:]AVERage:COUNt
                            215
[:SENSe[1]:]AVERage:COUNt:AUTO
                                  217
[:SENSe[1]:]AVERage:RESet
[:SENSe[1]:]AVERage:SDETect
                              220
[:SENSe[1]:]AVERage[:STATe]
                            222
[:SENSe[1]:]BANDwidth|BWIDth:VIDeo
[:SENSe[1]:]BANDwidth|BWIDth:VIDeo:STATe
                                           224
[:SENSe[1]:]BUFFer:COUNt
                          225
[:SENSe[1]:]BUFFer:MTYPe
                          226
[:SENSe[1]:]CORRection:CSET2:STATe
                                    227
[:SENSe[1]:]CORRection:CSET3:STATe
                                    228
[:SENSe[1]:]CORRection:CSET4:STATe
                                    229
[:SENSe[1]:]CORRection:CSET2[:SELect]
                                      230
[:SENSe[1]:]CORRection:CSET3[:SELect]
                                      232
[:SENSe[1]:]CORRection:CSET4[:SELect]
                                      233
[:SENSe[1]:]CORRection:DCYCle|GAIN3:STATe
                                           234
[:SENSe[1]:]CORRection:DCYCle|GAIN3[:INPut][:MAGNitude]
[:SENSe[1]:]CORRection:FDOFfset|GAIN4[:INPut][:MAGNitude]?
[:SENSe[1]:]CORRection:GAIN2[:INPut]:STATe
[:SENSe[1]:]CORRection:GAIN2[:INPut][:MAGNitude]
                                                 239
[:SENSe[1]:]CORRection:LOSS2[:INPut]:STATe
[:SENSe[1]:]CORRection:LOSS2[:INPut][:MAGNitude]
                                                 242
[:SENSe[1]:]CORRection:SGAMma? 244
[:SENSe[1]:]CORRection:SGAMma:STATe
[:SENSe[1]:]CORRection:SGAMma:MAGNitude
                                            246
[:SENSe[1]:]CORRection:SGAMma:PHASe
[:SENSe[1]:]CORRection:SPARam?
[:SENSe[1]:]DETector:FUNCtion 249
[:SENSe[1]:]FREQuency[:CW|:FIXed]
[:SENSe[1]:]FREQuency[:CW|:FIXed]:STARt
                                        251
```

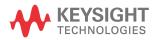

```
[:SENSe[1]:]FREQuency[:CW|:FIXed]:STOP
                                       253
[:SENSe[1]:]FREQuency[:CW|:FIXed]:STEP
                                       255
[:SENSe[1]:]LIST:FREQuency:STARt
                                 258
[:SENSe[1]:]LIST:FREQuency:STOP
[:SENSe[1]:]LIST:MTYPe 259
[:SENSe[1]:]LIST:POINts 260
[:SENSe[1]:]LIST:STATe 262
[:SENSe[1]:]LIST:TSCount 263
[:SENSe[1]:]LIST:TSLot:EXCLude:OFFSet:TIME
                                           265
[:SENSe[1]:]LIST:TSLot:EXCLude:TIME 266
[:SENSe[1]:]LIST:TSLot:TIME 267
[:SENSe[1]:]LIST:TSLot:TREF1
                            269
[:SENSe[1]:]LIST:TSLot:TREF2 270
[:SENSe[1]:]MRATe 271
[:SENSe[1]:]SWEep:[1]|2|3|4:AUTO 273
[:SENSe[1]:]SWEep:[1]|2|3|4:AUTO:REF1|REF2
                                          275
[:SENSe[1]:]SWEep[1]|2|3|4:OFFSet:TIME 276
[:SENSe[1]:]SWEep[1]|2|3|4:TIME 278
[:SENSe[1]:]SWEep:APERture 280
[:SENSe[1]:]SWEep:APERture:AUTO
                                  282
[:SENSe[1]:]TEMPerature? 283
[:SENSe[1]:]TRACe:OFFSet:TIME
                               284
[:SENSe[1]:]TRACe:TIME 285
[:SENSe[1]:]TRACe:UNIT 286
[:SENSe[1]:]TRACe:AUToscale 287
```

This chapter describes the SENSe subsystem commands.

# [:SENSe[1]:]AVERage2:COUNt<sup>[1]</sup>

#### Command

[:SENSe[1]:]AVERage2:COUNt <numeric\_value>

#### Description

This command is used to enter the video filter length. Video filtering is applied to the traces. Successive traces are combined to reduce noise without affecting the dynamic characteristic of the signal.

#### Parameter

| Item          | Range of values                              | Description/Default value                                                                         |
|---------------|----------------------------------------------|---------------------------------------------------------------------------------------------------|
| numeric_value | 1 to 256 <sup>[a]</sup><br>DEF<br>MIN<br>MAX | A numeric value defining the filter length.  - DEF: the default value is 4.  - MIN: 1  - MAX: 256 |

<sup>[</sup>a] This is only implemented in powers of 2 (2<sup>n</sup>).

#### Example

AVER2: COUN 16 Enters a video filter length of 16.

#### Reset condition

On reset, the filter length is set to 4.

## Query

[:SENSe[1]:]AVERage2:COUNt? [MIN MAX]

The query returns the current setting of the video filter length or the value associated with MIN and MAX. The format of the response is <NR1>.

#### Error message

If DET: FUNC is set to AVER, error -221, "Settings conflict" occurs.

[1] Applicable for U2042XA/U2044XA only.

# [:SENSe[1]:]AVERage2[:STATe]<sup>[1]</sup>

#### Command

[:SENSe[1]:]AVERage2[:STATe] ON OFF 1 0

## Description

This command is used to enable and disable video averaging.

#### Example

AVER2 1 Enables video averaging.

#### Reset condition

On reset, video averaging is disabled.

## Query

```
[:SENSe[1]:]AVERage2[:STATe]?
```

The query enters a 1 or 0 into the output buffer indicating the status of averaging.

- 1 is returned when averaging is enabled.
- 0 is returned when averaging is disabled.

## Error message

If DET: FUNC is set to AVER, error -221, "Settings conflict" occurs.

<sup>[1]</sup> Applicable for U2042XA/U2044XA only.

## [:SENSe[1]:]AVERage:COUNt

#### Command

[:SENSe[1]:]AVERage:COUNt <numeric\_value>

## Description

This command is used to enter a value for the filter length. If

[:SENSe[1]:] AVERage: COUNt: AUTO is set to ON, then entering a value for the filter length automatically sets it to OFF. Increasing the value of filter length increases measurement accuracy but also increases the time taken to make a power measurement.

Entering a value using this command automatically sets the [:SENSe[1]:]AVERage:STATe command to ON.

#### NOTE

For most applications, automatic filter length selection

([:SENSe[1]:]AVERage:COUNt:AUTO ON) is the best mode of operation. However, manual filter length selection ([:SENSe[1]:]AVERage:COUNt <numeric\_value>) is useful in applications requiring either high resolution or fast settling times, where signal variations rather than measurement noise need filtering, or when approximate results are needed quickly.

#### Parameter

| Item          | Range of values                | Description/Default value                                                                         |
|---------------|--------------------------------|---------------------------------------------------------------------------------------------------|
| numeric_value | 1 to 1024<br>DEF<br>MIN<br>MAX | A numeric value defining the filter length.  - DEF: the default value is 4  - MIN: 1  - MAX: 1024 |

#### Example

AVER: COUN 400

Sets the filter length to 400.

#### Reset condition

On reset, the filter length is set to 4.

### Query

```
[:SENSe[1]:]AVERage:COUNt? [MIN MAX]
```

The query returns the current setting of the filter length or the values associated with MIN and MAX. The format of the response is <NR1>.

#### Error message

If a filter length value is entered using [:SENSe[1]:]AVERage:COUNt while [:SENSe[1]:]MRATe is set to FAST, the error -221, "Settings conflict" occurs. However, the filter length value is set but the [:SENSe[1]:]AVERage:STATe command is not automatically set to ON.

# [:SENSe[1]:]AVERage:COUNt:AUTO

### Command

[:SENSe[1]:]AVERage:COUNt:AUTO ON|OFF|1|0

# Description

This command enables and disables automatic averaging.

For most applications, automatic filter length selection

When the auto filter mode is enabled, the U2040 X-Series automatically sets the number of readings averaged together to satisfy the averaging requirements for most power measurements. The number of readings averaged together depends on the resolution and the power level in which the U2040 X-Series is currently operating. Refer to **Figure 1-2** for the typical number of averages for each range and resolution when the U2040 X-Series is in the auto-filter mode and set to the normal speed mode.

Setting this command to ON automatically sets the [:SENSe[1]:]AVERage:STATe command to ON.

If [:SENSe[1]:]AVERage:COUNt:AUTO is set to OFF, the filter length is set by [:SENSe[1]:]AVERage:COUNt disables automatic averaging.

Auto-averaging is enabled by the MEASure: POWer: AC? and CONFigure: POWer: AC? commands.

### NOTE

([:SENSe[1]:]AVERage:COUNt:AUTO ON) is the best mode of operation. However, manual filter length selection ([:SENSe[1]:]AVERage:COUNt <numeric\_value>) is useful in applications requiring either high resolution or fast settling times, where signal variations rather than measurement noise need filtering, or when approximate results are

# Example

AVER: COUN: AUTO OFF

needed quickly.

Disables automatic filter length selection.

### Reset condition

On reset, automatic averaging is enabled.

## Query

[:SENSe[1]:]AVERage:COUNt:AUTO?

The query enters a 1 or 0 into the output buffer indicating whether the automatic filter length is enabled or disabled.

- 1 is returned when the automatic filter length is enabled
- 0 is returned when the automatic filter length is disabled

### Error message

If [:SENSe[1]:]AVERage:COUNt:AUTO is set to ON while [:SENSe[1]:]MRATe is set to FAST, error -221, "Settings conflict" occurs. However, automatic averaging is enabled but the [:SENSe[1]:]AVERage:STATe command is not automatically set to ON.

# [:SENSe[1]:]AVERage:RESet

### Command

[:SENSe[1]:]AVERage:RESet

# Description

This command resets the average filter. The reset will affect the filtering in the manual and auto averaging mode.

# Example

AVER: RES

Resets the average filter.

# Error message

If AVER: RES is set while LIST: STAT is set to ON, error -221, "Settings conflict" occurs.

# [:SENSe[1]:]AVERage:SDETect

### Command

[:SENSe[1]:]AVERage:SDETect ON|OFF|1|0

## Description

This command enables and disables step detection. In the AUTO filter mode, the average of the last four values entered into the filter is compared to the average of the entire filter. If the difference between the two averages is greater than 12.5%, the digital filter is cleared. The filter then starts storing new measurement values. This feature shortens the filter time when the input power changes substantially for the filter output to get to its final value. Note that this result appears to settle faster, although true settling to the final value is unaffected.

### NOTE

Step detection is automatically disabled when TRIG: DEL: AUTO is ON and INIT: CONT is OFF.

Under these circumstances, the value of SENS: AVER: SDET is ignored but left unchanged (for example, SENS: AVER: SDET retains its current setting which may indicate that step detection is turned on).

### NOTE

With certain pulsed signals, step detection may prevent the final average from being completed and making the results unstable. Under these conditions, SENS:AVER:SDET should be set to OFF.

# Example

AVER:SDET OFF

Disables step detection.

### Reset condition

On reset, step detection is enabled.

# Query

[:SENSe[1]:]AVERage:SDETect?

The query enters a 1 or 0 into the output buffer indicating the status of step detection.

- 1 is returned when step detection is enabled
- 0 is returned when step detection is disabled

# [:SENSe[1]:]AVERage[:STATe]

#### Command

```
[:SENSe[1]:]AVERage[:STATe] ON|OFF|1|0
```

# Description

This command is used to enable and disable averaging.

### Example

AVER 1 Enables averaging.

### Reset condition

On reset, averaging is enabled.

### Query

```
[:SENSe[1]:]AVERage[:STATe]?
```

The query enters a 1 or 0 into the output buffer indicating the status of averaging.

- 1 is returned when averaging is enabled
- 0 is returned when averaging is disabled

- If [:SENSe[1]:]AVERage:STATe is set to ON while [:SENSe[1]:]MRATe is set to FAST, the error -221, "Settings conflict" occurs.
- If [:SENSe[1]:] AVERage: STATe is set to ON while LIST: STAT is set to ON, error
   -221, "Settings conflict; list mode is running" occurs.

# [:SENSe[1]:]BANDwidth|BWIDth:VIDeo<sup>[1]</sup>

### Command

[:SENSe[1]:]BANDwidth|BWIDth:VIDeo HIGH|MEDium|LOW|OFF

## Description

This command sets the bandwidth of the U2040 X-Series.

Values for HIGH, MEDium, LOW, and OFF are as shown below:

| LOW     | MEDium  | HIGH  | OFF   |
|---------|---------|-------|-------|
| 300 kHz | 1.5 MHz | 5 MHz | 5 MHz |

### NOTE

Selection of LOW, MED, or HIGH video bandwidth turns on the digital FIR filter with passband flatness of ±0.1 dB. In the OFF state, no corrections are applied and the response has a slow roll-off.

# Example

BAND: VID HIGH

Sets the bandwidth to high.

### Reset condition

On reset, the bandwidth is set to OFF.

## Query

[:SENSe[1]:]BANDwidth|BWIDth:VIDeo?

The query returns the current bandwidth setting.

# Error message

If DET: FUNC is set to AVER, error -221, "Settings conflict" occurs.

[1] Applicable for U2042XA/U2044XA only.

# [:SENSe[1]:]BANDwidth|BWIDth:VIDeo:STATe<sup>[1]</sup>

### Command

[:SENSe[1]:]BANDwidth|BWIDth:VIDeo:STATe ON|OFF|1|0

## Description

This command is used to enable and disable video bandwidth.

# Example

BAND: VID: STAT ON

Turns on video bandwidth.

### Reset condition

On reset, video bandwidth is disabled.

# Query

```
[:SENSe[1]:]BANDwidth|BWIDth:VIDeo:STATe?
```

The query enters a 1 or 0 into the output buffer indicating the status of the video bandwidth.

- 1 is returned when video bandwidth is enabled
- 0 is returned when video bandwidth is disabled

### Error message

If DET: FUNC is set to AVER, error -221, "Settings conflict" occurs.

<sup>[1]</sup> Applicable for U2042XA/U2044XA only.

# [:SENSe[1]:]BUFFer:COUNt

### Command

[:SENSe[1]:]BUFFer:COUNt <numeric\_value>

# Description

This command sets the buffer size for triggered measurements and must be used in conjunction with an external trigger. This command can only be set when FREQ: STEP is set to 0, otherwise the buffer size will automatically be overwritten by the frequency sweep step value.

### Parameter

| Item          | Range of values | Description/Default value                                             |
|---------------|-----------------|-----------------------------------------------------------------------|
| numeric_value | 1 to 4096       | A numeric value defining the buffer size.<br>Units are resolved to 1. |

## Example

BUFF: COUN 10

Sets the buffer size to 10.

### Reset condition

On reset, the buffer size is set to 1.

# Query

[:SENSe[1]:]BUFFer:COUNt?

The query returns the current buffer size. The format of the response is <NR1>.

- If the limits of the values are exceeded, error -222, "Data out of range; value clipped to upper (or lower) limit" occurs.
- If BUFF: COUN is set when TRIG: SOUR is not set to EXT, error -221, "Settings conflict.
   Invalid acquisition mode" occurs.
- If BUFF: COUN is set when FREQ: STEP is not set to 0, error -221, "Settings conflict. Frequency sweep enabled. Buffer count overridden" occurs.

# [:SENSe[1]:]BUFFer:MTYPe

#### Command

```
[:SENSe[1]:]BUFFer:MTYPe "AVER" | "PEAK" | "PTAV" | "MIN"
```

# Description

This command sets the measurement type of the buffered mode.

# Example

BUFF: MTYP "AVER" Sets the measurement type to AVER for the buffered mode.

### Reset condition

On reset, the measurement type for the buffered mode is AVER.

# Query

```
[:SENSe[1]:]BUFFer:MTYPe?
```

The guery returns the current measurement type for the buffered mode.

- If BUFF: MTYP is set when TRIG: SOUR is not set to EXT or DET: FUNC is set to AVER, error -221, "Settings conflict. Invalid acquisition mode" occurs.
- If the parameter set is an invalid string, error -224, "Illegal parameter value" occurs.

# [:SENSe[1]:]CORRection:CSET2:STATe

### Command

```
[:SENSe[1]:]CORRection:CSET2:STATe ON|OFF|1|0
```

# Description

This command is to enable and disable the use of the currently active frequency-dependent offset table. When a table has been selected and enabled, the offsets stored in it can be used by specifying the required frequency using the [SENSe[1]:] FREQuency command.

### Example

CORR:CSET2:STAT 1 Enables the use of the currently active frequency-dependent offset table.

### Reset condition

On reset, the state is not affected.

# Query

```
[:SENSe[1]:]CORRection:CSET2:STATe?
```

The query returns a 1 or 0 into the output buffer indicating whether a table is enabled or disabled.

- 1 is returned when the table is enabled
- 0 is returned when the table is disabled

### Error message

If you attempt to set this command to ON and no table has been selected using [:SENSe[1]:]CORRection:CSET2[:SELect], then error -221, "Settings conflict" occurs and [:SENSe[1]:]CORRection:CSET2:STATe remains OFF.

# [:SENSe[1]:]CORRection:CSET3:STATe

### Command

[:SENSe[1]:]CORRection:CSET3:STATe ON|OFF|1|0

### Description

This command is used to enable or disable the table-based gamma correction.

If this is enabled, gamma values from the currently selected gamma table will be used for correction.

### NOTE

This is mutually exclusive with the [:SENSE[1]:]CORRection:SGAMma:STATe command.

### Example

CORR:CSET3:STAT ON

Enables the table-based gamma correction.

### Reset condition

On reset, the state is not affected.

# Query

```
[:SENSe[1]:]CORRection:CSET3:STATe?
```

The query returns a 1 or 0 into the output buffer indicating whether the table-based gamma correction is enabled or disabled.

- 1 is returned when the table-based gamma correction is enabled
- 0 is returned when the table-based gamma correction is disabled

- If you attempt to set this command to ON and no table has been selected using [:SENSe[1]:]CORRection:CSET3[:SELect], then error -221, "Settings conflict" occurs and [:SENSe[1]:]CORRection:CSET3:STATe remains OFF.
- If you set this command to ON and [:SENSe[1]:]CORRection:SGAMma:STATe is currently ON, [:SENSe[1]:]CORRection:SGAMma:STATe will be set to OFF and error -221, "Settings conflict; Single point gamma is being switched off" occurs.

# [:SENSe[1]:]CORRection:CSET4:STATe

### Command

```
[:SENSe[1]:]CORRection:CSET4:STATe ON|OFF|1|0
```

# Description

This command is used to enable or disable the S-parameter correction.

When this is enabled, S-parameter values from the selected S-parameter table will be used for correction.

# Example

CORR:CSET4:STAT ON

Enables the S-parameter correction.

### Reset condition

On reset, the state is not affected.

# Query

```
[:SENSe[1]:]CORRection:CSET4:STATe?
```

The query returns a 1 or 0 into the output buffer indicating whether the S-parameter correction is enabled or disabled.

- 1 is returned when the S-parameter correction is enabled
- 0 is returned when the S-parameter correction is disabled

# Error messages

If you attempt to set this command to ON and no table has been selected using [:SENSe[1]:]CORRection:CSET4[:SELect], then error -221, "Settings conflict" occurs and [:SENSe[1]:]CORRection:CSET4:STATe remains OFF.

# [:SENSe[1]:]CORRection:CSET2[:SELect]

### Command

[:SENSe[1]:]CORRection:CSET2[:SELect] <string>

# Description

This command enters the name of the frequency-dependent offset table to be used.

NOTE

If [:SENSe[1]:]CORRection:CSET2:STATe is set to OFF, the selected frequency-dependent offset table is not being used.

### Parameter

| Item   | Range of values                                                                                       | Description/Default value                                                                                     |
|--------|----------------------------------------------------------------------------------------------------|----------------------------------------------------------------------------------------------------|
| string | Any existing table name (Existing table names can be listed using MEMory: CATalog: TABLe?.) "DEFAULT" | String data representing a frequency-dependent offset table name.  "DEFAULT": this is the default table name. |

# Example

CORR: CSET2 "PW1" Enters the name of the frequency-dependent offset table to be used.

### Reset condition

On reset, the selected table is not affected.

# Query

[:SENSe[1]:]CORRection:CSET2[:SELect]?

The query returns the name of the selected table as a quoted string. If no table is selected, an empty string is returned.

- If <string> is not valid, error -224, "Illegal parameter value" occurs.
- If a table called <string> does not exist, error -256, "File name not found" occurs.
- When a frequency-dependent offset table is selected, the U2040 X-Series verifies that the number of offset points defined is equal to the number of frequency points defined.
   If this is not the case, error -226, "Lists not the same length" occurs.

# [:SENSe[1]:]CORRection:CSET3[:SELect]

#### Command

[:SENSe[1]:]CORRection:CSET3[:SELect] <string>

# Description

This command is used to select the gamma table to be used in the table-based gamma correction.

### Parameter

| Item   | Range of values                                                                                       | Description/Default value                                                               |
|--------|----------------------------------------------------------------------------------------------------|-----------------------------------------------------------------------------------------|
| string | Any existing table name (Existing table names can be listed using MEMory: CATalog: TABLe?.) "DEFAULT" | String data representing a gamma table name. "DEFAULT": this is the default table name. |

### Example

CORR:CSET3 "G2"

Enters the name of the gamma table to be used.

### Reset condition

On reset, the selected table is not affected.

# Query

[:SENSe[1]:]CORRection:CSET3[:SELect]?

The query returns the currently selected gamma table used in the table-based gamma correction. If no table is selected, the query returns an empty string.

- If <string> is not valid, error -224, "Illegal parameter value" occurs.
- If a table called <string> does not exist, error -256, "File name not found" occurs.
- When a gamma table is selected, the U2040 X-Series verifies that the number of magnitude-phase offset pairs defined is equal to the number of frequency points defined. If they do not match, error -226, "Lists not the same length" occurs.

# [:SENSe[1]:]CORRection:CSET4[:SELect]

### Command

[:SENSe[1]:]CORRection:CSET4[:SELect] <string>

# Description

This command is used to select the S-parameter table to be used for S-parameter correction.

### Parameter

| Item   | Range of values                                                                                       | Description/Default value                                                                      |
|--------|----------------------------------------------------------------------------------------------------|------------------------------------------------------------------------------------------------|
| string | Any existing table name (Existing table names can be listed using MEMory: CATalog: TABLe?.) "DEFAULT" | String data representing an S-parameter table name. "DEFAULT": this is the default table name. |

## Example

CORR:CSET4 "S6"

Enters the name of the S-parameter table to be used.

### Reset condition

On reset, the selected table is not affected.

# Query

[:SENSe[1]:]CORRection:CSET4[:SELect]?

The query returns the currently selected S-parameter table used for S-parameter correction. If no table is selected, the query returns an empty string.

- If <string> is not valid, error -224, "Illegal parameter value" occurs.
- If a table called <string> does not exist, error -256, "File name not found" occurs.
- When an S-parameter table is selected, the U2040 X-Series verifies that the number of magnitude-phase pairs defined for S11, S12, S21, and S22 is equal to the number of frequency points defined. If they do not match, error –226, "Lists not the same length" occurs.

# [:SENSe[1]:]CORRection:DCYCle|GAIN3:STATe

#### Command

[:SENSe[1]:]CORRection:DCYCle|GAIN3:STATe ON|OFF|1|0

# Description

This command is used to enable and disable the pulse power measurement.

# Example

CORR:DCYC:STAT 1 Enables

Enables the the pulse power measurement.

### Reset condition

On reset, the pulse power measurement is disabled.

# Query

[:SENSe[1]:]CORRection:DCYCle|GAIN3:STATe?

The query returns a 1 or 0 into the output buffer indicating the status of the pulse power measurement.

- 1 is returned when the pulse power measurement is enabled
- 0 is returned when the pulse power measurement is disabled

# [:SENSe[1]:]CORRection:DCYCle|GAIN3[:INPut][:MAGNitude]

### Command

[:SENSe[1]:]CORRection:DCYCle|GAIN3[:INPut][:MAGNitude]
<numeric\_value>

## Description

This command is used to set the duty cycle for the pulse power measurement. Pulse power measurements average out any aberrations in the pulse such as overshoot or ringing. The result returned for a pulse power measurement is a mathematical representation of the pulse power rather than an actual measurement.

The U2040 X-Series measures the average power in the pulsed input signal and then divides the result by the duty cycle value to obtain a pulse power reading.

Entering a value using this command automatically turns the [:SENSe[1]:]CORRection:DCYCle|GAIN3:STATe command to ON.

### Parameter

| Item          | Range of values                       | Description/Default value                                                                          |
|---------------|---------------------------------------|----------------------------------------------------------------------------------------------------|
| numeric_value | 0.001 to 99.999%<br>DEF<br>MIN<br>MAX | A numeric value for the duty cycle:  - DEF: the default value is 1%  - MIN: 0.001%  - MAX: 99.999% |

# Example

CORR: DCYC 90

Sets a duty cycle of 90%.

### Reset condition

On reset, the duty cycle is set to 1% (DEF).

### Query

[:SENSe[1]:]CORRection:DCYCle|GAIN3[:INPut][:MAGNitude]?
[MIN|MAX]

The query returns the current setting of the duty cycle or the values associated with  ${\tt MIN}$  and  ${\tt MAX}$ .

- If a duty cycle value is entered while SENSe: MRATe is set to FAST, error -221,
   "Settings conflict" occurs. However, the duty cycle value is set but the
   SENSe: CORRection: DCYCle | GAIN3: STATe command is not automatically set to
   ON
- If this command is used when SENSe: DET: FUNC is set to NORMal, error -221,
   "Settings conflict" occurs.

# [:SENSe[1]:]CORRection:FDOFfset|GAIN4[:INPut][:MAGNitude]?

# Query

[:SENSe[1]:]CORRection:FDOFfset |GAIN4[:INPut][:MAGNitude]?

# Description

This query is used to return the frequency-dependent offset currently being applied.

# Example

CORR: GAIN4? Queries the current frequency-dependent offset being applied.

### Reset condition

On reset, the frequency-dependent offset is not affected.

# [:SENSe[1]:]CORRection:GAIN2[:INPut]:STATe

### Command

```
[:SENSe[1]:]CORRection:GAIN2[:INPut]:STATe ON|OFF|1|0
```

# Description

This command is used to enable/disable a channel offset for the U2040 X-Series setup. The [:SENSe[1]:]CORRection:GAIN2[:INPut][:MAGNitude] command is used to enter the loss/gain value.

### Example

CORR: GAIN2: STAT ON Enables the channel offset.

#### Reset condition

On reset, channel offsets are disabled.

# Query

```
[:SENSe[1]:]CORRection:GAIN2[:INPut]:STATe?
```

The query enters 1 or 0 into the output buffer indicating the status of the channel offset.

- 1 is returned if a channel offset is enabled
- 0 is returned if a channel offset is disabled

```
If [:SENSe[1]:]CORRection:GAIN2[:INPut]:STATe is set to ON while
[:SENSe[1]:]MRATe is set to FAST, error -221, "Settings conflict" occurs.
```

# [:SENSe[1]:]CORRection:GAIN2[:INPut][:MAGNitude]

### Command

[:SENSe[1]:]CORRection:GAIN2[:INPut][:MAGNitude] <numeric\_value>

# Description

This command is used to enter a channel offset value for the U2040 X-Series setup, for example cable loss. The U2040 X-Series then corrects every measurement by this factor to compensate for the loss/gain.

Entering a value for GAIN2 using this command automatically turns the [:SENSe[1]:]CORRection:GAIN2:STATe command to ON.

### Parameter

| Item          | Range of values                      | Description/Default value                                                       |
|---------------|--------------------------------------|---------------------------------------------------------------------------------|
| numeric_value | -100 to +100 dB<br>DEF<br>MIN<br>MAX | A numeric value:  - DEF: the default is 0.00 dB  - MIN: -100 dB  - MAX: +100 dB |

# Example

CORR: GAIN2 50 Sets a channel offset of 50 dB.

### Reset condition

On reset, GAIN2 is set to 0.00 dB.

### Query

[:SENSe[1]:]CORRection:GAIN2[:INPut][:MAGNitude]? [MIN MAX]

The query returns the current setting of the channel offset or the values associated with MIN and MAX.

# Error message

If a loss/gain correction value is entered using

[:SENSe[1]:]CORRection:GAIN2[:INPut][:MAGNitude] while

[:SENSe[1]:]MRATe is set to FAST, error -221, "Settings conflict" occurs. However, the correction value is set but the [:SENSe[1]:]CORRection:GAIN2[:INPut]:STATe command is not automatically set to ON.

# [:SENSe[1]:]CORRection:LOSS2[:INPut]:STATe

### Command

```
[:SENSe[1]:]CORRection:LOSS2[:INPut]:STATe ON|OFF|1|0
```

# Description

This command is used to enable/disable a channel offset for the U2040 X-Series setup. The [:SENSe[1]:]CORRection:LOSS2[:INPut][:MAGNitude] command is used to enter the gain/loss value.

### Example

CORR:LOSS2:STAT ON

Enables the channel offset

#### Reset condition

On reset, channel offsets are disabled.

# Query

```
[:SENSe[1]:]CORRection:LOSS2[:INPut]:STATe?
```

The query enters 1 or 0 into the output buffer indicating the status of the channel offset.

- 1 is returned if a channel offset is enabled
- 0 is returned if a channel offset is disabled

```
If [:SENSe[1]:]CORRection:LOSS2[:INPut]:STATe is set to ON while
[:SENSe[1]:]MRATe is set to FAST, error -221, "Settings conflict" occurs.
```

# [:SENSe[1]:]CORRection:LOSS2[:INPut][:MAGNitude]

### Command

[:SENSe[1]:]CORRection:LOSS2[:INPut][:MAGNitude] <numeric\_value>

# Description

This command is used to enter a channel offset value for the U2040 X-Series setup, for example system gain or a cable loss. The U2040 X-Series then corrects every measurement by this factor to compensate for the gain/loss.

Entering a value for LOSS2 using this command automatically turns the [:SENSe[1]:]CORRection:LOSS2[:INPut]:STATe command to ON.

### Parameter

| Item          | Range of values                      | Description/Default value                                                    |
|---------------|--------------------------------------|------------------------------------------------------------------------------|
| numeric_value | -100 to +100 dB<br>DEF<br>MIN<br>MAX | A numeric value: - DEF: the default is 0.00 dB - MIN: -100 dB - MAX: +100 dB |

# Example

CORR:LOSS2 -50 Sets a channel offset of -50 dB.

### Reset condition

On reset, LOSS2 is set to 0.00 dB.

# Query

[:SENSe[1]:]CORRection:LOSS2[:INPut][:MAGNitude]? [MIN MAX]

The query returns the current setting of the channel offset or the values associated with MIN and MAX.

# Error message

If a gain/loss correction value is entered using [:SENSe[1]:]CORRection:LOSS2[:INPut][:MAGNitude] while [:SENSe[1]:]MRATe is set to FAST, error -221, "Settings conflict" occurs. However, the correction value is set but the [:SENSe[1]:]CORRection:LOSS2[:INPut]:STATe command is not automatically set to ON.

# [:SENSe[1]:]CORRection:SGAMma?

# Query

[:SENSe[1]:]CORRection:SGAMma?

# Description

This query returns the source gamma magnitude-phase pair which is currently being used in gamma correction.

# Example

CORR: SGAM?

This query returns the source gamma magnitude-phase pair which is currently being used in gamma correction.

# [:SENSe[1]:]CORRection:SGAMma:STATe

### Command

```
[:SENSe[1]:]CORRection:SGAMma:STATe ON|OFF|1|0
```

# Description

This command is used to enable or disable single point gamma correction.

Values from [:SENSe[1]:]CORRection:SGAMma:MAGNitude and [:SENSe[1]:]CORRection:SGAMma:PHASe apply across all frequency values and are used for correction when this is enabled.

# Example

CORR: SGAM: STAT ON

Enables single point gamma correction.

### Reset condition

On reset, the state is not affected.

# Query

```
[:SENSe[1]:]CORRection:SGAMma:STATe?
```

The query returns the single point gamma correction state.

# Error message

If you set this command to ON and [:SENSe[1]:]CORRection:CSET3:STATe is currently ON, it will set [:SENSe[1]:]CORRection:CSET3:STATe to OFF and error -221, "Settings conflict; Table based gamma is being switched off" will occur.

This behavior indicates that both [:SENSe[1]:]CORRection:SGAMma:STATe and [:SENSe[1]:]CORRection:CSET3:STATe are mutually exclusive.

# [:SENSe[1]:]CORRection:SGAMma:MAGNitude

### Command

[:SENSe[1]:]CORRection:SGAMma:MAGNitude <numeric\_value>

# Description

This command is used to set the magnitude of the source reflection coefficient,  $\Gamma_{G}$ .

### Parameter

| Item          | Range of values | Description/Default value                     |
|---------------|-----------------|-----------------------------------------------|
| numeric_value | 0.0 to 0.999    | A numeric value.<br>The default value is 0.0. |

# Example

CORR:SGAM:MAGN 0.5

This command sets the magnitude of the source reflection coefficient at 0.5.

### Reset condition

On reset, the value is not affected.

# Query

[:SENSe[1]:]CORRection:SGAMma:MAGNitude?

The query returns the magnitude of the source reflection coefficient.

## Error message

If the input values are outside the acceptable range of values, error -222 "Data out of range" occurs.

# [:SENSe[1]:]CORRection:SGAMma:PHASe

### Command

[:SENSe[1]:]CORRection:SGAMma:PHASe <numeric\_value>

## Description

This command is used to set the phase of the source reflection coefficient,  $\Gamma_{\text{G}}$ .

### Parameter

| Item          | Range of values                         | Description/Default value                   |
|---------------|-----------------------------------------|---------------------------------------------|
| numeric_value | $-180.0^{\circ} \le p < +180.0^{\circ}$ | A numeric value.<br>The default value is 0. |

# Example

CORR:SGAM:PHAS 45

This command sets the phase of the source reflection coefficient at 45.

### Reset condition

On reset, the value is not affected.

# Query

[:SENSe[1]:]CORRection:SGAMma:PHASe?

The query returns the phase of the source reflection coefficient.

## Error message

If the input values are outside the acceptable range of values, error -222 "Data out of range" occurs.

# [:SENSe[1]:]CORRection:SPARam?

# Query

[:SENSe[1]:]CORRection:SPARam? S11|S12|S21|S22

# Description

This query returns the current magnitude-phase pair values for the specified S-parameter type.

### Parameter

| Item            | Range of values                                                                                                    | Description/Default value                |
|-----------------|----------------------------------------------------------------------------------------------------|------------------------------------------|
| S11 S12 S21 S22 | For S11, S22  - Magnitude: $(0.0 \text{ to } 0.999)$ - Phase: $(-180.0^{\circ} \le p < +180.0^{\circ})$ For S12, S21  - Magnitude: $(1.0 \times 10^{-5} \text{ to } 1.0 \times 10^{5})$ - Phase: $(-180.0^{\circ} \le p < +180.0^{\circ})$ | Returns the magnitude-phase pair values. |

# Example

Returns the current magnitude-phase pair values for the S11 CORR:SPAR? S11

S-parameter.

# [:SENSe[1]:]DETector:FUNCtion

### Command

[:SENSe[1]:]DETector:FUNCtion <character\_data>

# Description

This command sets the measurement mode to normal or average.

### Parameter

| Item           | Range of values                  | Description/Default value                                                                                                    |
|----------------|----------------------------------|----------------------------------------------------------------------------------------------------|
| character_data | NORMal <sup>[a]</sup><br>AVERage | Defines the measurement mode:  - NORMal: sets to the normal mode. Normal mode allows time-selective measurements on a wide variety of signal types.  - AVERage: sets to the average mode. Average mode also allows time-selective measurements but at a slightly larger dynamic range. |

<sup>[</sup>a] Applicable for U2042XA/U2044XA only.

# Example

DET: FUNC NORM

Sets the normal measurement mode.

### Reset condition

On reset, the mode is set to AVERage.

# Query

[:SENSe[1]:]DETector:FUNCtion?

The query returns the current measurement mode setting.

# [:SENSe[1]:]FREQuency[:CW|:FIXed]

### Command

[:SENSe[1]:]FREQuency[:CW|:FIXed] <numeric\_value>

# Description

This command is used to enter a frequency.

### Parameter

| Item          | Range of values                                         | Description/Default value                                                                                                    |
|---------------|---------------------------------------------------------|----------------------------------------------------------------------------------------------------|
| numeric_value | 1 kHz to 1000.0 GHz <sup>[a]</sup><br>DEF<br>MIN<br>MAX | A numeric value for the frequency:  - DEF: the default value is 50 MHz  - MIN: 1 kHz  - MAX: 1000.0 GHz  The default unit is Hz. |

- [a] The following measurement units can be used:
  - Hz
  - $kHz (10^3)$
  - MHz (10<sup>6</sup>)
  - GHz (10<sup>9</sup>)

# Example

FREQ 500kHz

Enters a frequency of 500 kHz.

### Reset condition

On reset, the frequency is set to 50 MHz (DEF).

# Query

[:SENSe[1]:]FREQuency[:CW|:FIXed]? [MIN|MAX]

The query returns the current frequency setting or the values associated with MIN and MAX. The unit in which the results are returned is Hz.

# [:SENSe[1]:]FREQuency[:CW|:FIXed]:STARt

### Command

[:SENSe[1]:]FREQuency[:CW|:FIXed]:STARt <numeric\_value>

# Description

This command sets the start frequency for frequency sweep measurements and must be used in conjunction with an external trigger. If FREQ: STEP is set to 0, the FREQ: STAR command will be set but will not take effect. The FREQ: STAR, FREQ: STOP, and FREQ: STEP commands can be set in any desirable sequence.

### NOTE

When the frequency sweep mode is configured with the frequency step size within its range (1 to 4096), the following conditions apply:

- If the frequency stop point is greater than the frequency start point, the frequency range will be swept in an ascending order.
- If the frequency stop point is less than the frequency start point, the frequency range will be swept in a descending order.
- If the frequency stop point and the frequency start point are equal, it is the same as the power sweep mode.

### Parameter

| Item          | Range of values                        | Description/Default value                                                                                                    |
|---------------|----------------------------------------|----------------------------------------------------------------------------------------------------|
| numeric_value | 1 kHz to 1000 GHz<br>DEF<br>MIN<br>MAX | A numeric value for the start frequency:  - DEF: the default value is 50 MHz  - MIN: 1 kHz  - MAX: 1000 GHz  The default unit is Hz. |

### Example

FREO:STAR 500kHz

Enters a start frequency of 500 kHz.

### Reset condition

On reset, the start frequency is set to 50 MHz (DEF).

# Query

```
[:SENSe[1]:]FREQuency[:CW|:FIXed]:STARt? [MIN|MAX]
```

The query returns the current start frequency setting or the values associated with MIN and MAX. The unit in which the results are returned is Hz.

# Error message

If limits of the values are exceeded, error -222, "Data out of range; value clipped to upper (or lower) limit" occurs.

# [:SENSe[1]:]FREQuency[:CW|:FIXed]:STOP

#### Command

[:SENSe[1]:]FREQuency[:CW|:FIXed]:STOP <numeric\_value>

# Description

This command sets the stop frequency for frequency sweep measurements and must be used in conjunction with an external trigger. If FREQ: STEP is set to 0, the FREQ: STOP command will be set but will not take effect. The FREQ: STAR, FREQ: STOP, and FREQ: STEP commands can be set in any desirable sequence.

#### NOTE

When the frequency sweep mode is configured with the frequency step size within its range (1 to 4096), the following conditions apply:

- If the frequency stop point is greater than the frequency start point, the frequency range will be swept in an ascending order.
- If the frequency stop point is less than the frequency start point, the frequency range will be swept in a descending order.
- If the frequency stop point and the frequency start point are equal, it is the same as the power sweep mode.

### Parameter

| Item          | Range of values                        | Description/Default value                                                                                                    |
|---------------|----------------------------------------|----------------------------------------------------------------------------------------------------|
| numeric_value | 1 kHz to 1000 GHz<br>DEF<br>MIN<br>MAX | A numeric value for the stop frequency:  - DEF: the default value is 50 MHz  - MIN: 1 kHz  - MAX: 1000 GHz  Units are resolved to 1 kHz. |

### Example

FREQ:STOP 500kHz

Enters a stop frequency of 500 kHz.

#### Reset condition

On reset, the stop frequency is set to 50 MHz (DEF).

# Query

```
[:SENSe[1]:]FREQuency[:CW|:FIXed]:STOP? [MIN|MAX]
```

The query returns the current stop frequency setting or the values associated with MIN and MAX. The unit in which the results are returned is Hz.

# Error message

If limits of the values are exceeded, error -222, "Data out of range; value clipped to upper (or lower) limit" occurs.

# [:SENSe[1]:]FREQuency[:CW|:FIXed]:STEP

#### Command

[:SENSe[1]:]FREQuency[:CW|:FIXed]:STEP <numeric\_value>

# Description

This command sets the number of steps for frequency sweep measurements and must be used in conjunction with an external trigger. The frequency sweep range will be equally divided by the frequency steps.

The number of frequency steps can be calculated using the following equation:

$$Step = \frac{(Stop frequency - Start frequency + Interval)}{Interval}$$

where,

Step = Number of frequency steps

Start frequency = Frequency sweep start point

Stop frequency = Frequency sweep stop point

Interval = Frequency step size

Example:

If the start frequency is 1 GHz, the stop frequency is 5 GHz, and the interval is 0.5 GHz, the number of frequency steps is calculated as follows:

Step = 
$$\frac{(5 \text{ GHz} - 1 \text{ GHz} + 0.5 \text{ GHz})}{0.5 \text{ GHz}} = 9$$

The FREQ: STAR, FREQ: STOP, and FREQ: STEP commands can be set in any desirable sequence. The calculated frequency step size will be rounded to the nearest kHz with the minimum size of 1 kHz. When the frequency range is less than the frequency sweep step size, the remaining steps will be repeated with the last frequency point.

#### Parameter

| Item          | Range of values                | Description/Default value                                                                                                    |
|---------------|--------------------------------|----------------------------------------------------------------------------------------------------|
| numeric_value | 0 to 4096<br>DEF<br>MIN<br>MAX | A numeric value defining the number of steps for frequency sweep measurements.  - DEF: the default value is 0  - MIN: 0  - MAX: 4096  Units are resolved to 1. |

# Example

FREQ: STEP 10 Sets the number of frequency steps to 10.

### Reset condition

On reset, the frequency step size is set to 0.

# Query

```
[:SENSe[1]:]FREQuency[:CW|:FIXed]:STEP? [MIN|MAX]
```

The query returns the current number of frequency steps. The format of the response is <NR1>.

- If the limits of the values are exceeded, error -222, "Data out of range; value clipped to upper (or lower) limit" occurs.
- If the acquisition mode is in free run, error -221, "Setting conflict. Invalid acquisition mode" occurs.

# [:SENSe[1]:]LIST:FREQuency:STARt

#### Command

[:SENSe[1]:]LIST:FREQuency:STARt <numeric\_value>

# Description

This command sets the start frequency for frequency sweep measurements. Configuring the [:SENSe[1]:]LIST:FREQuency:STOP value to be the same as STARt means the frequency will not be changed during the test.

#### Parameter

| Item          | Range of values                        | Description/Default value                                                                                                    |
|---------------|----------------------------------------|----------------------------------------------------------------------------------------------------|
| numeric_value | 1 kHz to 1000 GHz<br>DEF<br>MIN<br>MAX | A numeric value for the start frequency:  - DEF: the default value is 50 MHz  - MIN: 1 kHz  - MAX: 1000 GHz  Units are resolved to 1 kHz. |

## Example

LIST:FREQ:STAR 500kHz

Enters a start frequency of 500 kHz.

#### Reset condition

On reset, the start frequency is set to 50 MHz (DEF).

## Query

[:SENSe[1]:]LIST:FREQuency:STARt? [MIN MAX]

The query returns the current start frequency setting or the values associated with MIN and MAX. The unit in which the results are returned is Hz.

- If the limits of the values are exceeded, error –222, "Data out of range; value clipped to upper (or lower) limit" occurs.
- If LIST: FREQ: STAR is set while a sequence is running, error -221, "Settings conflict; list mode is running" occurs.

# [:SENSe[1]:]LIST:FREQuency:STOP

#### Command

[:SENSe[1]:]LIST:FREQuency:STOP <numeric\_value>

# Description

This command sets the stop frequency for frequency sweep measurements. Configuring the [:SENSe[1]:]LIST:FREQuency:STARt value to be the same as STOP means the frequency will not be changed during the test.

#### Parameter

| Item          | Range of values                        | Description/Default value                                                                                                    |
|---------------|----------------------------------------|----------------------------------------------------------------------------------------------------|
| numeric_value | 1 kHz to 1000 GHz<br>DEF<br>MIN<br>MAX | A numeric value for the stop frequency:  - DEF: the default value is 50 MHz  - MIN: 1 kHz  - MAX: 1000 GHz Units are resolved to 1 kHz. |

# Example

LIST:FREQ:STOP 500kHz

Enters a stop frequency of 500 kHz.

#### Reset condition

On reset, the stop frequency is set to 50 MHz (DEF).

# Query

[:SENSe[1]:]LIST:FREQuency:STOP? [MIN MAX]

The query returns the current stop frequency setting or the values associated with MIN and MAX. The unit in which the results are returned is Hz.

- If the limits of the values are exceeded, error -222, "Data out of range; value clipped to upper (or lower) limit" occurs.
- If LIST: FREQ: STOP is set while a sequence is running, error -221, "Settings conflict; list mode is running" occurs.

# [:SENSe[1]:]LIST:MTYPe

#### Command

```
[:SENSe[1]:]LIST:MTYPe <string>
```

## Description

This command sets the measurement type to be performed.

#### Parameter

| Item   | Range of values                                                                               | Description/Default value     |
|--------|-----------------------------------------------------------------------------------------------|-------------------------------|
| string | "AVER"<br>"PEAK" <sup>[a]</sup><br>"PTAV" <sup>[a]</sup><br>" <sub>MIN</sub> " <sup>[a]</sup> | Defines the measurement type. |

<sup>[</sup>a] Applicable for U2042XA/U2044XA only.

# Example

LIST:MTYP "AVER" Sets the measurement type to AVER.

### Reset condition

On reset, the measurement type is AVER.

# Query

```
[:SENSe[1]:]LIST:MTYPe?
```

The query returns the current measurement type.

- If LIST:MTYP is set to "PEAK", "PTAV", or "MIN" when DET:FUNC is set to AVER, error -221, "Settings conflict" occurs.
- If LIST: MTYP is set while a sequence is running, error -221, "Settings conflict; list mode is running" occurs.

# [:SENSe[1]:]LIST:POINts

#### Command

[:SENSe[1]:]LIST:POINts <numeric\_value>

# Description

This command sets the number of measurements to be made. If the values set at

[:SENSe[1]:]LIST:FREQuency:STARt and

[:SENSe[1]:]LIST:FREQuency:STOP are different, this setting will also affect the frequency step during the frequency sweep. The number of measurement points can be calculated using the following equation:

Points = 
$$\left(\frac{|Stop\ frequency - Start\ frequency|}{Frequency\ step}\right) + 1$$

#### Parameter

| Item          | Range of values | Description/Default value                                                 |
|---------------|-----------------|---------------------------------------------------------------------------|
| numeric_value | 1 to 4096       | A numeric value defining the measurement points. Units are resolved to 1. |

# Example

LIST: POIN 10

Sets the measurement points to 10.

### Reset condition

On reset, the number of measurement points is set to 1.

# Query

[:SENSe[1]:]LIST:POINts?

The query returns the current setting of the measurement points. The format of the response is <NR1>.

- If the limits of the values are exceeded, error -222, "Data out of range; value clipped to upper (or lower) limit" occurs.
- If LIST: POIN is set while a sequence is running, error -221, "Settings conflict; list mode is running" occurs.

# [:SENSe[1]:]LIST:STATe

#### Command

[:SENSe[1]:]LIST:STATe ON OFF 1 0

# Description

This command is used to enable/disable the list mode for frequency sweep measurements.

## Example

LIST:STAT ON

Enables the list mode.

#### Reset condition

On reset, the list mode is disabled.

# Query

[:SENSe[1]:]LIST:STATe?

The query enters 1 or 0 into the output buffer indicating the status of the list mode.

- 1 is returned if the list mode is enabled
- 0 is returned if the list mode is disabled

# Error messages

- If LIST: STAT is set when TRIG: SOUR is not set to EXT, error -221, "Settings conflict; list mode requires EXT trigger source" occurs.
- If LIST: STAT is set while a sequence is running, error -221, "Settings conflict; list mode is running" occurs.

#### NOTE

If LIST: STAT is set to ON when DET: FUNC is set to NORM,

- SENS:SWE[1] | 2 | 3 | 4:AUTO will be set to OFF.
- SENS:TRAC:STAT will be set to OFF.
- PST:CCDF:CONT will be set to OFF.
- PST:CCDF:SWE:STAT will be set to OFF.

# [:SENSe[1]:]LIST:TSCount<sup>[1]</sup>

### Command

[:SENSe[1]:]LIST:TSCount <numeric\_value>

### Description

This command sets the number of slots that will be measured within a burst. Setting the slot to 1 is equivalent to a basic power sweep mode.

NOTE

FETC?, READ?, and MEAS? will return the LIST:TSC number of readings multiplied by the LIST:POIN settings.

#### Parameter

| Item                  | Range of values | Description/Default value                                                          |
|-----------------------|-----------------|------------------------------------------------------------------------------------|
| numeric_value 1 to 16 | 1 to 16         | A numeric value defining the number of slots that will be measured within a burst. |
|                       |                 | Units are resolved to 1.                                                           |

# Example

LIST:TSC 4

Sets the number of slots to 4.

### Reset condition

On reset, the number of slots is set to 1.

# Query

[:SENSe[1]:]LIST:TSCount?

The query returns the current setting of the number of slots that will be measured within a burst. The format of the response is <NR1>.

[1] Applicable for U2042XA/U2044XA only.

- If DET: FUNC is set to AVER, error -221, "Settings conflict" occurs.
- If the limits of the values are exceeded, error -222, "Data out of range; value clipped to upper (or lower) limit" occurs.
- If the product of the LIST:TSL:TIME value multiplied by the LIST:TSC value exceeds 1 s, error -221, "Settings conflict; Capture buffer size too large. Please reduce time slot duration or count." occurs.
- If LIST: TSC is set while a sequence is running, error -221, "Settings conflict; list mode is running" occurs.

# [:SENSe[1]:]LIST:TSLot:EXCLude:OFFSet:TIME<sup>[1]</sup>

### Command

[:SENSe[1]:]LIST:TSLot:EXCLude:OFFSet:TIME <numeric\_value>

## Description

This command is used to set the exclusion area offset time relative to the beginning of the time slot.

# Parameter

| Item                         | Range of values              | Description/Default value                                |
|------------------------------|------------------------------|----------------------------------------------------------|
| numeric_value 0.0 s to 0.1 s | 0.0 c to 0.1 c               | A numeric value defining the exclusion area offset time. |
|                              | Units are resolved to 50 ns. |                                                          |

### Example

LIST: TSL: EXCL: OFFS: TIME 0.01 Sets the exclusion area offset time to 0.01 s.

# Reset condition

On reset, the value is 0 s.

# Query

[:SENSe[1]:]LIST:TSLot:EXCLude:OFFSet:TIME?

The query returns the current exclusion area offset time.

- If DET: FUNC is set to AVER, error -221, "Settings conflict" occurs.
- If the limits of the values are exceeded, error -222, "Data out of range; value clipped to upper (or lower) limit" occurs.
- If LIST:TSL:EXCL:OFFS:TIME is set while a sequence is running, error -221,
   "Settings conflict; list mode is running" occurs.

<sup>[1]</sup> Applicable for U2042XA/U2044XA only.

# [:SENSe[1]:]LIST:TSLot:EXCLude:TIME<sup>[1]</sup>

### Command

[:SENSe[1]:]LIST:TSLot:EXCLude:TIME <numeric\_value>

## Description

This command is used to set the exclusion duration interval within the time slot. The exclusion duration interval is useful for excluding the mid-amble interval in the GSM slot.

#### Parameter

| Item          | Range of values | Description/Default value                                                      |
|---------------|-----------------|--------------------------------------------------------------------------------|
| numeric_value | 0.0 s to 0.1 s  | A numeric value defining the exclusion duration interval within the time slot. |
|               |                 | Units are resolved to 50 ns.                                                   |

## Example

LIST:TSL:EXCL:TIME 0.01

Sets the exclusion duration interval to 0.01 s.

#### Reset condition

On reset, the value is 0 s.

# Query

[:SENSe[1]:]LIST:TSLot:EXCLude:TIME?

The guery returns the current exclusion duration interval within the time slot.

- If DET: FUNC is set to AVER, error -221, "Settings conflict" occurs.
- If the limits of the values are exceeded, error -222, "Data out of range; value clipped to upper (or lower) limit" occurs.
- If LIST:TSL:EXCL:TIME is set while a sequence is running, error -221, "Settings conflict; list mode is running" occurs.

<sup>[1]</sup> Applicable for U2042XA/U2044XA only.

# [:SENSe[1]:]LIST:TSLot:TIME<sup>[1]</sup>

### Command

[:SENSe[1]:]LIST:TSLot:TIME <numeric\_value>

# Description

This command is used to set the duration of the measurement time slot.

NOTE

This command is only applicable when DET: FUNC is set to NORM.

#### Parameter

| Item          | Range of values | Description/Default value                                                                             |
|---------------|-----------------|----------------------------------------------------------------------------------------------------|
| numeric_value | 50 ns to 1 s    | A numeric value defining the measurement time slot. The default value is 100 $\mu s. \label{eq:loss}$ |
|               |                 | Units are resolved to 50 ns.                                                                          |

# Example

LIST:TSL:TIME 0.01

Sets the measurement time slot to 0.01 s.

### Reset condition

On reset, the value is  $100 \mu s$ .

# Query

[:SENSe[1]:]LIST:TSLot:TIME?

The query returns the current measurement time slot.

<sup>[1]</sup> Applicable for U2042XA/U2044XA only.

- If DET: FUNC is set to AVER, error -221, "Settings conflict" occurs.
- If the limits of the values are exceeded, error -222, "Data out of range; value clipped to upper (or lower) limit" occurs.
- If the product of the LIST:TSL:TIME value multiplied by the LIST:TSC value exceeds 1 s, error -221, "Settings conflict; Capture buffer size too large. Please reduce time slot duration or count." occurs.
- If LIST: TSL: TIME is set while a sequence is running, error -221, "Settings conflict; list mode is running" occurs.

# [:SENSe[1]:]LIST:TSLot:TREF1<sup>[1]</sup>

#### Command

[:SENSe[1]:]LIST:TSLot:TREF1 <numeric\_value>

### Description

This command is used to set the measurement gate start time within the time slot (in % of the slot duration). The measurement gate start time defines the percentage of the time slot (relative to the beginning of the slot) to be excluded from the measurement. This is useful for removing rising edges and overshoots.

#### Parameter

| Item          | Range of values | Description/Default value                                                      |
|---------------|-----------------|--------------------------------------------------------------------------------|
| numeric_value | 0.0% to 100.0%  | A numeric value defining the measurement gate start time within the time slot. |
|               |                 | Units are resolved to 0.1%.                                                    |

# Example

LIST:TSL:TREF1 10.0

Sets the measurement gate start time slot to 10.0%.

#### Reset condition

On reset, the value is 0.

# Query

[:SENSe[1]:]LIST:TSLot:TREF1?

The guery returns the current measurement gate start time slot.

- If DET: FUNC is set to AVER, error -221, "Settings conflict" occurs.
- If the limits of the values are exceeded, error -222, "Data out of range; value clipped to upper (or lower) limit" occurs.
- If LIST:TSL:TREF1 is set while a sequence is running, error -221, "Settings conflict; list mode is running" occurs.
- [1] Applicable for U2042XA/U2044XA only.

# [:SENSe[1]:]LIST:TSLot:TREF2<sup>[1]</sup>

#### Command

[:SENSe[1]:]LIST:TSLot:TREF2 <numeric\_value>

### Description

This command is used to set the measurement gate end time within the time slot (in % of the slot duration). The measurement gate end time defines the percentage of the time slot (relative to the end of the slot) to be excluded from the measurement. This is useful for removing falling edges and undershoots.

#### Parameter

| Item          | Range of values | Description/Default value                                                    |
|---------------|-----------------|------------------------------------------------------------------------------|
| numeric_value | 0.0% to 100.0%  | A numeric value defining the measurement gate end time within the time slot. |
|               |                 | Units are resolved to 0.1%.                                                  |

# Example

LIST:TSL:TREF2 10.0

Sets the measurement gate end time slot to 10.0%.

### Reset condition

On reset, the value is 0.

# Query

[:SENSe[1]:]LIST:TSLot:TREF2?

The guery returns the current measurement gate end time slot.

- If DET: FUNC is set to AVER, error -221, "Settings conflict" occurs.
- If the limits of the values are exceeded, error -222, "Data out of range; value clipped to upper (or lower) limit" occurs.
- If LIST:TSL:TREF2 is set while a sequence is running, error -221, "Settings conflict; list mode is running" occurs.

<sup>[1]</sup> Applicable for U2042XA/U2044XA only.

# [:SENSe[1]:]MRATe

#### Command

[:SENSe[1]:]MRATe <character\_data>

# Description

This command sets the measurement speed.

When the U2040 X-Series is set to FAST, the following couplings occur:

| Command                            | Status             |
|------------------------------------|--------------------|
| [:SENSe[1]:]AVERage:STATe          | OFF <sup>[a]</sup> |
| [:SENSe[1]:]CORRection:GAIN2:STATe | OFF <sup>[a]</sup> |
| CALCulate[1] 2 3 4:GAIN:STATe      | OFF <sup>[a]</sup> |
| CALCulate[1] 2 3 4:RELative:STATe  | OFF <sup>[a]</sup> |
| CALCulate[1] 2 3 4:MATH:EXPRession | "(SENSe1)"         |

<sup>[</sup>a] This change occurs when setting the U2040 X-Series to FAST. When changing from FAST to NORMal or DOUBle, the settings that were in place when FAST was entered are restored.

### Parameter

| Item           | Range of values                                        | Description/Default value                                                                                                    |
|----------------|--------------------------------------------------------|----------------------------------------------------------------------------------------------------|
| character_data | NORMal <sup>[a]</sup><br>DOUBle <sup>[a]</sup><br>FAST | A value for the measurement speed:  - NORMal: 20 readings/second  - DOUBle: 40 readings/second  - FAST: approximately 3500 readings/second <sup>[b]</sup> The default value is NORMal. |

<sup>[</sup>a] When the channel is set to <code>NORMal</code> or <code>DOUBle</code>, <code>TRIG:COUNt</code> is automatically set to 1.

# Example

MRAT DOUB Sets the speed to 40 readings/second.

<sup>[</sup>b] Approximately 3500 readings/second for DET: FUNC NORM only. For DET: FUNC AVER, the throughput is equal to 1/aperture size (SENS: SWE: APER).

### Reset condition

On reset, the speed is set to NORMal.

# Query

[:SENSe[1]:]MRATe?

The query returns the current speed setting of either NORMal, DOUBle, or FAST.

# Error message

If <character\_data> is not set to NORMal, DOUBle, or FAST, error -224, "Illegal parameter value" occurs.

# [:SENSe[1]:]SWEep:[1]|2|3|4:AUTO<sup>[1]</sup>

### Command

[:SENSe[1]:]SWEep[1]|2|3|4:AUTO ON|OFF|1|0|ONCE

## Description

This command is used to trigger Auto Gating and to turn on or off the Perpetual Gating for the selected gate.

- ONCE: To turn on Auto Gating
- ON | OFF | 1 | 0: To turn on/off Perpetual Gating

### NOTE

This command is only applicable when TRIG: SOUR is set to INT or EXT.

### Example

SWE2:AUTO ON

Turns on Gate 2 Perpetual Gating.

#### Reset condition

On reset, Perpetual Gating will be disabled.

# Query

[:SENSe[1]:]SWEep[1]|2|3|4:AUTO?

The query returns the current setting of the perpetual gating (0 or 1).

- 1 is returned if the perpetual gating is turned on
- 0 is returned if the perpetual gating is turned off

- If TRIG: SOUR is not set to INT or EXT, error -221, "Settings conflict" occurs.
- If DET: FUNC is set to AVER, error -221, "Settings conflict" occurs.
- [1] Applicable for U2042XA/U2044XA only.

#### 15 SENSe Subsystem

- If Auto Gate fails, error -221, "Settings conflict; Auto Once failed" occurs.
- If this command is set to ON or ONCE while LIST: STAT is set to ON, error -221,
   "Settings conflict; list mode is enabled" occurs.

# [:SENSe[1]:]SWEep:[1]|2|3|4:AUTO:REF1|REF2<sup>[1]</sup>

### Command

[:SENSe[1]:]SWEep[1]|2|3|4:AUTO:REF1|REF2 <numeric\_value>

## Description

This command is used to set the Reference 1 and 2 of the selected gate for Auto Gating Marker.

NOTE

This command is only applicable when TRIG: SOUR is set to INT or EXT.

#### Parameter

| Item                      | Range of values                                                           | Description/Default value |
|---------------------------|---------------------------------------------------------------------------|---------------------------|
| numeric_value 0.0 to 99.9 | The values of Auto Gating Marker Reference 1 and 2 for the selected gate. |                           |
|                           | The combined value of ${\tt REF1}$ and ${\tt REF2}$ cannot exceed 99.9%.  |                           |

# Example

SWE: AUTO: REF1 10.0 Sets the Auto Gating Marker Reference 1 to 10% for Gate 1.

# Query

[:SENSe[1]:]SWEep[1]|2|3|4:AUTO:REF1|REF2?

The query returns the current setting of Auto Gating Marker Reference 1 or 2 for the selected gate in numerical value.

- If TRIG: SOUR is not set to EXTernal or INTernal, error -221, "Settings conflict" occurs.
- If DET: FUNC is set to AVER, error -221, "Settings conflict" occurs.
- If the combined value of REF1 and REF2 exceeds 99.9%, error -222, "Data out of range" occurs.

<sup>[1]</sup> Applicable for U2042XA/U2044XA only.

# [:SENSe[1]:]SWEep[1]|2|3|4:OFFSet:TIME<sup>[1]</sup>

### Command

[:SENSe[1]:]SWEep[1]|2|3|4:OFFSet:TIME <numeric\_value>

### Description

This command sets the delay between the delayed trigger point and the start of the time-gated period (the offset time).

#### NOTE

This command will not be applicable if Perpetual Gating is enabled for the selected gate.

### Parameter

| Item          | Range of values  | Description/Default value                                                                                                    |
|---------------|------------------|----------------------------------------------------------------------------------------------------|
| numeric_value | -1 to 1 s<br>DEF | The delay between the trigger point and the start of the time-gated period.  - DEF: the default value is 0 s Units are resolved to 50 ns. |

# Example

SWE3:OFFS:TIME 0.001

Sets the delay to 0.001 s.

### Reset condition

On reset, the value is set to 0 s.

# Query

[:SENSe[1]:]SWEep[1]|2|3|4:OFFSet:TIME?

The query returns the current delay between the trigger point and the start of the time-gated period.

<sup>[1]</sup> Applicable for U2042XA/U2044XA only.

- If DET: FUNC is set to AVER, error -221, "Settings conflict" occurs.
- If SWEep: AUTO is set to ON for the selected gate, error -221, "Settings conflict" occurs.

# [:SENSe[1]:]SWEep[1]|2|3|4:TIME<sup>[1]</sup>

### Command

[:SENSe[1]:]SWEep[1]|2|3|4:TIME <numeric\_value>

# Description

This command sets the duration of the time-gated period (gate length) for time-gated measurements.

### NOTE

This command will not be applicable if Perpetual Gating is enabled for the selected gate.

### Parameter

| Item          | Range of values | Description/Default value                                                                                          |
|---------------|-----------------|----------------------------------------------------------------------------------------------------|
| numeric_value | 0 to 1 s<br>DEF | The duration of the time-gated period in seconds.  - DEF: the default value is 100 μs Units are resolved to 50 ns. |

# Example

SWE3:TIME 0.001

Sets the length to 0.001 s.

### Reset condition

On reset, gate 1 is set to 100  $\mu$ s and other gates to 0 s.

# Query

[:SENSe[1]:]SWEep[1] | 2 | 3 | 4:TIME?

The query returns the current length of the time-gated period.

<sup>[1]</sup> Applicable for U2042XA/U2044XA only.

- If DET: FUNC is set to AVER, error -221, "Settings conflict" occurs.
- If SWEep: AUTO is set to ON for the selected gate, error -221, "Settings conflict" occurs.

# [:SENSe[1]:]SWEep:APERture

#### Command

[:SENSe[1]:]SWEep:APERture <numeric\_value>

## Description

This command sets the aperture duration or measurement interval.

NOTE

Entering a value using this command automatically sets the [:SENSe[1]:]SWEep:APERture:AUTO to OFF.

### Parameter

| Item          | Range of values                                       | Description/Default value                                                                                                    |
|---------------|-------------------------------------------------------|----------------------------------------------------------------------------------------------------|
| numeric_value | 20E-6 <sup>[a]</sup> to 200E-3 s<br>DEF<br>MIN<br>MAX | The aperture duration in seconds.  - DEF: the default value is 50E-3  - MIN: 20E-6 <sup>[a]</sup> - MAX: 200E-3  Units are resolved to 100 ns. |

<sup>[</sup>a] Only applicable for ≥300 MHz. For <300 MHz, the minimum aperture size is 50 μs. If the existing aperture size is set to <50 μs and the frequency is changed from ≥300 MHz to <300 MHz, the aperture size will automatically be changed to 50 μs.</p>

# Example

SWE:APER 10E-3

Sets the aperture duration to 10 ms.

### Reset condition

On reset, the aperture duration is set to 50 ms.

# Query

[:SENSe[1]:]SWEep[1]:APERture? [MIN MAX]

The guery returns the current aperture duration or the value associated with MIN and MAX.

- If the limits of the values are exceeded, error -222, "Data out of range" occurs.
- If SENS: SWE: APER is set when SENS: DET: FUNC is set to NORM or when SENS: MRAT is not set to NORM, error -221, "Settings conflict" occurs.
- If SENS: SWE: APER is set to <50 µs (for ≥300 MHz) and the frequency is then changed to <300 MHz, the aperture duration will automatically be changed to 50 µs with error -221, "Settings conflict; Aperture size too small. Changing to a minimum.".</li>

# [:SENSe[1]:]SWEep:APERture:AUTO

#### Command

[:SENSe[1]:]SWEep:APERture:AUTO ON|OFF|1|0

# Description

This command enables and disables automatic selection of the aperture duration or measurement interval.

Setting this command to ON will automatically select the aperture duration corresponding to the current measurement rate.

| Measurement rate           | Aperture d uration |
|----------------------------|--------------------|
| NORMal: 20 readings/s      | 50 ms              |
| DOUBle: 40 readings/s      | 25 ms              |
| FAST: Up to 500 readings/s | 2 ms               |

## Example

SWE:APER:AUTO OFF

Disables automatic selection of the aperture duration.

#### Reset condition

On reset, automatic selection of the aperture duration is enabled.

### Query

[:SENSe[1]:]SWEep:APERture:AUTO?

The query returns a 1 or 0 into the output buffer indicating whether automatic selection of the aperture duration is enabled or disabled.

- 1 is returned when automatic selection of the aperture duration is enabled.
- 0 is returned when automatic selection of the aperture duration is disabled.

# Error message

If this command is enabled when SENS: DET: FUNC is set to NORM, error -221, "Settings conflict" occurs.

# [:SENSe[1]:]TEMPerature?

# Query

[:SENSe[1]:]TEMPerature?

# Description

This query returns the U2040 X-Series bulkhead temperature in degree Celsius.

# Example

TEMP?

Returns the current U2040 X-Series bulkhead temperature.

### Reset condition

On reset, this parameter is not affected.

# [:SENSe[1]:]TRACe:OFFSet:TIME<sup>[1]</sup>

### Command

[:SENSe[1]:]TRACe:OFFSet:TIME <numeric\_value>

# Description

This command sets the delay between the delayed trigger point and the start of the trace for the U2040 X-Series.

#### Parameter

| Item          | Range of values  | Description/Default value                                                                         |
|---------------|------------------|---------------------------------------------------------------------------------------------------|
| numeric_value | -1 to 1 s<br>DEF | The length of the delay in seconds.  - DEF: the default value is 0 s Units are resolved to 50 ns. |

### Example

TRAC:OFFS:TIME 0.05

Sets the delay to 0.05 s.

#### Reset condition

On reset, the delay is set to 0 s.

# Query

[:SENSe[1]:]TRACe:OFFSet:TIME?

The query returns the current delay between the delayed trigger point and the start of the trace.

# Error message

If DET: FUNC is set to AVER, error -221, "Settings conflict" occurs.

<sup>[1]</sup> Applicable for U2042XA/U2044XA only.

# [:SENSe[1]:]TRACe:TIME<sup>[1]</sup>

### Command

[:SENSe[1]:]TRACe:TIME <numeric\_value>

# Description

This command sets the duration of the trace for the U2040 X-Series.

### Parameter

| Item          | Range of values      | Description/Default value                                                                            |
|---------------|----------------------|----------------------------------------------------------------------------------------------------|
| numeric_value | 100 ns to 1 s<br>DEF | The length of the trace in seconds.  - DEF: the default value is 100 μs Units are resolved to 50 ns. |

# Example

TRAC:TIME 0.5

Sets the duration of the trace to 0.5 s.

### Reset condition

On reset, the duration is set to 100  $\mu$ s.

# Query

[:SENSe[1]:]TRACe:TIME?

The query returns the current duration of the trace.

# Error message

If DET: FUNC is set to AVER, error -221, "Settings conflict" occurs.

<sup>[1]</sup> Applicable for U2042XA/U2044XA only.

# [:SENSe[1]:]TRACe:UNIT<sup>[1]</sup>

### Command

[:SENSe[1]:]TRACe:UNIT DBM|W

# Description

This command sets the unit for the trace.

# Example

TRAC: UNIT W Sets the trace unit to watts.

#### Reset condition

On reset, the unit is set to dBm.

# Query

[:SENSe[1]:]TRACe:UNIT?

The query returns the current trace unit.

<sup>[1]</sup> Applicable for U2042XA/U2044XA only.

# [:SENSe[1]:]TRACe:AUToscale<sup>[1]</sup>

#### Command

[:SENSe[1]:]TRACe:AUToscale

## Description

This command automatically scales the trace capture to between 20% to 50% of the x-scale (time axis) with the triggering edge aligned to the center of the trace. This means that the trigger level, trigger delay, holdoff, and gate 1 to 4 duration and offset will be overwritten. Additionally, upon successful autoscaling, the trigger source will be set to INT, and INIT: CONT will remain unchanged. Perpetual gating will also be disabled.

## Example

TRAC: AUT

Automatically scales the trace capture.

- If SENS:TRAC:AUT is set while DET:FUNC is set to AVER, error -221, "Settings conflict" occurs.
- If SENS:TRAC:AUT is set while TRAC:STAT is set to OFF, error -221, "Settings conflict" occurs
- If SENS:TRAC:AUT is set while TRIG:SOUR is set to EXT, error -221, "Settings conflict" occurs.

<sup>[1]</sup> Applicable for U2042XA/U2044XA only.

THIS PAGE HAS BEEN INTENTIONALLY LEFT BLANK.

## Keysight U2040 X-Series Wide Dynamic Range Power Sensors Programming Guide

# 16 SERVice Subsystem

```
SERVice:BIST:CW:ZSET:NUMber?
                              290
SERVice:BIST:PEAK[1]:LINearity 291
SERVice:BIST:PEAK[1]:LINearity:PERRor?
                                     292
SERVice:BIST:PEAK[1]:ZSET 293
SERVice:BIST:PEAK[1]:ZSET:NUMber?
SERVice:BIST:RAM:MODE <character_data>
                                       295
SERVice:BIST:TBASe:STATe
                         296
SERVice:LAN:PHOStname
                        297
SERVice:SECure:ERASe 298
SERVice:SENSor[1]:CDATe?
                         299
SERVice:SENSor[1]:CPLace?
                          300
SERVice:SENSor[1]:FREQuency:MAXimum?
                                       301
SERVice:SENSor[1]:FREQuency:MINimum?
                                      302
SERVice:SENSor[1]:POWer:AVERage:MAXimum?
                                           303
SERVice:SENSor[1]:POWer:PEAK:MAXimum?
SERVice:SENSor[1]:POWer:USABle:MAXimum?
                                          305
SERVice:SENSor[1]:POWer:USABle:MINimum?
                                         306
SERVice:SENSor[1]:RADC? 307
SERVice:SENSor[1]:SNUMber? 308
SERVice:SENSor[1]:TYPE?
SERVice: SNUMber? 310
```

This chapter describes the SERVice subsystem commands.

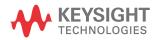

### SERVice:BIST:CW:ZSET:NUMber?

#### Query

SERVice:BIST:CW:ZSET:NUMber?

### Description

This query returns the worst case error in the CW zero test invoked by the SERVice:BIST:PEAK[1]:ZSET command.

### Example

SERV:BIST:CW:ZSET:NUM?

Queries the worst case error in the CW zero test.

# SERVice:BIST:PEAK[1]:LINearity<sup>[1]</sup>

#### Command

SERVice:BIST:PEAK[1]:LINearity

### Description

This command initiates the PEAK linearity test.

NOTE

Device Clear can be used to abort the PEAK linearity test. The "Self-Test Started" operation status bit can be used to check the status of the test.

### Example

SERV:BIST:PEAK:LIN

Initiates the PEAK linearity test.

<sup>[1]</sup> Applicable for U2042XA/U2044XA only.

# SERVice:BIST:PEAK[1]:LINearity:PERRor?<sup>[1]</sup>

Query

SERVice:BIST:PEAK[1]:LINearity:PERRor?

Description

This query returns the PEAK linearity worst case error.

Example

SERV:BIST:PEAK:LIN:PERR? Queries the PEAK linearity worst case error.

<sup>[1]</sup> Applicable for U2042XA/U2044XA only.

# SERVice:BIST:PEAK[1]:ZSET<sup>[1]</sup>

#### Command

SERVice:BIST:PEAK[1]:ZSET

#### Description

This command initiates the zero set and noise test for both peak and CW signals.

#### NOTE

- Ensure that the U2040 X-Series is not connected to the RF source when performing the test.
- Device Clear can be used to abort the PEAK zero set and noise test. The "Self-Test Started" operation status bit can be used to check the status of the test.

#### Example

SERV:BIST:PEAK:ZSET

Enables the zero set and noise test.

<sup>[1]</sup> Applicable for U2042XA/U2044XA only.

# SERVice:BIST:PEAK[1]:ZSET:NUMber?<sup>[1]</sup>

#### Query

SERVice:BIST:PEAK[1]:ZSET:NUMber?

### Description

This query returns the worst case error in the PEAK zero test invoked by SERVice:BIST:PEAK[1]:ZSET.

### Example

SERV:BIST:PEAK:ZSET:NUM? Queries the worst case error in the PEAK zero test.

## SERVice:BIST:RAM:MODE <character\_data>

#### Command

SERVice:BIST:RAM:MODE <character\_data>

#### Description

This command sets the mode of the RAM self-test during U2040 X-Series power-on. The result of the RAM self-test will be verified when \*TST? is executed.

#### Parameter

| Item           | Range of values        | Description/Default value                                                                                                    |
|----------------|------------------------|----------------------------------------------------------------------------------------------------|
|                |                        | RAM self-test mode:                                                                                                    |
| character_data | OFF<br>MINimum<br>FULL | <ul> <li>OFF: the RAM self-test is turned off during power-on</li> <li>MINimum: the RAM self-test will run a minimum set of tests during power-on</li> <li>FULL: the RAM self-test will run a full set of tests during power-on</li> </ul> |

#### Example

SERV:BIST:RAM:MODE MIN Sets the RAM self-test mode to Minimum.

#### Reset condition

On reset, the RAM self-test mode is set to OFF.

#### Query

SERVice:BIST:RAM:MODE?

The query returns the current RAM self-test mode.

#### Error message

If <character\_data> is not set to OFF, MINimum, or FULL, error -224, "Illegal parameter value" occurs.

#### SFRVice:BIST:TBASe:STATe

#### Command

SERVice:BIST:TBASe:STATe ON|OFF|1|0

#### Description

This command enables the 10 MHz timebase signal on the Trig Out port for testing purposes.

#### NOTE

The OUTPut:TRIGger[:STATe] command overrides the SERVice:BIST:TBASE:STATe command.

For example, if SERVice:BIST:TBASe:STATe is ON and the OUTPut:TRIGger[:STATe] ON command is sent, this command overrides the timebase state and sets it to OFF.

If OUTPut:TRIGger[:STATe] is ON and SERVice:BIST:TBASe:STATe ON is sent, the timebase signal is now routed to the Trig Out port overriding the channel trigger output command turning the trigger output off.

If the command is set to:

- ON/1, the 10 MHz timebase signal is enabled on the Trig Out connector.
- OFF / 0, the 10 MHz timebase signal is disabled.

#### Example

SERV:BIST:TBAS:STAT OFF

Disables the 10 MHz timebase signal.

#### Reset condition

On reset, the 10 MHz timebase signal is disabled.

#### Query

SERVice: BIST: TBASe: STATe?

The query indicates the status of the 10 MHz timebase.

- 1 is returned when the 10 MHz timebase signal is enabled
- 0 is returned when the 10 MHz timebase signal is disabled

# SERVice:LAN:PHOStname<sup>[1]</sup>

#### Command

SERVice: LAN: PHOStname

## Description

This command presets the LAN hostname to its default value.

The format of the default value is "K-" + model number + "-" + last seven digits of the instrument serial number: K-U2049-XXXXXXX

### Example

SERV: LAN: PHOS The command presets the LAN hostname to its default value.

<sup>[1]</sup> Applicable for U2049XA only.

### SERVice:SECure:ERASe

#### Command

SERVice: SECure: ERASe

#### Description

This command sanitizes the power sensor memory, for example, before you return it to Keysight for repair or calibration, of all data stored in it.

The memory data sanitized includes the save/recall states, FDO tables, Gamma tables, and S-Parameter tables.

### Example

SERV: SEC: ERAS Erases the power sensor memory.

# SERVice:SENSor[1]:CDATe?

### Query

SERVice:SENSor[1]:CDATe?

### Description

This query returns the calibration date. The calibration date information is stored in the U2040 X-Series EEPROM.

### Example

SERV:SENS:CDAT?

Returns the calibration date.

# SERVice:SENSor[1]:CPLace?

#### Query

SERVice:SENSor[1]:CPLace?

#### Description

This query returns the place of calibration. The calibration place information is stored in the U2040 X-Series EEPROM.

### Example

SERV:SENS:CPL?

Returns the place of calibration.

# SERVice:SENSor[1]:FREQuency:MAXimum?

#### Query

SERVice:SENSor[1]:FREQuency:MAXimum?

#### Description

This query returns the maximum frequency that can be measured by the U2040 X-Series.

#### Example

SERV:SENS:FREQ:MAX?

Returns the maximum frequency that can be measured by the U2040 X-Series.

#### Error message

# SERVice:SENSor[1]:FREQuency:MINimum?

#### Query

SERVice:SENSor[1]:FREQuency:MINimum?

#### Description

This query returns the minimum frequency that can be measured by the U2040 X-Series.

#### Example

SERV:SENS:FREQ:MIN?

Returns the minimum frequency that can be measured by the U2040 X-Series.

#### Error message

## SERVice:SENSor[1]:POWer:AVERage:MAXimum?

#### Query

SERVice:SENSor[1]:POWer:AVERage:MAXimum?

### Description

This query returns the maximum average power that can be measured by the U2040 X-Series.

#### Example

SERV:SENS:POW:AVER:MAX?

Returns the maximum average power that can be measured by the U2040 X-Series.

#### Error message

# SERVice:SENSor[1]:POWer:PEAK:MAXimum?<sup>[1]</sup>

#### Query

SERVice:SENSor[1]:POWer:PEAK:MAXimum?

#### Description

This query returns the maximum peak power that can be measured by the U2040 X-Series.

#### Example

SERV:SENS:POW:PEAK:MAX?

Returns the maximum peak power that can be measured by the U2040 X-Series.

#### Error message

## SERVice:SENSor[1]:POWer:USABle:MAXimum?

### Query

SERVice:SENSor[1]:POWer:USABle:MAXimum?

### Description

This query returns the maximum power that can be accurately measured by the U2040 X-Series.

#### Example

SERV:SENS:POW:USAB:MAX?

Returns the maximum power that can be accurately measured by the U2040 X-Series.

#### Error message

## SERVice:SENSor[1]:POWer:USABle:MINimum?

#### Query

SERVice:SENSor[1]:POWer:USABle:MINimum?

#### Description

This query returns the minimum power that can be accurately measured by the U2040 X-Series.

### Example

SERV:SENS:POW:USAB:MIN?

Returns the minimum power that can be accurately measured by the U2040 X-Series.

#### Error message

# SERVice:SENSor[1]:RADC?

### Query

SERVice:SENSor[1]:RADC?

### Description

This query returns a new raw uncorrected measurement in volts, as a 32-bit signed integer.

### Example

SERV: SENS: RADC?

Returns a new raw uncorrected measurement.

#### Error message

If INIT: CONT is set to ON, error -221, "Settings conflict" occurs.

# SERVice:SENSor[1]:SNUMber?

### Query

SERVice:SENSor[1]:SNUMber?

### Description

This query returns the U2040 X-Series serial number. The serial number information is stored in the U2040 X-Series EEPROM.

### Example

SERV:SENS:SNUM?

Returns the U2040 X-Series serial number.

# SERVice:SENSor[1]:TYPE?

### Query

SERVice:SENSor[1]:TYPE?

### Description

This query identifies the connected sensor type and returns the model number stored in the EEPROM.

### Example

SERV:SENS:TYPE?

Returns the connected sensor model number.

### SERVice: SNUMber?

#### Query

SERVice: SNUMber?

## Description

This query returns the U2040 X-Series serial number. The serial number information is stored in the U2040 X-Series EEPROM.

### Example

SERV: SNUM?

Returns the U2040 X-Series serial number.

## Keysight U2040 X-Series Wide Dynamic Range Power Sensors Programming Guide

# 17 STATus Subsystem

STATus Subsystem 312 Status Register Set Commands 314 Device Status Register Sets 317 Operation Register Sets 318 STATus: OPERation 319 STATus:OPERation:CALibrating[:SUMMary] 320 STATus:OPERation:LLFail[:SUMMary] 321 STATus:OPERation:MEASuring[:SUMMary] 322 STATus:OPERation:SENSe[:SUMMary] 323 STATus:OPERation:TRIGger[:SUMMary] 324 STATus:OPERation:ULFail[:SUMMary] 325 STATus:PRESet 326 Questionable Register Sets STATus: QUEStionable 328 STATus:QUEStionable:CALibration[:SUMMary] STATus:QUEStionable:POWer:CHA STATus:QUEStionable:POWer[:SUMMary]

This chapter describes the STATus subsystem commands.

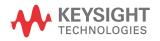

## STATus Subsystem

The STATus command subsystem enables you to examine the status of the U2040 X-Series by monitoring the following status registers:

- Device status register
- Operation status register
- Questionable status register

The contents of these and other registers in the U2040 X-Series are determined by one or more status registers.

**Table 17-1** summarizes the effects of various commands and events on these status registers:

Table 17-1 Commands and events affecting the status register

| Status register                                 | *RST | *CLS  | Power on | STATus:<br>PRESet |
|-------------------------------------------------|------|-------|----------|-------------------|
| SCPI Transition Filters (NTR and PTR registers) | none | none  | preset   | preset            |
| SCPI Enable Registers                           | none | none  | preset   | preset            |
| SCPI Event Registers                            | none | clear | clear    | none              |
| SCPI Error/Event Queue enable                   | none | none  | preset   | preset            |
| SCPI Error/Event Queue                          | none | clear | clear    | none              |
| IEEE 488.2 Registers ESE SRE                    | none | none  | clear    | none              |
| IEEE 488.2 Registers ESR STB                    | none | clear | clear    | none              |

The contents of the status registers are examined using the following status register set commands:

- : CONDition?
- :ENABle <NRf> | <non-decimal numeric>
- [:EVENt?]
- :NTRansition <NRf> | <non-decimal numeric>
- :PTRansition <NRf> | <non-decimal numeric>

Each of these can be used to examine any of the following status registers:

- STATus:DEVice
- STATus:OPERation
- STATus:OPERation:CALibrating[:SUMMary]
- STATus:OPERation:LLFail[:SUMMary]

- STATus:OPERation:MEASuring[:SUMMary]
- STATus:OPERation:SENSe[:SUMMary]
- STATus:OPERation:TRIGger[:SUMMary]
- STATus:OPERation:ULFail[:SUMMary]
- STATus:PRESet
- STATus:QUEStionable
- STATus:QUEStionable:CALibration[:SUMMary]
- STATus:QUEStionable:POWer:CHA
- STATus:QUEStionable:POWer[:SUMMary]

### Examples

To use the :CONDition? command to examine the STATus: DEVice register:

STATus: DEVice: CONDition?

To use the :NTRansition command to examine the STATus:OPERation:SENSe[:SUMMary] register:

STATus:OPERation:SENSe[:SUMMary]:NTRansition

## Status Register Set Commands

This section describes the five status register set commands. Each can be used to examine all of the status registers listed on **page 312**.

To apply a command to a specific register, prefix the command with the name of the appropriate register. For example, to apply the :ENABle command to the STATus:QUEStionable register, use the following command:

STATus: QUEStionable: ENABle

#### :CONDition?

This query returns a 16-bit decimal-weighted number representing the bits set in the Condition Register of the SCPI Register Set you require to control. The format of the return is <NR1> in the range of 0 to 32767 ( $2^{15}$ –1). The contents of the Condition Register remain unchanged after it is read.

#### [:EVENt]?

This query returns a 16-bit decimal-weighted number representing the bits set in the Event Register of the SCPI Register Set you require to control.

The format of the return is <NR1> in the range of 0 to 32767 ( $2^{15}$ –1). This query clears all bits in the register to 0.

NOTE

[:EVENt]? is the default command if the STATUS SCPI is not accompanied by any of the Status Register Set commands (:COND, :ENAB, :NTR, and :PTR).

#### :ENABle <NRf>|<non-decimal numeric>

This command sets the Enable Register of the particular SCPI Register Set you require to control. The parameter value, when rounded to an integer and expressed in base 2 has its first 15 bits written into the Enable Register of the SCPI Register Set concerned. The last bit (bit 15) is always set to 0.

#### **Parameters**

| Item                | Range of values           | Description/Default value                   |
|---------------------|---------------------------|---------------------------------------------|
| NRf                 | — 0 to 2 <sup>16</sup> –1 | The value used to set the Enable Register.  |
| non-decimal numeric | - 0 10 2 3-1              | The value used to set the Lilable Register. |

#### Query

#### :ENABle?

The query returns a 15-bit decimal-weighted number representing the contents of the Enable Register of the SCPI Register Set being queried.

The format of the return is <NR1> in the range of 0 to 32767 ( $2^{15}$ -1).

#### :NTRansition <NRf>|<non-decimal numeric>

This command sets the Negative Transition Register of the SCPI Register Set you require to control. The parameter value, when rounded to an integer and expressed in base 2 has its first 15 bits written into the Negative Transition Register of the SCPI Register Set concerned. The last bit (bit 15) is always set to 0.

#### **Parameters**

| Item                | Range of values           | Description/Default value               |
|---------------------|---------------------------|-----------------------------------------|
| NRf                 | – 0 to 2 <sup>16</sup> –1 | The value used to set the NTR Register. |
| non-decimal numeric | - 0 t0 2 -1               | The value used to set the TTK Register. |

#### Query

#### :NTRansition?

The query returns a 15-bit decimal-weighted number representing the contents of the Negative Transition Register of the SCPI register set being queried. The format of the return is <NR1> in the range of 0 to 32767 (2<sup>15</sup>–1).

#### :PTRansition <NRf>|<non-decimal numeric>

This command is used to set the Positive Transition Register of the SCPI Register Set you require to control. The first 15 bits of the input parameter are written into the Positive Transition Register of the SCPI Register Set concerned. The last bit (bit 15) is always set to 0.

#### **Parameters**

| Item                | Range of values           | Description/Default value               |
|---------------------|---------------------------|-----------------------------------------|
| NRf                 | - 0 to 2 <sup>16</sup> -1 | The value used to set the PTR Register. |
| non-decimal numeric | - 0 10 2 -1               | The value used to set the FTK negister. |

#### Query

:PTRansition?

The query returns a 15-bit decimal-weighted number representing the contents of the Positive Transition Register of the SCPI register set being queried. The format of the return is <NR1> in the range of 0 to 32767 ( $2^{15}$ –1).

## Device Status Register Sets

The status registers contain information which give device status information. The contents of the individual registers of these register sets may be accessed by appending the commands listed in "Status Register Set Commands" on page 314.

The following command descriptions detail the SCPI register you require to control but do not detail the register set commands.

The one device status register set is:

STATus: DEVice:

The following bit in these registers is used by the U2040 X-Series:

| Bit number | Decimal weight | Definition          |
|------------|----------------|---------------------|
| 0 to 2     | -              | Not used            |
| 3          | 8              | Sensor error        |
| 4 to 14    | -              | Not used            |
| 15         | -              | Not used (always 0) |

The sensor error bit (3) is set to:

- 1, if the U2040 X-Series EEPROM has failed.
- 0, for every other condition.

# Operation Register Sets

The following registers contain information which is part of the U2040 X-Series normal operation. The contents of the individual registers of these register sets may be accessed by appending the commands listed in "Status Register Set Commands" on page 314.

The following command descriptions detail the SCPI register you require to control but do not detail the Register Set commands.

## STATus: OPERation

#### Command

STATus: OPERation

## Description

The operation status register set contains conditions which are a part of the operation of the U2040 X-Series as a whole.

The following bits in these registers are used by the U2040 X-Series:

| Bit number | Decimal weight | Definition                  |
|------------|----------------|-----------------------------|
| 0          | 1              | CALibrating Summary         |
| 1          | 2              | Self-Test Started           |
| 2 to 3     | -              | Not used                    |
| 4          | 16             | MEASuring Summary           |
| 5          | 32             | Waiting for TRIGger Summary |
| 6 to 9     | -              | Not used                    |
| 10         | 1024           | SENSe Summary               |
| 11         | 2048           | Lower Limit Fail Summary    |
| 12         | 4096           | Upper Limit Fail Summary    |
| 13 to 14   | -              | Not used                    |
| 15         | -              | Not used (always 0)         |

## STATus: OPERation: CALibrating[:SUMMary]

#### Command

STATus:OPERation:CALibrating[:SUMMary]

#### Description

The operation status calibrating summary register set contains information on the calibrating status of the U2040 X-Series.

The following bit in these registers is used by the U2040 X-Series:

| Bit number | Decimal weight | Definition                    |
|------------|----------------|-------------------------------|
| 0          | -              | Not used                      |
| 1          | 2              | CALibrating Status            |
| 2 to 15    | -              | Not used (bit 15 is always 0) |

This bit is set at the beginning of zeroing (CALibration: ZERO: AUTO ONCE) and at the beginning of calibration (CALibration: AUTO ONCE). Also for the compound command/query CALibration[:ALL]?, this bit is set at the beginning of the calibration sequence.

This bit is cleared at the end of zeroing or calibration.

# STATus:OPERation:LLFail[:SUMMary]

#### Command

STATus:OPERation:LLFail[:SUMMary]

#### Description

The operation status lower limit fail summary register set contains information on the lower limit fail status of the U2040 X-Series.

The following bits in these registers are used by the U2040 X-Series:

| Bit number | Decimal weight | Definition                    |
|------------|----------------|-------------------------------|
| 0          | -              | Not used                      |
| 1          | 2              | SENSe LLFail Status           |
| 2          | -              | Not used                      |
| 3          | 8              | CALCulate1 LLFail Status      |
| 4          | 16             | CALCulate2 LLFail Status      |
| 5          | 32             | CALCulate3 LLFail Status      |
| 6          | 64             | CALCulate4 LLFail Status      |
| 7 to 15    | -              | Not used (bit 15 is always 0) |

The appropriate bits are set if a lower limit test fails.

These bits are cleared if a measurement is made and the test is enabled and passes.

# STATus:OPERation:MEASuring[:SUMMary]

#### Command

STATus:OPERation:MEASuring[:SUMMary]

#### Description

The operation status measuring summary register set contains information on the measuring status of the U2040 X-Series.

The following bit in these registers is used by the U2040 X-Series:

| Bit number | Decimal weight | Definition                    |
|------------|----------------|-------------------------------|
| 0          | -              | Not used                      |
| 1          | 2              | MEASuring Status              |
| 2 to 15    | -              | Not used (bit 15 is always 0) |

This bit is set when the U2040 X-Series is taking a measurement, and is cleared when the measurement has completed.

# STATus:OPERation:SENSe[:SUMMary]

#### Command

STATus:OPERation:SENSe[:SUMMary]

#### Description

The operation status sense summary register set contains information on the status of the U2040 X-Series.

The following bit in these registers is used by the U2040 X-Series:

| Bit number | Decimal weight | Definition                    |
|------------|----------------|-------------------------------|
| 0          | -              | Not used                      |
| 1          | 2              | SENSe Status                  |
| 2 to 15    | -              | Not used (bit 15 is always 0) |

This bit is set when the U2040 X-Series is reading data from the EEPROM, and is cleared when the U2040 X-Series is not reading data from the EEPROM.

# STATus:OPERation:TRIGger[:SUMMary]

#### Command

STATus:OPERation:TRIGger[:SUMMary]

#### Description

The operation status trigger summary register set contains information on the trigger status of the U2040 X-Series.

The following bit in these registers is used by the U2040 X-Series:

| Bit number | Decimal weight | Definition                    |
|------------|----------------|-------------------------------|
| 0          | -              | Not used                      |
| 1          | 2              | TRIGger Status                |
| 2 to 15    | -              | Not used (bit 15 is always 0) |

This bit is set when the U2040 X-Series enters the "wait for trigger" state, and is cleared when the U2040 X-Series enters the "idle" state.

# STATus:OPERation:ULFail[:SUMMary]

#### Command

STATus:OPERation:ULFail[:SUMMary]

# Description

The operation status upper limit fail summary register set contains information on the upper limit fail status of the U2040 X-Series.

The following bits in these registers are used by the U2040 X-Series:

| Bit number | Decimal weight | Definition                    |
|------------|----------------|-------------------------------|
| 0          | -              | Not used                      |
| 1          | 2              | SENSe ULFail Status           |
| 2          | -              | Not used                      |
| 3          | 8              | CALCulate1 ULFail Status      |
| 4          | 16             | CALCulate2 ULFail Status      |
| 5          | 32             | CALCulate3 ULFail Status      |
| 6          | 64             | CALCulate4 ULFail Status      |
| 7 to 15    | -              | Not used (bit 15 is always 0) |

The appropriate bits are set if an upper limit test fails.

These bits are cleared if a measurement is made and the test is enabled and passes.

# STATus:PRESet

### Command

STATus: PRESet

# Description

PRESet sets a number of the status registers to their preset values as shown below — all other registers are unaffected. Bit 15 is always 0.

| Register     | Fil ter/Enable | PRESet value |
|--------------|----------------|--------------|
|              | ENABle         | all zeros    |
| OPERational  | PTR            | all ones     |
|              | NTR            | all zeros    |
|              | ENABle         | all zeros    |
| QUEStionable | PTR            | all ones     |
|              | NTR            | all zeros    |
|              | ENABle         | all zeros    |
| DEVice       | PTR            | all ones     |
|              | NTR            | all zeros    |
|              | ENABle         | all ones     |
| All others   | PTR            | all ones     |
|              | NTR            | all zeros    |

# Questionable Register Sets

The questionable register sets contain information which gives an indication of the quality of the data produced by the U2040 X-Series. The contents of the individual registers in these register sets may be accessed by appending the commands listed in "**Status Register Set Commands**" on page 314.

The following command descriptions detail the SCPI register you require to control but do not detail the register set commands.

# STATus: QUEStionable

#### Command

STATus: QUEStionable

# Description

The questionable register set contains information that indicates the quality of various aspects of signals processed by the U2040 X-Series.

The following bits in these registers are used by the U2040 X-Series:

| Bit number | Decimal weight | Definition          |
|------------|----------------|---------------------|
| 0 to 2     | -              | Not used            |
| 3          | 8              | POWer Summary       |
| 4 to 7     | -              | Not used            |
| 8          | 256            | CALibration Summary |
| 9          | 512            | Power-On Self-Test  |
| 10 to 14   | -              | Not used            |
| 15         | -              | Not used (always 0) |

- Bit 3 is set by the logical OR outputs of the STATus:QUEStionable:POWer[:SUMMary] register set.
- Bit 8 is set by the logical OR outputs of the STATus:QUEStionable:CALibration[:SUMMary] register set.
- Bit 9 is set if the power-on self-test fails, and cleared if it passes.

# STATus:QUEStionable:CALibration[:SUMMary]

#### Command

STATus:QUEStionable:CALibration[:SUMMary]

# Description

The questionable calibration summary register set contains information which gives an indication of the quality of the data produced by the U2040 X-Series due to its calibration status.

The following bit in these registers is used by the U2040 X-Series:

| Bit number | Decimal weight | Definition                    |
|------------|----------------|-------------------------------|
| 0          | -              | Not used                      |
| 1          | 2              | CALibration Summary           |
| 2 to 15    | -              | Not used (bit 15 is always 0) |

This bit is set by the following:

- Error -231, "Data questionable; ZERO ERROR"
- Error –231, "Data questionable; CAL ERROR"

This bit is cleared when any of the above conditions succeeds and no errors are placed on the error queue.

# STATus:QUEStionable:POWer:CHA

#### Command

STATus:QUEStionable:POWer:CHA

# Description

The questionable power channel A register set contains information that indicates the quality of the power data being acquired by the channel A of the U2040 X-Series.

The following bit in these registers is used by the U2040 X-Series:

| Bit number | Decimal weight | Definition                    |
|------------|----------------|-------------------------------|
| 0          | -              | Not used                      |
| 1          | 2              | CHA SENSe POWer               |
| 2 to 15    | -              | Not used (bit 15 is always 0) |

This bit is set when the following errors occur:

- Error -230, "Data corrupt or stale"
- Error –231, "Data questionable;Input Overload"

This bit is cleared when no errors or events are detected by the U2040 X-Series during a measurement covering the causes given for it to set.

# STATus:QUEStionable:POWer[:SUMMary]

#### Command

STATus:QUEStionable:POWer[:SUMMary]

# Description

The questionable power summary register set contains information that indicates the quality of the power data being acquired by the U2040 X-Series.

The following bits in these registers are used by the U2040 X-Series:

| Bit number | Decimal weight | Definition                    |
|------------|----------------|-------------------------------|
| 0          | -              | Not used                      |
| 1          | 2              | SENSe POWer                   |
| 2          | -              | Not used                      |
| 3          | 8              | CALCulate1 POWer              |
| 4          | 16             | CALCulate2 POWer              |
| 5          | 32             | CALCulate3 POWer              |
| 6          | 64             | CALCulate4 POWer              |
| 7 to 15    | -              | Not used (bit 15 is always 0) |

Bit 1 is set when error -231, "Data questionable; Input Overload" occurs.

Bit 3, 4, 5, or 6 is set appropriately when the following errors occur:

- Error –230, "Data corrupt or stale"
- Error -231, "Data questionable; CALC1 log error"
- Error -231, "Data questionable; CALC2 log error"
- Error -231, "Data questionable; CALC3 log error"
- Error –231, "Data questionable; CALC4 log error"

These bits are cleared when no errors or events are detected by the U2040 X-Series during a measurement covering the causes given for it to set.

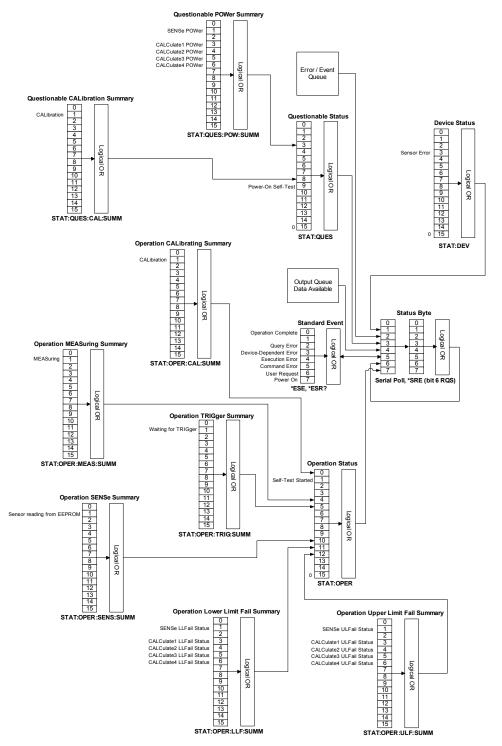

# Keysight U2040 X-Series Wide Dynamic Range Power Sensors Programming Guide

# 18 SYSTem Subsystem

```
SYSTem:COMMunicate:LAN:AIP[:STATe]
SYSTem:COMMunicate:LAN:DHCP[:STATe] 335
SYSTem:COMMunicate:LAN:ADDRess
SYSTem:COMMunicate:LAN:DGATeway 337
SYSTem:COMMunicate:LAN:DNAMe
SYSTem:COMMunicate:LAN:HNAMe
                               339
SYSTem: COMMunicate: LAN: MAC 340
SYSTem:COMMunicate:LAN:SMASk
                              341
SYSTem:COMMunicate:LAN:RESTart 342
SYSTem:COMMunicate:LAN:CURRent:ADDRess?
                                         343
SYSTem:COMMunicate:LAN:CURRent:DGATeway?
                                          344
SYSTem:COMMunicate:LAN:CURRent:DNAMe?
                                        345
SYSTem:COMMunicate:LAN:CURRent:SMASk?
                                       346
SYSTem:COMMunicate:TCPip:CONTrol? 347
SYSTem:ERRor?
               348
SYSTem:HELP:HEADers?
                      353
SYSTem:PRESet 354
SYSTem:SET 410
SYSTem: VERSion? 411
```

This chapter describes the SYSTem subsystem commands.

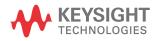

# SYSTem:COMMunicate:LAN:AIP[:STATe]<sup>[1]</sup>

#### Command

SYSTem:COMMunicate:LAN:AIP[:STATe] ON OFF 1 0

# Description

This command enables the AutoIP protocol to dynamically assign the IP address when connecting to the U2040 X-Series in an isolated (non-site) LAN network (for example, PC to U2040 X-Series).

# Example

SYST: COMM: LAN: AIP ON This command enables the AutolP.

#### Reset condition

On reset, the AutoIP protocol is enabled.

### Query

SYSTem: COMMunicate: LAN: AIP?

The guery enters a 1 or 0 into the output buffer indicating the AutolP status.

- 1 is returned if AutoIP is enabled
- 0 is returned if AutoIP is disabled

<sup>[1]</sup> Applicable for U2049XA only.

# SYSTem:COMMunicate:LAN:DHCP[:STATe]<sup>[1]</sup>

#### Command

SYSTem:COMMunicate:LAN:DHCP[:STATe] ON OFF | 1 | 0

# Description

This command enables the dynamic host configuration protocol (DHCP).

# Example

SYST: COMM: LAN: DHCP ON This command enables the DHCP.

#### Reset condition

On reset, DHCP is enabled.

# Query

SYSTem: COMMunicate: LAN: DHCP?

The query enters a 1 or 0 into the output buffer indicating the DHCP status.

- 1 is returned if DHCP is enabled
- 0 is returned if DHCP is disabled

<sup>[1]</sup> Applicable for U2049XA only.

# SYSTem:COMMunicate:LAN:ADDRess<sup>[1]</sup>

#### Command

SYSTem:COMMunicate:LAN:ADDRess <character\_data>

# Description

This command sets the LAN (IP) address of the U2040 X-Series.

#### Parameter

| Item           | Range of values               | Description/Default value                                                                                                    |
|----------------|-------------------------------|----------------------------------------------------------------------------------------------------|
| character_data | 0 to 255 (no embedded spaces) | Numeric character values for the address.<br>Up to 15 characters, formatted as follows:<br>A.B.C.D<br>where A, B, C, D = 0 to 255 |

# Example

SYST:COMM:LAN:ADDR '130.015.156.255'

This command sets the LAN IP address to 130.015.156.255.

### Query

SYSTem:COMMunicate:LAN:ADDRess?

The guery returns the current setting of the LAN IP address.

<sup>[1]</sup> Applicable for U2049XA only.

# SYSTem:COMMunicate:LAN:DGATeway<sup>[1]</sup>

#### Command

SYSTem:COMMunicate:LAN:DGATeway <character\_data>

# Description

This command sets the LAN IP router/gateway address for the U2040 X-Series.

#### Parameter

| Item           | Range of values               | Description/Default value                                                                                                    |
|----------------|-------------------------------|----------------------------------------------------------------------------------------------------|
| character_data | 0 to 255 (no embedded spaces) | Numeric character values for the address.<br>Up to 15 characters, formatted as follows:<br>A.B.C.D<br>where A, B, C, D = 0 to 255 |

# Example

SYST:COMM:LAN:DGAT '130.2.6.200'

This command sets the gateway address to 130.2.6.200.

### Query

SYSTem: COMMunicate: LAN: DGATeway?

The query returns the current setting of the LAN gateway address.

<sup>[1]</sup> Applicable for U2049XA only.

# SYSTem:COMMunicate:LAN:DNAMe[1]

#### Command

SYSTem:COMMunicate:LAN:DNAMe <character\_data>

# Description

This command sets the domain name for the U2040 X-Series.

#### Parameter

| Item           | Range of values          | Description/Default value               |
|----------------|--------------------------|-----------------------------------------|
| character_data | Maximum of 16 characters | Character values of up to 16 characters |

# Example

SYST:COMM:LAN:DNAM 'myco.com'

This command sets the hostname to myco.com.

# Query

SYSTem: COMMunicate: LAN: DNAMe?

The query returns the current setting of the LAN domain name.

<sup>[1]</sup> Applicable for U2049XA only.

# SYSTem:COMMunicate:LAN:HNAMe<sup>[1]</sup>

#### Command

SYSTem:COMMunicate:LAN:HNAMe <character\_data>

# Description

This command sets the host name for the U2040 X-Series.

The factory default setting of host name is in this format:

K- + product number + - + suffix seven digits of serial number (K-U2049-XXXXXXXX)

#### Parameter

| Item           | Range of values          | Description/Default value               |
|----------------|--------------------------|-----------------------------------------|
| character_data | Maximum of 15 characters | Character values of up to 15 characters |

# Example

SYST:COMM:LAN:HNAM 'PSensor1'

This command sets the hostname to PSensor1.

## Query

SYSTem:COMMunicate:LAN:HNAMe?

The query returns the current setting of the LAN host name.

<sup>[1]</sup> Applicable for U2049XA only.

# SYSTem:COMMunicate:LAN:MAC[1]

Query

SYSTem:COMMunicate:LAN:MAC?

Description

This query returns the LAN MAC address.

Example

SYST:COMM:LAN:MAC?

This command queries the current MAC address.

<sup>[1]</sup> Applicable for U2049XA only.

# SYSTem:COMMunicate:LAN:SMASk[1]

#### Command

SYSTem:COMMunicate:LAN:SMASk <character\_data>

# Description

This command sets the subnet mask of the U2040 X-Series.

#### Parameter

| Item           | Range of values               | Description/Default value                                                                                                    |
|----------------|-------------------------------|----------------------------------------------------------------------------------------------------|
| character_data | 0 to 255 (no embedded spaces) | Numeric character values for the address.<br>Up to 15 characters, formatted as follows:<br>A.B.C.D<br>where A, B, C, D = 0 to 255 |

# Example

SYST:COMM:LAN:SMAS '255.255.248.0'

This command sets the subnet mask to 255.255.248.0.

### Query

SYSTem: COMMunicate: LAN: SMASk?

The query returns the current setting of the LAN subnet mask.

<sup>[1]</sup> Applicable for U2049XA only.

# SYSTem:COMMunicate:LAN:RESTart[1]

#### Command

SYSTem: COMMunicate: LAN: RESTart

# Description

This command restarts the U2040 X-Series network stack; any LAN configuration changes can only take effect after this is performed.

### Example

SYST:COMM:LAN:REST

This command restarts the LAN network with a new configuration.

# SYSTem:COMMunicate:LAN:CURRent:ADDRess?[1]

# Query

SYSTem: COMMunicate: LAN: CURRent: ADDRess?

# Description

This queries returns the current setting of the IP address in use by the U2040 X-Series.

NOTE

If DHCP or AutoIP are enabled and successful, then one of these IP address modes assigns the IP address, otherwise it is the static IP address.

# Example

SYST:COMM:LAN:CURR:ADDR?

Queries the current setting of the IP address.

<sup>[1]</sup> Applicable for U2049XA only.

# SYSTem:COMMunicate:LAN:CURRent:DGATeway?<sup>[1]</sup>

### Query

SYSTem: COMMunicate: LAN: CURRent: DGATeway?

### Description

This query returns the current setting of the LAN IP router/gateway address in use by the U2040 X-Series.

#### NOTE

If DHCP or AutoIP are enabled and successful, then one of these IP address modes assigns the LAN IP router/gateway address, otherwise it is the static LAN IP router/gateway address.

#### Example

SYST: COMM: LAN: CURR: DGAT?

Queries the current setting of the LAN IP router/gateway address.

# SYSTem:COMMunicate:LAN:CURRent:DNAMe?<sup>[1]</sup>

# Query

SYSTem: COMMunicate: LAN: CURRent: DNAMe?

# Description

This query returns the current setting of the LAN domain name in use by the U2040 X-Series.

NOTE

If DHCP or AutoIP is successfully enabled, then one of these IP address modes assigns the LAN domain name, otherwise it is the static LAN domain name.

# Example

SYST: COMM: LAN: CURR: DNAM?

Queries the current setting of the LAN domain name.

<sup>[1]</sup> Applicable for U2049XA only.

# SYSTem:COMMunicate:LAN:CURRent:SMASk?<sup>[1]</sup>

# Query

SYSTem: COMMunicate: LAN: CURRent: SMASk?

### Description

This query returns the current setting of the LAN subnet mask in use by the U2040 X-Series.

NOTE

If DHCP or AutoIP is successfully enabled, then one of these IP address modes assigns the LAN subnet mask, otherwise it is the static LAN subnet mask.

# Example

SYST: COMM: LAN: CURR: SMAS?

Queries the current setting of the LAN subnet mask.

# SYSTem:COMMunicate:TCPip:CONTrol?<sup>[1]</sup>

# Query

SYSTem:COMMunicate:TCPip:CONTrol?

# Description

This query returns the socket number of control from the SCPI/SOCKET connection.

### Example

SYST:COMM:TCP:CONT?

Queries the socket number.

# Error message

If the wrong connection type is used, error -310, "System error" occurs.

<sup>[1]</sup> Applicable for U2049XA only.

### SYSTem: FRRor?

### Query

SYSTem: ERRor?

# Description

This query returns error numbers and messages from the U2040 X-Series error queue. When an error is generated by the U2040 X-Series, it stores an error number and its corresponding message in the error queue. One error is removed from the error queue each time this query is executed. The errors are cleared in the order of first-in first-out, that is, the oldest errors are cleared first. To clear all the errors from the error queue, execute the \*CLS command. When the error queue is empty, subsequent SYSTem: ERROr? queries return a +0, "No error" message. The error queue has a maximum capacity of 30 errors.

### Example

SYST: ERR?

Queries the oldest error message stored in the U2040 X-Series error queue.

#### Reset condition

On reset, the error queue is unaffected.

### Error message

If the error queue overflows, the last error is replaced with -350, "Queue overflow". No additional errors are accepted by the queue until space becomes available.

# Error message list

| -56  | System error. Invalid sensor model number.  An invalid sensor model number is found in the U2040 X-Series EEPROM.                                        |
|------|----------------------------------------------------------------------------------------------------|
|      | Invalid character                                                                                                    |
| -101 | An invalid character was found in the command string. You may have inserted a character such as #, \$, or % in the command header or within a parameter. |
|      | For example, LIM: LOW O#.                                                                                                    |
|      | Syntax error                                                                                                    |
| -102 | Invalid syntax was found in the command string.                                                                                                    |
|      | For example, AVER: COUN: AUTO 1.                                                                                                    |

|      | Invalid separator                                                                                                    |
|------|----------------------------------------------------------------------------------------------------|
| -103 | An invalid separator was found in the command string. You may have used a comma instead of a colon, semicolon, or blank space; or you may have used a blank space instead of a comma.                                                                                               |
|      | For example, OUTP: TRIG, 1.                                                                                                    |
| -105 | GET not allowed                                                                                                    |
| -100 | A Group Execute Trigger (GET) is not allowed within a command string.                                                                                                    |
|      | Parameter not allowed                                                                                                    |
| -108 | More parameters were received than expected for the command. You may have entered an extra parameter, or added a parameter to a command that does not accept a parameter.                                                                                                    |
|      | For example, CAL 10.                                                                                                    |
|      | Missing parameter                                                                                                    |
| -109 | Fewer parameters were received than expected for the command. You may have omitted one or more parameters that are required for this command.                                                                                                    |
|      | For example, AVER: COUN.                                                                                                    |
|      | Program mnemonic too long                                                                                                    |
| -112 | A command header was received which contained more than the maximum 12 characters allowed.                                                                                                    |
|      | For example, SENSeAVERageCOUNt 8.                                                                                                    |
|      | Undefined header                                                                                                    |
| -113 | A command was received that is not valid for the U2040 X-Series. You may have misspelled the command, it may not be a valid command, or you may have the wrong interface selected. If you are using the short form of the command, remember that it may contain up to four letters. |
|      | For example, TRIG: SOURO IMM.                                                                                                    |
|      | Invalid character in number                                                                                                    |
| -121 | An invalid character was found in the number specified for a parameter value.                                                                                                    |
|      | For example, SENS: AVER: COUN 128#H.                                                                                                    |
|      | Exponent too large                                                                                                    |
| -123 | A numeric parameter was found whose exponent was larger than 32000.                                                                                                    |
|      | For example, SENS: AVER: COUN 1E34000.                                                                                                    |
| 407  | Too many digits                                                                                                    |
| -124 | A numeric parameter was found whose mantissa contained more than 255 digits, excluding leading zeros.                                                                                                    |
|      | Numeric data not allowed                                                                                                    |
| -128 | A numeric value was received within a command which does not accept a numeric value.                                                                                                    |
|      | For example, MEM: CLE 24.                                                                                                    |
|      | Invalid suffix                                                                                                    |
| -131 | A suffix was incorrectly specified for a numeric parameter. You may have misspelled the suffix.                                                                                                    |
|      | For example, SENS: FREQ 200KZ.                                                                                                    |
|      | Suffix too long                                                                                                    |
| -134 | A suffix used contained more than 14 characters.                                                                                                    |
|      | For example, SENS: FREQ 2MHZZZZZZZZZZZZZZZZ.                                                                                                    |
| -138 | Suffix not allowed                                                                                                    |
|      | A suffix was received following a numeric parameter which does not accept a suffix.                                                                                                    |
|      | For example, INIT: CONT OHz.                                                                                                    |
|      | Character data not allowed                                                                                                    |
| -148 | A discrete parameter was received but a character string or a numeric parameter was expected. Check the list of parameters to verify that you have used a valid parameter type.                                                                                                    |
|      | For example, MEM:CLE CUSTOM_1.                                                                                                    |

|      | Invalid string data                                                                                                    |
|------|----------------------------------------------------------------------------------------------------|
| -151 | An invalid string was received. Check to see if you have enclosed the character string in single or double quotes.                                                   |
|      | For example, MEM: CLE "CUSTOM_1'.                                                                                                    |
|      | String data not allowed                                                                                                    |
| -158 | A character string was received but is not allowed for the command. Check the list of parameters to verify that you have used a valid parameter type.                |
|      | For example, SENS: AVER: COUN: AUTO 'ON'.                                                                                                    |
|      | Invalid block data                                                                                                    |
| -161 | A block data element was expected but was invalid for some reason.                                                                                                   |
| 101  | For example, *DDT #15FET. The 5 in the string indicates that five characters should follow, whereas in this example there are only three.                            |
|      | Trigger ignored                                                                                                    |
| -211 | Indicates that *TRG or TRIG: IMM was received and recognized by the U2040 X-Series but was ignored because the U2040 X-Series was not in the wait-for-trigger state. |
|      | Init ignored                                                                                                    |
| 010  | Indicates that a request for measurement initiation was ignored as the U2040 X-Series was already initiated.                                                         |
| -213 | For example,                                                                                                    |
|      | INIT:CONT ON                                                                                                    |
|      | INIT.                                                                                                    |
|      | Trigger deadlock                                                                                                    |
| -214 | TRIG: SOUR was set to HOLD or BUS, and a READ? or MEASure? was attempted, expecting TRIG: SOUR to be set to IMMediate.                                               |
|      | Parameter error;Frequency list must be in ascending order.                                                                                                    |
| -220 | Indicates that frequencies entered using the ${\tt MEMory:TABLe:FREQuency}$ command are not in the ascending order.                                                  |
|      | Settings conflict                                                                                                    |
| -221 | This message occurs under a variety of conflicting conditions. The following list gives a few examples of where this error may occur:                                |
| -221 | If the $\ensuremath{\mathtt{READ}}$ ? parameters do not match the current settings.                                                                                  |
|      | If you are in the fast mode and attempting to switch on for example, averaging or limits.  Trying to clear a frequency-dependent offset table when none is selected. |
|      | Data out of range                                                                                                    |
| -222 | A numeric parameter value is outside the valid range for the command.                                                                                                |
|      | For example, SENS: FREQ 1HZ.                                                                                                    |
|      | Illegal parameter value                                                                                                    |
| -224 | A discrete parameter was received which was not a valid choice for the command. You may have used an invalid parameter choice.                                       |
|      | For example, TRIG: SOUR EX.                                                                                                    |
|      | Lists not same length                                                                                                    |
| -226 | This occurs when SENSe: CORRection: CSET2: STATe is set to ON and the frequency and offset lists do not correspond in length.                                        |
| -230 | Data corrupt or stale This occur when the trace data return is invalid.                                                                                              |
| 001  | Data questionable;CAL ERROR                                                                                                    |
| -231 | The U2040 X-Series calibration failed.                                                                                                    |
| -231 | Data questionable;Input Overload                                                                                                    |
|      |                                                                                                    |

| -231 | Data questionable; CALC1 log error  This indicates that a difference measurement in the CALCulate1 block has given a negative result                                                                                                    |
|------|----------------------------------------------------------------------------------------------------|
|      | when the units of measurement were logarithmic.                                                                                                    |
| 221  | Data questionable;CALC2 log error                                                                                                    |
| -231 | This indicates that a difference measurement in the CALCulate2 block has given a negative result when the units of measurement were logarithmic.                                                                                                    |
|      | Data questionable;CALC3 log error                                                                                                    |
| -231 | This indicates that a difference measurement in the CALCulate3 block has given a negative result when the units of measurement were logarithmic.                                                                                                    |
|      | Data questionable;CALC4 log error                                                                                                    |
| -231 | This indicates that a difference measurement in the CALCulate4 block has given a negative result when the units of measurement were logarithmic.                                                                                                    |
| -231 | Data questionable;ZERO ERROR                                                                                                    |
| -231 | The U2040 X-Series zeroing failed.                                                                                                    |
|      | System error;Sensor EEPROM Read Failed - critical data not found or unreadable                                                                                                    |
| -310 | This indicates a failure with the U2040 X-Series. Refer to the manual for details on returning it for repair.                                                                                                    |
|      | System error; Sensor EEPROM Read Completed OK but optional data block(s) not found or unreadable                                                                                                    |
| -310 | This indicates a failure with the U2040 X-Series. Refer to the manual for details on returning it for repair.                                                                                                    |
| -310 | System error;Sensor EEPROM Read Failed - unknown EEPROM table format                                                                                                    |
| -310 | This indicates a failure with the U2040 X-Series. Refer to the manual for details on returning it for repair.                                                                                                    |
|      | System error;Sensor EEPROM < > data not found or unreadable                                                                                                    |
| -310 | Where < > refers to the sensor data block covered, for example, Linearity, Temp - Comp (temperature compensation).                                                                                                    |
|      | This indicates a failure with the U2040 X-Series. Refer to the manual for details on returning it for repair.                                                                                                    |
|      | System error;The sensor could not obtain a LAN configuration using DHCP. The sensor will try to obtain IP address using AutoIP if enabled                                                                                                    |
| -310 | The U2049XA was configured to use DHCP to obtain the LAN interface configuration. The U2049XA was not able to negotiate with surrounding DHCP servers. Either DHCP servers are not present, or they are not allowing the U2049XA to obtain an IP address. It may be possible the LAN cable is disconnected or is broken. The U2049XA will try to obtain LAN configuration using AutoIP if enabled, or else the U2049XA will try to use the static IP set in the U2049XA. |
| 040  | System error;The sensor could not obtain a LAN configuration using AutoIP. The sensor will try to use the static IP address                                                                                                    |
| -310 | The U2049XA was not able to obtain the LAN interface configuration using AutoIP. The U2049XA will try to use the static IP set in the U2049XA.                                                                                                    |
|      | System error;The sensor has detected an IP address conflict                                                                                                    |
| -310 | The U2049XA encountered a manual or static IP address conflict setting. There is another device using the same IP address in the same network. If this happened, the IP address will be set to "0.0.0.0". It is advisable to perform a LAN reset to restore the default LAN configuration, so that the U2049XA could be connected through DHCP or AutoIP to change the static IP address to a non-conflict IP address.                                                   |
| -321 | Out of memory  The U2040 X-Series required more memory than was available to run an internal operation.                                                                                                    |
|      | Self-test Failed;                                                                                                    |
| -330 | The -330, "Self-test Failed" errors indicate that you have a problem with the U2040 X-Series. Refer to the Service Guide for details of what to do with your faulty U2040 X-Series.                                                                                                    |
| -330 | Self-test Failed;RAM SelfTest Failed                                                                                                    |
| -330 | Self-test Failed;Flash SelfTest Failed                                                                                                    |
| -330 | Sett-test Faileu,Flash Settfest Faileu                                                                                                    |

| -330 | Self-test Failed;Peak Path SelfTest Failed                                                                                                    |  |  |
|------|----------------------------------------------------------------------------------------------------|--|--|
| -330 | Self-test Failed;IPC SelfTest Failed                                                                                                    |  |  |
| -330 | Self-test Failed;Meas Path SelfTest Failed                                                                                                    |  |  |
| -350 | Queue overflow                                                                                                    |  |  |
| -330 | The error queue is full and another error has occurred which could not be recorded.                                                                                                    |  |  |
| -410 | Query INTERRUPTED                                                                                                    |  |  |
|      | A command was received which sends data to the output buffer, but the output buffer contained data from a previous command (the previous data is not overwritten). The output buffer is cleared when power has been turned off, or after the *RST (reset) command has been executed.                           |  |  |
|      | Query UNTERMINATED                                                                                                    |  |  |
| -420 | The U2040 X-Series was addressed to talk (that is, to send data over the interface) but a command has not been received which sends data to the output buffer. For example you may have executed a CONFigure command (which does not generate data) and then attempted to read data from the remote interface. |  |  |
| -    | Query DEADLOCKED                                                                                                    |  |  |
| -430 | A command was received which generates too much data to fit in the output buffer and the input buffer is also full. Command execution continues but data is lost.                                                                                                    |  |  |
| -440 | Query UNTERMINATED after indefinite response                                                                                                    |  |  |
| -440 | The ${\tt *IDN?}$ command must be the last query command within a command string.                                                                                                    |  |  |
|      |                                                                                                    |  |  |

#### SYSTem: HFI P: HFADers?

#### Query

SYSTem: HELP: HEADers?

# Description

This guery returns a list of all SCPI commands supported by the U2040 X-Series.

Data is returned in the IEEE-488.2 arbitrary block program data format as shown in **Figure 18-1** below.

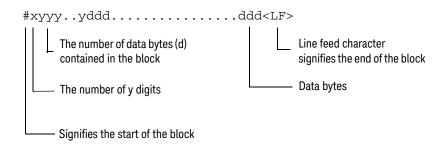

Example: if there are 12435 data bytes, y = 12435 and x = 5

Figure 18-1 IEEE-488.2 arbitrary block program data format

Each point in the trace is represented as an IEEE-754 32-bit floating point number, made up of four bytes in the data block. The MS byte is transmitted first. Each complete block is terminated by a line feed.

Commands are listed in alphabetical order.

#### Example

Returns the SCPI commands supported by the U2040 X-Series.

#### SYSTem:PRFSet

#### Command

SYSTem:PRESet [<character\_data>[,<character\_data>]]

## Description

This command presets the U2040 X-Series to values appropriate for measuring the communications format (specified by the first <character\_data>) based on the measurement mode (specified by the second <character\_data>). The U2040 X-Series is preset to default values if no value or the value DEFault is supplied.

#### NOTE

- DEFault settings apply to both \*RST and SYSTem: PRESet DEFault unless stated otherwise.
- For U2049XA, you can only send SYSTem: PRESet or SYSTem: PRESet DEFault. The U2049XA supports the DEFault communications format only.

#### Parameters

| Item                                             | Range of values                                                                                                    | Description/Default value                                                                                                    |
|--------------------------------------------------|----------------------------------------------------------------------------------------------------|----------------------------------------------------------------------------------------------------|
| character_data<br>(1st parameter)                | DEFault [a] GSM900 EDGE NADC BLUetooth CDMAone WCDMA CDMA2000 IDEN MCPa RADar WL802DOT11A WL802DOT11B/G XEVDO XEVDV TDSCdma DVB HIPERLAN2 WIMAX HSDPA DME DMEPRT LTEFDD LTETDD | A communications format which determines the preset values. Refer to " <b>DEFault</b> " on page 356 onwards for a general description of some of these formats. |
| character_data <sup>[b]</sup><br>(2nd parameter) | NORMal <sup>[c]</sup><br>AVERage                                                                                                    | Defines the measurement mode: - NORMal: sets to the normal mode AVERage: sets to the average mode.                                                              |

- [a] The U2049XA supports  $\mathtt{DEFault}$  values only.
- [b] If this parameter is not specified, the command will preset the U2040 X-Series to values appropriate for measuring the communications format based on the current measurement mode defined by SENS: DET: FUNC. This parameter is not applicable for U2049XA.
- [c] Applicable for U2042XA/U2044XA only.

# Examples

| SYST:PRES DEF         | Presets the U2040 X-Series to default values. The same default values are set when the parameter is omitted. |
|-----------------------|----------------------------------------------------------------------------------------------------|
| SYST:PRES GSM900,NORM | Presets the U2042XA/U2044XA to GSM900 values for                                                             |
|                       | the normal measurement mode.                                                                                 |

# Error message

For U2049XA, if a communications format other than DEFault or a measurement mode is set, error -224, "Illegal parameter value" occurs.

### Preset values

#### **DEFault**

**Table 18-1** shows the U2040 X-Series presets when <character\_data> is set to DEFault or omitted.

Table 18-1 DEFault: U2040 X-Series presets

| Command                                    | Setting                  | Comment                                                                     |
|--------------------------------------------|--------------------------|-----------------------------------------------------------------------------|
| CALC[1]   2   3   4: FEED[1]   2           | "POW:AVER"               | Select average measurement type                                             |
| CALC[1] 2 3 4:GAIN[:MAGN]                  | 0.000 dB                 | Calc offset value                                                           |
| CALC[1] 2 3 4:GAIN:STAT                    | OFF                      | Calc offset disabled                                                        |
| CALC[1] 2 3 4:LIM:CLE:AUTO                 | ON                       | Clear limit data at INIT                                                    |
| CALC[1]   2   3   4 : LIM : LOW[ : DATA]   | -90 dBm                  | Lower limit                                                                 |
| CALC[1] 2 3 4:LIM:STAT                     | OFF                      | Calc limits checking disabled                                               |
| CALC[1] 2 3 4:LIM:UPP[:DATA]               | +90 dBm                  |                                                                             |
| CALC[1] 2 3 4:MATH[:EXPR]                  | Sens1                    | Math expression                                                             |
| CALC[1] 2 3 4:REL[:MAGN]:AUTO              | OFF                      | Reference value disabled                                                    |
| CALC[1] 2 3 4:REL:STAT                     | OFF                      | Relative offset disabled                                                    |
| FORM[:READ]:BORD                           | normal                   | Binary order                                                                |
| FORM[:READ][:DATA]                         | ascii                    | Data format                                                                 |
| INIT[1]:CONT                               | *RST: OFF<br>SYS:PRES ON | U2040 X-Series in idle state<br>U2040 X-Series in wait-for-trigger<br>state |
| MEM:TABL:SEL                               | not affected             | Active sensor calibration table                                             |
| OUTP:TRIG:STAT                             | OFF                      | Trigger output signal disabled                                              |
| [SENS[1]:]AVER:COUN                        | 4                        | Filter length                                                               |
| [SENS[1]:]AVER:COUN:AUTO                   | ON                       | Auto-filtering enabled                                                      |
| [SENS[1]:]AVER:SDET                        | 1                        | Step detection enabled                                                      |
| [SENS[1]:]AVER[:STAT]                      | ON                       | Averaging enabled                                                           |
| [SENS[1]:]AVER2:COUN                       | 4                        | Video average length                                                        |
| [SENS[1]:]AVER2[:STAT]                     | OFF                      | Video averaging disabled                                                    |
| [SENS[1]:]BAND BWID:VID                    | OFF                      | Sensor video band width set to off                                          |
| [SENS[1]:]CORR:CSET2[:SEL]                 | not affected             | Selected sensor calibration table                                           |
| [SENS[1]:]CORR:CSET2:STAT                  | not affected             | Sensor calibration table disabled                                           |
| [SENS[1]:]CORR:FDOF GAIN4[:INP]<br>[:MAGN] | not affected             | Return frequency dependent offset                                           |
| [SENS[1]:]CORR:GAIN2:STAT                  | OFF                      | Channel offset disabled                                                     |

 Table 18-1
 DEFault: U2040 X-Series presets (continued)

| Command                          | Setting                            | Comment                                                               |
|----------------------------------|------------------------------------|-----------------------------------------------------------------------|
| [SENS[1]:CORR:GAIN2[:INP][:MAGN] | 0.0 dB                             | Enter channel offset value                                            |
| [SENS[1]:]DET:FUNC               | AVER                               | Measurement mode                                                      |
| [SENS[1]:]FREQ[:CW :FIX]         | +50.000 MHz                        | Frequency setting                                                     |
| [SENS[1]:]LIST:STAT              | OFF                                | List mode                                                             |
| [SENS[1]:]LIST:MTYP              | AVER                               | List mode select average measurement type                             |
| [SENS[1]:]MRAT                   | NORM                               | Measurement speed                                                     |
| [SENS[1]:]SWE[1] 2 3 4:OFFS:TIME | 0                                  | Set delay                                                             |
| [SENS[1]:]SWE[1] 2 3 4:TIME      | Gate 1: 100 μs<br>Other gates: 0 s | Set time gated period                                                 |
| [SENS[1]:]TRAC:OFFS:TIME         | 0                                  | Delay                                                                 |
| [SENS[1]:]TRAC:TIME              | 100 μs                             | Duration of trace                                                     |
| TRAC[1]:STAT                     | OFF                                | Disable trace capture                                                 |
| TRAC[1]:UNIT                     | dBm                                | Trace units                                                           |
| TRIG[1]:DEL:AUTO                 | ON                                 | Insert settling time delay                                            |
| TRIG[:SEQ]:DEL                   | 0                                  | Delay between recognition of trigger event and start of a measurement |
| TRIG[:SEQ]:HOLD                  | 1 μs                               | Trigger holdoff                                                       |
| TRIG[:SEQ]:HYST                  | 0 dB                               | Fall/rise below/above TRIG: LEV                                       |
| TRIG[:SEQ]:LEV                   | 0 dB                               | Power level                                                           |
| TRIG[:SEQ]:LEV:AUTO              | ON                                 | Enable automatic setting of trigger level                             |
| TRIG[:SEQ]:SLOP                  | POS                                | Trigger event recognized on rising edge                               |
| TRIG[:SEQ[1]]:COUN               | 1                                  | Trigger events for measurement cycle                                  |
| TRIG[:SEQ[1]]:DEL:AUTO           | ON                                 | Enable settling time delay                                            |
| TRIG[:SEQ[1]]:SOUR               | IMM                                | Trigger source setup                                                  |
| UNIT[1] 2 3 4:POW                | dBm                                | Power units                                                           |
| UNIT[1] 2 3 4:POW:RAT            | dB                                 | Ratio units                                                           |

#### GSM900

The GSM900 setup returns the average power measurement in one GSM time slot, when queried by CALC1.

A GSM900 measurement is started by detecting the rising edge of a GSM RF burst — for example the burst emitted by a GSM mobile — using the internal RF level trigger. The trigger level is set to -15 dBm. Time gating is used to measure the average power in the useful part of a GSM burst.

Table 18-2 GSM900: U2040 X-Series presets

| Command                         | Setting                          | Comment                                                                         |
|---------------------------------|----------------------------------|---------------------------------------------------------------------------------|
| Frequency                       |                                  |                                                                                 |
| [SENS[1]:]FREQ[:CW :FIX]        | +900.000 MHz                     | Frequency setting                                                               |
| AVERage measurement mode        |                                  |                                                                                 |
| Trigger setup                   |                                  |                                                                                 |
| TRIG[:SEQ]:DEL                  | 0                                | Delay between recognition of trigger event and start of a measurement           |
| Aperture duration               |                                  |                                                                                 |
| [SENS[1]:]SWE:APER              | 4.615 ms                         | Aperture duration                                                               |
| NORMal measurement mode         |                                  |                                                                                 |
| Sensor video band width setup   |                                  |                                                                                 |
| [SENS[1]:]BAND BWID:VID         | LOW                              | Sensor video band width                                                         |
| Gate setup                      |                                  |                                                                                 |
| [SENS[1]:]SWE[1] 2 3 4:OFF:TIME | Gate 1: 20 μs<br>Gates 2 - 4: 0  | Delay between trigger point and time gated period                               |
| [SENS[1]:]SWE[1] 2 3 4:TIME     | Gate 1: 520 μs<br>Gates 2 - 4: 0 | Length of time gated period for time gated measurements                         |
| Trigger setup                   |                                  |                                                                                 |
| TRIG[:SEQ[1]]:SOUR              | INT1                             | Trigger source setup and acquisition                                            |
| INIT: CONT                      | ON                               | mode continuous triggering                                                      |
| TRIG[:SEQ]:LEV:AUTO             | OFF                              | Disable automatic setting of the trigger level                                  |
| TRIG[:SEQ]:LEV                  | -15 dBm                          | Power level                                                                     |
| TRIG[:SEQ]:SLOP                 | POS                              | Trigger event recognized on the rising edge of a signal                         |
| TRIG[:SEQ]:DEL                  | 20 μs                            | Delay between recognition of trigger event and start of a measurement           |
| TRIG[:SEQ]:HOLD                 | 428 μs                           | Trigger holdoff                                                                 |
| TRIG[:SEQ]:HYST                 | 0                                | How far a signal must fall/rise before a rising or falling edge can be detected |

 Table 18-2
 GSM900: U2040 X-Series presets (continued)

| Command                                                     | Setting  | Comment                                                        |  |  |
|-------------------------------------------------------------|----------|----------------------------------------------------------------|--|--|
| TRIG[:SEQ]:QUAL:TIME                                        | 20 μs    | Trigger qualification time                                     |  |  |
| Averaging                                                   |          |                                                                |  |  |
| [SENS[1]:]AVER:COUN:AUTO                                    | ON       | Auto-averaging enabled                                         |  |  |
| Video averaging                                             |          |                                                                |  |  |
| [SENS[1]:]AVER2                                             | OFF      | Video averaging disabled                                       |  |  |
| Step detection                                              |          |                                                                |  |  |
| [SENS[1]:]AVER:SDET                                         | 1        | Step detection enabled                                         |  |  |
| Trace setup                                                 |          |                                                                |  |  |
| [SENS[1]:]TRAC:OFFS:TIME<br><numeric_value></numeric_value> | -40 μs   | Delay between delayed trigger point and the start of the trace |  |  |
| [SENS[1]:]TRAC:TIME<br><numeric_value></numeric_value>      | 700 μs   | Length of the trace                                            |  |  |
| Reference level setup                                       |          |                                                                |  |  |
| TRAC[1]:DEF:TRAN:REF                                        | 10%, 90% | Transition reference levels                                    |  |  |
| TRAC[1]:DEF:DUR:REF                                         | 50%      | Pulse duration reference level                                 |  |  |

Table 18-3 GSM900: U2040 X-Series presets for calc setup

| Command                  | Setting |  |  |
|--------------------------|---------|--|--|
| AVERage measurement mode |         |  |  |
| Calc setup               |         |  |  |
| Calc1-4 feed             | Gate 1  |  |  |
| Calc1-4 measurement      | Average |  |  |
| NORMal measurement mode  |         |  |  |
| Calc setup               |         |  |  |
| Calc1 feed               | Gate 1  |  |  |
| Calc1 measurement        | Average |  |  |
| Calc2 feed               | Gate 1  |  |  |
| Calc2 measurement        | Average |  |  |
| Calc3 feed               | Gate 1  |  |  |
| Calc3 measurement        | Average |  |  |
| Calc4 feed               | Gate 1  |  |  |
| Calc4 measurement        | Average |  |  |

#### **EDGE**

EDGE (Enhanced Data for Global Evolution or Enhanced Data for GSM Evolution) is an enhancement of the GSM standard. Whereas the GSM modulation scheme is GMSK which has constant amplitude, the EDGE modulation scheme is 8PSK which has variable amplitude.

The EDGE setup returns the following measurement results:

- Average power measurement in an EDGE burst, when queried by CALC1.
- Peak-to-average power measurement in an EDGE burst, when queried by CALC4.

An EDGE measurement is started by detecting the rising edge of the EDGE RF burst - for example the burst emitted by a mobile - using the internal RF level trigger. The internal level trigger is set to -15 dBm.

Trigger level hysteresis is used to prevent the U2040 X-Series re-triggering on the varying power levels within the EDGE burst. Time gating is used to measure the average power and peak-to-average ratio in the useful part of the RF burst.

Table 18-4 EDGE: U2040 X-Series presets

| Command                          | Setting                          | Comment                                                               |  |  |
|----------------------------------|----------------------------------|-----------------------------------------------------------------------|--|--|
| Frequency                        |                                  |                                                                       |  |  |
| [SENS[1]:]FREQ[:CW :FIX]         | +900.000 MHz                     | Frequency setting                                                     |  |  |
| AVERage measurement mode         |                                  |                                                                       |  |  |
| Trigger setup                    |                                  |                                                                       |  |  |
| TRIG[:SEQ]:DEL                   | 0                                | Delay between recognition of trigger event and start of a measurement |  |  |
| Aperture duration                |                                  |                                                                       |  |  |
| [SENS[1]:]SWE:APER               | 4.615 ms                         | Aperture duration                                                     |  |  |
| NORMal measurement mode          |                                  |                                                                       |  |  |
| Sensor video bandwidth setup     |                                  |                                                                       |  |  |
| [SENS[1]:]BAND BWID:VID          | LOW                              | Sensor video band width                                               |  |  |
| Gate setup                       |                                  |                                                                       |  |  |
| [SENS[1]:]SWE[1] 2 3 4:OFFS:TIME | Gate 1: 20 μs<br>Gates 2 - 4: 0  | Delay between trigger point and time gated period                     |  |  |
| [SENS[1]:]SWE[1] 2 3 4:TIME      | Gate 1: 520 μs<br>Gates 2 - 4: 0 | Length of time gated period for time gated measurements               |  |  |
| Trigger setup                    |                                  |                                                                       |  |  |
| TRIG[:SEQ[1]]:SOUR               | INT1                             | Trigger source setup and acquisition                                  |  |  |
| INIT: CONT                       | ON                               | mode continuous triggering                                            |  |  |
| TRIG[:SEQ]:LEV:AUTO              | OFF                              | Disable automatic setting of the trigger level                        |  |  |

 Table 18-4
 EDGE: U2040 X-Series presets (continued)

| Command                                                     | Setting  | Comment                                                               |
|-------------------------------------------------------------|----------|-----------------------------------------------------------------------|
| TRIG[:SEQ]:LEV                                              | -15 dBm  | Power level                                                           |
| TRIG[:SEQ]:SLOP                                             | POS      | Trigger event recognized on the rising edge of a signal               |
| TRIG[:SEQ]:DEL                                              | 0 s      | Delay between recognition of trigger event and start of a measurement |
| TRIG[:SEQ]:HOLD                                             | 428 μs   | Trigger holdoff                                                       |
| TRIG[:SEQ]:HYST                                             | 3 dB     | Hysteresis                                                            |
| TRIG[:SEQ]:QUAL:TIME                                        | 20.25 μs | Trigger qualification time                                            |
| Averaging                                                   |          |                                                                       |
| [SENS[1]:]AVER[:STATe]                                      | ON       | Averaging on                                                          |
| [SENS[1]:]AVER:COUN                                         | 64       | Averaging set to 64                                                   |
| Video averaging                                             |          |                                                                       |
| [SENS[1]:]AVER2                                             | OFF      | Video averaging disabled                                              |
| Step detection                                              |          |                                                                       |
| [SENS[1]:]AVER:SDET                                         | 1        | Step detection enabled                                                |
| Trace setup                                                 |          |                                                                       |
| [SENS[1]:]TRAC:OFFS:TIME<br><numeric_value></numeric_value> | -40 μs   | Delay between delayed trigger point and the start of the trace        |
| [SENS[1]:]TRAC:TIME<br><numeric_value></numeric_value>      | 700 μs   | Length of the trace                                                   |
| Reference level setup                                       |          |                                                                       |
| TRAC[1]:DEF:TRAN:REF                                        | 10%, 90% | Transition reference levels                                           |
| TRAC[1]:DEF:DUR:REF                                         | 50%      | Pulse duration reference level                                        |

 Table 18-5
 EDGE: U2040 X-Series presets for calc setup

| Command                  | Setting |
|--------------------------|---------|
| AVERage measurement mode |         |
| Calc setup               |         |
| Calc1-4 feed             | Gate 1  |
| Calc1-4 measurement      | Average |
| NORMal measurement mode  |         |
| Calc setup               |         |
| Calc1 feed               | Gate 1  |
| Calc1 measurement        | Average |

 Table 18-5
 EDGE: U2040 X-Series presets for calc setup (continued)

| Command           | Setting         |
|-------------------|-----------------|
| Calc2 feed        | Gate 1          |
| Calc2 measurement | Average         |
| Calc3 feed        | Gate 1          |
| Calc3 measurement | Average         |
| Calc4 feed        | Gate 1          |
| Calc4 measurement | Peak to average |

#### NADC

The NADC setup returns the average power measurement of both active time slots in NADC or IS-136 "full rate" transmission, when using both CALC1 and CALC3 respectively.

This assumes that there are two time slots to be measured in each frame, as for example with time slots 0 in the following diagram:

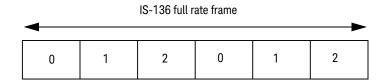

The measurement is started by detecting the RF burst – for example, the burst emitted by a mobile – using the internal RF level trigger. The internal level trigger is set to -15 dBm. Time gating is used to measure the average power in two active time slots which are separated by two inactive time slots.

Table 18-6 NADC: U2040 X-Series presets

| Command                         | Setting                                              | Comment                                                               |
|---------------------------------|------------------------------------------------------|-----------------------------------------------------------------------|
| Frequency                       |                                                      |                                                                       |
| [SENS[1]:]FREQ[:CW :FIX]        | +800.000 MHz                                         | Frequency setting                                                     |
| AVERage measurement mode        |                                                      |                                                                       |
| Trigger setup                   |                                                      |                                                                       |
| TRIG[:SEQ]:DEL                  | 0                                                    | Delay between recognition of trigger event and start of a measurement |
| Aperture duration               |                                                      |                                                                       |
| [SENS[1]:]SWE:APER              | 40 ms                                                | Aperture duration                                                     |
| NORMal measurement mode         |                                                      |                                                                       |
| Sensor video band width setup   |                                                      |                                                                       |
| [SENS[1]:]BAND BWID:VID         | OFF                                                  | Sensor video band width                                               |
| Gate setup                      |                                                      |                                                                       |
| [SENS[1]:]SWE[1] 2 3 4:OFF:TIME | Gate 1: 124 μs<br>Gate 2: 20.1 ms<br>Gates 3 – 4: 0  | Delay between trigger point and time gated period                     |
| [SENS[1]:]SWE[1] 2 3 4:TIME     | Gate 1: 6.46 ms<br>Gate 2: 6.46 ms<br>Gates 3 - 4: 0 | Length of time gated period for time gated measurements               |
| Trigger setup                   |                                                      |                                                                       |
| TRIG[:SEQ[1]]:SOUR              | INT1                                                 | Trigger source setup and acquisition                                  |
| INIT: CONT                      | ON                                                   | mode continuous triggering                                            |

Table 18-6 NADC: U2040 X-Series presets (continued)

| Command                                                     | Setting  | Comment                                                               |
|-------------------------------------------------------------|----------|-----------------------------------------------------------------------|
| TRIG[:SEQ]:LEV:AUTO                                         | OFF      | Disable automatic setting of the trigger level                        |
| TRIG[:SEQ]:LEV                                              | -15 dBm  | Power level                                                           |
| TRIG[:SEQ]:SLOP                                             | POS      | Trigger event recognized on the rising edge of a signal               |
| TRIG[:SEQ]:DEL                                              | 0 s      | Delay between recognition of trigger event and start of a measurement |
| TRIG[:SEQ]:HOLD                                             | 30 ms    | Trigger holdoff                                                       |
| TRIG[:SEQ]:HYST                                             | 0        | Hysteresis                                                            |
| TRIG[:SEQ]:QUAL:TIME                                        | 100 ns   | Trigger qualification time                                            |
| Averaging                                                   |          |                                                                       |
| [SENS[1]:]AVER:COUN:AUTO                                    | ON       | Auto-averaging enabled                                                |
| Video averaging                                             |          |                                                                       |
| [SENS[1]:]AVER2                                             | OFF      | Video averaging disabled                                              |
| Step detection                                              |          |                                                                       |
| [SENS[1]:]AVER:SDET                                         | 1        | Step detection enabled                                                |
| Trace setup                                                 |          |                                                                       |
| [SENS[1]:]TRAC:OFFS:TIME<br><numeric_value></numeric_value> | -0.2 ms  | Delay between delayed trigger point and the start of the trace        |
| [SENS[1]:]TRAC:TIME<br><numeric_value></numeric_value>      | 28 ms    | Length of the trace                                                   |
| Reference level setup                                       |          |                                                                       |
| TRAC[1]:DEF:TRAN:REF                                        | 10%, 90% | Transition reference levels                                           |
| TRAC[1]:DEF:DUR:REF                                         | 50%      | Pulse duration reference level                                        |

Table 18-7 NADC: U2040 X-Series presets for calc setup

| Command                  | Setting |
|--------------------------|---------|
| AVERage measurement mode |         |
| Calc setup               |         |
| Calc1-4 feed             | Gate 1  |
| Calc1-4 measurement      | Average |
| NORMal measurement mode  |         |
| Calc setup               |         |
| Calc1 feed               | Gate 1  |
| Calc1 measurement        | Average |

 Table 18-7
 NADC: U2040 X-Series presets for calc setup (continued)

| Command           | Setting |
|-------------------|---------|
| Calc2 feed        | Gate 1  |
| Calc2 measurement | Average |
| Calc3 feed        | Gate 1  |
| Calc3 measurement | Average |
| Calc4 feed        | Gate 2  |
| Calc4 measurement | Average |

#### **BLUetooth**

The BLUetooth setup returns the following measurement results:

- Average power in a Bluetooth DH1 data burst, when queried by CALC1.
- Peak power in the same burst, when gueried by CALC4.

The measurement is started by detecting the Bluetooth RF burst using the internal RF level trigger. The internal trigger is set to -15 dBm. Time gating is used to measure the peak and average power in a single Bluetooth DHI data burst which lasts for 366  $\mu$ s. The DHI burst does not occupy a full Bluetooth time slot, which lasts for 625  $\mu$ s.

Table 18-8 BLUetooth: U2040 X-Series presets

| Command                         | Setting                          | Comment                                                               |
|---------------------------------|----------------------------------|-----------------------------------------------------------------------|
| Frequency                       |                                  |                                                                       |
| [SENS[1]:]FREQ[:CW :FIX]        | +2400.000 MHz                    | Frequency setting                                                     |
| AVERage measurement mode        |                                  |                                                                       |
| Trigger setup                   |                                  |                                                                       |
| TRIG[:SEQ]:DEL                  | 0                                | Delay between recognition of trigger event and start of a measurement |
| Aperture duration               |                                  |                                                                       |
| [SENS[1]:]SWE:APER              | 1.25 ms                          | Aperture duration                                                     |
| NORMal measurement mode         |                                  |                                                                       |
| Sensor video band wid th setup  |                                  |                                                                       |
| [SENS[1]:]BAND BWID:VID         | OFF                              | Sensor video band width                                               |
| Gate setup                      |                                  |                                                                       |
| [SENS[1]:]SWE[1] 2 3 4:OFF:TIME | Gate 1: 0.2 μs<br>Gates 2 – 4: 0 | Delay between trigger point and time gated period                     |
| [SENS[1]:]SWE[1] 2 3 4:TIME     | Gate 1: 366 μs<br>Gates 2 – 4: 0 | Length of time gated period for time gated measurements               |
| Trigger setup                   |                                  |                                                                       |
| TRIG[:SEQ[1]]:SOUR              | INT1                             | Trigger source setup and acquisition                                  |
| INIT: CONT                      | ON                               | mode continuous triggering                                            |
| TRIG[:SEQ]:LEV:AUTO             | OFF                              | Disable automatic setting of the trigger level                        |
| TRIG[:SEQ]:LEV                  | -15 dBm                          | Power level                                                           |
| TRIG[:SEQ]:SLOP                 | POS                              | Trigger event recognized on the rising edge of a signal               |
| TRIG[:SEQ]:DEL                  | 0 s                              | Delay between recognition of trigger event and start of a measurement |
| TRIG[:SEQ]:HOLD                 | 650 μs                           | Trigger holdoff                                                       |

 Table 18-8
 BLUetooth: U2040 X-Series presets (continued)

| Command                                                     | Setting  | Comment                                                        |
|-------------------------------------------------------------|----------|----------------------------------------------------------------|
| TRIG[:SEQ]:HYST                                             | 0        | Hysteresis                                                     |
| TRIG[:SEQ]:QUAL:TIME                                        | 100 ns   | Trigger qualification time                                     |
| Averaging                                                   |          |                                                                |
| [SENS[1]:]AVER:COUN:AUTO                                    | ON       | Auto-averaging enabled                                         |
| Video averaging                                             |          |                                                                |
| [SENS[1]:]AVER2                                             | OFF      | Video averaging disabled                                       |
| Step detection                                              |          |                                                                |
| [SENS[1]:]AVER:SDET                                         | 1        | Step detection enabled                                         |
| Trace setup                                                 |          |                                                                |
| [SENS[1]:]TRAC:OFFS:TIME<br><numeric_value></numeric_value> | -50 μs   | Delay between delayed trigger point and the start of the trace |
| [SENS[1]:]TRAC:TIME<br><numeric_value></numeric_value>      | 3.8 ms   | Length of the trace                                            |
| Reference level setup                                       |          |                                                                |
| TRAC[1]:DEF:TRAN:REF                                        | 10%, 90% | Transition reference levels                                    |
| TRAC[1]:DEF:DUR:REF                                         | 50%      | Pulse duration reference level                                 |

 Table 18-9
 BLUetooth: U2040 X-Series presets for calc setup

| Command                  | Setting |
|--------------------------|---------|
| AVERage measurement mode |         |
| Calc setup               |         |
| Calc1-4 feed             | Gate 1  |
| Calc1-4 measurement      | Average |
| NORMal measurement mode  |         |
| Calc setup               |         |
| Calc1 feed               | Gate 1  |
| Calc1 measurement        | Average |
| Calc2 feed               | Gate 1  |
| Calc2 measurement        | Average |
| Calc3 feed               | Gate 1  |
| Calc3 measurement        | Average |
| Calc4 feed               | Gate 1  |
| Calc4 measurement        | Peak    |

#### **CDMAone**

The CDMAone setup returns the following measurement results:

- Average power in an IS-95 CDMAone signal (bandwidth <1.5 MHz), when queried by CALC1.
- Peak power over a defined, statistically valid number of samples, when queried by CALC2.
- Peak-to-average ratio of the signal, when queried by CALC4.

The measurement is a continuously gated measurement on a CDMAone signal. Its aim is to measure the peak and average power corresponding to a <0.01% probability that there are no peaks above the returned peak reading. Time gating is therefore set to 10 ms. Triggering is set to occur continuously internally to the U2040 X-Series. The internal trigger is set to AutoLevel. A reading over the 10 ms period is returned and the reading is then re-initiated for the next 10 ms period. In this way, the reading always relates to a position beyond 0.01% on the CCDF curve and will refresh to track any signal or DUT changes.

Table 18-10 CDMAone: U2040 X-Series presets

| Command                         | Setting                         | Comment                                                               |
|---------------------------------|---------------------------------|-----------------------------------------------------------------------|
| Frequency                       |                                 |                                                                       |
| [SENS[1]:]FREQ[:CW :FIX]        | +850.000 MHz                    | Frequency setting                                                     |
| AVERage measurement mode        |                                 |                                                                       |
| Trigger setup                   |                                 |                                                                       |
| TRIG[:SEQ]:DEL                  | 0                               | Delay between recognition of trigger event and start of a measurement |
| Aperture duration               |                                 |                                                                       |
| [SENS[1]:]SWE:APER              | 10 ms                           | Aperture duration                                                     |
| NORMal measurement mode         |                                 |                                                                       |
| Sensor video bandwidth setup    |                                 |                                                                       |
| [SENS[1]:]BAND BWID:VID         | OFF                             | Sensor video band width                                               |
| Gate setup                      |                                 |                                                                       |
| [SENS[1]:]SWE[1] 2 3 4:OFF:TIME | Gate 1: 0 s<br>Gates 2 - 4: 0   | Delay between trigger point and time gated period                     |
| [SENS[1]:]SWE[1] 2 3 4:TIME     | Gate 1: 10 ms<br>Gates 2 - 4: 0 | Length of time gated period for time gated measurements               |
| Trigger setup                   |                                 |                                                                       |
| TRIG[:SEQ[1]]:SOUR              | INT1                            | Trigger source setup and acquisition                                  |
| INIT: CONT                      | ON                              | mode continuous triggering                                            |
| TRIG[:SEQ]:LEV:AUTO             | ON                              | Enable automatic setting of the trigger level                         |

Table 18-10 CDMAone: U2040 X-Series presets

| Command                                                     | Setting  | Comment                                                               |
|-------------------------------------------------------------|----------|-----------------------------------------------------------------------|
| TRIG[:SEQ]:LEV                                              | AUTO     | Automatic power level                                                 |
| TRIG[:SEQ]:SLOP                                             | POS      | Trigger event recognized on the rising edge of a signal               |
| TRIG[:SEQ]:DEL                                              | 0 s      | Delay between recognition of trigger event and start of a measurement |
| TRIG[:SEQ]:HOLD                                             | 1 μs     | Trigger holdoff                                                       |
| TRIG[:SEQ]:HYST                                             | 0        | Hysteresis                                                            |
| TRIG[:SEQ]:QUAL:TIME                                        | 100 ns   | Trigger qualification time                                            |
| Averaging                                                   |          |                                                                       |
| [SENS[1]:]AVER:COUN:AUTO                                    | ON       | Auto-averaging enabled                                                |
| Video averaging                                             |          |                                                                       |
| [SENS[1]:]AVER2                                             | OFF      | Video averaging disabled                                              |
| Step detection                                              |          |                                                                       |
| [SENS[1]:]AVER:SDET                                         | 0        | Step detection disabled                                               |
| Trace setup                                                 |          |                                                                       |
| [SENS[1]:]TRAC:OFFS:TIME<br><numeric_value></numeric_value> | 0        | Delay between delayed trigger point and the start of the trace        |
| [SENS[1]:]TRAC:TIME<br><numeric_value></numeric_value>      | 100 μs   | Length of the trace                                                   |
| Reference level setup                                       |          |                                                                       |
| TRAC[1]:DEF:TRAN:REF                                        | 10%, 90% | Transition reference levels                                           |
| TRAC[1]:DEF:DUR:REF                                         | 50%      | Pulse duration reference level                                        |

Table 18-11 CDMAone: U2040 X-Series presets for calc setup

| Command                  | Setting |
|--------------------------|---------|
| AVERage measurement mode |         |
| Calc setup               |         |
| Calc1-4 feed             | Gate 1  |
| Calc1-4 measurement      | Average |
| NORMal measurement mode  |         |
| Calc setup               |         |
| Calc1 feed               | Gate 1  |
| Calc1 measurement        | Average |
| Calc2 feed               | Gate 1  |

 Table 18-11
 CDMAone: U2040 X-Series presets for calc setup (continued)

| Command           | Setting         |
|-------------------|-----------------|
| Calc2 measurement | Peak            |
| Calc3 feed 1      | Gate 1          |
| Calc3 measurement | Average         |
| Calc3 feed 2      | Gate 1          |
| Calc3 measurement | Peak            |
| Calc4 feed        | Gate 1          |
| Calc4 measurement | Peak to average |

#### W-CDMA

The W-CDMA setup returns the following measurement results:

- Average power in a W-CDMA signal (bandwidth ≤5 MHz), when queried by CALC1.
- Peak power over a defined, statistically valid number of samples, when queried by CALC2.
- Peak-to-average ratio of the signal, when queried by CALC4.

The measurement is a continuously gated measurement on a 3 GPP W-CDMA signal. Its aim is to measure the peak and average power corresponding to a <0.01% probability that there are no peaks above the returned peak reading. Time gating is set to 10 ms. Triggering is set to occur continuously internally to the U2040 X-Series. The internal trigger is set to AutoLevel. A reading over the 10 ms period is returned then re-initiated for the next 10 ms period. In this way, the reading always relates to a position beyond 0.01% on the CCDF curve and will refresh to track any signal or DUT changes.

Table 18-12 W-CDMA: U2040 X-Series presets

| Command                         | Setting                         | Comment                                                               |
|---------------------------------|---------------------------------|-----------------------------------------------------------------------|
| Frequency                       |                                 |                                                                       |
| [SENS[1]:]FREQ[:CW :FIX]        | +1900.000 MHz                   | Frequency setting                                                     |
| AVERage measurement mode        |                                 |                                                                       |
| Trigger setup                   |                                 |                                                                       |
| TRIG[:SEQ]:DEL                  | 0                               | Delay between recognition of trigger event and start of a measurement |
| Aperture duration               |                                 |                                                                       |
| [SENS[1]:]SWE:APER              | 10 ms                           | Aperture duration                                                     |
| NORMal measurement mode         |                                 |                                                                       |
| Sensor video band width setup   |                                 |                                                                       |
| [SENS[1]:]BAND BWID:VID         | OFF                             | Sensor video bandwidth                                                |
| Gate setup                      |                                 |                                                                       |
| [SENS[1]:]SWE[1] 2 3 4:OFF:TIME | Gate 1: 0 s<br>Gates 2 - 4: 0   | Delay between trigger point and time gated period                     |
| [SENS[1]:]SWE[1] 2 3 4:TIME     | Gate 1: 10 ms<br>Gates 2 - 4: 0 | Length of time gated period for time gated measurements               |
| Trigger setup                   |                                 |                                                                       |
| TRIG[:SEQ[1]]:SOUR              | INT1                            | Trigger source setup and acquisition                                  |
| INIT: CONT                      | ON                              | mode continuous triggering                                            |
| TRIG[:SEQ]:LEV:AUTO             | ON                              | Enable automatic setting of the trigger level                         |
| TRIG[:SEQ]:LEV                  | AUTO                            | Automatic power level                                                 |

Table 18-12 W-CDMA: U2040 X-Series presets (continued)

| Command                                                     | Setting  | Comment                                                               |
|-------------------------------------------------------------|----------|-----------------------------------------------------------------------|
| TRIG[:SEQ]:SLOP                                             | POS      | Trigger event recognized on the rising edge of a signal               |
| TRIG[:SEQ]:DEL                                              | 0 s      | Delay between recognition of trigger event and start of a measurement |
| TRIG[:SEQ]:HOLD                                             | 1 μs     | Trigger holdoff                                                       |
| TRIG[:SEQ]:HYST                                             | 0        | Hysteresis                                                            |
| TRIG[:SEQ]:QUAL:TIME                                        | 100 ns   | Trigger qualification time                                            |
| Averaging                                                   |          |                                                                       |
| [SENS[1]:]AVER:COUN:AUTO                                    | ON       | Auto-averaging enabled                                                |
| Video averaging                                             |          |                                                                       |
| [SENS[1]:]AVER2                                             | OFF      | Video averaging disabled                                              |
| Step detection                                              |          |                                                                       |
| [SENS[1]:]AVER:SDET                                         | 0        | Step detection disabled                                               |
| Trace setup                                                 |          |                                                                       |
| [SENS[1]:]TRAC:OFFS:TIME<br><numeric_value></numeric_value> | 0        | Delay between delayed trigger point and the start of the trace        |
| [SENS[1]:]TRAC:TIME<br><numeric_value></numeric_value>      | 100 μs   | Length of the trace                                                   |
| Reference level setup                                       |          |                                                                       |
| TRAC[1]:DEF:TRAN:REF                                        | 10%, 90% | Transition reference levels                                           |
| TRAC[1]:DEF:DUR:REF                                         | 50%      | Pulse duration reference level                                        |

Table 18-13 W-CDMA: U2040 X-Series presets for calc setup

| Command                  | Setting |
|--------------------------|---------|
| AVERage measurement mode |         |
| Calc setup               |         |
| Calc1-4 feed             | Gate 1  |
| Calc1-4 measurement      | Average |
| NORMal measurement mode  |         |
| Calc setup               |         |
| Calc1 feed               | Gate 1  |
| Calc1 measurement        | Average |
| Calc2 feed               | Gate 1  |
| Calc2 measurement        | Peak    |

 Table 18-13
 W-CDMA: U2040 X-Series presets for calc setup (continued)

| Command           | Setting         |  |
|-------------------|-----------------|--|
| Calc3 feed 1      | Gate 1          |  |
| Calc3 measurement | Average         |  |
| Calc3 feed 2      | Gate 1          |  |
| Calc3 measurement | Peak            |  |
| Calc4 feed        | Gate 1          |  |
| Calc4 measurement | Peak to average |  |

#### CDMA2000

The CDMA2000 setup returns the following measurement results:

- Average power in a CDMA2000 signal (bandwidth ≤5 MHz), when queried by CALC1.
- Peak power over a defined, statistically valid number of samples, when queried by CALC2.
- Peak-to-average ratio of the signal, when queried by CALC4.

The measurement is a continuously gated measurement on a 3 GPP CDMA2000 signal. Its aim is to measure the peak and average power corresponding to a <0.01% probability that there are no peaks above the returned peak reading. Time gating is set to 10 ms. Triggering is set to occur continuously internally to the U2040 X–Series. The internal trigger is set to AutoLevel. A reading over the 10 ms period is returned, then the reading is re-initiated for the next 10 ms period. In this way, the reading always relates to a position beyond 0.01% on the CCDF curve and will refresh to track any signal or DUT changes.

Table 18-14 CDMA2000: U2040 X-Series presets

| Command                         | Setting                         | Comment                                                               |
|---------------------------------|---------------------------------|-----------------------------------------------------------------------|
| Frequency                       |                                 |                                                                       |
| [SENS[1]:]FREQ[:CW :FIX]        | +1900.000 MHz                   | Frequency setting                                                     |
| AVERage measurement mode        |                                 |                                                                       |
| Trigger setup                   |                                 |                                                                       |
| TRIG[:SEQ]:DEL                  | 0                               | Delay between recognition of trigger event and start of a measurement |
| Aperture duration               |                                 |                                                                       |
| [SENS[1]:]SWE:APER              | 10 ms                           | Aperture duration                                                     |
| NORMal measurement mode         |                                 |                                                                       |
| Sensor video bandwidth setup    |                                 |                                                                       |
| [SENS[1]:]BAND BWID:VID         | OFF                             | Sensor video band width                                               |
| Gate setup                      |                                 |                                                                       |
| [SENS[1]:]SWE[1] 2 3 4:OFF:TIME | Gate 1: 0 s<br>Gates 2 - 4: 0   | Delay between trigger point and time gated period                     |
| [SENS[1]:]SWE[1] 2 3 4:TIME     | Gate 1: 10 ms<br>Gates 2 - 4: 0 | Length of time gated period for time gated measurements               |
| Trigger setup                   |                                 |                                                                       |
| TRIG[:SEQ[1]]:SOUR              | INT1                            | Trigger source setup and acquisition                                  |
| INIT: CONT                      | ON                              | mode continuous triggering                                            |
| TRIG[:SEQ]:LEV:AUTO             | ON                              | Enable automatic setting of the trigger level                         |
| TRIG[:SEQ]:LEV                  | AUTO                            | Automatic power level                                                 |

Table 18-14 CDMA2000: U2040 X-Series presets (continued)

| Command                                                     | Setting  | Comment                                                               |
|-------------------------------------------------------------|----------|-----------------------------------------------------------------------|
| TRIG[:SEQ]:SLOP                                             | POS      | Trigger event recognized on the rising edge of a signal               |
| TRIG[:SEQ]:DEL                                              | 0 s      | Delay between recognition of trigger event and start of a measurement |
| TRIG[:SEQ]:HOLD                                             | 1 μs     | Trigger holdoff                                                       |
| TRIG[:SEQ]:HYST                                             | 0        | Hysteresis                                                            |
| TRIG[:SEQ]:QUAL:TIME                                        | 100 ns   | Trigger qualification time                                            |
| Averaging                                                   |          |                                                                       |
| [SENS[1]:]AVER:COUN:AUTO                                    | ON       | Auto-averaging enabled                                                |
| Video averaging                                             |          |                                                                       |
| [SENS[1]:]AVER2                                             | OFF      | Video averaging disabled                                              |
| Step detection                                              |          |                                                                       |
| [SENS[1]:]AVER:SDET                                         | 0        | Step detection disabled                                               |
| Trace setup                                                 |          |                                                                       |
| [SENS[1]:]TRAC:OFFS:TIME<br><numeric_value></numeric_value> | 0        | Delay between delayed trigger point and the start of the trace        |
| [SENS[1]:]TRAC:TIME<br><numeric_value></numeric_value>      | 100 μs   | Length of the trace                                                   |
| Reference level setup                                       |          |                                                                       |
| TRAC[1]:DEF:TRAN:REF                                        | 10%, 90% | Transition reference levels                                           |
| TRAC[1]:DEF:DUR:REF                                         | 50%      | Pulse duration reference level                                        |

Table 18-15 CDMA2000: U2040 X-Series presets for calc setup

| Command                  | Setting |
|--------------------------|---------|
| AVERage measurement mode |         |
| Calc setup               |         |
| Calc1-4 feed             | Gate 1  |
| Calc1-4 measurement      | Average |
| NORMal measurement mode  |         |
| Calc setup               |         |
| Calc1 feed               | Gate 1  |
| Calc1 measurement        | Average |
| Calc2 feed               | Gate 1  |
| Calc2 measurement        | Peak    |

 Table 18-15
 CDMA2000: U2040 X-Series presets for calc setup (continued)

| Command           | Setting         |
|-------------------|-----------------|
| Calc3 feed 1      | Gate 1          |
| Calc3 measurement | Average         |
| Calc3 feed 2      | Gate 1          |
| Calc3 measurement | Peak            |
| Calc4 feed        | Gate 1          |
| Calc4 measurement | Peak to average |

### **iDEN**

The iDEN setup returns the following measurement results:

- Average power in one iDEN training and data pulse, from CALC1.
- Peak power in one iDEN training and data pulse, from CALC2.
- Peak-to-average ratio of the signal in one iDEN training and data pulse, from CALC4.

The measurement is started by detecting the iDEN training burst – for example, the burst emitted by a mobile – using the internal RF level trigger.

Time gating is used to measure the average power in the following 15 ms (data pulse). Gate 1 is used to measure this data pulse.

Table 18-16 iDEN: U2040 X-Series presets

| Command                         | Setting                                                       | Comment                                                               |
|---------------------------------|---------------------------------------------------------------|-----------------------------------------------------------------------|
| Frequency                       |                                                               |                                                                       |
| [SENS[1]:]FREQ[:CW :FIX]        | +800.000 MHz                                                  | Frequency setting                                                     |
| AVERage measurement mode        |                                                               |                                                                       |
| Trigger setup                   |                                                               |                                                                       |
| TRIG[:SEQ]:DEL                  | 0                                                             | Delay between recognition of trigger event and start of a measurement |
| Aperture duration               |                                                               |                                                                       |
| [SENS[1]:]SWE:APER              | 90 ms                                                         | Aperture duration                                                     |
| NORMal measurement mode         |                                                               |                                                                       |
| Sensor video band width setup   |                                                               |                                                                       |
| [SENS[1]:]BAND BWID:VID         | OFF                                                           | Sensor video band width                                               |
| Gate setup                      |                                                               |                                                                       |
| [SENS[1]:]SWE[1] 2 3 4:OFF:TIME | Gate 1: 0 s<br>Gates 2 - 4: 0                                 | Delay between trigger point and time gated period.                    |
| [SENS[1]:]SWE[1] 2 3 4:TIME     | Gate 1: 15 ms<br>Gate 2: 90 ms<br>Gate 3: 160 µs<br>Gate 4: 0 | Length of time gated period for time gated measurements.              |
| Trigger setup                   |                                                               |                                                                       |
| TRIG[:SEQ[1]]:SOUR              | INT1                                                          | Trigger source setup and acquisition                                  |
| INIT: CONT                      | ON                                                            | mode continuous triggering                                            |
| TRIG[:SEQ]:LEV:AUTO             | OFF                                                           | Disable automatic setting of the trigger level                        |
| TRIG[:SEQ]:LEV                  | -15 dBm                                                       | Automatic power level                                                 |
| TRIG[:SEQ]:SLOP                 | POS                                                           | Trigger event recognized on the rising edge of a signal               |

Table 18-16 iDEN: U2040 X-Series presets (continued)

| Command                                                  | Setting  | Comment                                                               |
|----------------------------------------------------------|----------|-----------------------------------------------------------------------|
| TRIG[:SEQ]:DEL                                           | 0 s      | Delay between recognition of trigger event and start of a measurement |
| TRIG[:SEQ]:HOLD                                          | 20 ms    | Trigger holdoff                                                       |
| TRIG[:SEQ]:HYST                                          | 0        | Hysteresis                                                            |
| TRIG[:SEQ]:QUAL:TIME                                     | 100 ns   | Trigger qualification time                                            |
| Averaging                                                |          |                                                                       |
| [SENS[1]:]AVER[:STATe]                                   | ON       | Averaging on                                                          |
| [SENS[1]:]AVER:COUN                                      | 64       | Averaging set to 64                                                   |
| Video averaging                                          |          |                                                                       |
| [SENS[1]:]AVER2                                          | OFF      | Video averaging disabled                                              |
| Step detection                                           |          |                                                                       |
| [SENS[1]:]AVER:SDET                                      | 1        | Step detection enabled                                                |
| Trace setup                                              |          |                                                                       |
| [SENS[1]:]TRAC:OFFS:TIME <numeric_value></numeric_value> | 0 s      | Delay between delayed trigger point and the start of the trace        |
| [SENS[1]:]TRAC:TIME                                      | 100 ms   | Length of the trace                                                   |
| <numeric_value></numeric_value>                          |          |                                                                       |
| Reference level setup                                    |          |                                                                       |
| TRAC[1]:DEF:TRAN:REF                                     | 10%, 90% | Transition reference levels                                           |
| TRAC[1]:DEF:DUR:REF                                      | 50%      | Pulse duration reference level                                        |

 Table 18-17
 iDEN: U2040 X-Series presets for calc setup

| Command                  | Setting |
|--------------------------|---------|
| AVERage measurement mode |         |
| Calc setup               |         |
| Calc1-4 feed             | Gate 1  |
| Calc1-4 measurement      | Average |
| NORMal measurement mode  |         |
| Calc setup               |         |
| Calc1 feed               | Gate 1  |
| Calc1 measurement        | Average |
| Calc2 feed               | Gate 1  |
| Calc2 measurement        | Peak    |
| Calc3 feed 1             | Gate 1  |

 Table 18-17
 iDEN: U2040 X-Series presets for calc setup (continued)

| Command           | Setting         |
|-------------------|-----------------|
| Calc3 measurement | Average         |
| Calc3 feed        | Gate 1          |
| Calc3 measurement | Peak            |
| Calc4 feed        | Gate 1          |
| Calc4 measurement | Peak to average |

# **MCPa**

**Table 18-18** shows the U2040 X-Series presets when <character\_data> is set to MCPa.

Table 18-18 MCPa: U2040 X-Series presets

| Command                         | Setting                         | Comment                                                               |
|---------------------------------|---------------------------------|-----------------------------------------------------------------------|
| Frequency                       |                                 |                                                                       |
| [SENS[1]:]FREQ[:CW :FIX]        | +1900.000 MHz                   | Frequency setting                                                     |
| AVERage measurement mode        |                                 |                                                                       |
| Trigger setup                   |                                 |                                                                       |
| TRIG[:SEQ]:DEL                  | 0                               | Delay between recognition of trigger event and start of a measurement |
| Aperture duration               |                                 |                                                                       |
| [SENS[1]:]SWE:APER              | 10 ms                           | Aperture duration                                                     |
| NORMal measurement mode         |                                 |                                                                       |
| Sensor video bandwidth setup    |                                 |                                                                       |
| [SENS[1]:]BAND BWID:VID         | OFF                             | Sensor video band width                                               |
| Gate setup                      |                                 |                                                                       |
| [SENS[1]:]SWE[1] 2 3 4:OFF:TIME | Gate 1: 0 s<br>Gates 2 - 4: 0   | Delay between trigger point and time gated period                     |
| [SENS[1]:]SWE[1] 2 3 4:TIME     | Gate 1: 10 ms<br>Gates 2 - 4: 0 | Length of time gated period for time gated measurements               |
| Trigger setup                   |                                 |                                                                       |
| TRIG[:SEQ[1]]:SOUR              | INT1                            | Trigger source setup and acquisition                                  |
| INIT: CONT                      | ON                              | mode continuous triggering                                            |
| TRIG[:SEQ]:LEV:AUTO             | OFF                             | Disable automatic setting of the trigger level                        |
| TRIG[:SEQ]:LEV                  | -15 dBm                         | Power level                                                           |
| TRIG[:SEQ]:SLOP                 | POS                             | Trigger event recognized on the rising edge of a signal               |
| TRIG[:SEQ]:DEL                  | 0 s                             | Delay between recognition of trigger event and start of a measurement |
| TRIG[:SEQ]:HOLD                 | 1 μs                            | Trigger holdoff                                                       |
| TRIG[:SEQ]:HYST                 | 1                               | Hysteresis                                                            |
| TRIG[:SEQ]:QUAL:TIME            | 100 ns                          | Trigger qualification time                                            |
| Averaging                       |                                 |                                                                       |
| [SENS[1]:]AVER:COUN:AUTO        | ON                              | Auto-averaging enabled                                                |
| Video averaging                 |                                 |                                                                       |

Table 18-18 MCPa: U2040 X-Series presets (continued)

| Command                                                     | Setting  | Comment                                                        |
|-------------------------------------------------------------|----------|----------------------------------------------------------------|
| [SENS[1]:]AVER2                                             | OFF      | Video averaging disabled                                       |
| Step detection                                              |          |                                                                |
| [SENS[1]:]AVER:SDET                                         | 0        | Step detection disabled                                        |
| Trace setup                                                 |          |                                                                |
| [SENS[1]:]TRAC:OFFS:TIME<br><numeric_value></numeric_value> | 0 s      | Delay between delayed trigger point and the start of the trace |
| [SENS[1]:]TRAC:TIME<br><numeric_value></numeric_value>      | 100 μs   | Length of the trace                                            |
| Reference level setup                                       |          |                                                                |
| TRAC[1]:DEF:TRAN:REF                                        | 10%, 90% | Transition reference levels                                    |
| TRAC[1]:DEF:DUR:REF                                         | 50%      | Pulse duration reference level                                 |

Table 18-19 MCPa: U2040 X-Series presets for calc setup

| Command                  | Setting |
|--------------------------|---------|
| AVERage measurement mode |         |
| Calc setup               |         |
| Calc1-4 feed             | Gate 1  |
| Calc1-4 measurement      | Average |
| NORMal measurement mode  |         |
| Calc setup               |         |
| Calc1 feed               | Gate 1  |
| Calc1 measurement        | Average |
| Calc2 feed               | Gate 1  |
| Calc2 measurement        | Peak    |
| Calc3 feed 1             | Gate 1  |
| Calc3 measurement        | Average |
| Calc3 feed               | Gate 1  |
| Calc3 measurement        | Peak    |
| Calc4 feed               | Gate 1  |
| Calc4 measurement        | Peak    |

## **RADar**

**Table 18-20** shows the U2040 X-Series presets when <character\_data> is set to RADar.

Table 18-20 RADar: U2040 X-Series presets

| Command                         | Setting                                                        | Comment                                                               |
|---------------------------------|----------------------------------------------------------------|-----------------------------------------------------------------------|
| Frequency                       |                                                                |                                                                       |
| [SENS[1]:]FREQ[:CW :FIX]        | +10 GHz                                                        | Frequency setting                                                     |
| AVERage measurement mode        |                                                                |                                                                       |
| Trigger setup                   |                                                                |                                                                       |
| TRIG[:SEQ]:DEL                  | 0                                                              | Delay between recognition of trigger event and start of a measurement |
| Aperture duration               |                                                                |                                                                       |
| [SENS[1]:]SWE:APER              | 20 μs                                                          | Aperture duration                                                     |
| NORMal measurement mode         |                                                                |                                                                       |
| Sensor video band width setup   |                                                                |                                                                       |
| [SENS[1]:]BAND BWID:VID         | OFF                                                            | Sensor video band width                                               |
| Gate setup                      |                                                                |                                                                       |
| [SENS[1]:]SWE[1] 2 3 4:OFF:TIME | Gate 1: 0<br>Gate 2: 0<br>Gate 3: 7.5 μs<br>Gate 4: 0          | Delay between trigger point and time gated period                     |
| [SENS[1]:]SWE[1] 2 3 4:TIME     | Gate 1: 10 μs<br>Gate 2: 2.5 μs<br>Gate 3: 2.5 μs<br>Gate 4: 0 | Length of time gated period for time gated measurements               |
| Trigger setup                   |                                                                |                                                                       |
| TRIG[:SEQ[1]]:SOUR              | INT1                                                           | Trigger source setup and acquisition                                  |
| INIT: CONT                      | ON                                                             | mode continuous triggering                                            |
| TRIG[:SEQ]:LEV:AUTO             | ON                                                             | Enable automatic setting of the trigger level                         |
| TRIG[:SEQ]:LEV                  | AUTO                                                           | Automatic power level                                                 |
| TRIG[:SEQ]:SLOP                 | POS                                                            | Trigger event recognized on the rising edge of a signal               |
| TRIG[:SEQ]:DEL                  | 0 s                                                            | Delay between recognition of trigger event and start of a measurement |
| TRIG[:SEQ]:HOLD                 | 1 μs                                                           | Trigger holdoff                                                       |
| TRIG[:SEQ]:HYST                 | 0                                                              | Hysteresis                                                            |
| TRIG[:SEQ]:QUAL:TIME            | 100 ns                                                         | Trigger qualification time                                            |
| Averaging                       |                                                                |                                                                       |

Table 18-20 RADar: U2040 X-Series presets (continued)

| Command                                                  | Setting  | Comment                                                        |
|----------------------------------------------------------|----------|----------------------------------------------------------------|
| [SENS[1]:]AVER:COUN:AUTO                                 | ON       | Auto-averaging enabled                                         |
| Video averaging                                          |          |                                                                |
| [SENS[1]:]AVER2                                          | OFF      | Video averaging disabled                                       |
| Step detection                                           |          |                                                                |
| [SENS[1]:]AVER:SDET                                      | 0        | Step detection disabled                                        |
| Trace setup                                              |          |                                                                |
| [SENS[1]:]TRAC:OFFS:TIME <numeric_value></numeric_value> | -2.5 μs  | Delay between delayed trigger point and the start of the trace |
| [SENS[1]:]TRAC:TIME<br><numeric_value></numeric_value>   | 15 μs    | Length of the trace                                            |
| Reference level setup                                    |          |                                                                |
| TRAC[1]:DEF:TRAN:REF                                     | 10%, 90% | Transition reference levels                                    |
| TRAC[1]:DEF:DUR:REF                                      | 50%      | Pulse duration reference level                                 |

 Table 18-21
 RADar: U2040 X-Series presets for calc setup

| Command                  | Setting         |
|--------------------------|-----------------|
| AVERage measurement mode |                 |
| Calc setup               |                 |
| Calc1-4 feed             | Gate 1          |
| Calc1-4 measurement      | Average         |
| NORMal measurement mode  |                 |
| Calc setup               |                 |
| Calc1 feed               | Gate 1          |
| Calc1 measurement        | Peak to average |
| Calc2 feed               | Gate 1          |
| Calc2 measurement        | Peak            |
| Calc3 feed 1             | Gate 1          |
| Calc3 measurement        | Average         |
| Calc3 feed 2             | Gate 1          |
| Calc3 measurement        | Peak            |
| Calc4 feed               | Gate 1          |
| Calc4 measurement        | Average         |

## WL802DOT11A

**Table 18-22** shows the U2040 X-Series presets when <character\_data> is set to WL802DOT11A.

Table 18-22 WL802D0T11A: U2040 X-Series presets

| Command                         | Setting                         | Comment                                                               |
|---------------------------------|---------------------------------|-----------------------------------------------------------------------|
| Frequency                       |                                 |                                                                       |
| [SENS[1]:]FREQ[:CW :FIX]        | +5200.000 MHz                   | Frequency setting                                                     |
| AVERage measurement mode        |                                 |                                                                       |
| Trigger setup                   |                                 |                                                                       |
| TRIG[:SEQ]:DEL                  | 0                               | Delay between recognition of trigger event and start of a measurement |
| Aperture duration               |                                 |                                                                       |
| [SENS[1]:]SWE:APER              | 100 ms                          | Aperture duration                                                     |
| NORMal measurement mode         |                                 |                                                                       |
| Sensor video bandwidth setup    |                                 |                                                                       |
| [SENS[1]:]BAND BWID:VID         | HIGH                            | Sensor video band width                                               |
| Gate setup                      |                                 |                                                                       |
| [SENS[1]:]SWE[1] 2 3 4:OFF:TIME | Gate 1: 0<br>Gates 2 - 4: 0     | Delay between trigger point and time gated period                     |
| [SENS[1]:]SWE[1] 2 3 4:TIME     | Gate 1: 25 μs<br>Gates 2 – 4: 0 | Length of time gated period for time gated measurements               |
| Trigger setup                   |                                 |                                                                       |
| TRIG[:SEQ[1]]:SOUR              | INT1                            | Trigger source setup and acquisition                                  |
| INIT:CONT                       | ON                              | mode continuous triggering                                            |
| TRIG[:SEQ]:LEV:AUTO             | ON                              | Enable automatic setting of the trigger level                         |
| TRIG[:SEQ]:LEV                  | AUT0                            | Automatic power level                                                 |
| TRIG[:SEQ]:SLOP                 | POS                             | Trigger event recognized on the rising edge of a signal               |
| TRIG[:SEQ]:DEL                  | 0 s                             | Delay between recognition of trigger event and start of a measurement |
| TRIG[:SEQ]:HOLD                 | 1 μs                            | Trigger holdoff                                                       |
| TRIG[:SEQ]:HYST                 | 1                               | Hysteresis                                                            |
| TRIG[:SEQ]:QUAL:TIME            | 25 μs                           | Trigger qualification time                                            |
| Averaging                       |                                 |                                                                       |
| [SENS[1]:]AVER:COUN:AUTO        | ON                              | Auto-averaging enabled                                                |
| Video averaging                 |                                 |                                                                       |

 Table 18-22
 WL802DOT11A: U2040 X-Series presets (continued)

| Command                                                     | Setting  | Comment                                                        |
|-------------------------------------------------------------|----------|----------------------------------------------------------------|
| [SENS[1]:]AVER2                                             | OFF      | Video averaging disabled                                       |
| Step detection                                              |          |                                                                |
| [SENS[1]:]AVER:SDET                                         | 0        | Step detection disabled                                        |
| Trace setup                                                 |          |                                                                |
| [SENS[1]:]TRAC:OFFS:TIME<br><numeric_value></numeric_value> | 0        | Delay between delayed trigger point and the start of the trace |
| [SENS[1]:]TRAC:TIME<br><numeric_value></numeric_value>      | 100 μs   | Length of the trace                                            |
| Reference level setup                                       |          |                                                                |
| TRAC[1]:DEF:TRAN:REF                                        | 10%, 90% | Transition reference levels                                    |
| TRAC[1]:DEF:DUR:REF                                         | 50%      | Pulse duration reference level                                 |

Table 18-23 WL802DOT11A: U2040 X-Series presets for calc setup

| Command                  | Setting         |
|--------------------------|-----------------|
| AVERage measurement mode |                 |
| Calc setup               |                 |
| Calc1-4 feed             | Gate 1          |
| Calc1-4 measurement      | Average         |
| NORMal measurement mode  |                 |
| Calc setup               |                 |
| Calc1 feed               | Gate 1          |
| Calc1 measurement        | Average         |
| Calc2 feed               | Gate 1          |
| Calc2 measurement        | Peak            |
| Calc3 feed 1             | Gate 1          |
| Calc3 measurement        | Average         |
| Calc3 feed 2             | Gate 1          |
| Calc3 measurement        | Peak            |
| Calc4 feed               | Gate 1          |
| Calc4 measurement        | Peak to average |

## WL802DOT11B/G

**Table 18-24** shows the U2040 X-Series presets when <character\_data> is set to WL802DOT11B/G.

Table 18-24 WL802D0T11B: U2040 X-Series presets

| Command                         | Setting                          | Comment                                                               |
|---------------------------------|----------------------------------|-----------------------------------------------------------------------|
| Frequency                       |                                  |                                                                       |
| [SENS[1]:]FREQ[:CW :FIX]        | +2.400 GHz                       | Frequency setting                                                     |
| AVERage measurement mode        |                                  |                                                                       |
| Trigger setup                   |                                  |                                                                       |
| TRIG[:SEQ]:DEL                  | 0                                | Delay between recognition of trigger event and start of a measurement |
| Aperture duration               |                                  |                                                                       |
| [SENS[1]:]SWE:APER              | 100 ms                           | Aperture duration                                                     |
| NORMal measurement mode         |                                  |                                                                       |
| Sensor video bandwidth setup    |                                  |                                                                       |
| [SENS[1]:]BAND BWID:VID         | HIGH                             | Sensor video band width                                               |
| Gate setup                      |                                  |                                                                       |
| [SENS[1]:]SWE[1] 2 3 4:OFF:TIME | Gate 1: 0<br>Gates 2 - 4: 0      | Delay between trigger point and time gated period                     |
| [SENS[1]:]SWE[1] 2 3 4:TIME     | Gate 1: 100 μs<br>Gates 2 – 4: 0 | Length of time gated period for time gated measurements               |
| Trigger setup                   |                                  |                                                                       |
| TRIG[:SEQ[1]]:SOUR              | INT1                             | Trigger source setup and acquisition                                  |
| INIT:CONT                       | ON                               | mode continuous triggering                                            |
| TRIG[:SEQ]:LEV:AUTO             | ON                               | Enable automatic setting of the trigger level                         |
| TRIG[:SEQ]:LEV                  | AUTO                             | Automatic power level                                                 |
| TRIG[:SEQ]:SLOP                 | POS                              | Trigger event recognized on the rising edge of a signal               |
| TRIG[:SEQ]:DEL                  | 0 s                              | Delay between recognition of trigger event and start of a measurement |
| TRIG[:SEQ]:HOLD                 | 1 μs                             | Trigger holdoff                                                       |
| TRIG[:SEQ]:HYST                 | 1                                | Hysteresis                                                            |
| TRIG[:SEQ]:QUAL:TIME            | 25 μs                            | Trigger qualification time                                            |
| Averaging                       |                                  |                                                                       |
| [SENS[1]:]AVER:COUN:AUTO        | ON                               | Auto-averaging enabled                                                |
| Video averaging                 |                                  |                                                                       |

 Table 18-24
 WL802DOT11B: U2040 X-Series presets (continued)

| Command                                                     | Setting  | Comment                                                        |
|-------------------------------------------------------------|----------|----------------------------------------------------------------|
| [SENS[1]:]AVER2                                             | OFF      | Video averaging disabled                                       |
| Step detection                                              |          |                                                                |
| [SENS[1]:]AVER:SDET                                         | 0        | Step detection disabled                                        |
| Trace setup                                                 |          |                                                                |
| [SENS[1]:]TRAC:OFFS:TIME<br><numeric_value></numeric_value> | 0        | Delay between delayed trigger point and the start of the trace |
| [SENS[1]:]TRAC:TIME<br><numeric_value></numeric_value>      | 100 μs   | Length of the trace                                            |
| Reference level setup                                       |          |                                                                |
| TRAC[1]:DEF:TRAN:REF                                        | 10%, 90% | Transition reference levels                                    |
| TRAC[1]:DEF:DUR:REF                                         | 50%      | Pulse duration reference level                                 |

 Table 18-25
 WL802DOT11B: U2040 X-Series presets for calc setup

| Command                  | Setting         |
|--------------------------|-----------------|
| AVERage measurement mode |                 |
| Calc setup               |                 |
| Calc1-4 feed             | Gate 1          |
| Calc1-4 measurement      | Average         |
| NORMal measurement mode  |                 |
| Calc setup               |                 |
| Calc1 feed               | Gate 1          |
| Calc1 measurement        | Average         |
| Calc2 feed               | Gate 1          |
| Calc2 measurement        | Peak            |
| Calc3 feed 1             | Gate 1          |
| Calc3 measurement        | Average         |
| Calc3 feed 2             | Gate 1          |
| Calc3 measurement        | Peak            |
| Calc4 feed               | Gate 1          |
| Calc4 measurement        | Peak to average |

# **XEVDO**

**Table 18-26** shows the U2040 X-Series presets when <character\_data> is set to XEVDO.

Table 18-26 XEVDO: U2040 X-Series presets

| Command                         | Setting                                     | Comment                                                               |
|---------------------------------|---------------------------------------------|-----------------------------------------------------------------------|
| Frequency                       |                                             |                                                                       |
| [SENS[1]:]FREQ[:CW :FIX]        | +1900.000 MHz                               | Frequency setting                                                     |
| AVERage measurement mode        |                                             |                                                                       |
| Trigger setup                   |                                             |                                                                       |
| TRIG[:SEQ]:DEL                  | 0                                           | Delay between recognition of trigger event and start of a measurement |
| Aperture duration               |                                             |                                                                       |
| [SENS[1]:]SWE:APER              | 1.666 ms (one slot)<br>26.67 ms (one frame) | Aperture duration                                                     |
| NORMal measurement mode         |                                             |                                                                       |
| Sensor video bandwidth setup    |                                             |                                                                       |
| [SENS[1]:]BAND BWID:VID         | LOW                                         | Sensor video band width                                               |
| Gate setup                      |                                             |                                                                       |
| [SENS[1]:]SWE[1] 2 3 4:OFF:TIME | Gate 1: 10 μs<br>Gates 2 - 4: 0             | Delay between trigger point and time gated period                     |
| [SENS[1]:]SWE[1] 2 3 4:TIME     | Gate 1: 810 μs<br>Gates 2 – 4: 0            | Length of time gated period for time gated measurements               |
| Trigger setup                   |                                             |                                                                       |
| TRIG[:SEQ[1]]:SOUR              | INT1                                        | Trigger source setup and acquisition                                  |
| INIT: CONT                      | ON                                          | mode continuous triggering                                            |
| TRIG[:SEQ]:LEV:AUTO             | ON                                          | Enable automatic setting of the trigger level                         |
| TRIG[:SEQ]:LEV                  | AUTO                                        | Power level                                                           |
| TRIG[:SEQ]:SLOP                 | POS                                         | Trigger event recognized on the rising edge of a signal               |
| TRIG[:SEQ]:DEL                  | 0 s                                         | Delay between recognition of trigger event and start of a measurement |
| TRIG[:SEQ]:HOLD                 | 1 ms                                        | Trigger holdoff                                                       |
| TRIG[:SEQ]:HYST                 | 0                                           | Hysteresis                                                            |
| TRIG[:SEQ]:QUAL:TIME            | 100 ns                                      | Trigger qualification time                                            |
| Averaging                       |                                             |                                                                       |
| [SENS[1]:]AVER:COUN:AUTO        | ON                                          | Auto-averaging enabled                                                |

Table 18-26 XEVDO: U2040 X-Series presets (continued)

| Command                                                     | Setting  | Comment                                                        |
|-------------------------------------------------------------|----------|----------------------------------------------------------------|
| Video averaging                                             |          |                                                                |
| [SENS[1]:]AVER2                                             | OFF      | Video averaging disabled                                       |
| Step detection                                              |          |                                                                |
| [SENS[1]:]AVER:SDET                                         | 0        | Step detection disabled                                        |
| Trace setup                                                 |          |                                                                |
| [SENS[1]:]TRAC:OFFS:TIME<br><numeric_value></numeric_value> | -40 μs   | Delay between delayed trigger point and the start of the trace |
| [SENS[1]:]TRAC:TIME<br><numeric_value></numeric_value>      | 1 ms     | Length of the trace                                            |
| Reference level setup                                       |          |                                                                |
| TRAC[1]:DEF:TRAN:REF                                        | 10%, 90% | Transition reference levels                                    |
| TRAC[1]:DEF:DUR:REF                                         | 50%      | Pulse duration reference level                                 |

Table 18-27 XEVDO: U2040 X-Series presets for calc setup

| Command                  | Setting         |
|--------------------------|-----------------|
| AVERage measurement mode |                 |
| Calc setup               |                 |
| Calc1-4 feed             | Gate 1          |
| Calc1-4 measurement      | Average         |
| NORMal measurement mode  |                 |
| Calc setup               |                 |
| Calc1 feed               | Gate 1          |
| Calc1 measurement        | Peak            |
| Calc2 feed               | Gate 1          |
| Calc2 measurement        | Average         |
| Calc3 feed 1             | Gate 1          |
| Calc3 measurement        | Peak            |
| Calc3 feed 2             | Gate 1          |
| Calc3 measurement        | Average         |
| Calc4 feed               | Gate 1          |
| Calc4 measurement        | Peak to average |

# **XEVDV**

**Table 18-28** shows the U2040 X-Series presets when <character\_data> is set to XEVDV.

Table 18-28 XEVDV: U2040 X-Series presets

| Command                         | Setting                          | Comment                                                               |
|---------------------------------|----------------------------------|-----------------------------------------------------------------------|
| Frequency                       |                                  |                                                                       |
| [SENS[1]:]FREQ[:CW :FIX]        | +1900.000 MHz                    | Frequency setting                                                     |
| AVERage measurement mode        |                                  |                                                                       |
| Trigger setup                   |                                  |                                                                       |
| TRIG[:SEQ]:DEL                  | 0                                | Delay between recognition of trigger event and start of a measurement |
| Aperture duration               |                                  |                                                                       |
| [SENS[1]:]SWE:APER              | 1.25 ms                          | Aperture duration                                                     |
| NORMal measurement mode         |                                  |                                                                       |
| Sensor video band wid th setup  |                                  |                                                                       |
| [SENS[1]:]BAND BWID:VID         | LOW                              | Sensor video band width                                               |
| Gate setup                      |                                  |                                                                       |
| [SENS[1]:]SWE[1] 2 3 4:OFF:TIME | Gate 1: 10 μs<br>Gates 2 - 4: 0  | Delay between trigger point and time gated period                     |
| [SENS[1]:]SWE[1] 2 3 4:TIME     | Gate 1: 810 μs<br>Gates 2 - 4: 0 | Length of time gated period for time gated measurements               |
| Trigger setup                   |                                  |                                                                       |
| TRIG[:SEQ[1]]:SOUR              | INT1                             | Trigger source setup and acquisition                                  |
| INIT:CONT                       | ON                               | mode continuous triggering                                            |
| TRIG[:SEQ]:LEV:AUTO             | ON                               | Enable automatic setting of the trigger level                         |
| TRIG[:SEQ]:LEV                  | AUTO                             | Power level                                                           |
| TRIG[:SEQ]:SLOP                 | POS                              | Trigger event recognized on the rising edge of a signal               |
| TRIG[:SEQ]:DEL                  | 0 s                              | Delay between recognition of trigger event and start of a measurement |
| TRIG[:SEQ]:HOLD                 | 1 ms                             | Trigger holdoff                                                       |
| TRIG[:SEQ]:HYST                 | 0                                | Hysteresis                                                            |
| TRIG[:SEQ]:QUAL:TIME            | 100 ns                           | Trigger qualification time                                            |
| Averaging                       |                                  |                                                                       |
| [SENS[1]:]AVER:COUN:AUTO        | ON                               | Auto-averaging enabled                                                |
| Video averaging                 |                                  |                                                                       |

Table 18-28 XEVDV: U2040 X-Series presets

| Command                                                     | Setting  | Comment                                                        |
|-------------------------------------------------------------|----------|----------------------------------------------------------------|
| [SENS[1]:]AVER2                                             | OFF      | Video averaging disabled                                       |
| Step detection                                              |          |                                                                |
| [SENS[1]:]AVER:SDET                                         | 0        | Step detection disabled                                        |
| Trace setup                                                 |          |                                                                |
| [SENS[1]:]TRAC:OFFS:TIME<br><numeric_value></numeric_value> | -40 μs   | Delay between delayed trigger point and the start of the trace |
| [SENS[1]:]TRAC:TIME<br><numeric_value></numeric_value>      | 1 ms     | Length of the trace                                            |
| Reference level setup                                       |          |                                                                |
| TRAC[1]:DEF:TRAN:REF                                        | 10%, 90% | Transition reference levels                                    |
| TRAC[1]:DEF:DUR:REF                                         | 50%      | Pulse duration reference level                                 |

 Table 18-29
 XEVDV: U2040 X-Series presets for calc setup

| Command                  | Setting         |
|--------------------------|-----------------|
| AVERage measurement mode |                 |
| Calc setup               |                 |
| Calc1-4 feed             | Gate 1          |
| Calc1-4 measurement      | Average         |
| NORMal measurement mode  |                 |
| Calc setup               |                 |
| Calc1 feed               | Gate 1          |
| Calc1 measurement        | Peak            |
| Calc2 feed               | Gate 1          |
| Calc2 measurement        | Average         |
| Calc3 feed 1             | Gate 1          |
| Calc3 measurement        | Peak            |
| Calc3 feed 2             | Gate 1          |
| Calc3 measurement        | Average         |
| Calc4 feed               | Gate 1          |
| Calc4 measurement        | Peak to average |

# **TDSCdma**

**Table 18-30** shows the U2040 X-Series presets when <character\_data> is set to TDSCdma.

Table 18-30TDSCdma: U2040 X-Series presets

| Command                         | Setting                          | Comment                                                               |
|---------------------------------|----------------------------------|-----------------------------------------------------------------------|
| Frequency                       |                                  |                                                                       |
| [SENS[1]:]FREQ[:CW :FIX]        | +1900.000 MHz                    | Frequency setting                                                     |
| AVERage measurement mode        |                                  |                                                                       |
| Trigger setup                   |                                  |                                                                       |
| TRIG[:SEQ]:DEL                  | 0                                | Delay between recognition of trigger event and start of a measurement |
| Aperture duration               |                                  |                                                                       |
| [SENS[1]:]SWE:APER              | 10 ms                            | Aperture duration                                                     |
| NORMal measurement mode         |                                  |                                                                       |
| Sensor video band width setup   |                                  |                                                                       |
| [SENS[1]:]BAND BWID:VID         | LOW                              | Sensor video band width                                               |
| Gate setup                      |                                  |                                                                       |
| [SENS[1]:]SWE[1] 2 3 4:OFF:TIME | Gate 1: 10 μs<br>Gates 2 - 4: 0  | Delay between trigger point and time gated period                     |
| [SENS[1]:]SWE[1] 2 3 4:TIME     | Gate 1: 810 μs<br>Gates 2 - 4: 0 | Length of time gated period for time gated measurements               |
| Trigger setup                   |                                  |                                                                       |
| TRIG[:SEQ[1]]:SOUR              | INT1                             | Trigger source setup and acquisition                                  |
| INIT:CONT                       | ON                               | mode continuous triggering                                            |
| TRIG[:SEQ]:LEV:AUTO             | ON                               | Enable automatic setting of the trigger level                         |
| TRIG[:SEQ]:LEV                  | AUTO                             | Power level                                                           |
| TRIG[:SEQ]:SLOP                 | POS                              | Trigger event recognized on the rising edge of a signal               |
| TRIG[:SEQ]:DEL                  | 0 s                              | Delay between recognition of trigger event and start of a measurement |
| TRIG[:SEQ]:HOLD                 | 1 ms                             | Trigger holdoff                                                       |
| TRIG[:SEQ]:HYST                 | 0                                | Hysteresis                                                            |
| TRIG[:SEQ]:QUAL:TIME            | 100 ns                           | Trigger qualification time                                            |
| Averaging                       |                                  |                                                                       |
| [SENS[1]:]AVER:COUN:AUTO        | ON                               | Auto-averaging enabled                                                |
| Video averaging                 |                                  |                                                                       |

 Table 18-30
 TDSCdma: U2040 X-Series presets (continued)

| Command                                                     | Setting  | Comment                                                        |
|-------------------------------------------------------------|----------|----------------------------------------------------------------|
| [SENS[1]:]AVER2                                             | OFF      | Video averaging disabled                                       |
| Step detection                                              |          |                                                                |
| [SENS[1]:]AVER:SDET                                         | 0        | Step detection disabled                                        |
| Trace setup                                                 |          |                                                                |
| [SENS[1]:]TRAC:OFFS:TIME<br><numeric_value></numeric_value> | -40 μs   | Delay between delayed trigger point and the start of the trace |
| [SENS[1]:]TRAC:TIME<br><numeric_value></numeric_value>      | 1 ms     | Length of the trace                                            |
| Reference level setup                                       |          |                                                                |
| TRAC[1]:DEF:TRAN:REF                                        | 10%, 90% | Transition reference levels                                    |
| TRAC[1]:DEF:DUR:REF                                         | 50%      | Pulse duration reference level                                 |

Table 18-31 TDSCdma: U2040 X-Series presets for calc setup

| Command                  | Setting         |
|--------------------------|-----------------|
| AVERage measurement mode |                 |
| Calc setup               |                 |
| Calc1-4 feed             | Gate 1          |
| Calc1-4 measurement      | Average         |
| NORMal measurement mode  |                 |
| Calc setup               |                 |
| Calc1 feed               | Gate 1          |
| Calc1 measurement        | Peak            |
| Calc2 feed               | Gate 1          |
| Calc2 measurement        | Average         |
| Calc3 feed 1             | Gate 1          |
| Calc3 measurement        | Peak            |
| Calc3 feed 1             | Gate 1          |
| Calc3 measurement        | Average         |
| Calc4 feed               | Gate 1          |
| Calc4 measurement        | Peak to average |

### DVB

**Table 18-32** shows the U2040 X-Series presets when <character\_data> is set to DVB.

Table 18-32 DVB: U2040 X-Series presets

| Command                         | Setting                                          | Comment                                                               |
|---------------------------------|--------------------------------------------------|-----------------------------------------------------------------------|
| Frequency                       |                                                  |                                                                       |
| [SENS[1]:]FREQ[:CW :FIX]        | +660.000 MHz                                     | Frequency setting                                                     |
| AVERage measurement mode        |                                                  |                                                                       |
| Trigger setup                   |                                                  |                                                                       |
| TRIG[:SEQ]:DEL                  | 0                                                | Delay between recognition of trigger event and start of a measurement |
| Aperture duration               |                                                  |                                                                       |
| [SENS[1]:]SWE:APER              | 15 ms                                            | Aperture duration                                                     |
| NORMal measurement mode         |                                                  |                                                                       |
| Sensor video bandwidth setup    |                                                  |                                                                       |
| [SENS[1]:]BAND BWID:VID         | OFF                                              | Sensor video band width                                               |
| Gate setup                      |                                                  |                                                                       |
| [SENS[1]:]SWE[1] 2 3 4:OFF:TIME | Gate 1: 10 µs<br>Gate 2: 0<br>Gates 3 - 4: 0     | Delay between trigger point and time gated period                     |
| [SENS[1]:]SWE[1] 2 3 4:TIME     | Gate 1: 15 ms<br>Gate 2: 90 ms<br>Gates 3 - 4: 0 | Length of time gated period for time gated measurements               |
| Trigger setup                   |                                                  |                                                                       |
| TRIG[:SEQ[1]]:SOUR              | INT1                                             | Trigger source setup and acquisition                                  |
| INIT: CONT                      | ON                                               | mode continuous triggering                                            |
| TRIG[:SEQ]:LEV:AUTO             | OFF                                              | Disable automatic setting of the trigger level                        |
| TRIG[:SEQ]:LEV                  | -15 dBm                                          | Power level                                                           |
| TRIG[:SEQ]:SLOP                 | POS                                              | Trigger event recognized on the rising edge of a signal               |
| TRIG[:SEQ]:DEL                  | 0 s                                              | Delay between recognition of trigger event and start of a measurement |
| TRIG[:SEQ]:HOLD                 | 20 ms                                            | Trigger holdoff                                                       |
| TRIG[:SEQ]:HYST                 | 0                                                | Hysteresis                                                            |
| TRIG[:SEQ]:QUAL:TIME            | 100 ns                                           | Trigger qualification time                                            |
| Averaging                       |                                                  |                                                                       |
| [SENS[1]:]AVER:COUN:AUTO        | ON                                               | Auto-averaging enabled                                                |
| Video averaging                 |                                                  |                                                                       |

Table 18-32 DVB: U2040 X-Series presets (continued)

| Command                                                     | Setting  | Comment                                                        |
|-------------------------------------------------------------|----------|----------------------------------------------------------------|
| [SENS[1]:]AVER2                                             | OFF      | Video averaging disabled                                       |
| Step detection                                              |          |                                                                |
| [SENS[1]:]AVER:SDET                                         | 1        | Step detection enabled                                         |
| Trace setup                                                 |          |                                                                |
| [SENS[1]:]TRAC:OFFS:TIME<br><numeric_value></numeric_value> | 0        | Delay between delayed trigger point and the start of the trace |
| [SENS[1]:]TRAC:TIME<br><numeric_value></numeric_value>      | 100 μs   | Length of the trace                                            |
| Reference level setup                                       |          |                                                                |
| TRAC[1]:DEF:TRAN:REF                                        | 10%, 90% | Transition reference levels                                    |
| TRAC[1]:DEF:DUR:REF                                         | 50%      | Pulse duration reference level                                 |

Table 18-33 TDVB: U2040 X-Series presets for calc setup

| Command                  | Setting         |  |
|--------------------------|-----------------|--|
| AVERage measurement mode |                 |  |
| Calc setup               |                 |  |
| Calc1-4 feed             | Gate 1          |  |
| Calc1-4 measurement      | Average         |  |
| NORMal measurement mode  |                 |  |
| Calc setup               |                 |  |
| Calc1 feed               | Gate 1          |  |
| Calc1 measurement        | Average         |  |
| Calc2 feed               | Gate 1          |  |
| Calc2 measurement        | Peak to average |  |
| Calc3 feed 1             | Gate 1          |  |
| Calc3 measurement        | Average         |  |
| Calc3 feed 2             | Gate 1          |  |
| Calc3 measurement        | Peak to average |  |
| Calc4 feed               | Gate 2          |  |
| Calc4 measurement        | Average         |  |

## HIPERLAN2

**Table 18-34** shows the U2040 X-Series presets when <character\_data> is set to HIPERLAN2.

Table 18-34 HIPERLAN2: U2040 X-Series presets

| Command                         | Setting                         | Comment                                                               |
|---------------------------------|---------------------------------|-----------------------------------------------------------------------|
| Frequency                       |                                 |                                                                       |
| [SENS[1]:]FREQ[:CW :FIX]        | +5200.000 MHz                   | Frequency setting                                                     |
| AVERage measurement mode        |                                 |                                                                       |
| Trigger setup                   |                                 |                                                                       |
| TRIG[:SEQ]:DEL                  | 0                               | Delay between recognition of trigger event and start of a measurement |
| Aperture duration               |                                 |                                                                       |
| [SENS[1]:]SWE:APER              | 100 ms                          | Aperture duration                                                     |
| NORMal measurement mode         |                                 |                                                                       |
| Sensor video bandwidth setup    |                                 |                                                                       |
| [SENS[1]:]BAND BWID:VID         | HIGH                            | Sensor video band width                                               |
| Gate setup                      |                                 |                                                                       |
| [SENS[1]:]SWE[1] 2 3 4:OFF:TIME | Gate 1: 0<br>Gates 2 - 4: 0     | Delay between trigger point and time gated period                     |
| [SENS[1]:]SWE[1] 2 3 4:TIME     | Gate 1: 25 μs<br>Gates 2 – 4: 0 | Length of time gated period for time gated measurements               |
| Trigger setup                   |                                 |                                                                       |
| TRIG[:SEQ[1]]:SOUR              | INT1                            | Trigger source setup and acquisition                                  |
| INIT: CONT                      | ON                              | mode continuous triggering                                            |
| TRIG[:SEQ]:LEV:AUTO             | ON                              | Enable automatic setting of the trigger level                         |
| TRIG[:SEQ]:LEV                  | AUT0                            | Power level                                                           |
| TRIG[:SEQ]:SLOP                 | POS                             | Trigger event recognized on the rising edge of a signal               |
| TRIG[:SEQ]:DEL                  | 0 s                             | Delay between recognition of trigger event and start of a measurement |
| TRIG[:SEQ]:HOLD                 | 1 μs                            | Trigger holdoff                                                       |
| TRIG[:SEQ]:HYST                 | 0                               | Hysteresis                                                            |
| TRIG[:SEQ]:QUAL:TIME            | 100 ns                          | Trigger qualification time                                            |
| Averaging                       |                                 |                                                                       |
| [SENS[1]:]AVER:COUN:AUTO        | ON                              | Auto-averaging enabled                                                |
| Video averaging                 |                                 |                                                                       |

 Table 18-34
 HIPERLAN2: U2040 X-Series presets (continued)

| Command                                                     | Setting  | Comment                                                        |
|-------------------------------------------------------------|----------|----------------------------------------------------------------|
| [SENS[1]:]AVER2                                             | OFF      | Video averaging disabled                                       |
| Step detection                                              |          |                                                                |
| [SENS[1]:]AVER:SDET                                         | 0        | Step detection disabled                                        |
| Trace setup                                                 |          |                                                                |
| [SENS[1]:]TRAC:OFFS:TIME<br><numeric_value></numeric_value> | 0        | Delay between delayed trigger point and the start of the trace |
| [SENS[1]:]TRAC:TIME<br><numeric_value></numeric_value>      | 100 μs   | Length of the trace                                            |
| Reference level setup                                       |          |                                                                |
| TRAC[1]:DEF:TRAN:REF                                        | 10%, 90% | Transition reference levels                                    |
| TRAC[1]:DEF:DUR:REF                                         | 50%      | Pulse duration reference level                                 |

 Table 18-35
 HIPERLAN2: U2040 X-Series presets for calc setup

| Command                  | Setting         |
|--------------------------|-----------------|
| AVERage measurement mode |                 |
| Calc setup               |                 |
| Calc1-4 feed             | Gate 1          |
| Calc1-4 measurement      | Average         |
| NORMal measurement mode  |                 |
| Calc setup               |                 |
| Calc1 feed               | Gate 1          |
| Calc1 measurement        | Average         |
| Calc2 feed               | Gate 1          |
| Calc2 measurement        | Peak            |
| Calc3 feed 1             | Gate 1          |
| Calc3 measurement        | Average         |
| Calc3 feed 2             | Gate 1          |
| Calc3 measurement        | Peak            |
| Calc4 feed               | Gate 1          |
| Calc4 measurement        | Peak to average |

## **WIMAX**

**Table 18-36** shows the U2040 X-Series presets when <character\_data> is set to WIMAX.

Table 18-36 WIMAX: U2040 X-Series presets

| Command                         | Setting                                            | Comment                                                               |
|---------------------------------|----------------------------------------------------|-----------------------------------------------------------------------|
| Frequency                       |                                                    |                                                                       |
| [SENS[1]:]FREQ[:CW :FIX]        | +3.5 GHz                                           | Frequency setting                                                     |
| AVERage measurement mode        |                                                    |                                                                       |
| Trigger setup                   |                                                    |                                                                       |
| TRIG[:SEQ]:DEL                  | 0                                                  | Delay between recognition of trigger event and start of a measurement |
| Aperture duration               |                                                    |                                                                       |
| [SENS[1]:]SWE:APER              | 100 ms                                             | Aperture duration                                                     |
| NORMal measurement mode         |                                                    |                                                                       |
| Sensor video bandwidth setup    |                                                    |                                                                       |
| [SENS[1]:]BAND BWID:VID         | OFF                                                | Sensor video band width                                               |
| Gate setup                      |                                                    |                                                                       |
| [SENS[1]:]SWE[1] 2 3 4:OFF:TIME | Gate 1: 0<br>Gates 2: 102 μs<br>Gates 3 – 4: 0     | Delay between trigger point and time gated period                     |
| [SENS[1]:]SWE[1] 2 3 4:TIME     | Gate 1: 102 μs<br>Gate 2: 306 μs<br>Gates 3 – 4: 0 | Length of time gated period for time gated measurements               |
| Trigger setup                   |                                                    |                                                                       |
| TRIG[:SEQ[1]]:SOUR              | INT1                                               | Trigger source setup and acquisition                                  |
| INIT: CONT                      | ON                                                 | mode continuous triggering                                            |
| TRIG[:SEQ]:LEV:AUTO             | ON                                                 | Enable automatic setting of the trigger level                         |
| TRIG[:SEQ]:LEV                  | AUTO                                               | Power level                                                           |
| TRIG[:SEQ]:SLOP                 | POS                                                | Trigger event recognized on the rising edge of a signal               |
| TRIG[:SEQ]:DEL                  | 0 s                                                | Delay between recognition of trigger event and start of a measurement |
| TRIG[:SEQ]:HOLD                 | 4 ms                                               | Trigger holdoff                                                       |
| TRIG[:SEQ]:HYST                 | 0                                                  | Hysteresis                                                            |
| TRIG[:SEQ]:QUAL:TIME            | 8 μs                                               | Trigger qualification time                                            |
| Averaging                       |                                                    |                                                                       |
| [SENS[1]:]AVER:COUN:AUTO        | ON                                                 | Auto-averaging enabled                                                |

Table 18-36 WIMAX: U2040 X-Series presets (continued)

| Command                                                     | Setting  | Comment                                                        |
|-------------------------------------------------------------|----------|----------------------------------------------------------------|
| Video averaging                                             |          |                                                                |
| [SENS[1]:]AVER2                                             | OFF      | Video averaging disabled                                       |
| Step detection                                              |          |                                                                |
| [SENS[1]:]AVER:SDET                                         | 0        | Step detection disabled                                        |
| Trace setup                                                 |          |                                                                |
| [SENS[1]:]TRAC:OFFS:TIME<br><numeric_value></numeric_value> | -0.2 ms  | Delay between delayed trigger point and the start of the trace |
| [SENS[1]:]TRAC:TIME<br><numeric_value></numeric_value>      | 3 ms     | Length of the trace                                            |
| Reference level setup                                       |          |                                                                |
| TRAC[1]:DEF:TRAN:REF                                        | 10%, 90% | Transition reference levels                                    |
| TRAC[1]:DEF:DUR:REF                                         | 50%      | Pulse duration reference level                                 |

Table 18-37 WIMAX: U2040 X-Series presets for calc setup

| Command                  | Setting         |
|--------------------------|-----------------|
| AVERage measurement mode |                 |
| Calc setup               |                 |
| Calc1-4 feed             | Gate 1          |
| Calc1-4 measurement      | Average         |
| NORMal measurement mode  |                 |
| Calc setup               |                 |
| Calc1 feed               | Gate 1          |
| Calc1 measurement        | Average         |
| Calc2 feed               | Gate 2          |
| Calc2 measurement        | Average         |
| Calc3 feed 1             | Gate 1          |
| Calc3 measurement        | Peak to average |
| Calc3 feed 2             | Gate 2          |
| Calc3 measurement        | Average         |
| Calc4 feed               | Gate 2          |
| Calc4 measurement        | Peak to average |

#### **HSDPA**

**Table 18-38** shows the U2040 X-Series presets when <character\_data> is set to HSDPA.

Table 18-38 HSDPA: U2040 X-Series presets

| Command                         | Setting                         | Comment                                                               |
|---------------------------------|---------------------------------|-----------------------------------------------------------------------|
| Frequency                       |                                 |                                                                       |
| [SENS[1]:]FREQ[:CW :FIX]        | +1900.000 MHz                   | Frequency setting                                                     |
| AVERage measurement mode        |                                 |                                                                       |
| Trigger setup                   |                                 |                                                                       |
| TRIG[:SEQ]:DEL                  | 0                               | Delay between recognition of trigger event and start of a measurement |
| Aperture duration               |                                 |                                                                       |
| [SENS[1]:]SWE:APER              | 10 ms                           | Aperture duration                                                     |
| NORMal measurement mode         |                                 |                                                                       |
| Sensor video bandwidth setup    |                                 |                                                                       |
| [SENS[1]:]BAND BWID:VID         | OFF                             | Sensor video band width                                               |
| Gate setup                      |                                 |                                                                       |
| [SENS[1]:]SWE[1] 2 3 4:OFF:TIME | Gate 1: 0 s<br>Gates 2 - 4: 0   | Delay between trigger point and time gated period                     |
| [SENS[1]:]SWE[1] 2 3 4:TIME     | Gate 1: 10 ms<br>Gates 2 - 4: 0 | Length of time gated period for time gated measurements               |
| Trigger setup                   |                                 |                                                                       |
| TRIG[:SEQ[1]]:SOUR              | INT1                            | Trigger source setup and acquisition mode continuous triggering       |
| INIT: CONT                      | ON                              |                                                                       |
| TRIG[:SEQ]:LEV:AUTO             | ON                              | Enable automatic setting of the trigger level                         |
| TRIG[:SEQ]:LEV                  | AUTO                            | Automatic power level                                                 |
| TRIG[:SEQ]:SLOP                 | POS                             | Trigger event recognized on the rising edge of a signal               |
| TRIG[:SEQ]:DEL                  | 0 s                             | Delay between recognition of trigger event and start of a measurement |
| TRIG[:SEQ]:HOLD                 | 1 μs                            | Trigger holdoff                                                       |
| TRIG[:SEQ]:HYST                 | 0                               | Hysteresis                                                            |
| TRIG[:SEQ]:QUAL:TIME            | 100 ns                          | Trigger qualification time                                            |
| Averaging                       |                                 |                                                                       |
| [SENS[1]:]AVER:COUN:AUTO        | ON                              | Auto-averaging enabled                                                |

 Table 18-38
 HSDPA: U2040 X-Series presets (continued)

| Command                                                     | Setting  | Comment                                                        |
|-------------------------------------------------------------|----------|----------------------------------------------------------------|
| Video averaging                                             |          |                                                                |
| [SENS[1]:]AVER2                                             | OFF      | Video averaging disabled                                       |
| Step detection                                              |          |                                                                |
| [SENS[1]:]AVER:SDET                                         | 0        | Step detection disabled                                        |
| Trace setup                                                 |          |                                                                |
| [SENS[1]:]TRAC:OFFS:TIME<br><numeric_value></numeric_value> | 0        | Delay between delayed trigger point and the start of the trace |
| [SENS[1]:]TRAC:TIME<br><numeric_value></numeric_value>      | 100 μs   | Length of the trace                                            |
| Reference level setup                                       |          |                                                                |
| TRAC[1]:DEF:TRAN:REF                                        | 10%, 90% | Transition reference levels                                    |
| TRAC[1]:DEF:DUR:REF                                         | 50%      | Pulse duration reference level                                 |

 Table 18-39
 HSDPA: U2040 X-Series presets for calc setup

| Command                  | Setting         |
|--------------------------|-----------------|
| AVERage measurement mode |                 |
| Calc setup               |                 |
| Calc1-4 feed             | Gate 1          |
| Calc1-4 measurement      | Average         |
| NORMal measurement mode  |                 |
| Calc setup               |                 |
| Calc1 feed               | Gate 1          |
| Calc1 measurement        | Average         |
| Calc2 feed               | Gate 1          |
| Calc2 measurement        | Peak            |
| Calc3 feed 1             | Gate 1          |
| Calc3 measurement        | Average         |
| Calc3 feed 2             | Gate 1          |
| Calc3 measurement        | Peak            |
| Calc4 feed               | Gate 1          |
| Calc4 measurement        | Peak to average |

#### **DME**

**Table 18-40** shows the U2040 X-Series presets when <character\_data> is set to DME.

Table 18-40 DME: U2040 X-Series presets

| Command                         | Setting                                         | Comment                                                               |
|---------------------------------|-------------------------------------------------|-----------------------------------------------------------------------|
| Frequency                       | g                                               |                                                                       |
| [SENS[1]:]FREQ[:CW :FIX]        | +1.1 GHz                                        | Frequency setting                                                     |
| AVERage measurement mode        |                                                 |                                                                       |
| Trigger setup                   |                                                 |                                                                       |
| TRIG[:SEQ]:DEL                  | -2 μs                                           | Delay between recognition of trigger event and start of a measurement |
| Aperture duration               |                                                 |                                                                       |
| [SENS[1]:]SWE:APER              | 50 μs                                           | Aperture duration                                                     |
| NORMal measurement mode         |                                                 |                                                                       |
| Sensor video band width setup   |                                                 |                                                                       |
| [SENS[1]:]BAND BWID:VID         | OFF                                             | Sensor video bandwidth                                                |
| Gate setup                      |                                                 |                                                                       |
| [SENS[1]:]SWE[1] 2 3 4:OFF:TIME | Gate 1: -2 μs<br>Gate 2: 8 μs<br>Gates 3 - 4: 0 | Delay between trigger point and time gated period                     |
| [SENS[1]:]SWE[1] 2 3 4:TIME     | Gate 1: 8 μs<br>Gate 2: 50 μs<br>Gates 3 - 4: 0 | Length of time gated period for time gated measurements               |
| Trigger setup                   |                                                 |                                                                       |
| TRIG[:SEQ[1]]:SOUR              | INT1                                            | Trigger source setup and acquisition                                  |
| INIT: CONT                      | ON                                              | mode continuous triggering                                            |
| TRIG[:SEQ]:LEV:AUTO             | ON                                              | Enable automatic setting of the trigger level                         |
| TRIG[:SEQ]:LEV                  | AUT0                                            | Power level                                                           |
| TRIG[:SEQ]:SLOP                 | POS                                             | Trigger event recognized on the rising edge of a signal               |
| TRIG[:SEQ]:DEL                  | 0 s                                             | Delay between recognition of trigger event and start of a measurement |
| TRIG[:SEQ]:HOLD                 | 50 μs                                           | Trigger holdoff                                                       |
| TRIG[:SEQ]:HYST                 | 0                                               | Hysteresis                                                            |
| TRIG[:SEQ]:QUAL:TIME            | 100 ns                                          | Trigger qualification time                                            |
| Averaging                       |                                                 |                                                                       |
| [SENS[1]:]AVER:COUN:AUTO        | ON                                              | Auto-averaging enabled                                                |
| Video averaging setup           |                                                 |                                                                       |

Table 18-40 DME: U2040 X-Series presets (continued)

| Command                                                     | Setting | Comment                                                        |
|-------------------------------------------------------------|---------|----------------------------------------------------------------|
| [SENS[1]:]AVER2[:STAT]                                      | ON      | Video averaging is enabled                                     |
| Step detection                                              |         |                                                                |
| [SENS[1]]:AVER:SDET                                         | 1       | Step detection enabled                                         |
| Trace setup                                                 |         |                                                                |
| [SENS[1]:]TRAC:OFFS:TIME<br><numeric_value></numeric_value> | -3 μs   | Delay between delayed trigger point and the start of the trace |
| [SENS[1]:]TRAC:TIME<br><numeric_value></numeric_value>      | 53 μs   | Length of the trace                                            |
| Reference level setup                                       |         |                                                                |
| TRAC[1]:DEF:TRAN:REF                                        | 1%, 81% | Transition reference levels                                    |
| TRAC[1]:DEF:DUR:REF                                         | 25%     | Pulse duration reference level                                 |

Table 18-41 DME: U2040 X-Series presets for calc setup

| Command                  | Setting |
|--------------------------|---------|
| AVERage measurement mode |         |
| Calc setup               |         |
| Calc1-4 feed             | Gate 1  |
| Calc1-4 measurement      | Average |
| NORMal measurement mode  |         |
| Calc setup               |         |
| Calc1 feed               | Gate 1  |
| Calc1 measurement        | Average |
| Calc2 feed               | Gate 1  |
| Calc2 measurement        | Peak    |
| Calc3 feed 1             | Gate 2  |
| Calc3 measurement        | Average |
| Calc3 feed 2             | Gate 1  |
| Calc3 measurement        | Peak    |
| Calc4 feed               | Gate 2  |
| Calc4 measurement        | Peak    |

#### **DMEPRT**

**Table 18-42** shows the U2040 X-Series presets when <character\_data> is set to DMEPRT.

Table 18-42 DMEPRT: U2040 X-Series presets

| 0 s<br>50 μs<br>0<br>100 ns                      | event and start of a measurement Trigger holdoff Hysteresis Trigger qualification time                        |
|--------------------------------------------------|----------------------------------------------------------------------------------------------------|
| 50 μs<br>0                                       | event and start of a measurement Trigger holdoff Hysteresis                                                   |
| 50 μs                                            | event and start of a measurement  Trigger holdoff                                                             |
|                                                  | event and start of a measurement                                                                              |
|                                                  | Delay between recognition of trigger                                                                          |
| POS                                              | Trigger event recognized on the rising edge of a signal                                                       |
| AUT0                                             | Power level                                                                                                   |
| ON                                               | Enable automatic setting of the trigge level                                                                  |
| ON                                               | mode continuous triggering                                                                                    |
| INT1                                             | Trigger source setup and acquisition                                                                          |
|                                                  |                                                                                                    |
| Gate 1: 6 μs<br>Gate 2 : 50 μs<br>Gates 3 - 4: 0 | Length of time gated period for time gated measurements                                                       |
| Gate 1: 0 μs<br>Gate 2: 8 μs<br>Gates 3 - 4: 0   | Delay between trigger point and time gated period                                                             |
|                                                  |                                                                                                    |
| OFF                                              | Sensor video band width                                                                                       |
|                                                  |                                                                                                    |
|                                                  |                                                                                                    |
| 50 μs                                            | Aperture duration                                                                                             |
|                                                  | overte and start of a model official                                                                          |
| 0                                                | Delay between recognition of trigger event and start of a measurement                                         |
|                                                  |                                                                                                    |
|                                                  |                                                                                                    |
| +1.1 GHz                                         | Frequency setting                                                                                             |
|                                                  |                                                                                                    |
|                                                  | 0  50 μs  OFF  Gate 1: 0 μs Gate 2: 8 μs Gates 3 - 4: 0  Gate 1: 6 μs Gates 3 - 4: 0  INT1  ON  ON  AUTO  POS |

Table 18-42 DMEPRT: U2040 X-Series presets (continued)

| Command                                                     | Setting   | Comment                                                        |
|-------------------------------------------------------------|-----------|----------------------------------------------------------------|
| Video averaging setup                                       |           |                                                                |
| [SENS[1]:]AVER2[:STAT]                                      | ON        | Video averaging is enabled                                     |
| Step detection                                              |           |                                                                |
| [SENS[1]:]AVER:SDET                                         | 1         | Step detection enabled                                         |
| Trace setup                                                 |           |                                                                |
| [SENS[1]:]TRAC:OFFS:TIME<br><numeric_value></numeric_value> | -2 μs     | Delay between delayed trigger point and the start of the trace |
| [SENS[1]:]TRAC:TIME<br><numeric_value></numeric_value>      | 5 μs      | Length of the trace                                            |
| Reference level setup                                       |           |                                                                |
| TRAC[1]:DEF:TRAN:REF                                        | 0.25%, 9% | Transition reference levels                                    |
| TRAC[1]:DEF:DUR:REF                                         | 25%       | Pulse duration reference level                                 |

Table 18-43 DMEPRT: U2040 X-Series presets for calc setup

| Command                  | Setting |
|--------------------------|---------|
| AVERage measurement mode |         |
| Calc setup               |         |
| Calc1-4 feed             | Gate 1  |
| Calc1-4 measurement      | Average |
| NORMal measurement mode  |         |
| Calc setup               |         |
| Calc1 feed               | Gate 1  |
| Calc1 measurement        | Average |
| Calc2 feed               | Gate 1  |
| Calc2 measurement        | Peak    |
| Calc3 feed 1             | Gate 2  |
| Calc3 measurement        | Average |
| Calc3 feed 2             | Gate 1  |
| Calc3 measurement        | Peak    |
| Calc4 feed               | Gate 2  |
| Calc4 measurement        | Peak    |

#### **LTEFDD**

**Table 18-44** shows the U2040 X-Series presets when <character\_data> is set to LTEFDD.

Table 18-44 LTEFDD: U2040 X-Series presets

| Command                         | Setting                           | Comment                                                               |
|---------------------------------|-----------------------------------|-----------------------------------------------------------------------|
| Frequency                       |                                   |                                                                       |
| [SENS[1]:]FREQ[:CW :FIX]        | +2.0 GHz                          | Frequency setting                                                     |
| AVERage measurement mode        |                                   |                                                                       |
| Trigger setup                   |                                   |                                                                       |
| TRIG[:SEQ]:DEL                  | 0                                 | Delay between recognition of trigger event and start of a measurement |
| Aperture duration               |                                   |                                                                       |
| [SENS[1]:]SWE:APER              | 10 ms                             | Aperture duration                                                     |
| NORMal measurement mode         |                                   |                                                                       |
| Sensor video band wid th setup  |                                   |                                                                       |
| [SENS[1]:]BAND BWID:VID         | OFF                               | Sensor video band width                                               |
| Gate setup                      |                                   |                                                                       |
| [SENS[1]:]SWE[1] 2 3 4:OFF:TIME | Gates 1 - 4: 0                    | Delay between trigger point and time gated period                     |
| [SENS[1]:]SWE[1] 2 3 4:TIME     | Gate 1: 10.0 ms<br>Gates 2 – 4: 0 | Length of time gated period for time gated measurements               |
| Trigger setup                   |                                   |                                                                       |
| TRIG[:SEQ[1]]:SOUR              | INT1                              | Trigger source setup and acquisition                                  |
| INIT:CONT                       | ON                                | mode continuous triggering                                            |
| TRIG[:SEQ]:LEV:AUTO             | ON                                | Enable automatic setting of the trigger level                         |
| TRIG[:SEQ]:LEV                  | AUTO                              | Power level                                                           |
| TRIG[:SEQ]:SLOP                 | POS                               | Trigger event recognized on the rising edge of a signal               |
| TRIG[:SEQ]:DEL                  | 0 s                               | Delay between recognition of trigger event and start of a measurement |
| TRIG[:SEQ]:HOLD                 | 1 μs                              | Trigger holdoff                                                       |
| TRIG[:SEQ]:HYST                 | 0                                 | Hysteresis                                                            |
| TRIG[:SEQ]:QUAL:TIME            | 100 ns                            | Trigger qualification time                                            |
| Averaging                       |                                   |                                                                       |
| [SENS[1]:]AVER:COUN:AUTO        | ON                                | Auto-averaging enabled                                                |
| Video averaging setup           |                                   |                                                                       |

 Table 18-44
 LTEFDD: U2040 X-Series presets (continued)

| Command                                                     | Setting  | Comment                                                        |
|-------------------------------------------------------------|----------|----------------------------------------------------------------|
| [SENS[1]:]AVER2[:STAT]                                      | OFF      | Video averaging is disabled                                    |
| Step detection                                              |          |                                                                |
| [SENS[1]:]AVER:SDET                                         | 0        | Step detection is disabled                                     |
| Trace setup                                                 |          |                                                                |
| [SENS[1]:]TRAC:OFFS:TIME<br><numeric_value></numeric_value> | 0        | Delay between delayed trigger point and the start of the trace |
| [SENS[1]:]TRAC:TIME<br><numeric_value></numeric_value>      | 100 μs   | Length of the trace                                            |
| Reference level setup                                       |          |                                                                |
| TRAC[1]:DEF:TRAN:REF                                        | 10%, 90% | Transition reference levels                                    |
| TRAC[1]:DEF:DUR:REF                                         | 50%      | Pulse duration reference level                                 |

Table 18-45 LTEFDD: U2040 X-Series presets for calc setup

| Command                  | Setting         |
|--------------------------|-----------------|
| AVERage measurement mode |                 |
| Calc setup               |                 |
| Calc1-4 feed             | Gate 1          |
| Calc1-4 measurement      | Average         |
| NORMal measurement mode  |                 |
| Calc setup               |                 |
| Calc1 feed               | Gate 1          |
| Calc1 measurement        | Average         |
| Calc2 feed               | Gate 1          |
| Calc2 measurement        | Peak            |
| Calc3 feed 1             | Gate 1          |
| Calc3 measurement        | Average         |
| Calc3 feed 2             | Gate 1          |
| Calc3 measurement        | Peak            |
| Calc4 feed               | Gate 1          |
| Calc4 measurement        | Peak to average |

#### **LTETDD**

**Table 18-44** shows the U2040 X-Series presets when <character\_data> is set to LTETDD.

Table 18-46 LTETDD: U2040 X-Series presets

| Command                         | Setting                                           | Comment                                                               |
|---------------------------------|---------------------------------------------------|-----------------------------------------------------------------------|
| Frequency                       |                                                   |                                                                       |
| [SENS[1]:]FREQ[:CW :FIX]        | +2.0 GHz                                          | Frequency setting                                                     |
| AVERage measurement mode        |                                                   |                                                                       |
| Trigger setup                   |                                                   |                                                                       |
| TRIG[:SEQ]:DEL                  | 0                                                 | Delay between recognition of trigger event and start of a measurement |
| Aperture duration               |                                                   |                                                                       |
| [SENS[1]:]SWE:APER              | 10 ms                                             | Aperture duration                                                     |
| NORMal measurement mode         |                                                   |                                                                       |
| Sensor video bandwidth setup    |                                                   |                                                                       |
| [SENS[1]:]BAND BWID:VID         | OFF                                               | Sensor video band width                                               |
| Gate setup                      |                                                   |                                                                       |
| [SENS[1]:]SWE[1] 2 3 4:OFF:TIME | Gates 1 - 4: 0                                    | Delay between trigger point and time gated period                     |
| [SENS[1]:]SWE[1] 2 3 4:TIME     | Gate 1: 1.2 ms<br>Gate 2: 10 ms<br>Gates 3 - 4: 0 | Length of time gated period for time gated measurements               |
| Trigger setup                   |                                                   |                                                                       |
| TRIG[:SEQ[1]]:SOUR              | INT1                                              | Trigger source setup and acquisition                                  |
| INIT: CONT                      | ON                                                | mode continuous triggering                                            |
| TRIG[:SEQ]:LEV:AUTO             | ON                                                | Enable automatic setting of the trigger level                         |
| TRIG[:SEQ]:LEV                  | AUT0                                              | Power level                                                           |
| TRIG[:SEQ]:SLOP                 | POS                                               | Trigger event recognized on the rising edge of a signal               |
| TRIG[:SEQ]:DEL                  | 0 s                                               | Delay between recognition of trigger event and start of a measurement |
| TRIG[:SEQ]:HOLD                 | 4 ms                                              | Trigger holdoff                                                       |
| TRIG[:SEQ]:HYST                 | 0                                                 | Hysteresis                                                            |
| TRIG[:SEQ]:QUAL:TIME            | 25 μs                                             | Trigger qualification time                                            |
| Averaging                       |                                                   |                                                                       |
| [SENS[1]:]AVER:COUN:AUTO        | ON                                                | Auto-averaging enabled                                                |

 Table 18-46
 LTETDD: U2040 X-Series presets (continued)

| Command                                                  | Setting  | Comment                                                        |
|----------------------------------------------------------|----------|----------------------------------------------------------------|
| Video averaging setup                                    |          |                                                                |
| [SENS[1]:]AVER2[:STAT]                                   | OFF      | Video averaging is disabled                                    |
| Step detection                                           |          |                                                                |
| [SENS[1]:]AVER:SDET                                      | 0        | Step detection is disabled                                     |
| Trace setup                                              |          |                                                                |
| [SENS[1]:]TRAC:OFFS:TIME <numeric_value></numeric_value> | -0.2 ms  | Delay between delayed trigger point and the start of the trace |
| [SENS[1]:]TRAC:TIME<br><numeric_value></numeric_value>   | 11 ms    | Length of the trace                                            |
| Reference level setup                                    |          |                                                                |
| TRAC[1]:DEF:TRAN:REF                                     | 10%, 90% | Transition reference levels                                    |
| TRAC[1]:DEF:DUR:REF                                      | 50%      | Pulse duration reference level                                 |

 Table 18-47
 LTETDD: U2040 X-Series presets for calc setup

| Command                  | Setting         |
|--------------------------|-----------------|
| AVERage measurement mode |                 |
| Calc setup               |                 |
| Calc1-4 feed             | Gate 1          |
| Calc1-4 measurement      | Average         |
| NORMal measurement mode  |                 |
| Calc setup               |                 |
| Calc1 feed               | Gate 1          |
| Calc1 measurement        | Average         |
| Calc2 feed               | Gate 1          |
| Calc2 measurement        | Average         |
| Calc3 feed 1             | Gate 1          |
| Calc3 measurement        | Peak to average |
| Calc3 feed 2             | Gate 1          |
| Calc3 measurement        | Average         |
| Calc4 feed               | Gate 1          |
| Calc4 measurement        | Peak to average |

## SYSTem:SET

#### Command

SYSTem:SET <arbitrary\_block\_data>

#### Description

This command is used to set the U2040 X-Series state as defined by the data returned by the \*LRN? query.

#### Parameter

| Item                 | Range of values                                      | Description/Default value                           |
|----------------------|------------------------------------------------------|-----------------------------------------------------|
| arbitrary_block_data | #nN <instrument state=""><sup>[a]</sup></instrument> | The block data returned by the $*\mbox{LRN}$ query. |

[a] The first digit after the # indicates the number of following digits. The following digits indicate the length of the data.

# SYSTem: VERSion?

## Query

SYSTem: VERSion?

## Description

This query returns the version of SCPI used in the U2040 X-Series. The response is in the form of XXXX.Y, where XXXX is the year and Y is the version number.

## Example

SYST: VERS?

Queries which version of SCPI is used in the U2040 X-Series.

THIS PAGE HAS BEEN INTENTIONALLY LEFT BLANK.

# Keysight U2040 X-Series Wide Dynamic Range Power Sensors Programming Guide

# 19 TRACe Subsystem

```
TRACe[1]:STATe
                 414
TRACe[1]:UNIT
                415
TRACe[1][:DATA]? 416
TRACe[1]:DEFine:DURation:REFerence
TRACe[1]:DEFine:TRANsition:REFerence
TRACe[1]:MEASurement:REFerence? 420
TRACe[1]:MEASurement:INSTant:REFerence?
TRACe[1]:MEASurement:PULSe[1]|2|3|4|5|6|7|8|9|..20:AM?
TRACe[1]:MEASurement:PULSe[1]|2|3|4|5|6|7|8|9|..20:AT?
TRACe[1]:MEASurement:PULSe[1]|2|3|4|5|6|7|8|9|..20:DCYCle?
                                                          424
TRACe[1]:MEASurement:PULSe[1]|2|3|4|5|6|7|8|9|..20:DURation?
TRACe[1]:MEASurement:PULSe[1]|2|3|4|5|6|7|8|9|..20:PERiod?
TRACe[1]:MEASurement:PULSe[1]|2|3|4|5|6|7|8|9|..20:SEParation?
TRACe[1]:MEASurement:PULSe[1]|2|3|4|5|6|7|8|9|..20:TILT? 428
TRACe[1]:MEASurement:TRANsition[1]|2|3|4|5|6|7|8|9|..20:NEGative:DURation?
                                                                          429
TRACe[1]:MEASurement:TRANsition[1]|2|3|4|5|6|7|8|9|..20:NEGative:OCCurence?
                                                                           430
TRACe[1]:MEASurement:TRANsition[1]|2|3|4|5|6|7|8|9|..20:POSitive:DURation?
                                                                         431
TRACe[1]:MEASurement:TRANsition[1]|2|3|4|5|6|7|8|9|..20:POSitive:OCCurence?
                                                                          432
TRACe[1]:MEASurement:TILT:UNIT
TRACe[1]:OFFSet:TIME
TRACe[1]:TIME 435
TRACe[1]:AUToscale 436
```

This chapter describes the TRACe subsystem commands.

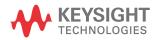

# TRACe[1]:STATe<sup>[1]</sup>

#### Command

TRACe[1]:STATe ON|OFF|1|0

#### Description

This command enables or disables trace capture for the specified channel.

NOTE

This command does not allow ON to be set when SENS:MRAT is set to FAST or TRIG:SOUR is not set to INT or EXT.

#### Example

TRAC: STAT 1 Enables trace capture.

#### Reset condition

On reset, trace capture is set to OFF.

# Query

TRACe[1]:STATe?

The query enters a 1 or 0 into the output buffer indicating whether or not trace capture is enabled or disabled.

- 1 is returned when trace capture is enabled
- 0 is returned when trace capture is disabled

## Error messages

- If TRAC: STAT is set to ON while LIST: STAT is set to ON, error -221, "Settings conflict; list mode is enabled" occurs.
- If DET: FUNC is set to AVER, error -221, "Settings conflict" occurs.
- If TRIG: SOUR is not INT or EXT, error -221, "Settings conflict" occurs.

<sup>[1]</sup> Applicable for U2042XA/U2044XA only.

# TRACe[1]:UNIT<sup>[1]</sup>

#### Command

TRACe[1]:UNIT DBM|W

### Description

This command sets the units for the trace.

NOTE

This command is included for compatibility purposes only. It has the same purpose as [:SENSe[1]:]TRACe:UNIT, which is the preferred command.

## Example

TRAC: UNIT W Sets the trace unit to watts.

#### Reset condition

On reset, the unit is set to dBm.

## Query

TRACe[1]:UNIT?

The query returns the current trace unit.

<sup>[1]</sup> Applicable for U2042XA/U2044XA only.

# TRACe[1][:DATA]?<sup>[1]</sup>

#### Query

TRACe[1][:DATA]? <character\_data>

#### Description

This query returns the trace data. The trace resolution is determined by <character\_data>.

Data is returned in the IEEE-488.2 arbitrary block program data format as follows:

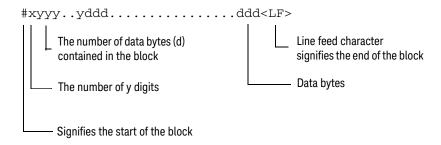

Example: if there are 12435 data bytes, y = 12435 and x = 5

Each point in the trace is represented as an IEEE-754 32-bit floating point number, made up of four bytes in the data block. The MS byte is transmitted first. Each complete block is terminated by a line feed.

NOTE

The TRACe data formatting is not affected by the FORMat subsystem formatting.

<sup>[1]</sup> Applicable for U2042XA/U2044XA only.

#### Parameter

| Item           | Range of values                                                                                                    | Description/Default value                                                                                                    |
|----------------|----------------------------------------------------------------------------------------------------|----------------------------------------------------------------------------------------------------|
|                |                                                                                                    | <ul> <li>HRESolution: High resolution. The complete capture<br/>buffer at the internal sample rate. The number of points in<br/>this trace is not fixed, as it is affected by the<br/>SENS: TRACe: TIMe setting.</li> </ul> |
| character_data | HRES<br>MRES<br>LRES                                                                                                    | <ul> <li>MRESolution: Medium resolution. A subset of the<br/>capture buffer – the buffer contents are decimated to 1000<br/>data points.</li> </ul>                                                                         |
| LRES           | <ul> <li>LRESolution: Low resolution. A subset of the capture<br/>buffer – the buffer contents are decimated to provide 250<br/>data points. This is the same number of data points as the<br/>U2040 X-Series uses to display the trace. Hence, the<br/>LRES command can be used to replicate the trace display.</li> </ul> |                                                                                                    |

#### Example

TRAC? HRES

Returns the trace data at high resolution.

#### Error messages

- If TRAC: STAT is off, error -221, "Settings conflict" occurs.
- If the last measurement is invalid, error -230, "Data corrupt or stale" occurs. A
  measurement is valid after it has been initiated. The measurement is invalid when either
  a reset occurs or any measurement parameter such as frequency is changed.

#### NOTE

When TRIG: SOUR is INT1 or EXT and a new acquisition has been initiated (using the INIT command for example), TRACe? waits until the trigger takes place before executing. If trigger conditions are not satisfied - when the trigger level differs greatly from the signal level for example - this can give the impression that the U2040 X-Series has hung.

To unlock the U2040 X-Series and adjust trigger settings, Device Clear should be executed (this is equivalent to "EXECUTE CLEAR" in Keysight VEE).

# TRACe[1]:DEFine:DURation:REFerence<sup>[1]</sup>

#### Command

TRACe[1]:DEFine:DURation:REFerence <numeric\_value>

### Description

This command defines the reference levels to be used in the calculation of pulse durations. This allows pulse duration measurements between non-standard reference levels.

#### Parameter

| Item          | Range of values | Description/Default value                                                                         |
|---------------|-----------------|---------------------------------------------------------------------------------------------------|
| numeric_value | 0 to 100<br>DEF | Reference levels to be used in the calculation of pulse duration.  DEF: the default value is 50%. |

## Example

TRAC: DEF: DUR: REF 25

Sets the trace pulse duration measurements to look for the 25% reference levels.

#### Reset condition

On reset, the reference level will become 50%, which is the default value (DEF).

## Query

TRACe[1]:DEFine:DURation:REFerence?

The query returns the numeric value of the reference level used in the pulse duration calculation.

<sup>[1]</sup> Applicable for U2042XA/U2044XA only.

# TRACe[1]:DEFine:TRANsition:REFerence<sup>[1]</sup>

#### Command

TRACe[1]:DEFine:TRANsition:REFerence
<numeric\_value>,<numeric\_value>

#### Description

This command defines the reference levels to be used in the calculation of transition durations and occurrences. This allows transition measurements between non-standard reference levels.

#### Parameter

| Item          | Range of values | Description/Default value                                                                                                    |
|---------------|-----------------|----------------------------------------------------------------------------------------------------|
| numeric_value | 0 to 100<br>DEF | Reference levels to be used in the calculation of transition durations and occurrences.  DEF: the default value is 10%, 90%. |

## Example

TRAC:DEF:TRAN:REF 1,81

Sets the trace transition measurements to look for the 1% and 81% reference levels.

#### Reset condition

On reset, the reference level will be set to 10% and 90% respectively.

#### Query

TRACe[1]:DEFine:TRANsition:REFerence?

The query returns the trace reference levels used in the transition occurrences calculation.

<sup>[1]</sup> Applicable for U2042XA/U2044XA only.

# TRACe[1]:MEASurement:REFerence?<sup>[1]</sup>

#### Command

TRACe[1]:MEASurement:REFerence? <numeric\_value>

#### Description

This command is used to find the reference power level. This provides the reference power level to calculate the pulse parameters.

Commonly used reference levels are 0%, 10%, 50%, 90%, and 100%. You can set the reference level to measure overshoot at 125% and undershoot at -25%.

#### Algorithm

$$P_{x\%} = P_{0\%} + x/100 (P_{100\%} - P_{0\%})$$

where:

- $-0\% \le x \le 100\%$
- $P_{0\%}$  = level of low state
- P<sub>100%</sub> = level of high state
- $\,$   $P_{0\%},\,P_{100\%},$  and  $P_{x\%}$  are all in the same unit of measurement, for example, watts.

#### Example

TRAC:MEAS:REF? 100

Returns the high state power for the trace.

#### Error message

If TRIG: SOUR is not set to INT[1] or EXT, or SENS: DET: FUNC is not set to NORM, error -221, "Settings conflict" occurs.

# TRACe[1]:MEASurement:INSTant:REFerence?<sup>[1]</sup>

## Query

TRACe[1]:MEASurement:INSTant:REFerence? <numeric\_value>

#### Description

This query returns the time instant at which the power waveform intersects the reference level supplied as the command parameter. This allows the time instant used to calculate the pulse parameters to be found. It also allows the calculation of the transition between non-standard reference levels.

#### NOTE

This command is only applicable when the single or continuous triggered acquisition is selected.

#### Parameter

| Item          | Range of values | Description/Default value     |
|---------------|-----------------|-------------------------------|
| numeric_value | -25 to 125%     | Reference level in percentage |

# Example

TRAC:MEAS:INST:REF? 25

Returns the time instant for the trace when the power is transitioned through the 25% reference level.

<sup>[1]</sup> Applicable for U2042XA/U2044XA only.

# TRACe[1]:MEASurement:PULSe[1]|2|3|4|5|6|7|8|9|..20:AM?<sup>[1]</sup>

#### Query

TRACe[1]:MEASurement:PULSe[1]|2|3|4|5|6|7|8|9|..20:AM?

# Description

This query returns the pulse amplitude power at the rising edge.

#### Example

TRAC: MEAS: PULS3: AM?

Returns the pulse amplitude, which is the rising edged power.

#### Error messages

- If the free-run acquisition mode is selected, error –221, "Settings conflict" occurs.
- If TRIG: SOUR is not INT or EXT, or SENS: DET: FUNC is not set to NORM, error -221,
   "Settings conflict" occurs.

NOTE

<sup>[1]</sup> Applicable for U2042XA/U2044XA only.

# TRACe[1]:MEASurement:PULSe[1]|2|3|4|5|6|7|8|9|..20:AT?<sup>[1]</sup>

## Query

TRACe[1]:MEASurement:PULSe[1]|2|3|4|5|6|7|8|9|..20:AT?

## Description

This query returns the trailing edge amplitude power at the falling edge.

#### Example

TRAC: MEAS: PULS3: AT?

Returns the trailing edge amplitude, which is the falling edge power.

#### Error messages

- If the free-run acquisition mode is selected, error -221, "Settings conflict" occurs.
- If TRIG: SOUR is not INT or EXT, or SENS: DET: FUNC is not set to NORM, error -221, "Settings conflict" occurs.

NOTE

<sup>[1]</sup> Applicable for U2042XA/U2044XA only.

# TRACe[1]:MEASurement:PULSe[1]|2|3|4|5|6|7|8|9|..20:DCYCle?<sup>[1]</sup>

#### Query

TRACe[1]:MEASurement:PULSe[1]|2|3|4|5|6|7|8|9|..20:DCYCle?

#### Description

This query returns the duty cycle of the selected pulse in percentage.

## Algorithm

Duty Cycle = (pulse duration / pulse period) \* 100

where,

pulse duration is the time difference between positive and negative transitions of one pulse, and pulse period is the time difference between two consecutive transition occurrences of the same polarity.

#### Example

TRAC:MEAS:PULS3:DCYC?

Returns the duty cycle of the third pulse found on the trace.

#### Error messages

- If the free-run acquisition mode is selected, error -221, "Settings conflict" occurs.
- If TRIG: SOUR is not INT or EXT, or SENS: DET: FUNC is not set to NORM, error -221,
   "Settings conflict" occurs.

NOTE

<sup>[1]</sup> Applicable for U2042XA/U2044XA only.

# TRACe[1]:MEASurement:PULSe[1]|2|3|4|5|6|7|8|9|..20:DURation?<sup>[1]</sup>

#### Query

TRACe[1]: MEASurement: PULSe[1] | 2 | 3 | 4 | 5 | 6 | 7 | 8 | 9 | ... 20: DURation?

#### Description

This query returns the difference between a pulse and next transition occurrence instants. As power pulses are by definition positive pulses, the pulse duration is the time difference between positive and negative transitions of one pulse.

### Algorithm

If the first transition in the trace is positive,

then

PULSe: DURation = the time that the first negative transition occurs - the time that the first positive transition occurs

else

PULSe: DURation = the time that the second negative transition occurs – the time that the first positive transition occurs.

## Example

TRAC:MEAS:PULS3:DUR?

Returns the duration of the third pulse found on the trace.

#### Error messages

- If the free-run acquisition mode is selected, error -221, "Settings conflict" occurs.
- If TRIG: SOUR is not INT or EXT, or SENS: DET: FUNC is not set to NORM, error -221,
   "Settings conflict" occurs.

NOTE

<sup>[1]</sup> Applicable for U2042XA/U2044XA only.

# TRACe[1]:MEASurement:PULSe[1]|2|3|4|5|6|7|8|9|..20:PERiod?<sup>[1]</sup>

#### Query

TRACe[1]:MEASurement:PULSe[1]|2|3|4|5|6|7|8|9|..20:PERiod?

#### Description

This query returns the pulse period. This is the time difference between two consecutive transition occurrences of the same polarity. The period is equal to the sum of the pulse separation and the pulse duration.

#### Algorithm

If the first transition in the trace is positive,

then

PULSe: PERiod = the time that the second positive transition occurs - the time that the first positive transition occurs

else

PULSe: PERiod = the time that the second negative transition occurs – the time that the first negative transition occurs.

## Example

TRAC: MEAS: PULS: PER?

Returns the period of the pulse found on the trace.

## Error messages

- If the free-run acquisition mode is selected, error -221, "Settings conflict" occurs.
- If TRIG: SOUR is not INT or EXT, or SENS: DET: FUNC is not set to NORM, error -221,
   "Settings conflict" occurs.

NOTE

<sup>[1]</sup> Applicable for U2042XA/U2044XA only.

# TRACe[1]:MEASurement:PULSe[1]|2|3|4|5|6|7|8|9|..20:SEParation?<sup>[1]</sup>

#### Query

TRACe[1]:MEASurement:PULSe[1]|2|3|4|5|6|7|8|9|..20:SEParation?

#### Description

This query returns the time difference of the n<sup>th</sup> and (n+1)<sup>th</sup> pulses found on a trace. As power pulses are by definition positive pulses, the pulse separation is the time difference between the negative transition of one pulse and the positive transition of the next pulse.

#### Algorithm

If the first transition in the trace is positive,

then

PULSe: SEParation = the time that the second positive transition occurs – the time that the first negative transition occurs.

else

PULSe: SEParation = the time that the first positive transition occurs – the time that the first negative transition occurs.

## Example

TRAC:MEAS:PULS:SEP?

Returns the time separation of the 1st and 2nd pulses found on the trace.

#### Error messages

- If the free-run acquisition mode is selected, error -221, "Settings conflict" occurs.
- If TRIG: SOUR is not INT or EXT, or SENS: DET: FUNC is not set to NORM, error -221,
   "Settings conflict" occurs.

NOTE

<sup>[1]</sup> Applicable for U2042XA/U2044XA only.

# TRACe[1]:MEASurement:PULSe[1]|2|3|4|5|6|7|8|9|..20:TILT?<sup>[1]</sup>

#### Query

TRACe[1]:MEASurement:PULSe[1]|2|3|4|5|6|7|8|9|..20:TILT?

#### Description

This query returns the tilted droop, which is the difference between the pulse ampitude and the trailing edge amplitude.

#### Algorithm

The algorithm approximates the power of the rising edge and compares it with the approximated power of the falling edge to calculate the number of power changes along the pulse top.

Tilt(%) = [(AM - AT)/AM] \* 100%

where,

- AM is the rising edge power
- AT is the falling edge power

#### Example

TRAC:MEAS:PULS3:TILT?

Returns the pulse tilt from the rising edge until the falling edge.

#### Error messages

- If the free-run acquisition mode is selected, error -221, "Settings conflict" occurs.
- If TRIG: SOUR is not INT or EXT, or SENS: DET: FUNC is not set to NORM, error -221, "Settings conflict" occurs.

NOTE

<sup>[1]</sup> Applicable for U2042XA/U2044XA only.

# TRACe[1]:MEASurement:TRANsition[1]|2|3|4|5|6|7|8|9|..20:NEGative:DURation?<sup>[1]</sup>

## Query

TRACe[1]:MEASurement:TRANsition[1]|2|3|4|5|6|7|8|9|..20:NEGative: DURation?

#### Description

This query returns the n<sup>th</sup> negative transition duration found on a trace.

#### Reset condition

On reset, this parameter is not affected.

#### Example

TRAC: MEAS: TRAN8: NEG: DUR?

Returns the eighth negative transition duration found on the trace.

#### Error messages

- If the free-run acquisition mode is selected, error -221, "Settings conflict" occurs.
- If TRIG: SOUR is not INT or EXT, or SENS: DET: FUNC is not set to NORM, error -221, "Settings conflict" occurs.

#### NOTE

<sup>[1]</sup> Applicable for U2042XA/U2044XA only.

# TRACe[1]:MEASurement:TRANsition[1]|2|3|4|5|6|7|8|9|..20:NEGative :OCCurence?<sup>[1]</sup>

#### Query

#### Description

This query returns the position, relative to the trigger instant, of the n<sup>th</sup> occurrence of a negative transition found on a trace.

#### Reset condition

On reset, this parameter is not affected.

## Example

TRAC: MEAS: TRAN7: NEG: OCC?

Returns the position, relative to the trigger instant, of the seventh occurrence of a negative transition found on the trace.

## Error messages

- If the free-run acquisition mode is selected, error -221, "Settings conflict" occurs.
- If TRIG: SOUR is not INT or EXT, or SENS: DET: FUNC is not set to NORM, error -221, "Settings conflict" occurs.

#### NOTE

<sup>[1]</sup> Applicable for U2042XA/U2044XA only.

# TRACe[1]:MEASurement:TRANsition[1]|2|3|4|5|6|7|8|9|..20:POSitive:

#### Query

TRACe[1]:MEASurement:TRANsition[1]|2|3|4|5|6|7|8|9|..20:POSitive:DURation?

#### Description

This query returns the n<sup>th</sup> positive transition duration found on a trace.

#### Reset condition

On reset, this parameter is not affected.

#### Example

TRAC:MEAS:TRAN10:POS:DUR?

Returns the tenth positive transition duration found on the trace.

#### Error messages

- If the free-run acquisition mode is selected, error -221, "Settings conflict" occurs.
- If TRIG: SOUR is not INT or EXT, or SENS: DET: FUNC is not set to NORM, error -221, "Settings conflict" occurs.

#### NOTE

<sup>[1]</sup> Applicable for U2042XA/U2044XA only.

# TRACe[1]:MEASurement:TRANsition[1]|2|3|4|5|6|7|8|9|..20:POSitive: OCCurence<sup>2[1]</sup>

#### Query

#### Description

This query returns the position, relative to the trigger instant, of the n<sup>th</sup> occurrence of a positive transition found on a trace.

#### Reset condition

On reset, this parameter is not affected.

## Example

TRAC:MEAS:TRAN:POS:OCC?

Returns the position, relative to the trigger instant, of the first occurrence of a positive transition found on the trace.

## Error messages

- If the free-run acquisition mode is selected, error -221, "Settings conflict" occurs.
- If TRIG: SOUR is not INT or EXT, or SENS: DET: FUNC is not set to NORM, error -221, "Settings conflict" occurs.

#### NOTE

<sup>[1]</sup> Applicable for U2042XA/U2044XA only.

# TRACe[1]:MEASurement:TILT:UNIT<sup>[1]</sup>

#### Command

```
TRACe[1]:MEASurement:TILT:UNIT PCT | DB
```

## Description

This command sets the unit for the tilt (droop) measurement.

## Example

TRAC: MEAS: TILT: UNIT PCT Sets the unit to % for the tilt (droop) measurement.

#### Reset condition

On reset, the unit is set to dB.

## Query

TRACe[1]:MEASurement:TILT:UNIT?

The query returns the unit of the tilt (droop) measurement.

<sup>[1]</sup> Applicable for U2042XA/U2044XA only.

# TRACe[1]:OFFSet:TIME<sup>[1]</sup>

#### Command

TRACe[1]:OFFSet:TIME < numeric\_value>

## Description

This command sets the delay between the delayed trigger point and the start of the trace for the U2040 X-Series.

#### Parameter

| Item          | Range of values  | Description/Default value                                                                         |
|---------------|------------------|---------------------------------------------------------------------------------------------------|
| numeric_value | -1 to 1 s<br>DEF | The length of the delay in seconds.  - DEF: the default value is 0 s Units are resolved to 50 ns. |

#### Example

TRAC:OFFS:TIME 0.05

Sets the delay to 0.05 s.

#### Reset condition

On reset, the delay is set to 0 s.

## Query

TRACe[1]:OFFSet:TIME?

The query returns the current delay between the delayed trigger point and the start of the trace.

## Error message

If DET: FUNC is set to AVER, error -221, "Settings conflict" occurs.

<sup>[1]</sup> Applicable for U2042XA/U2044XA only.

# $\mathsf{TRACe}[1]:\mathsf{TIME}^{[1]}$

#### Command

TRACe[1]:TIME <numeric\_value>

## Description

This command sets the duration of the trace for the U2040 X-Series.

#### Parameter

| Item          | Range of values      | Description/Default value                                                                                      |
|---------------|----------------------|----------------------------------------------------------------------------------------------------|
| numeric_value | 100 ns to 1 s<br>DEF | The length of the trace in seconds.<br>– DEF: the default value is 100 $\mu s$<br>Units are resolved to 50 ns. |

## Example

TRAC:TIME 0.5

Sets the duration of the trace to 0.5 s.

#### Reset condition

On reset, the duration is set to 100  $\mu$ s.

## Query

TRACe[1]:TIME?

The query returns the current duration of the trace.

## Error message

If DET: FUNC is set to AVER, error -221, "Settings conflict" occurs.

<sup>[1]</sup> Applicable for U2042XA/U2044XA only.

# TRACe[1]:AUToscale<sup>[1]</sup>

#### Command

TRACe[1]:AUToscale

#### Description

This command automatically scales the trace capture to between 20% to 50% of the x-scale (time axis) with the triggering edge aligned to the center of the trace. This means that the trigger level, trigger delay, holdoff, and gate 1 to 4 duration and offset will be overwritten. Additionally, upon successful autoscaling, the trigger source will be set to INT, and INIT: CONT will remain unchanged. Perpetual gating will also be disabled.

## Example

TRAC: AUT

Automatically scales the trace capture.

## Error messages

- If TRAC: AUT is set while DET: FUNC is set to AVER, error -221, "Settings conflict" occurs.
- If TRAC: AUT is set while TRAC: STAT is set to OFF, error -221, "Settings conflict"
- If TRAC: AUT is set while TRIG: SOUR is set to EXT, error -221, "Settings conflict" occurs.

## Keysight U2040 X-Series Wide Dynamic Range Power Sensors Programming Guide

# 20 TRIGger Subsystem

```
TRIGger[1][:SEQuence[1]]:DELay 440

TRIGger[1][:SEQuence[1]]:DELay:AUTO 441

TRIGger[1][:SEQuence[1]]:HOLDoff 442

TRIGger[1][:SEQuence[1]]:HYSTeresis 443

TRIGger[1][:SEQuence[1]][:IMMediate] 444

TRIGger[1][:SEQuence[1]]:LEVel 445

TRIGger[1][:SEQuence[1]]:LEVel:AUTO 446

TRIGger[1][:SEQuence[1]]:QUALifier:TIME 447

TRIGger[1][:SEQuence[1]]:SLOPe 448

TRIGger[1][:SEQuence[1]]:SOURce 449
```

This chapter describes the TRIGger subsystem commands.

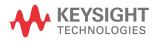

# TRIGger[1][:SEQuence[1]]:COUNt

#### Command

TRIGger[1][:SEQuence[1]]:COUNt <numeric\_value>

## Description

This command controls the path of the trigger subsystem in the upward traverse of the wait-for-trigger state. COUNt loops through the event detection/measurement cycle performed. That is, COUNt measurements are performed in response to COUNt trigger events.

COUNt can be set to a value >1 only when [:SENSe[1]:]MRATe is set to FAST.

When COUNt is set to a value >1,

- CALibration[1]:ZERO:AUTO will switch to OFF automatically. It will be restored to its default setting when COUNt is set to 1.
- Setting a channel from the FAST mode to the NORMal mode or DOUBle mode will also restore both the CALibration[1]: ZERO: AUTO and COUNt to their default settings automatically.

#### Parameter

| Item          | Range of values               | Description/Default value                                                                                      |
|---------------|-------------------------------|----------------------------------------------------------------------------------------------------|
| numeric_value | 1 to 200<br>DEF<br>MIN<br>MAX | The number of triggered events for the measurement cycle.  - DEF: the default value is 1  - MIN: 1  - MAX: 200 |

## Example

TRIG: COUN 10 Sets the number of triggered events to 10 for the measurement cycle.

#### Reset condition

On reset, the value is set to 1.

## Query

```
TRIGger[1][:SEQuence[1]]:COUNt? [MIN | MAX]
```

The query returns the current setting of trigger events or the values associated with MIN and MAX.

## Error message

If COUNt >1 when [:SENSe[1]:]MRATe is set to NORMal or DOUBle, error -221, "Settings conflict" occurs.

# TRIGger[1][:SEQuence[1]]:DELay

#### Command

TRIGger[1][:SEQuence[1]]:DELay <numeric\_value>

## Description

This command sets the delay between the recognition of a trigger event and the start of a measurement.

#### Parameters

| Item          | Range of values  | Description/Default value                                                                                                    |
|---------------|------------------|----------------------------------------------------------------------------------------------------|
| numeric_value | -1 to 1 s<br>DEF | The delay between the recognition of a trigger event and the start of the measurement, in seconds.  - DEF: the default value is 0 s  - MIN: -1 s  - MAX: 1 s  Units are resolved to 50 ns. |

## Example

TRIG: DEL 0.001 Sets a delay of 1 ms.

#### Reset condition

On reset, the trigger delay is set to 0 s.

## Query

TRIGger[1][:SEQuence[1]]:DELay? [MIN | MAX]

The query returns the current setting of the trigger delay or the value associated with MIN and MAX.

## Error message

If the trigger source is not set to INT or EXT while setting TRIGger[:SEQuence]:DELay, error -221, "Settings conflict" occurs.

## TRIGger[1][:SEQuence[1]]:DELay:AUTO

#### Command

```
TRIGger[1][:SEQuence[1]]:DELay:AUTO ON|OFF|1|0
```

## Description

This command is used to determine whether or not there is a settling-time delay before a measurement is made.

When this command is set to:

 ON, the U2040 X-Series inserts a settling-time delay before taking the requested measurement and for subsequent measurements. This settling time allows the internal digital filter to be updated with new values to produce valid, accurate measurement results. The trigger with delay command allows settling time for the internal amplifiers and filters. It does not allow time for delay.

In cases of large power changes, the delay may not be sufficient for complete settling. Accurate readings can be assured by taking two successive measurements for comparison.

 OFF, no settling-time delay is inserted and the U2040 X-Series makes the measurement immediately when a trigger is received.

TRIGger: DELay: AUTO is ignored if TRIGger[1][:IMMediate] is set to ON.

## Example

TRIG: DEL: AUTO ON Enables a delay.

#### Reset condition

On reset, TRIGger: DELay: AUTO is set to ON.

## Query

```
TRIGger[1][:SEQuence[1]]:DELay:AUTO?
```

The query enters a 1 or 0 into the output buffer indicating the status of TRIGger: DELay: AUTO.

- 1 is returned when it is ON
- 0 is returned when it is OFF

# TRIGger[1][:SEQuence[1]]:HOLDoff

#### Command

TRIGger[1][:SEQuence[1]]:HOLDoff <numeric\_value>

## Description

This command sets the trigger holdoff in seconds.

#### Parameter

| Item          | Range of values                    | Description/Default value                                                                                                    |
|---------------|------------------------------------|----------------------------------------------------------------------------------------------------|
| numeric_value | 1 μs to 0.4 s<br>DEF<br>MIN<br>MAX | The trigger holdoff in seconds.<br>- DEF: the default value is 1 $\mu$ s<br>- MIN: 1 $\mu$ s<br>- MAX: 0.4 s<br>Units are resolved to 50 ns. |

## Example

TRIG: HOLD 0.1 Sets the trigger holdoff to 100 ms.

#### Reset condition

On reset, the trigger holdoff is set to 1  $\mu$ s.

## Query

```
TRIGger[1][:SEQuence[1]]:HOLDoff? [MIN MAX]
```

The query returns the current trigger holdoff setting or the value associated with  ${\tt MIN}$  and  ${\tt MAX}$ .

## Error message

If the trigger source is not set to INT or EXT while setting TRIGger[:SEQuence]:HOLDoff, error -221, "Settings conflict" occurs.

# TRIGger[1][:SEQuence[1]]:HYSTeresis<sup>[1]</sup>

#### Command

TRIGger[1][:SEQuence[1]]:HYSTeresis <numeric\_value>

## Description

This command sets:

- How far a signal must fall below TRIG: LEVel before a rising edge can be detected.
- How far a signal must rise above TRIG: LEVel before a falling edge can be detected.

#### Parameter

| Item                     | Range of values                                 | Description/Default value                                                        |
|--------------------------|-------------------------------------------------|----------------------------------------------------------------------------------|
| 0 to 3 dB  DEF  MIN  MAX | 0 to 3 dB                                       | How far a signal must fall/rise before a rising or falling edge can be detected. |
|                          | - DEF: the default value is 0 dB<br>- MTN: 0 dB |                                                                                  |
|                          |                                                 | - MAX: 3 dB                                                                      |
|                          |                                                 | Units are resolved to 0.05 dB.                                                   |

## Example

TRIG: HYST 0.1 Sets the value to 0.1 dB.

#### Reset condition

On reset, the value is set to 0 dB.

## Query

TRIGger[1][:SEQuence[1]]:HYSTeresis? [MIN | MAX]

The query returns the current value in dB or the values associated with MIN and MAX.

## Error message

If the trigger source is not set to INT or EXT while setting TRIGger[:SEQuence]:HYSTeresis, error -221, "Settings conflict" occurs.

[1] Applicable for U2042XA/U2044XA only.

# TRIGger[1][:SEQuence[1]][:IMMediate]

#### Command

TRIGger[1][:SEQuence[1]][:IMMediate]

## Description

This command provides a one time override of the normal process of the downward path through the wait-for-trigger state. It causes the immediate exit of the event detection layer if the trigger system is in this layer when the command is received. In other words, the U2040 X-Series stops waiting for a trigger and takes a measurement ignoring any delay set by TRIG: DELay.

## Example

TRIG: IMM

Initiates a measurement.

# TRIGger[1][:SEQuence[1]]:LEVel<sup>[1]</sup>

#### Command

TRIGger[1][:SEQuence[1]]:LEVel <numeric\_value>

#### Description

This command sets the power level at which a trigger event is recognized.

#### Parameter

| Item          | Range of values <sup>[a]</sup>     | Description/Default value                                                                                                 |
|---------------|------------------------------------|----------------------------------------------------------------------------------------------------|
| numeric_value | -40 to 20 dBm<br>DEF<br>MIN<br>MAX | The power level at which a trigger event is recognized.  - DEF: the default value is 0 dBm  - MIN: -40 dBm  - MAX: 20 dBm |

<sup>[</sup>a] If a channel offset has been previously set, a higher numeric value is permitted. See "Setting Offsets" on page 47 for more information.

## Example

TRIG:LEV 10 Sets the power level for a trigger event to 10 dBm.

#### Reset condition

On reset, the power level is set to 0 dBm.

## Query

TRIGger[1][:SEQuence[1]]:LEVel? [MIN | MAX]

The query returns the current power level setting or the values associated with MIN and MAX.

## Error message

If the trigger source is not set to INT while setting TRIGger[:SEQuence]:LEVel, error -221, "Settings conflict" occurs.

[1] Applicable for U2042XA/U2044XA only.

# TRIGger[1][:SEQuence[1]]:LEVel:AUTO<sup>[1]</sup>

#### Command

TRIGger[1][:SEQuence[1]]:LEVel:AUTO ON OFF 1 0 ONCE

#### Description

This command enables/disables automatic setting of the trigger level.

When this command is set to:

- ON, automatic setting of the trigger level is enabled.
- OFF, automatic setting of the trigger level is disabled.
- ONCE, automatic setting of the trigger level is enabled for one trigger event only. The value is then set to OFF.

## Example

TRIG:LEV:AUTO 0 Disables the automatic setting of the trigger level.

#### Reset condition

On reset, the value is set to ON.

## Query

```
TRIGger[1][:SEQuence[1]]:LEVel:AUTO?
```

The query enters a 1 or 0 into the output buffer indicating the status of TRIGger[1][:SEQuence[1]]:LEVel:AUTO.

- 1 is returned when it is ON
- 0 is returned when it is OFF

<sup>[1]</sup> Applicable for U2042XA/U2044XA only.

## TRIGger[1][:SEQuence[1]]:QUALifier:TIME

#### Command

TRIGger[1][:SEQuence[1]]:QUALifier:TIME <numeric\_value>

#### Description

This command sets the trigger qualification time for stable triggering when measuring modulated signals.

#### Parameter

| Item          | Range of values                      | Description/Default value                                                                                                    |
|---------------|--------------------------------------|----------------------------------------------------------------------------------------------------|
| numeric_value | 100E-9 to 50E-6<br>DEF<br>MIN<br>MAX | The trigger qualification time in seconds.  - DEF: the default value is 100E-9  - MIN: 100E-9  - MAX: 50E-6  Units are resolved to 50 ns. |

#### Example

TRIG:QUAL:TIME 1E-6

Sets the trigger qualification time to 1  $\mu$ s.

#### Reset condition

On reset, the value is set to 100E-9 s.

## Query

TRIGger[1][:SEQuence[1]]:QUALifier:TIME? [MIN | MAX]

The query returns the current trigger qualification time setting or the values associated with MIN and MAX.

## Error messages

- If this command is sent when TRIG: SOUR is not set to EXTernal or INTernal[1],
   error -221, "Settings conflict" occurs.
- If the limits of the values are exceeded, error -222, "Data out of range" occurs.

# TRIGger[1][:SEQuence[1]]:SLOPe

#### Command

TRIGger[1][:SEQuence[1]]:SLOPe <character\_data>

## Description

This command specifies whether a trigger event is recognized on the rising or falling edge of a signal.

#### Parameter

| Item           | Range of values      | Description/Default value                                                                                                    |
|----------------|----------------------|----------------------------------------------------------------------------------------------------|
| character_data | POSitive<br>NEGative | How a trigger event is recognized:  - POSitive: a trigger event is recognized on the rising edge of a signal.  - NEGative: a trigger event is recognized on the falling edge of a signal. |

## Example

TRIG:SLOP NEG

Sets the trigger event to be recognized on the falling edge of the triggering signal.

#### Reset condition

On reset, the value is set to PoSitive.

#### Query

TRIGger[1][:SEQuence[1]]:SLOPe?

The query returns the current value of <character\_data>.

#### Error message

If the trigger source is not set to INT or EXT while setting TRIGger[:SEQuence]:SLOPe, error -221, "Settings conflict" occurs.

# TRIGger[1][:SEQuence[1]]:SOURce

#### Command

TRIGger[1][:SEQuence[1]]:SOURce
BUS|EXTernal|HOLD|IMMediate|INTernal|INTernal1

#### Description

This command configures the trigger system to respond to the specified source. This command only selects the trigger source. Use the INITiate command to place the U2040 X-Series in the wait-for-trigger state.

#### Parameter

| Item   | Range of values                                                                                                    | Description/Default value                                                                                                    |
|--------|----------------------------------------------------------------------------------------------------|----------------------------------------------------------------------------------------------------|
|        |                                                                                                    | Available trigger sources:                                                                                                    |
|        | <ul> <li>BUS: the trigger source is the group execute trigger <get> bus command, a<br/>*TRG common command, or the TRIGger: IMMediate SCPI<br/>command.</get></li> </ul> |                                                                                                    |
|        | BUS                                                                                                    | - EXTernal: the trigger source is the external trigger input.                                                                                                    |
| oouroo | SOURCE EXTERNAL HOLD IMMediate INTernal INTernal                                                                                                    | - HOLD: triggering is suspended. The only way to trigger the U2040 X-Series is to use ${\tt TRIGger:IMMediate}.$                                                                                                    |
| source |                                                                                                    | <ul> <li>IMMediate: the trigger system is always true. If     INITiate: CONTinuous is ON, the U2040 X-Series is continually     triggering free (free run mode). If an INITiate: IMMediate command     is sent, a measurement is triggered then the U2040 X-Series returns to the     idle state. This is the default trigger source.</li> </ul> |
|        |                                                                                                    | - ${\tt INTernal}^{[a]}$ : the trigger source is the internal trigger input.                                                                                                    |
|        |                                                                                                    | - INTernal1 <sup>[a]</sup> : the trigger source is Channel A.                                                                                                    |

#### [a] Applicable for U2042XA/U2044XA only.

## NOTE

- The trigger source is set to IMMediate upon instrument power-up.
- If the trigger source is set to BUS or HOLD, the MEASure and CONFigure commands automatically set the trigger source to IMMediate.
- The READ? or MEASure commands should not be used if the trigger source is set to BUS or HOLD.

## Example

TRIG:SOUR IMM

Configures the U2040 X-Series for immediate triggering.

#### Reset condition

On reset, the trigger source is set to IMMediate.

## Query

```
TRIGger[1][:SEQuence[1]]:SOURce?
```

The query returns the current trigger source.

#### Error messages

- If TRIG: SOUR is not set to EXT while LIST: STAT is set to ON, error -221, "Settings conflict: list mode is enabled" occurs.
- If the source is changed to INT and DET: FUNC is set to AVER, error -221, "Settings conflict" occurs<sup>[1]</sup>.

<sup>[1]</sup> Applicable for U2042XA/U2044XA only.

## Keysight U2040 X-Series Wide Dynamic Range Power Sensors Programming Guide

# 21 UNIT Subsystem

UNIT[1]|2|3|4:POWer 452 UNIT[1]|2|3|4:POWer:RATio 453

This chapter describes the UNIT subsystem commands.

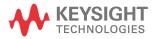

## UNIT[1]|2|3|4:POWer

#### Command

UNIT[1] | 2 | 3 | 4: POWer W | DBM

## Description

This command sets the power measurement unit for a specified CALCulate block.

- UNIT1: POWer sets the power measurement unit for CALCulate1.
- UNIT2: POWer sets the power measurement unit for CALCulate2.
- UNIT3: POWer sets the power measurement unit for CALCulate3.
- UNIT4: POWer sets the power measurement unit for CALCulate4.

For ratio and relative power measurements:

- If UNIT: POWer is W, the measurement unit is %.
- If UNIT: POWer is DBM, the measurement unit is dB relative.

#### Example

UNIT: POW DBM

Sets the power measurement unit of dBm for CALCulate1.

#### Reset condition

On reset, all CALCulate blocks are set to DBM.

#### Query

UNIT[1] | 2 | 3 | 4: POWer?

The guery returns the current setting of the power measurement unit.

## UNIT[1]|2|3|4:POWer:RATio

#### Command

UNIT[1] | 2 | 3 | 4: POWer: RATio DB | PCT

## Description

This command sets the ratio unit for a specified CALCulate block.

- UNIT1: POWer: RATio sets the ratio measurement unit for CALCulate1.
- UNIT2: POWer: RATio sets the ratio measurement unit for CALCulate2.
- UNIT3: POWer: RATio sets the ratio measurement unit for CALCulate3.
- UNIT4: POWer: RATio sets the ratio measurement unit for CALCulate4.

## Example

UNIT: POW: RAT DB Sets the ratio measurement unit of dB for CALCulate1.

#### Reset condition

On reset, the value is set to dB.

## Query

UNIT[1] | 2 | 3 | 4: POWer: RATio?

The query returns the current setting of the ratio measurement unit.

THIS PAGE HAS BEEN INTENTIONALLY LEFT BLANK.

## Keysight U2040 X-Series Wide Dynamic Range Power Sensors Programming Guide

# 22 Programming Examples

Example 1: Two Time Slot GSM Measurement 456

Example 2: Achieve Measurement Speed of >20000 Readings/s 457

Example 3: Achieve Fast Measurement Speed of 50000 Readings/s 459

Example 4: Capture Every Timeslot in GSM Frames 460

This chapter provides programming sequence examples to remotely control the U2040 X-Series using SCPI commands.

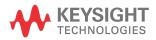

## Example 1: Two Time Slot GSM Measurement

The following command sequence provides the example to perform the two time slot GSM measurement.

#### NOTE

"=>" indicates the commands that you send to the U2040 X-Series.

#### Configuration stage

- => TRIG:SOUR EXT
- => OUTP:TRIG ON
- => SENS:LIST:STAT ON

#### List mode setup stage

- => SENS:LIST:POIN 100
- => SENS:LIST:MTYP AVER
- => SENS:LIST:TSC 2
- => SENS:FREQ:STAR 1GHZ
- => SENS:FREQ:STOP 1GHZ
- => SENS:LIST:TSL:TIME 577e-6
- => SENS:LIST:TSL:TREF1 10
- => SENS:LIST:TSL:EXCL:TIME 0
- => SENS:LIST:TSL:EXCL:OFFS:TIME 0

#### Starting/re-starting the sequence and getting the results stage

- => INIT:CONT ON
- => \*OPC
- => \*ESR?
- => FETC?

- // Sets the trigger source to external trigger input.
- // Enables the trigger output signal.
- // Enables the list mode.
- // Sets the measurement points to 100.
- // Sets the measurement type to average power.
- // Sets the number of slots to 2.
- // Sets the start frequency to 1 GHz.
- // Sets the stop frequency to 1 GHz.
- // Sets the measurement time slot to 577 µs.
- // Sets the measurement gate start time slot to 10%.
- // Sets the exclusion duration interval to 0 s.
- // Sets the exclusion area offset time to 0 s.
- // Initiates the trigger sequence.
- // Places an ASCII 1 in the output queue when all pending device operations have completed.
- // Returns the contents of the Standard Event Status Register and then clears it. Repeat this command until the sequence is completed (bit number is set to 1).
- // Fetches the results.

## Example 2: Achieve Measurement Speed of >20000 Readings/s

#### Free run mode

The following command sequence provides the example to achieve the measurement speed of >20000 readings/s in the free run mode.

#### NOTE

- => SYST:PRES
- => SENS:FREQ 50MHz
- => INIT:CONT ON
- => UNIT: POW W
- => FORM REAL
- => CAL:ZERO:AUTO OFF
- => CAL:AUTO OFF
- => SENS:AVER:SDET OFF
- => SENS:DET:FUNC NORM
- => SENS:MRAT FAST
- => TRIG:COUN 100
- => FETC?

- // Presets the U2040 X-Series to default values.
- // Sets the frequency to 50 MHz.
- // Initiates the trigger sequence.
- // Sets the power measurement unit for CALC1 to W.
- // Sets the data format to REAL.
- // Disables auto-zeroing.
- // Disables auto-calibration.
- // Disables step detection.
- // Sets the measurement mode to normal.
- // Sets the measurement speed to fast mode.
- // Sets the buffer size of the U2040 X-Series to 100 to store 100 measurement readings.
- // Fetches the reading.

## External trigger gated mode

The following command sequences provide the example to achieve the measurement speed of >20000 readings/s in the external trigger gated mode.

#### NOTE

- => SYST:PRES
- => SENS:FREQ 50MHz
- => TRIG:SOUR EXT
- => SENS:MRAT FAST
- => TRIG:COUN 100
- => CAL:ZERO:AUTO OFF
- => CAL:AUTO OFF
- => SENS:SWE:OFFS:TIME <X>
- => SENS:SWE:TIME <Y>
- => UNIT: POW W
- => FORM REAL
- => FETC?

- // Presets the U2040 X-Series to default values.
- // Sets the frequency to 50 MHz.
- // Sets the trigger source to external trigger input.
- // Sets the measurement speed to fast mode.
- // Sets the buffer size of the U2040 X-Series to 100 to store 100 measurement readings.
- // Disables auto-zeroing.
- // Disables auto-calibration.
- // Sets the delay to X value. The X value depends on the signal pulse width.
- // Sets the duration of the time-gated period to Y value. The Y value depends on the signal pulse width.
- // Sets the power measurement unit for  ${\tt CALC1}$  to W.
- // Sets the data format to REAL.
- // Fetches the reading.

## Example 3: Achieve Fast Measurement Speed of 50000 Readings/s

The following command sequence provides the example to achieve the fast measurement speed of 50000 readings/s.

#### NOTE

- => SYST:PRES
- => SENS:FREQ 1GHz
- => UNIT: POW W
- => FORM REAL
- => CAL:ZERO:AUTO OFF
- => CAL:AUTO OFF
- => SENS:AVER:SDET OFF
- => SENS:DET:FUNC AVER
- => SENS:MRAT FAST
- => TRIG:COUN 200
- => SENS:SWE:APER 20e-6
- => FETC?

- // Presets the U2040 X-Series to default values.
- // Sets the frequency to 1 GHz.
- // Sets the power measurement unit for CALC1 to W.
- // Sets the data format to REAL.
- // Disables auto-zeroing.
- // Disables auto-calibration.
- // Disables step detection.
- // Sets the measurement mode to average.
- // Sets the measurement speed to fast mode.
- // Sets the buffer size of the U2040 X-Series to 200 to store 200 measurement readings.
- // Sets the aperture size to 20  $\mu s$  (and measurement throughput to 50000 measurements per second).
- // Fetches the reading.

## Example 4: Capture Every Timeslot in GSM Frames

The following command sequence provides the example to capture every timeslot in GSM frames. Each timeslot is measured over a 475  $\mu$ s duration, ignoring 50  $\mu$ s of positive and negative transitions at the beginning/end of each timeslot.

The signal source is configured to generate a trigger at the beginning of each timeslot.

#### NOTE

- => SYST:PRES
- => SENS:FREQ 900MHz
- => CAL:ZERO:AUTO OFF
- => CAL:AUTO OFF
- => SENS:AVER:SDET OFF
- => SENS:MRAT FAST
- => TRIG:COUN 128
- => TRIG:SOUR EXT
- => TRIG:DEL 50e-6
- => SENS:SWE:APER 475e-6
- => FETC?

- // Presets the U2040 X-Series to default values.
- // Sets the frequency to 900 MHz.
- // Disables auto-zeroing.
- // Disables auto-calibration.
- // Disables step detection.
- // Sets the measurement speed to fast mode.
- // Sets the buffer size of the U2040 X-Series to 128 to store 128 measurement readings.
- // Sets the trigger source to external trigger input.
- // Sets the trigger dalay to 50  $\mu$ s (the start of aperture is delayed by 50  $\mu$ s relative to the trigger instance).
- // Sets the aperture size to  $475 \mu s$ .
- // Fetches 128 continuous timeslots (16 GMS frames) at a time.

This information is subject to change without notice. Always refer to the Keysight Web site for the latest revision.

© Keysight Technologies 2015

Edition 1, February 2015

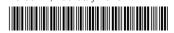

U2041-90003 www.keysight.com

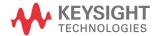